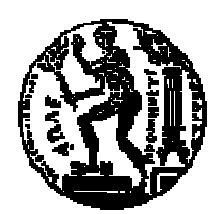

# ΕΘΝΙΚΟ ΜΕΤΣΟΒΙΟ ΠΟΛΥΤΕΧΝΕΙΟ ΤΕΧΝΟ ΤΕΧΝΟ-ΟΙΚΟΝΟΜΙΚΑ ΣΥΣΤΗΜΑΤΑ ΣΧΟΛΗ ΗΛΕΚΤΡΟΛΟΓΩΝ ΜΗΧΑΝΙΚΩΝ ΚΑΙ ΜΗΧΑΝΙΚΩΝ Υ ΥΠΟΛΟΓΙΣΤΩΝ ΤΟΜΕΑΣ ΤΕΧΝΟΛΟΓΙΑΣ ΠΛΗΡΟΦΟΡΙΚΗΣ ΚΑΙ ΥΠΟΛΟΓΙΣΤΩΝ

# *Ανάλυση Εφαρµογών Επιχειρησιακής Μοντελοποίησης σε Περιβάλλον Ανοικτού Κώδικα Επιχειρησιακής Ανοικτού – Ανάπτυξη Πρωτοτύπου*

∆ΙΠΛΩΜΑΤΙΚΗ ΕΡΓΑΣΙΑ ΕΡΓΑΣΙΑ

# **ΠΑΠΠΑΣ ΚΩΝΣΤΑΝΤΙΝΟΣ**

**Επιβλέπων :** Ιωάννης Χαραλαµπίδης Επίκουρος Καθηγητής Πανεπιστηµίου Αιγαίου Ιωάννης Χαραλαμπίδης<br>Επίκουρος Καθηγητής Πανεπιστημίου Αι ${\sf A}\theta$ ήνα, Ιούνιος 2010

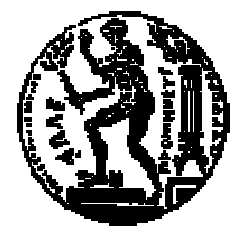

ΕΘΝΙΚΟ ΜΕΤΣΟΒΙΟ ΠΟΛΥΤΕΧΝΕΙΟ ΤΕΧΝΟ--ΟΙΚΟΝΟΜΙΚΑ ΣΥΣΤΗΜΑΤΑ ΣΧΟΛΗ ΗΛΕΚΤΡΟΛΟΓΩΝ ΜΗΧΑΝΙΚΩΝ ΚΑΙ ΜΗΧΑΝΙΚΩΝ ΥΠΟΛΟΓΙΣΤΩΝ ΣΧΟΛΗ ΗΛΕΚΤΡΟΛΟΓΩΝ ΜΗΧΑΝΙΚΩΝ<br>ΚΑΙ ΜΗΧΑΝΙΚΩΝ ΥΠΟΛΟΓΙΣΤΩΝ<br>ΤΟΜΕΑΣ ΤΕΧΝΟΛΟΓΙΑΣ ΠΛΗΡΟΦΟΡΙΚΗΣ ΚΑΙ ΥΠΟΛΟΓΙΣΤΩΝ

# *Ανάλυση Εφαρµογών Επιχειρησιακής Μοντελοποίησης σε Περιβάλλον Ανοικτού Ανοικτού Κώδικα Κώδικα – Ανάπτυξη Πρωτοτύπου*

# ∆ΙΠΛΩΜΑΤΙΚΗ ΕΡΓΑΣΙΑ ∆ΙΠΛΩΜΑΤΙΚΗ

# **ΠΑΠΠΑΣ ΚΩΝΣΤΑΝΤΙΝΟΣ**

**Επιβλέπων :** Ιωάννης Χαραλαµπίδης Επίκουρος Καθηγητής Πανεπιστηµίου Αιγαίου

Επίκουρος Καθηγητής Πανεπιστημίου Αιγαίου<br>Εγκρίθηκε από την τριμελή εξεταστική επιτροπή την  $23^\eta$  Ιουνίου 2010.

*(Υπογραφή)* 

 *(Υπογραφή) (Υπογραφή)*

................................... Ι. Χαραλαµπίδης Επίκουρος Καθηγητής Πανεπιστηµίου Αιγαίου

................................... ................................... Δ. Ασκούνης Αναπληρωτής Καθηγητής Ε.Μ.Π.

Ι. Ψαρράς Καθηγητής Ε.Μ.Π.

Αθήνα, Ιούνιος 2010

 *(Υπογραφή)* 

...................................

## **ΠΑΠΠΑΣ ΚΩΝΣΤΑΝΤΙΝΟΣ**

∆ιπλωµατούχος Ηλεκτρολόγος Μηχανικός και Μηχανικός Υπολογιστών Ε.Μ.Π.

© 2010 – All rights reserved

Απαγορεύεται η αντιγραφή, αποθήκευση και διανοµή της παρούσας εργασίας, εξ ολοκλήρου ή τµήµατος αυτής, για εµπορικό σκοπό. Επιτρέπεται η ανατύπωση, αποθήκευση και διανοµή για σκοπό µη κερδοσκοπικό, εκπαιδευτικής ή ερευνητικής φύσης, υπό την προϋπόθεση να αναφέρεται η πηγή προέλευσης και να διατηρείται το παρόν µήνυµα. Ερωτήµατα που αφορούν τη χρήση της εργασίας για κερδοσκοπικό σκοπό πρέπει να απευθύνονται προς τον συγγραφέα.

Οι απόψεις και τα συµπεράσµατα που περιέχονται σε αυτό το έγγραφο εκφράζουν τον συγγραφέα και δεν πρέπει να ερµηνευθεί ότι αντιπροσωπεύουν τις επίσηµες θέσεις του Εθνικού Μετσόβιου Πολυτεχνείου.

# *ΠΕΡΙΛΗΨΗ*

Σε ένα διεθνοποιηµένο περιβάλλον µε ισχυρό και απρόβλεπτο ανταγωνισµό, ραγδαία µεταβαλλόµενες συνθήκες, ιδιαίτερες πελατειακές απαιτήσεις, καθίσταται δύσκολο και πολύπλοκο για έναν οργανισµό ή µια επιχείρηση να παραµείνουν ανταγωνιστικοί και να ανταπεξέρχονται στις ολοένα και αυξανόµενες δυσκολίες. Για να επιτύχουν κάτι τέτοιο πρέπει να µεταβάλλουν την δοµή και την συµπεριφορά τους ώστε να προσαρµόζονται στις απαιτήσεις που παρουσιάζονται. Ένας τρόπος για να επιτευχθεί αυτό είναι µέσω της µοντελοποίησης και διαχείρισης των επιχειρηµατικών διαδικασιών που χρησιµοποιούν.

Η ∆ιαχείριση Επιχειρηµατικών ∆ιαδικασιών αναφέρεται στην ανάλυση, σχεδίαση, υλοποίηση, εκτέλεση και βελτιστοποίηση των διαδικασιών που προσοµοιώνουν την λειτουργία µιας επιχείρησης. Για την υλοποίηση της διαχείρισης επιχειρηµατικών διαδικασιών έχει αναπτυχθεί ένα σύνολο εργαλείων λογισµικού, τα Συστήµατα Μοντελοποίησης – ∆ιαχείρισης Επιχειρηµατικών ∆ιαδικασιών. Τέτοια εργαλεία στόχο έχουν να παρέχουν µια συνολική λύση ως προς την µοντελοποίηση και διαχείριση των διαδικασιών, και απευθύνονται τόσο σε στελέχη μιας επιχείρησης που ασχολούνται με την διοίκηση αυτής, όσο και µε προγραµµατιστές. Τα τελευταία χρόνια υπάρχει ραγδαία ανάπτυξη των εργαλείων αυτών, µε µια πληθώρα παρεχόµενων λύσεων.

Στην παρούσα διπλωµατική γίνεται µια παρουσίαση και σύγκριση των συστηµάτων µοντελοποίησης – διαχείρισης επιχειρηµατικών διαδικασιών Intalio BPMS, JBoss jBPM, Enhydra Shark, Bonita Open Solution και Process Maker. Τα εργαλεία αυτά λειτουργούν υπό το καθεστώς του λογισµικού ανοικτού κώδικα, γεγονός που παρουσιάζει πλεονεκτήµατα όπως το σχεδόν µηδενικό κόστος και την ευρεία βάση ανάπτυξης, αλλά και µειονεκτήµατα, όπως την αστάθεια και την υψηλή αποδοχή του ρίσκου που περικλείουν, για όποια επιχείρηση θελήσει να τα χρησιµοποιήσει.

Τα πέντε αυτά επιλεγµένα συστήµατα λογισµικού συγκρίνονται µέσα από µια σειρά κριτηρίων τα οποία στόχο έχουν να καταδείξουν τις δυνατότητες και τα πλεονεκτήµατα/αδυναµίες που παρουσιάζουν σε κάθε κριτήριο. Συγκεκριµένα ελέγχονται ως προς τη συµµόρφωση τους σε πρότυπα ελέγχου ροής διαδικασιών, σε πρότυπα δεδοµένων, σε πρότυπα πόρων, ως προς τις απαιτήσεις τους σε συγγραφή κώδικα, στην ευκολία χρήσης, στην ευκολία εγκατάστασης και ως προς την διασυνδεσιµότητα που παρουσιάζουν µε τρίτα συστήµατα λογισµικού. Μέσα από όλα τα κριτήρια γίνεται µια συνολική αξιολόγηση κάθε συστήµατος, και παρουσιάζονται τα συµπεράσµατα που προκύπτουν.

Τέλος, µε βάση την ανάλυση και σύγκριση των συστηµάτων ως προς τα επιλεγµένα κριτήρια, προκρίνεται ένα εργαλείο για να χρησιµοποιηθεί στην µοντελοποίηση διαδικασιών µιας επιχείρησης, ώστε να δοθεί και παραδειγµατικά η λειτουργία ενός τέτοιου συστήµατος.

# *ΛΕΞΕΙΣ ΚΛΕΙ∆ΙΑ*

∆ιαχείριση Επιχειρηµατικών ∆ιαδικασιών, Μοντελοποίηση Επιχειρηµατικών ∆ιαδικασιών, Σύστηµα Μοντελοποίησης Επιχειρηµατικών ∆ιαδικασιών, Σύστηµα ∆ιαχείρισης Επιχειρηµατικών ∆ιαδικασιών, Intalio BPMS, JBoss jBPM, Enhydra Shark, Bonita Open Solution, Process Maker, Λογισμικό Ανοικτού Κώδικα, Πρότυπα Ελέγχου Ροής, Πρότυπα ∆εδοµένων, Πρότυπα Πόρων, Μηδενικός Κώδικας, Ευκολία Χρήσης, Ευκολία Εγκατάστασης, ∆ιασυνδεσιµότητα

# *ABSTRACT*

In a globalized environment with powerful and unpredictable competition, rapidly varying conditions, demanding customer requirements, it is complex and difficult for an organization or corporation to remain competitive, whilst withstanding the ever – increasing difficulties. To achieve such strength and adapt to the requirements that present themselves, it is necessary to modify the business structure and business logic used. One way of achieving this is through modeling and management of the business processes in use.

Business Process Management refers to analysis, design, implementation, execution and optimization of the processes that simulate the business functions. To assist business process management, a set of software tools has been developed, the Business Process Modeling (or Management) Systems. Such tools aim at providing a total solution with aspects to both the modeling and management of business processes, and can be utilized by management executives as well as software engineers or programmers. In the last few years there has been a rapid development of such tools, with a variety of provided solutions.

In this paper takes place a presentation and comparison of the business process modeling systems Intalio BPMS, JBoss jBPM, Enhydra Shark, Bonita Open Solution and Process Maker. These systems are offered under an open source license, with the advantages of close to zero cost and wide development base, as well as with the shortcomings of instability and high involved risk, to any organization that wishes to utilize them.

These five selected software systems are compared through a series of criteria, that aim to display the capabilities and the advantages/shortcomings that each of them have in any given criteria. They are tested against the conformance they present to the criteria of control – flow patterns, data patterns, resource patterns, zero code, usability, ease of installation, integration with third systems. Through the criteria a sum up to a total evaluation for each system is conducted and the findings are presented.

Last, based on the analysis and comparison of the systems against the selected criteria, the highest evaluated tool is used in the modeling of a business' processes, to serve as an example how such a system functions.

# *KEY WORDS*

Business Process Management, Business Process Modeling, Business Process Modeling System, Business Process Management System, Intalio BPMS, JBoss jBPM, Enhydra Shark, Bonita Open Solution, Process Maker, Open Source Software, Control – Flow Patterns, Data Patterns, Resource Patterns, Zero Code, Usability, Ease of Installment, Integration

#### ΠΡΟΛΟΓΟΣ

Η εκπόνηση της διπλωµατικής εργασίας πραγµατοποιήθηκε το ακαδηµαϊκό έτος 2009 – 2010 στη σχολή Ηλεκτρολόγων Μηχανικών και Μηχανικών Υπολογιστών του Εθνικού Μετσόβιου Πολυτεχνείου για το µεταπτυχιακό πρόγραµµα σπουδών Τεχνο – Οικονοµικά Συστήµατα υπό την επίβλεψη του ∆ρ. κ. Γιάννη Χαραλαµπίδη, στον οποίο θέλω να εκφράσω τις ευχαριστίες µου, για την καθοδήγηση που µου παρείχε κατά την εκπόνηση αυτής της διπλωµατικής εργασίας.

Πρόσθετα θα ήθελα να εκφράσω την ευγνωµοσύνη µου στην οικογένειά µου για την αµέριστη συµπαράσταση και την υποστήριξη που µου παρείχε όλα αυτά τα χρόνια. Ελπίζω η παρούσα διπλωµατική να αποτελεί και µια µικρή δικαίωση των κόπων και των θυσιών της προς εµένα.

# Περιεχόμενα

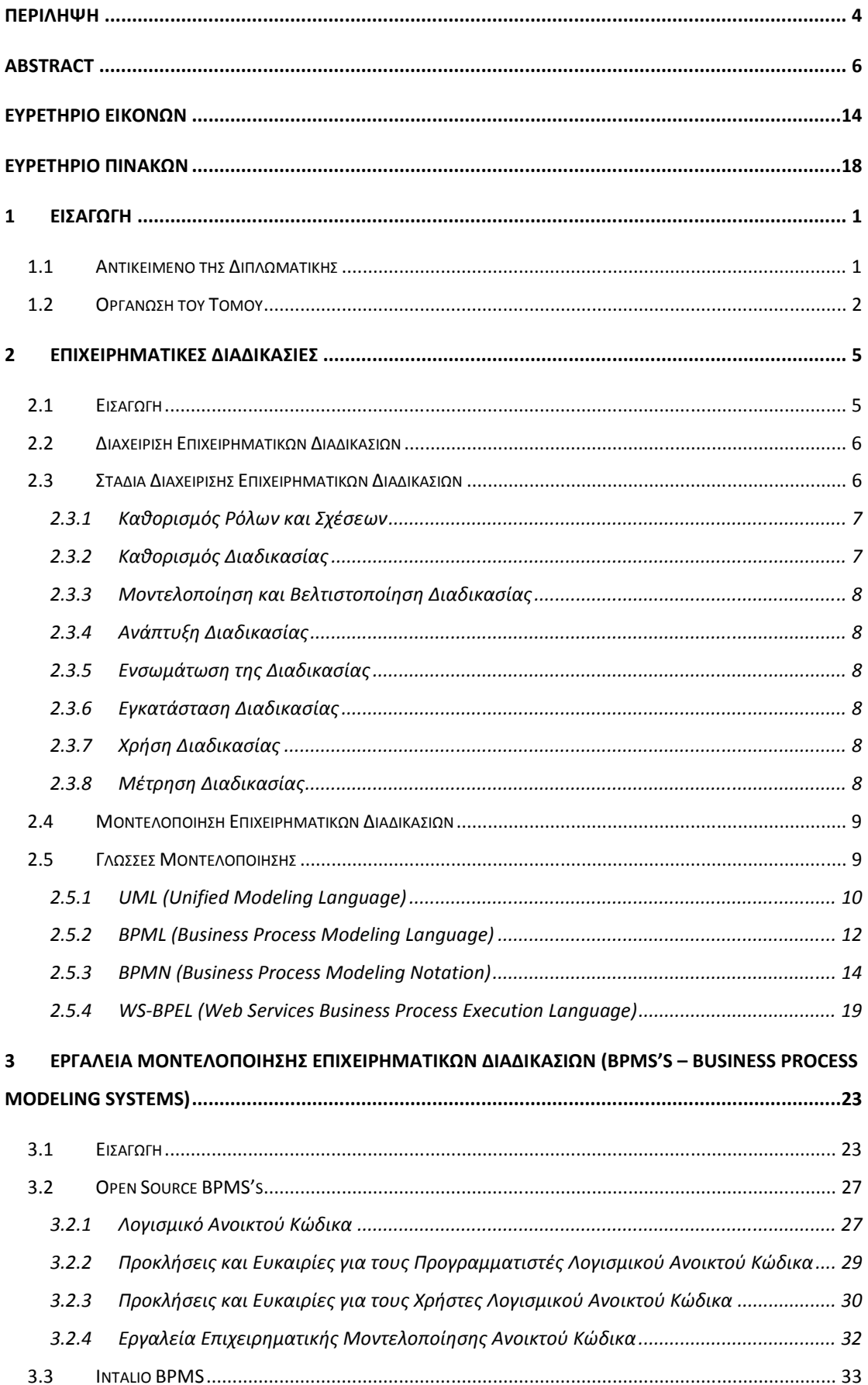

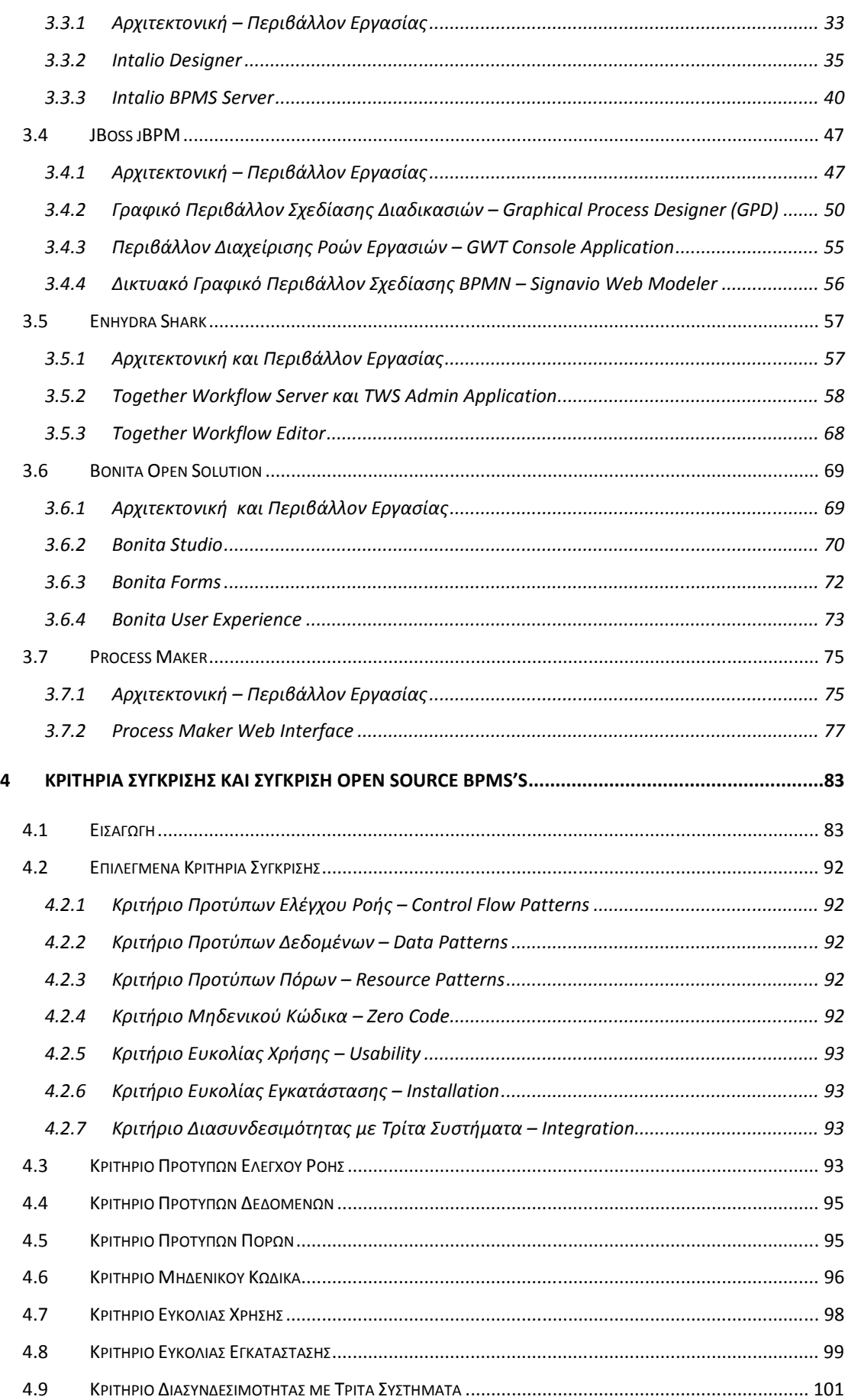

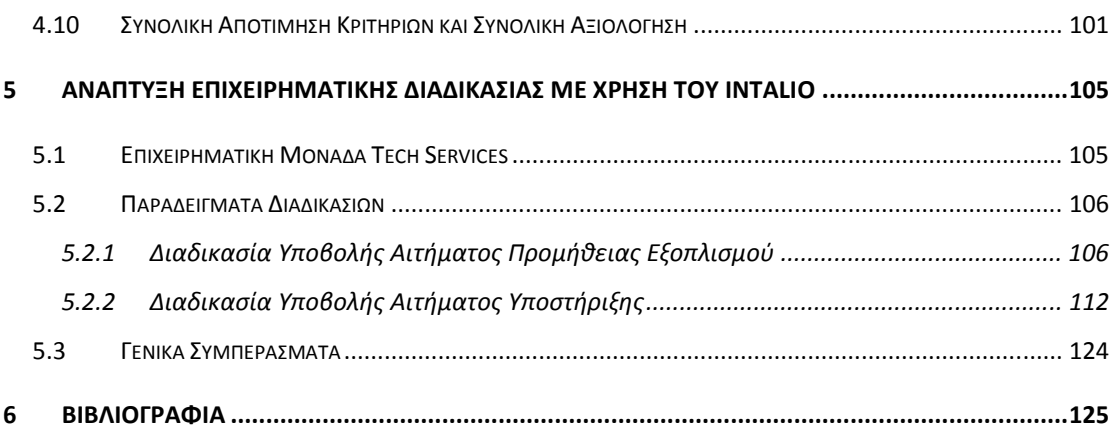

# *Ευρετήριο Εικόνων*

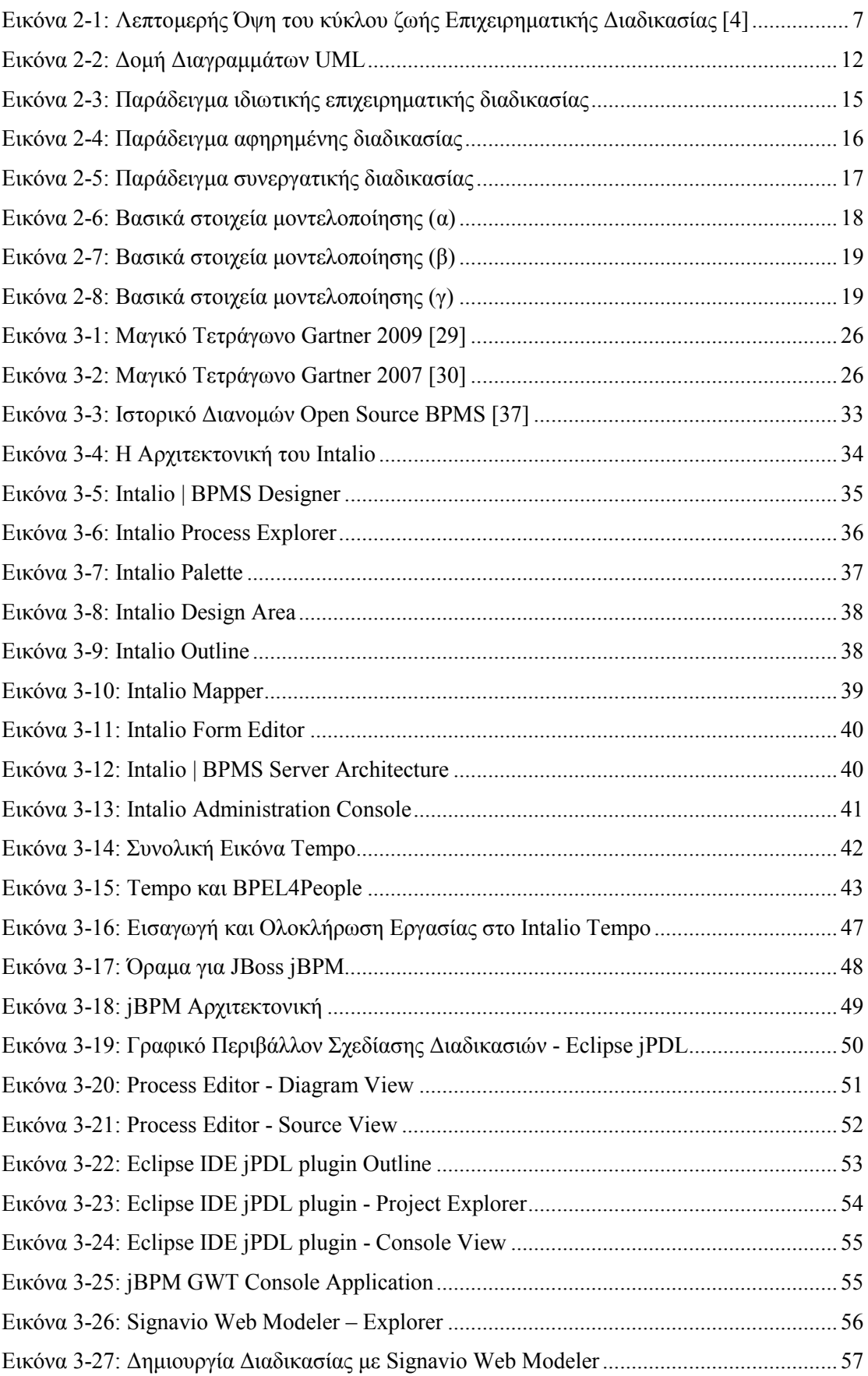

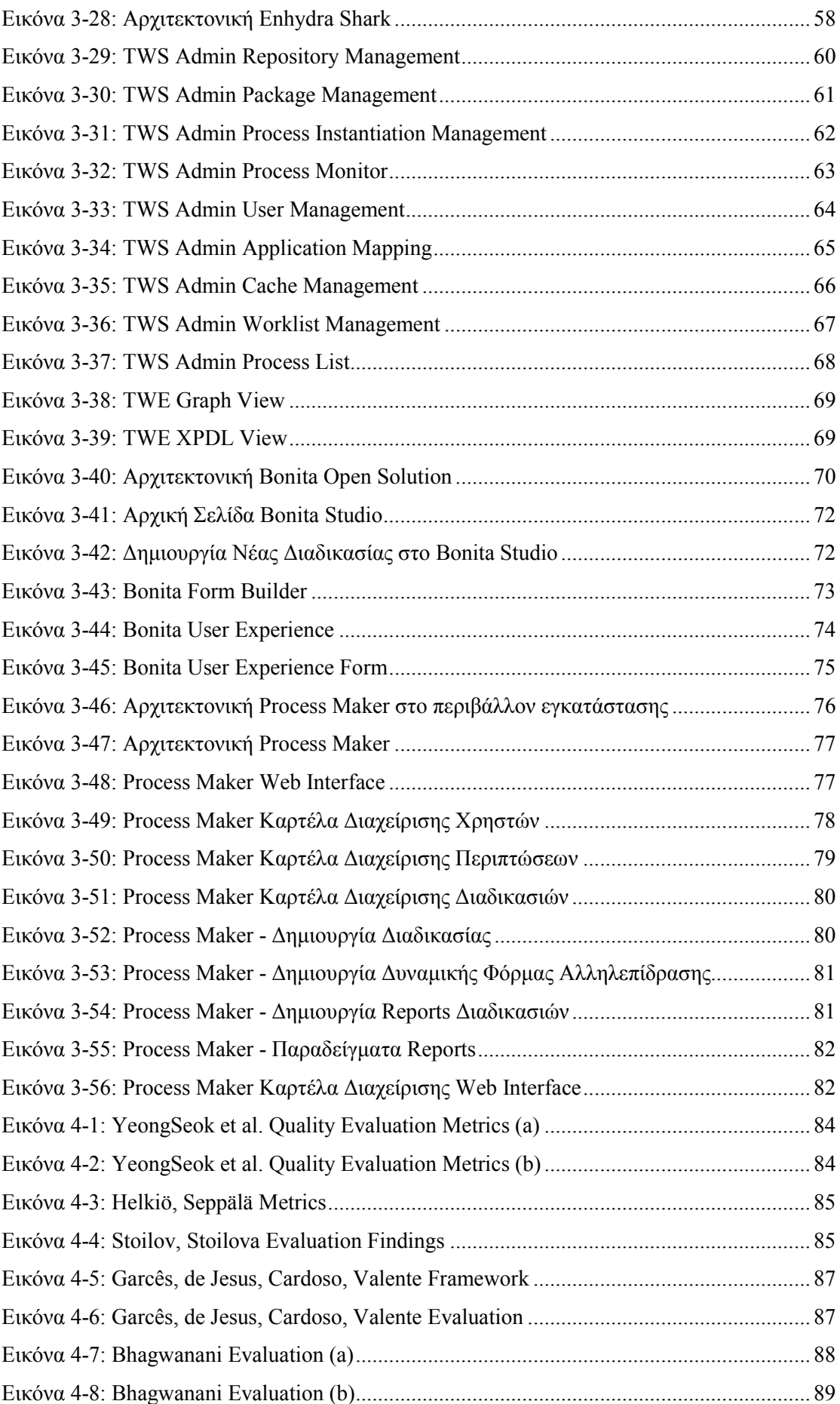

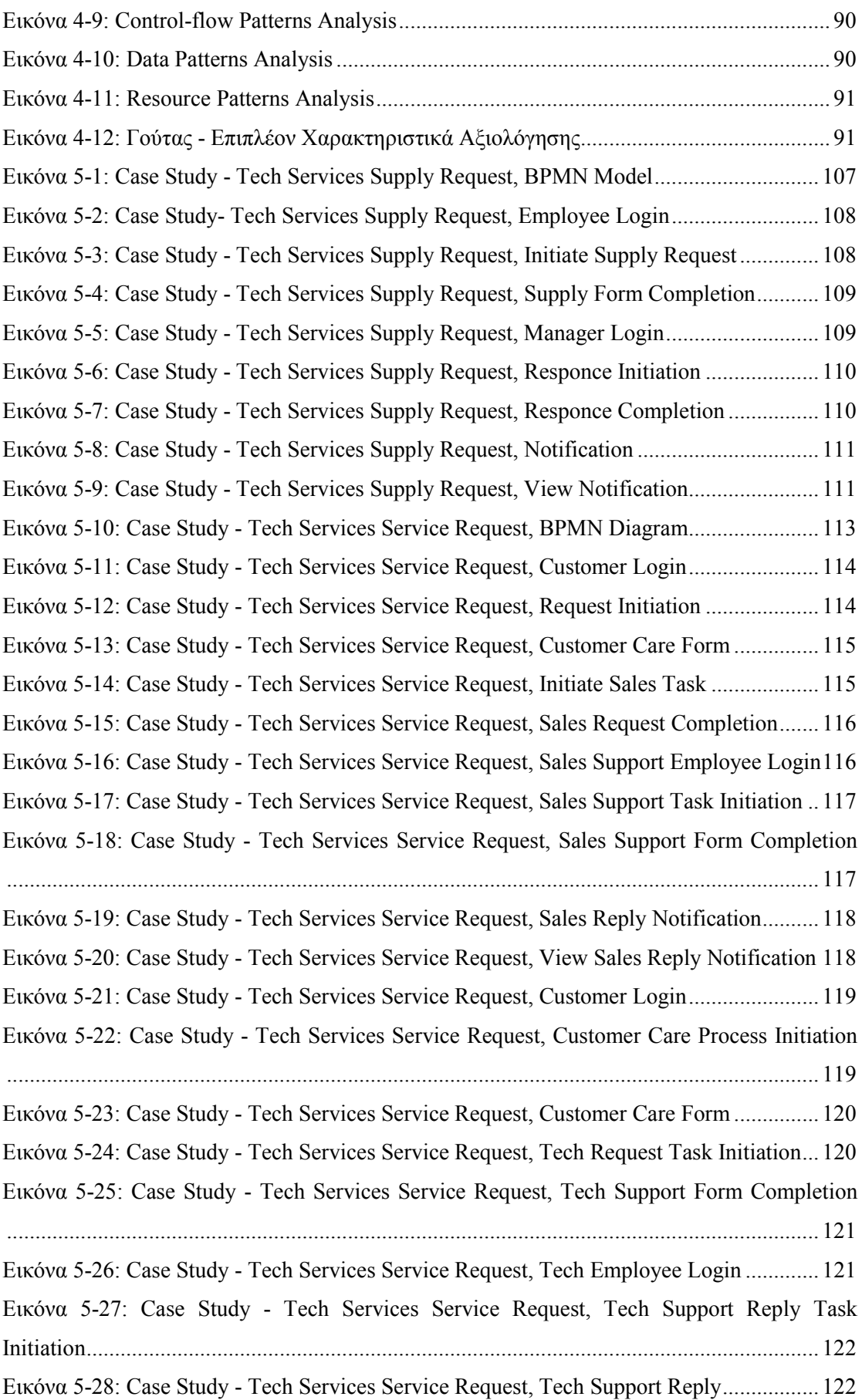

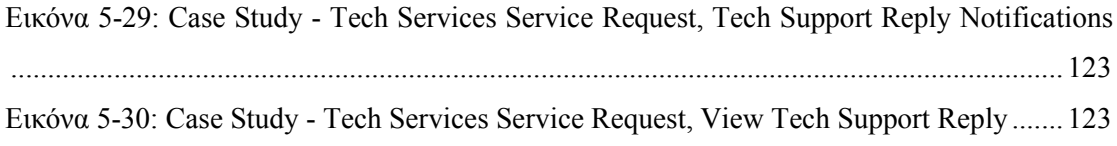

# *Ευρετήριο Πινάκων*

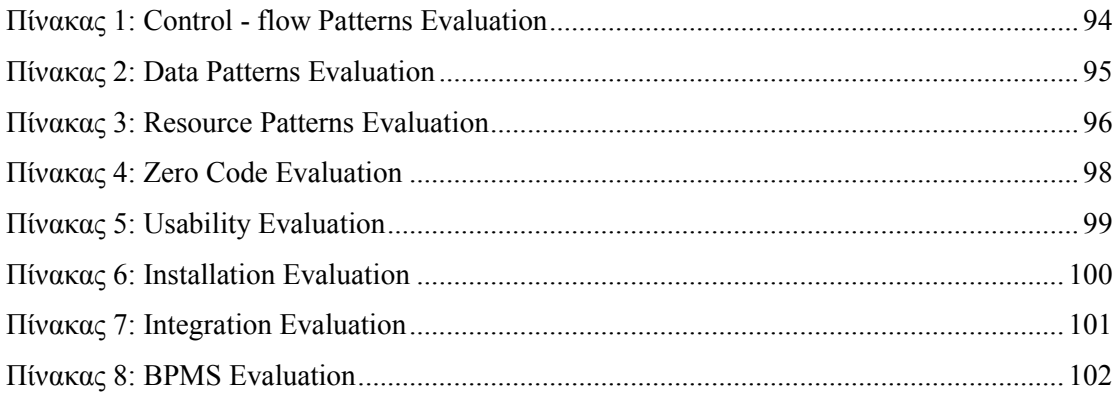

# *1 ΕΙΣΑΓΩΓΗ*

## *1.1 Αντικείµενο της ∆ιπλωµατικής*

Στόχος της παρούσης διπλωµατικής είναι η ανάλυση εφαρµογών επιχειρησιακής µοντελοποίησης σε περιβάλλον ανοικτού κώδικα. Η µοντελοποίηση επιχειρηµατικών εφαρµογών αποτελεί ένα ταχύτατα αναπτυσσόµενο τοµέα, και πλέον ολοένα και µεγαλύτερος αριθµός επιχειρήσεων και οργανισµών ενσωµατώνουν στην υποδοµή τους συστήµατα µοντελοποίησης και διαχείρισης επιχειρηµατικών διαδικασιών.

Εµπόδιο στην ευρύτερη αποδοχή τέτοιων συστηµάτων αποτελεί το µεγάλο κόστος κτήσης και χρήσης τέτοιων συστηµάτων, καθώς και το εύρος των αλλαγών που συνεπάγεται για την επιχειρηµατική λειτουργία. Για τον σκοπό αυτό είναι πολύτιµο για µια επιχείρηση να µπορεί µε ελάχιστο ή και µηδενικό κόστος να µπορεί να δοκιµάσει µια τέτοια λύση, ώστε να µπορεί να αποκτήσει πρακτική αντίληψη των αλλαγών που χρειάζονται και των διευκολύνσεων που παρέχονται, κατανοώντας ταυτόχρονα και τα προβλήµατα που ενδέχεται να ενσκήψουν. Η δυνατότητα αυτή παρέχεται από τα συστήµατα µοντελοποίησης/διαχείρισης επιχειρηµατικών εφαρµογών που λειτουργούν σε περιβάλλον ανοικτού κώδικα.

Στην διπλωµατική παρουσιάζονται και αναλύονται τέτοια συστήµατα, βάση της θέσης που κατέχουν στην αγορά των BPMS (Business Process Management Systems), των δυνατοτήτων τους και της ικανότητάς τους να παρέχουν µια κατά το περισσότερο ολοκληρωµένη λύση στον τοµέα της µοντελοποίησης και διαχείρισης επιχειρηµατικών εφαρµογών. Τα συστήµατα αυτά είναι τα Intalio BPMS, JBoss jBPM, Enhydra Shark, Bonita Open Solution και Process Maker. Μέσω της παρουσίασής τους στοχεύεται η ανάδειξη των χαρακτηριστικών που διαθέτουν και των δυνατοτήτων που προσφέρουν.

Τα επιλεγµένα συστήµατα αποτελούν µια πιθανή λύση που µπορεί κάποια επιχείρηση ή οργανισµός να εφαρµόσει, για να επιτύχει τον ζητούµενο στόχο της µοντελοποίησης των διαδικασιών του. Για να προσφερθεί µια βαθύτερη αντίληψη των συστηµάτων και των πλεονεκτηµάτων/µειονεκτηµάτων τους επιχειρείται µια σύγκριση βάσει µιας σειράς κριτηρίων, που η διεθνής βιβλιογραφία έχει καταδείξει ως ιδιαιτέρως σηµαντικά στον τοµέα της διαχείρισης επιχειρηµατικών διαδικασιών. Έτσι τα συστήµατα αυτά ελέγχονται ως προς τη συµµόρφωση τους σε πρότυπα ελέγχου ροής διαδικασιών, πρότυπα δεδοµένων και πρότυπα πόρων, που αποτελούν τα κύρια σηµεία και στοιχεία της µοντελοποίησης µιας διαδικασίας ή ροής εργασίας. Πρόσθετα, τα συστήµατα συγκρίνονται ως προς τις δυνατότητες που παρέχουν για διασύνδεση µε τρίτα συστήµατα ώστε να µπορούν να ενσωµατωθούν εύκολα σε µια υφιστάµενη δοµή. Ακόµη, για την όσο το δυνατόν πιο οµαλή αποδοχή και χρήση τους, συγκρίνονται ως προς την ευκολία εγκατάστασης και χρήσης που παρουσιάζουν, έτσι ώστε να γίνει αντιληπτό το πόσο εύκολα µπορούν να υιοθετηθούν από µια επιχείρηση. Τέλος, µιας και τέτοια συστήµατα οφείλουν να απευθύνονται και σε επιχειρηµατικούς αναλυτές και στελέχη διοίκησης, µε µεγαλύτερη κατανόηση της επιχειρηµατικής λογικής, και όχι µόνο σε προγραµµατιστές ή στελέχη του IT, ελέγχεται η απόδοση τους ως προς το κριτήριο του µηδενικού κώδικα, της δυνατότητας δηλαδή να µοντελοποιείται µε τη χρήση τους µια διαδικασία µε την ελάχιστη δυνατή συγγραφή κώδικα.

Μετά τη σύγκριση που επιχειρείται και τα συµπεράσµατα που παρατίθενται βάσεις της προηγηθείσας ανάλυσης, υλοποιείται και η µοντελοποίηση διαδικασιών µιας επιχείρησης µε το Intalio BPMS, που αποτελεί το προκρινόµενο από τη σύγκριση σύστηµα, για να δοθεί και ένα παράδειγµα της λειτουργίας του εργαλείου και της διαδικασίας µοντελοποίησης.

## *1.2 Οργάνωση του Τόµου*

Η παρούσα διπλωµατική είναι οργανωµένη ως εξής:

**Κεφάλαιο 1:** Παρουσίαση του αντικειµένου της διπλωµατικής και της οργάνωσης που έχει ακολουθηθεί κατά τη συγγραφή της.

**Κεφάλαιο 2:** Στο κεφάλαιο 2 γίνεται µια σύντοµη εισαγωγή στις επιχειρηµατικές διαδικασίες, στην διαχείριση επιχειρηµατικών διαδικασιών και τα στάδια που περιλαµβάνει. Στη συνέχεια γίνεται αναφορά στην µοντελοποίηση των επιχειρηµατικών διαδικασιών που ακολουθείται από µια συνοπτική παρουσίαση των πιο γνωστών και ευρέως χρησιµοποιούµενων γλωσσών µοντελοποίησης, όπως οι UML, BPML, BPMN, WS – BPEL.

**Κεφάλαιο 3:** Στο κεφάλαιο 3 παρουσιάζονται τα εργαλεία µοντελοποίησης επιχειρηµατικών διαδικασιών µετά από µια σύντοµη εισαγωγή στο λογισµικό ανοικτού κώδικα και στις προκλήσεις και ευκαιρίες που παρουσιάζει για µια επιχείρηση η αποδοχή του. Στη συνέχεια παρουσιάζονται τα εργαλεία Intalio BPMS, JBoss jBPM, Enhydra Shark, Bonita Open Solution και Process Maker. Στο καθένα από αυτά παρουσιάζεται η αρχιτεκτονική του, το περιβάλλον εργασίας και τα τµήµατά από τα οποία αποτελείται που αναφέρονται στη σχεδίαση και µοντελοποίηση επιχειρηµατικών διαδικασιών, καθώς και στον εξυπηρετητή που χρησιµοποιούν για την εκτέλεση των διαδικασιών αυτών.

**Κεφάλαιο 4:** Στο κεφάλαιο 4 παρουσιάζεται ο τρόπος που θα γίνει η σύγκριση των συστηµάτων, µέσω µιας σειράς κριτηρίων. Αρχικά παρουσιάζονται διάφορες έρευνες πάνω στο αντικείµενο µε τα αποτελέσµατά τους, και εξηγείται ο τρόπος επιλογής των κριτηρίων. Στη συνέχεια παρουσιάζεται κάθε κριτήριο, µε µια περιγραφή για το τι περιέχει. Έπειτα ακολουθεί η σύγκριση των συστηµάτων για κάθε κριτήριο και ακολουθείται από την συνολική αποτίµηση βάσει όλων των κριτηρίων και τα συνολικά συµπεράσµατα.

**Κεφάλαιο 5:** Στο κεφάλαιο 5 παρουσιάζεται η µοντελοποίηση επιχειρηµατικών διαδικασιών µε χρήση του Intalio BPMS, ώστε να λειτουργήσει ως παράδειγµα των δυνατοτήτων ενός τέτοιου συστήµατος.

**Κεφάλαιο 6:** Στο τελευταίο κεφάλαιο υπάρχει η λίστα µε τις βιβλιογραφικές αναφορές που χρησιµοποιήθηκαν κατά την εκπόνηση της παρούσας διπλωµατικής.

# *2 ΕΠΙΧΕΙΡΗΜΑΤΙΚΕΣ ∆ΙΑ∆ΙΚΑΣΙΕΣ*

# *2.1 Εισαγωγή*

Το σύγχρονο επιχειρηµατικό περιβάλλον περιλαµβάνει ισχυρό και απρόβλεπτο ανταγωνισµό, ταχύτατα µεταβαλλόµενες συνθήκες, υψηλές πελατειακές απαιτήσεις και ένα παγκόσµιο χώρο δραστηριοποίησης. Τα αίτια πίσω από αυτό το ρευστό και ευµετάβλητο περιβάλλον είναι η ταχεία ανάπτυξη των τεχνολογιών, η παγκοσµιοποίηση των επιχειρηµατικών δραστηριοτήτων και οι εναλλασσόµενες απαιτήσεις και προσδοκίες των καταναλωτών. Κάθε επιχείρηση σήµερα καλείται να ανταποκριθεί σε αυτό το δυναµικό περιβάλλον µε ταχύτητα και ακρίβεια, ενώ θα πρέπει ταυτόχρονα να ικανοποιεί νέες απαιτήσεις χωρίς να απωλέσει την κεκτηµένη πελατειακή βάση.

Ο τρόπος για να παραµείνει µια επιχείρηση ανταγωνιστική και να επιτύχει την απαιτούµενη ανάπτυξη είναι να µεταβάλλει την δοµή της και την συµπεριφορά της ώστε να ανταποκρίνονται στις µεταβαλλόµενες συνθήκες. Ωστόσο οι επιχειρήσεις, κυρίως κατά το παρελθόν αλλά και σήµερα, είναι δυσκίνητοι οργανισµοί, προσανατολισµένοι στις λειτουργίες και τις διεργασίες τους, µε δυσκολία στην αφοµοίωση νέων διεργασιών και την ανάπτυξη νέων δραστηριοτήτων. Παρ' όλα αυτά, τα τελευταία χρόνια παρατηρείται η τάση στις επιχειρήσεις και τους οργανισµούς να αφήνουν την παραδοσιακή οργανωτική τους προσήλωση στις λειτουργίες και να προσανατολίζονται στις διεργασίες που λαµβάνουν χώρα στα επιµέρους τµήµατά τους. Ο προσανατολισµός αυτός διευκολύνει τον µετασχηµατισµό των λειτουργιών και την αλλαγή της εστίασης της παραγωγικής διαδικασίας, έτσι ώστε να εναρµονίζεται µε τις συνθήκες που επιβάλλει το περιβάλλον, τόσο το εσωτερικό όσο και το εξωτερικό, της επιχείρησης.

Οι επιχειρηµατικές διαδικασίες (business processes) αποτελούν σύνολα δραστηριοτήτων και λειτουργιών µιας επιχείρησης µε στόχο την διεκπεραίωση εργασιών για την παραγωγή προϊόντων και υπηρεσιών. Εναλλακτικά μπορούμε να ορίσουμε μια επιχειρηματική διαδικασία ως µια συντονισµένη αλυσίδα δραστηριοτήτων µε σκοπό να παράξουν ένα επιχειρηµατικό αποτέλεσµα [1]. Εποµένως, µια επιχείρηση µπορεί να αναλυθεί σε σύνολα επιχειρηµατικών διαδικασιών, απλούστερων και πολυπλοκότερων, που όλες µαζί συνθέτουν την γενικότερη επιχειρηµατική λειτουργία µιας επιχείρησης ή ενός οργανισµού. Για να µπορεί λοιπόν ένας οργανισµός να µεταβάλλει τη δοµή του ώστε να ανταποκριθεί καλύτερα στις µεταβαλλόµενες συνθήκες, οφείλει να γνωρίζει τις διεργασίες που εκτελούνται εντός του σε βάθος, καθώς και να έχει αντίληψη των επιρροών που έχουν στη συνολική λειτουργία. Η γνώση αυτή µπορεί να παράσχει τα κατάλληλα εφόδια για την τροποποίηση τους, ώστε να προσφέρουν το ανταγωνιστικό πλεονέκτηµα που επιδιώκεται. Η όλη διαδικασία ανάλυσης, επανασχεδιασµού και υλοποίησης διαδικασιών περιγράφεται από τον όρο ∆ιαχείριση Επιχειρηµατικών ∆ιαδικασιών (Business Process Management) [2], [3].

## *2.2 ∆ιαχείριση Επιχειρηµατικών ∆ιαδικασιών*

Η ∆ιαχείριση Επιχειρηµατικών ∆ιαδικασιών (business process management - bpm) αφορά το σύνολο των ενεργειών που είναι απαραίτητες για την ανάλυση, τον σχεδιασµό και επανασχεδιασµό, την υλοποίηση, εκτέλεση, βελτιστοποίηση και παύση των διαδικασιών που διέπουν την λειτουργία της επιχείρησης [4], [5], [6], [7]. Στόχο έχει την καλύτερη δυνατή προσαρµογή της επιχείρησης στις απαιτήσεις που προβάλλει το περιβάλλον της, εσωτερικό και εξωτερικό.

Η διαχείριση επιχειρηµατικών διαδικασιών πολύ συχνά αφορά την διαχείριση πολύ διαφορετικών διεργασιών, από αυτές που αφορούν τις λειτουργίες ενός οργανισµού έως διαλειτουργικές και διεπιχειρησιακές διεργασίες. Για το σκοπό αυτό κάνει χρήση εργαλείων και µεθόδων, ώστε να υποστηριχθεί µε τον καλύτερο δυνατό τρόπο ο σχεδιασµός, η εκτέλεση, η διαχείριση και η ανάλυση των επιχειρηµατικών διαδικασιών [8].

∆εδοµένου ότι οι επιχειρηµατικές διαδικασίες στόχο έχουν να προσοµοιώσουν τις λειτουργίες της επιχείρησης και να ενσωµατώσουν την επιχειρηµατική λογική σε αυστηρά καθορισµένες δοµές, είναι επόµενο ότι η διαχείριση τους θα πρέπει να είναι κατά τέτοιο τρόπο καθορισµένη, ώστε να µπορεί να επιτελεί το έργο του ελέγχου και της ανάλυσής τους. Σηµαντικό ρόλο σε αυτό διατελεί η ανάλυση της διαχείρισης των επιχειρηµατικών διαδικασιών σε διάφορα στάδια κατά τη διάρκεια της ζωής τους, ώστε να είναι εµφανής η λειτουργία κάθε σταδίου και η σηµασία που έχει. Στην επόµενη ενότητα παρουσιάζονται συνοπτικά τα στάδια που διέπουν τον κύκλο ζωής µιας επιχειρηµατικής διαδικασίας και της διαχείρισής της.

# *2.3 Στάδια ∆ιαχείρισης Επιχειρηµατικών ∆ιαδικασιών*

Η διαχείριση επιχειρηµατικών διαδικασιών επιβλέπει και επεµβαίνει σε κάθε ένα από τα στάδια της ζωής των επιχειρηµατικών διαδικασιών. Τα στάδια αυτά είναι: καθορισµός ρόλων και σχέσεων, καθορισµός διαδικασίας, µοντελοποίηση και βελτιστοποίηση διαδικασίας, ανάπτυξη διαδικασίας, ενσωµάτωση διαδικασίας, εγκατάσταση διαδικασίας, χρήση διαδικασίας και µέτρηση διαδικασίας, όπως φαίνονται και στο παρακάτω σχήµα [4]:

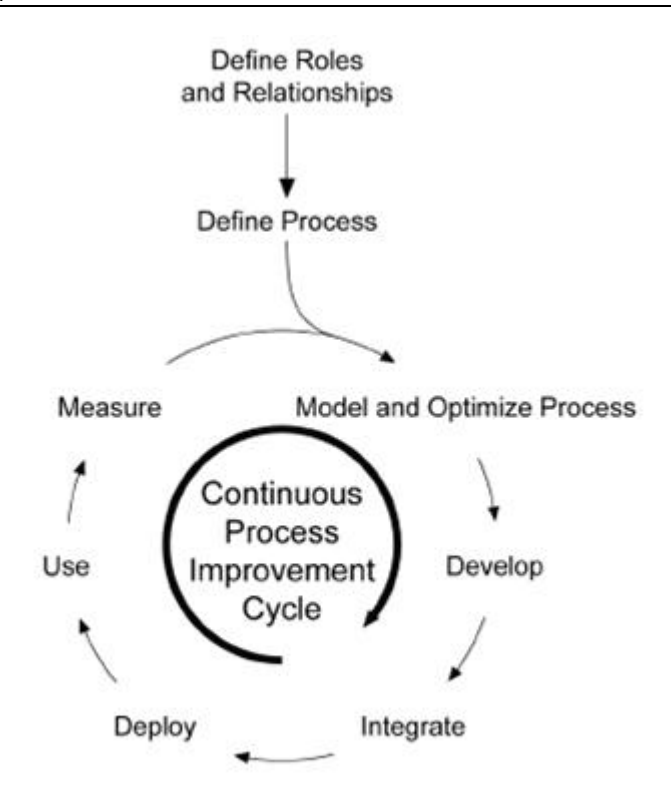

**Εικόνα 2-1: Λεπτοµερής Όψη του κύκλου ζωής Επιχειρηµατικής ∆ιαδικασίας [4]** 

Παρακάτω παρουσιάζονται µε περισσότερη λεπτοµέρεια τα στάδια αυτά:

#### *2.3.1 Καθορισµός Ρόλων και Σχέσεων*

Το πρώτο βήµα για µια διαδικασία είναι να καθοριστούν µε σαφήνεια οι ρόλοι των συµµετεχόντων στην διαδικασία καθώς και οι σχέσεις που διέπουν τόσο τις µεταξύ τους αλληλεπιδράσεις, αλλά και µε την ίδια την διαδικασία, καθώς και µε εξωτερικούς παράγοντες. Σε κάθε επιχείρηση υπάρχουν προκαθορισµένοι ρόλοι για τους εργαζόµενους σε αυτή, είτε είναι διατυπωµένοι επίσηµα είτε ανεπίσηµα. Ο καθορισµός των ρόλων και των σχέσεων είναι σηµαντικό κοµµάτι, καθώς καταδεικνύει το ποιοί αλληλεπιδρούν µε την διαδικασία και πως.

#### *2.3.2 Καθορισµός ∆ιαδικασίας*

Το δεύτερο βήµα είναι ο καθορισµός της ίδιας της διαδικασίας, των εισόδων της, των µετασχηµατισµών που λαµβάνουν χώρα σε αυτή και των εξόδων της, αν θεωρήσουµε την διαδικασία σαν ένα σύστηµα. Είναι ένα ιδιαίτερα σηµαντικό στάδιο που απαιτεί την αναλυτική καταγραφή των ζητηµάτων µε τα οποία θα ασχοληθεί η διαδικασία και τους τρόπους µε τους οποίους θα επιτύχει τον σκοπό της. Το στάδιο αυτό προκύπτει από την ανάγκη αυτοµατοποίησης µιας διεργασίας ή από την ανάγκη για την υλοποίηση µιας νέας διεργασίας βασισµένης στην στρατηγική της εταιρίας.

## *2.3.3 Μοντελοποίηση και Βελτιστοποίηση ∆ιαδικασίας*

Κατόπιν του καθορισµού των απαιτήσεων µιας διαδικασίας µε βάση την ανάγκη η οποία την δηµιούργησε, επέρχεται το στάδιο της µοντελοποίησης της διαδικασίας. Στο στάδιο αυτό δηµιουργείται µια λεπτοµερής σχεδίαση της διαδικασίας από την επιχειρηµατική σκοπιά και µετατρέπονται οι απαιτήσεις σε µια σειρά βηµάτων που πρέπει να εκτελεστούν ώστε να ικανοποιηθεί η ανάγκη που οδήγησε στην δηµιουργία της διαδικασίας. Στην όλη διαδικασία διενεργούνται υποθέσεις σχετικά µε τον όγκο των εργασιών, το κόστος κάθε βήµατος της διαδικασίας, την διαθεσιµότητα των πόρων που είναι απαραίτητοι για την εκτέλεση της διαδικασίας, καθώς και το χρόνο που απαιτεί κάθε βήµα να ολοκληρωθεί. Στόχος είναι να βελτιστοποιηθεί η διαδικασία ώστε να ικανοποιεί τις τεθείσες απαιτήσεις και προδιαγραφές.

## *2.3.4 Ανάπτυξη ∆ιαδικασίας*

Στο βήµα αυτό πραγµατοποιείται η ανάπτυξη της διαδικασίας µε βάση την µοντελοποίηση που έχει προηγηθεί, και διενεργούνται τα απαραίτητα τεστ και προσοµοιώσεις ώστε να επιβεβαιωθεί η λειτουργικότητα και χρηστικότητα της λύσης.

## *2.3.5 Ενσωµάτωση της ∆ιαδικασίας*

Έπειτα από την ανάπτυξη της λύσης για την διαδικασία διασφαλίζεται ότι µπορεί να συνεργασθεί αρµονικά µε τα υπάρχοντα συστήµατα της εταιρίας, και άρα να ενσωµατωθεί σε αυτά.

#### *2.3.6 Εγκατάσταση ∆ιαδικασίας*

Η διαδικασία εγκαθίσταται στα συστήµατα που λειτουργούν για την παραγωγή της εταιρίας.

## *2.3.7 Χρήση ∆ιαδικασίας*

Στο στάδιο αυτό χρησιµοποιείται η διαδικασία ώστε να επιτελέσει το σκοπό για τον οποίο δηµιουργήθηκε. Την ευθύνη για την εκτέλεση της έχουν εκπαιδευµένοι χρήστες που έχουν τον ρόλο να επιβλέπουν και να υποβοηθούν την ροή εκτέλεσής της.

## *2.3.8 Μέτρηση ∆ιαδικασίας*

Στο στάδιο αυτό µετρούνται διάφορες παράµετροι της διαδικασίας καθώς και η απόδοσή της ώστε να επιβεβαιωθεί ότι καλύπτει τις προδιαγραφές δηµιουργίας της. Σε περίπτωση που παρατηρηθούν αποκλίσεις διενεργείται ανάλυση της διαδικασίας ώστε να ελεγχθεί και να βρεθούν τυχόν σφάλµατα και περιοχές που χρήζουν ή/και µπορούν να βελτιστοποιηθούν.

# *2.4 Μοντελοποίηση Επιχειρηµατικών ∆ιαδικασιών*

Η µοντελοποίηση επιχειρηµατικών διαδικασιών (business process modeling) είναι η γραφική καταγραφή και αναπαράσταση των επιχειρηµατικών διαδικασιών. Η διαδικασία της δηµιουργίας και της αποτύπωσης των επιχειρηµατικών µοντέλων µπορεί να προσφέρει πολλά στην επιχείρηση, καθώς προσφέρει έναν εύκολο, οπτικό τρόπο αναπαράστασης των διαδικασιών και των συστηµάτων, ικανό να αποκαλύψει τα µυστικά και τα προτερήµατα/ελαττώµατα των διαδικασιών, χαρακτηριστικά δυσδιάκριτα όταν οι διαδικασίες είναι κρυµµένες πίσω από ανεπίσηµες και µη καταγεγραµµένες πρακτικές. Βοηθάει µε αυτό τον τρόπο στην κατανόηση, την ανάλυση, τον σχεδιασµό ή επανασχεδιασµό και την βελτιστοποίηση των διαδικασιών της επιχείρησης [5]. Συνοψίζοντας µπορούµε να έχουµε τα παρακάτω οφέλη από την µοντελοποίηση των επιχειρηµατικών διαδικασιών [9], [10]:

- Ευκολία αναπαράστασης και επισκόπησης των διαδικασιών για διάγνωση προβληµάτων και κρίσιµων σηµείων.
- Βαθύτερη κατανόηση των διαδικασιών.
- Παροχή καίριων και χρήσιµων πληροφοριών κατά τη διαδικασία σχεδιασµού και επανασχεδιασµού ή βελτιστοποίησης των διαδικασιών.
- Πλήρης καταγραφή όλων των βηµάτων και των αλληλεπιδράσεων της διαδικασίας µε όλα τα απαιτούµενα συστήµατα.

Για την λειτουργία της µοντελοποίησης έχουν αναπτυχθεί πλήθος εργαλείων και µεθοδολογιών και γλωσσών µοντελοποίησης, που στόχο έχουν να βοηθήσουν και να αυτοµατοποιήσουν την λειτουργία της µοντελοποίησης. Στην επόµενη ενότητα θα παρουσιαστούν συνοπτικά οι γλώσσες µοντελοποίησης, ενώ αναλυτικότερη παρουσίαση των διαφόρων εργαλείων µοντελοποίησης θα γίνει στο επόµενο κεφάλαιο.

# *2.5 Γλώσσες Μοντελοποίησης*

Από τη δεκαετία του ΄80 εµφανίστηκαν πολλές και διαφορετικές γλώσσες µοντελοποίησης, εξαιτίας της ανάπτυξης και του αυξανόµενου ενδιαφέροντος για την µοντελοποίηση επιχειρηµατικών διαδικασιών. Σύµφωνα µε το πλαίσιο UEML (Unified Enterprise Modeling Language) [11] οι µεθοδολογίες σχεδιασµού επιχειρήσεων (Enterprise Engineering Methodologies - EEMs) «περιγράφουν τις διαδικασίες σχεδιασµού της επιχείρησης και τη διασύνδεση αυτών. Μια µεθοδολογία µπορεί να εκφραστεί στη µορφή ενός µοντέλου διαδικασιών ή µιας δοµηµένης διαδικασίας, µε συγκεκριµένες οδηγίες για κάθε δραστηριότητα σχεδιασµού επιχειρήσεων και ενσωµάτωσης. Κάθε µεθοδολογία µπορεί να χρησιµοποιήσει περισσότερες από µια γλώσσες µοντελοποίησης, και παρέχει καθοδήγηση για την αποτελεσµατική παραγωγή µοντέλων υψηλής ποιότητας» [9], [12], [13].

Μερικές από τις γνωστές µεθοδολογίες µοντελοποίησης είναι [14], [13]:

- $\triangleright$  GRAI Graphs with Results and Actions Inter-related
- $\triangleright$  CIMOSA Computer Integrated Manufacturing Open System Architecture
- ARIS Modeling Approach
- $\triangleright$  IDEF Integrated DEFinition Methodology
- $\triangleright$  IEM Integrated Enterprise Modeling
- $\triangleright$  GEM (Metis)
- $\triangleright$  ITM (Metis)
- > UN/CEFACT UMM UN/CEFACT Modeling Methodology

Οι περισσότερο γνωστές και χρησιµοποιούµενες γλώσσες µοντελοποίησης είναι οι:

- $\triangleright$  UML Unified Modeling Language
- $\triangleright$  BPML Business Process Modeling Language
- $\triangleright$  BPMN Business Process Modeling Notation
- WS-BPEL Web Services Business Process Execution Language
- $\triangleright$  Petri Nets
- $\triangleright$  UeML Unified Enterprise Modeling Language
- $\triangleright$  EEML Extended Enterprise Modeling Language
- $\triangleright$  WPDL Workflow Process Definition Language
- $\triangleright$  XPDL XML Process Definition Language
- $\triangleright$  EDOC Enterprise Distributed Object Computing
- $\triangleright$  ebXML electronic business XML

Στη συνέχεια θα παρουσιαστούν συνοπτικά οι σηµαντικότερες από τις ανωτέρω γλώσσες µοντελοποίησης, µε µια σύντοµη αναφορά στα χαρακτηριστικά της κάθε µιας.

#### *2.5.1 UML (Unified Modeling Language)*

Η UML (Unified Modeling Language – Ενοποιηµένη Γλώσσα Μοντελοποίησης) [15] αποτελεί µια γλώσσα µοντελοποίησης αντικειµενοστραφούς προσανατολισµού. Περιλαµβάνοντας ένα τυποποιηµένο σύνολο γραφηµάτων µπορεί να ανταποκριθεί στη δημιουργία ενός μοντέλου για το σύστημα που εξετάζει. Το γεγονός ότι είναι επεκτάσιμη επιτρέπει την εισαγωγή νέων µοντέλων και σεναρίων, καθιστώντας την ικανή να ανταποκριθεί σε κάθε πολυσχιδή σενάρια. Το OMG (Object Management Group) [16] έχει καθορίσει ένα UML µεταµοντέλο MOF (Meta – Object Facility) και χρησιµοποιεί το πρότυπο XMI (XML Metadata Interchange) για την ανταλλαγή µεταδεδοµένων µεταξύ των διαφόρων UML µοντέλων. Αρχικά η UML εστιάστηκε στην οπτικοποίηση, προσδιορισµό, κατασκευή και τεκµηρίωση συστηµάτων λογισµικού, αν και πλέον χρησιµοποιείται µε την ίδια επιτυχία και στη µοντελοποίηση συστηµάτων hardware, οργανικών δοµών αλλά και επιχειρηµατικών διαδικασιών.

Από τον Νοέµβριο του 2007 επίσηµη έκδοση της UML είναι η UML 2.1.2, η οποία αποτελείται από τα εξής µέρη:

- Υπερδοµή (Superstructure): Ορίζει τα έξι διαγράµµατα δοµής, τα τρία συµπεριφοράς, τα τέσσερα αλληλεπίδρασης και τα στοιχεία που τα αποτελούν.
- Υποδοµή (Infrastructure): Ορίζει τις βασικές κλάσεις και αποτελεί την βάση για την Υπερδοµή.
- UML Γλώσσα Περιορισµού Αντικειµένων 2.0 (UML Object Constraint Language 2.0): Επιτρέπει τον ορισµό σταθερών και συνθηκών.
- UML Ανταλλαγή ∆ιαγραµµάτων 2.0 (UML Datagram Interchange 2.0): Επιτρέπει την επέκταση του UML µεταµοντέλου µε ένα πρόσθετο πακέτο που αφορά πληροφορίες γραφικού περιεχοµένου, ώστε να καταστήσει δυνατή την ανταλλαγή, αποθήκευση και αναπαράσταση – στην αρχική τους µορφή – µοντέλων.

Το µοντέλο UML δεν θα πρέπει να συγχέεται µε το σύνολο των διαγραµµάτων ενός συστήµατος, µιας και περιέχει και σηµασιολογικές πληροφορίες για να καθοδηγεί τα στοιχεία και τα διαγράµµατά του. Τα κύρια µέρη του µοντέλου ενός συστήµατος είναι:

- i. Λειτουργικό Μοντέλο
	- ∆είχνει την λειτουργικότητα του συστήµατος από την οπτική του χρήστη.
	- Περιλαµβάνει διαγράµµατα περίπτωσης χρήσης (use case diagrams).
- ii. Μοντέλο Αντικειμένων
	- Παρουσιάζει τη δοµή και υποδοµή του συστήµατος µέσω της χρήσης αντικειµένων, χαρακτηριστικών, λειτουργιών και συνδέσµων.
	- Περιλαµβάνει τα διαγράµµατα κλάσης.
- iii. ∆υναµικό Μοντέλο
	- Παρουσιάζει την εσωτερική συµπεριφορά του συστήµατος.
	- Εµπεριέχει τα διαγράµµατα αλληλουχίας, δραστηριότητας και κατάστασης µηχανής.

Σύµφωνα µε τα όσα αναφέρθηκαν τα µοντέλα UML µπορούν να εναλλαχθούν µεταξύ τους µε τη χρήση του XMI προτύπου.

Ακολουθεί η δοµή διαγραµµάτων της UML:

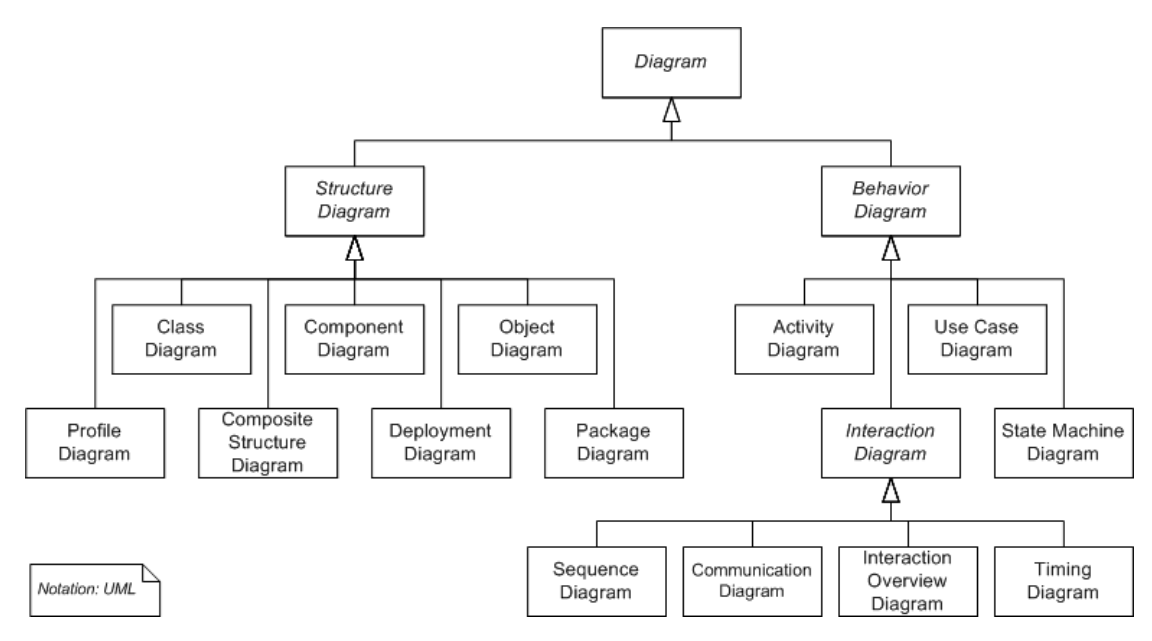

**Εικόνα 2-2: ∆οµή ∆ιαγραµµάτων UML** 

#### *2.5.2 BPML (Business Process Modeling Language)*

H BPML (Business Process Management Language – Γλώσσα ∆ιαχείρισης Επιχειρηµατικών ∆ιαδικασιών) παρέχει έναν αφηρηµένο τρόπο µοντελοποίησης των επιχειρηµατικών διαδικασιών και των οντοτήτων που τις υποστηρίζουν. Χρησιµεύει για τη µοντελοποίηση όλων των διαδικασιών µιας επιχείρησης, καθώς µπορεί να καλύψει δραστηριότητες κυµαινόµενης πολυπλοκότητας, συναλλαγές, διαχείριση δεδοµένων, συγχρονισµό, λειτουργική σηµασιολογία και χειρισµό εξαιρέσεων. Παρέχει ακόµη «µια γραµµατική της µορφής XML schema για την µονιµότητα (persistence) και την εναλλαγή προσδιορισµών ανάµεσα σε ετερογενή συστήµατα και εργαλεία µοντελοποίησης [17]. Εξαιτίας του προσανατολισµού της BPML σε γενικές διαδικασίες (generic processes), η γλώσσα µπορεί να χρησιµοποιηθεί και σε µοντελοποίηση σύνθετων εταιρικών και δικτυακών δοµών. Για τον σκοπό αυτό εστιάζει σε:

- Ειδικούς τύπους δραστηριοτήτων σχετικούς µε ανταλλαγή µηνυµάτων, διαχείριση γεγονότων, καθυστέρηση ανάκλησης.
- Χαρακτηριστικά υποστηρικτικά της συσχέτισης στιγµιοτύπων, της εξαγωγής τµηµάτων µηνυµάτων και του εντοπισµού στιγµιοτύπων υπηρεσιών.
- Υποστήριξη συναλλαγών µέσω τµηµατικά δοµηµένου πλαισίου, διαχείρισης εξαιρέσεων και ανάκλησης.

Η BPML είναι ιδιαίτερα εστιασµένη στην µοντελοποίηση επιχειρηµατικών διαδικασιών εξαιτίας της σηµασιολογικής ποικιλοµορφίας που παρουσιάζει για την αναπαράσταση εργασιακών και πληροφοριακών ροών. Έχει δυνατότητες ενοποίησης κατανεµηµένων υπολογιστικών µοντέλων, υποστηρίζει πλήθος επιχειρηµατικών διεργασιών κοινών σε πολλές επιχειρήσεις και µπορεί να αναπαραστήσει τις διάφορες µορφές συνεργασίας επιχείρησης µε επιχείρηση (B2B).

Η δοµή της BPML καθορίζεται από τους ορισµούς, τις δραστηριότητες και τις διαδικασίες, αλλά και πλήθος άλλων στοιχείων που θα αναφερθούν επιγραµµατικά.

- Ορισµοί (Definitions): ένα πακέτο (package) της BPML αποτελεί ένα σύνολο βασικών ορισµών του µοντέλου, αλλά και ορισµών από άλλες γλώσσες όπως είναι η XML (eXtensible Markup Language) [18] ή η WSDL (Web Services Definition Language) [19], [20]. Χρήσιµο είναι να αναφερθεί ότι τους ορισµούς µπορούν να συνοδεύουν µεταδεδοµένα σε φυσική γλώσσα αλλά και µεταδεδοµένα κατάλληλα για την επεξεργασία από εφαρµογές.
- ∆ραστηριότητες (Activities): µια δραστηριότητα είναι ένα στοιχείο της BPML που υλοποιεί και µοντελοποιεί µια συγκεκριµένη λειτουργία. Ο ορισµός µιας δραστηριότητας καθορίζει τον τρόπο µε τον οποίο θα εκτελεστεί αυτή. Τις δραστηριότητες τις χωρίζουµε σε απλές και σύνθετες, που αποτελούν συνδυασµούς απλών και σύνθετων δραστηριοτήτων.
- Πλαίσια (Contexts): ένα πλαίσιο ορίζει ένα περιβάλλοντα χώρο για την εκτέλεση δραστηριοτήτων, καθώς και το πως αυτές αλληλεπιδρούν και ενεργούν µέσα σε αυτό.
- ∆ιαδικασίες (Processes): µια δραστηριότητα είναι ουσιαστικά µια σύνθετη δραστηριότητα που καθορίζει το δικό της πλαίσιο. Μπορεί να οριστεί ανεξάρτητα από άλλες (top – level process) ή και ως εµφωλιασµένη µέσα σε κάποια άλλη (nested process). Οι τρεις τύποι διαδικασιών που υποστηρίζει η BPML είναι οι δραστηριότητα (activity), μήνυμα (message), σήμα (signal).
- Ιδιότητες (Properties): οι ιδιότητες κρατούν τον τύπο και ίσως αρχική τιµή, και είναι απλού (simple) ή σύνθετου (complex) τύπου ή στοιχείο(element).
- Σήµατα (Signals): τα σήµατα λειτουργούν συντονιστικά για την εκτέλεση δραστηριοτήτων εντός του ίδιου πλαισίου.
- Χρονοδιάγραµµα (schedule): το χρονοδιάγραµµα χρησιµοποιείται για να καθορίσει µια αλληλουχία γεγονότων.
- Εξαιρέσεις (Exceptions): οι εξαιρέσεις χρησιµοποιούνται για να ορίζονται διαδικασίες για να αντιµετωπίζουν τις έκτακτες περιπτώσεις που δεν εµπίπτουν στην συνηθισµένη ροή εκτέλεσης.
- Συναλλαγές (Transactions): οι συναλλαγές στην BPML παρέχουν την δυνατότητα της αντιστροφής της εκτέλεσης µιας διαδικασίας σε περίπτωση σφάλµατος.

#### *2.5.3 BPMN (Business Process Modeling Notation)*

Η BPMN (Business Process Modeling Notation – Σηµειογραφία Μοντελοποίησης Επιχειρηµατικών ∆ιαδικασιών) [21] αποτελεί µια γλώσσα ανεπτυγµένη από τον οργανισµό BPMI (Business Process Management Initiative – Οργανισµός ∆ιαχείρισης Επιχειρηµατικών ∆ιαδικασιών) [22]. Στόχος της BPMN είναι η παροχή µιας σηµειογραφίας κατάλληλης ώστε να είναι εύκολα και απόλυτα κατανοητή από κάθε εµπλεκόµενο στη διαδικασία µοντελοποίησης, από τον προγραµµατιστή και τον αναλυτή επιχειρηµατικών διαδικασιών, έως τον απλό χρήστη και τη διοίκηση. Ακόµη η BPMN φιλοδοξεί να ενοποιήσει την µοντελοποίηση και το σχεδιασµό επιχειρηµατικών διαδικασιών µε την εφαρµογή και εκτέλεσή τους, µέσω της οπτικοποίησης µε την σηµειογραφία της, γλωσσών που χρησιµοποιούνται για την εκτέλεση επιχειρηµατικών διαδικασιών.

Οι προγραµµατιστικές γλώσσες που χρησιµοποιούνται για την εκτέλεση επιχειρηµατικών διαδικασιών παρά το γεγονός ότι είναι ιδιαίτερα χρηστικές όσον αφορά τα διάφορα συστήµατα λογισµικού ή τους προγραµµατιστές τους, είναι εξαιρετικά δυσνόητες στους επιχειρησιακούς αναλυτές, την διοίκηση ή τους απλούς χρήστες που θέλουν να έχουν μια επισκόπηση της διαδικασίας. Για τον δεύτερο αυτό σκοπό είναι πολύ πιο χρήσιμη μια οπτικοποιηµένη παρουσίαση µέσω ενός διαγράµµατος. Η BPMN [23] αποτελεί ουσιαστικά την γέφυρα µεταξύ των δύο αυτών προσεγγίσεων.

Η BPMN µέσω των διαγραµµάτων της (BPDs – Business Process Diagrams), παρέχει µια οπτικοποιηµένη παρουσίαση των επιχειρηµατικών διαδικασιών άµεσα µετατρέψιµη σε εκτελέσιμη γλώσσα BPEL (Business Process Execution Language) [24], [25], [26], [27], παρέχοντας έτσι την δυνατότητα και για οπτική επισκόπηση αλλά και για παραγωγή του κώδικα που θα χρησιµοποιηθεί για την εκτέλεση της διαδικασίας. Η οπτική παρουσίαση µέσω των διαγραµµάτων παρέχει τη δυνατότητα άµεσης επισκόπησης των σηµείων συνεργασίας της επιχείρησης µε άλλες ή των συστηµάτων µεταξύ τους, καθώς και τα σηµεία που ενδεχοµένως να εµφανιστούν προβλήµατα ή τα κρίσιµα µονοπάτια κατά την εκτέλεση µιας διαδικασίας.

Η BPMN είναι αυστηρά εστιασµένη στις µοντελοποιήσεις που είναι εφαρµόσιµες στις επιχειρηµατικές διαδικασίες, εποµένως κάθε άλλη µοντελοποίηση που αφορά µια επιχειρηµατική διαδικασία αλλά δεν είναι άµεσα εφαρµόσιµη δεν υποστηρίζεται. Εποµένως η µοντελοποίηση οργανωτικών δοµών και πόρων, πρώτων υλών, µοντέλων δεδοµένων και πληροφοριών, λειτουργικών αναλύσεων, στρατηγικής και επιχειρησιακών κανόνων δεν υποστηρίζεται.

Ένα σηµαντικό κοµµάτι της µοντελοποίησης επιχειρηµατικών διαδικασιών είναι να επικοινωνεί ένα ευρύ φάσµα πληροφοριών σε ένα ευρύ φάσµα ακροατηρίων. Η BPMN έχει σχεδιαστεί έτσι ώστε να καλύπτει πολλούς διαφορετικούς τύπους µοντελοποίησης και επιτρέπει την δηµιουργία επιχειρηµατικών διαδικασιών end – to – end, δηλαδή σε όλο τα φάσµα της επιχείρησης. Τα δοµικά στοιχεία της BPMN επιτρέπουν στους χρήστες να διακρίνουν εύκολα τους διαφορετικούς τοµείς ενός BPMN διαγράµµατος [21].

Οι τρεις βασικού τύποι υποµοντέλων των end – to – end µοντέλων της BPMN είναι τα εξής:

- Ιδιωτικές (εσωτερικές) επιχειρηµατικές διαδικασίες (Private (internal) processes)
- Αφηρηµένες (δηµόσιες) διαδικασίες (Abstract (public) processes)
- $\triangleright$  Συνεργατικές (παγκόσμιες) διαδικασίες (Collaboration (global) processes)

#### *2.5.3.1 Ιδιωτικές (εσωτερικές) επιχειρηµατικές διαδικασίες*

Οι ιδιωτικές επιχειρηµατικές διαδικασίες είναι εκείνες που είναι εσωτερικές σε ένα δεδοµένο οργανισµό, και είναι οι τύποι των διαδικασιών που καλούνται γενικά ως ροή εργασιών ή διαδικασίες επιχειρηµατικές διαχείρισης (workflow or BPM processes). Μια απλή ιδιωτική διαδικασία µπορεί να αντιστοιχισθεί σε ένα ή και σε περισσότερα BPEL4WS (BPEL for Web Services) [25] έγγραφα. Αν χρησιµοποιηθούν υποενότητες (swimlanes, δηλαδή «διάδροµοι» διαδικασιών), τότε µια ιδιωτική διαδικασία θα εµπεριέχεται σε µια και µοναδική ενότητα (pool). Η ακολουθιακή ροή (sequence flow) της διαδικασίας εποµένως εµπεριέχεται στα όρια της ενότητας και δεν µπορεί να τα υπερβεί. Αντίθετα, η ροή µηνυµάτων (message flow) έχει τη δυνατότητα της υπέρβασης των ορίων της ενότητας για να καταδείξει τις αλληλεπιδράσεις που υπάρχουν µεταξύ ξεχωριστών ιδιωτικών επιχειρηµατικών διαδικασιών. Εποµένως ένα απλό διάγραµµα µπορεί να απεικονίσει πολλαπλές ιδιωτικές διαδικασίες, µε κάθε µια να έχει τη δυνατότητα ξεχωριστής αντιστοίχησης σε BPEL4WS έγγραφο.

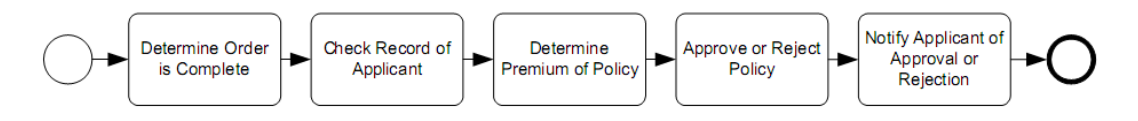

**Εικόνα 2-3: Παράδειγµα ιδιωτικής επιχειρηµατικής διαδικασίας** 

#### *2.5.3.2 Αφηρηµένες (δηµόσιες) διαδικασίες*

Οι αφηρηµένες διαδικασίες αναπαριστούν τις αλληλεπιδράσεις µεταξύ µιας ιδιωτικής διαδικασίας και µιας άλλης ή ενός συµµετέχοντα. Μόνο οι δραστηριότητες που χρησιµοποιούνται για να επικοινωνούν µε το εξωτερικό περιβάλλον των ιδιωτικών διαδικασιών, καθώς και οι απαραίτητοι µηχανισµοί ελέγχου ροής περιλαµβάνονται στις αφηρηµένες διαδικασίες. Κάθε άλλη εσωτερική δραστηριότητα των ιδιωτικών διαδικασιών δεν περιλαµβάνεται στις αφηρηµένες διαδικασίες. Με τον τρόπο αυτό η αφηρηµένη

διαδικασία παρουσιάζει την αλληλουχία των µηνυµάτων που είναι απαραίτητα για την αλληλεπίδραση µε την διαδικασία. Μια αφηρηµένη διαδικασία µπορεί να αντιστοιχηθεί σε µια αφηρηµένη BPEL4WS διαδικασία.

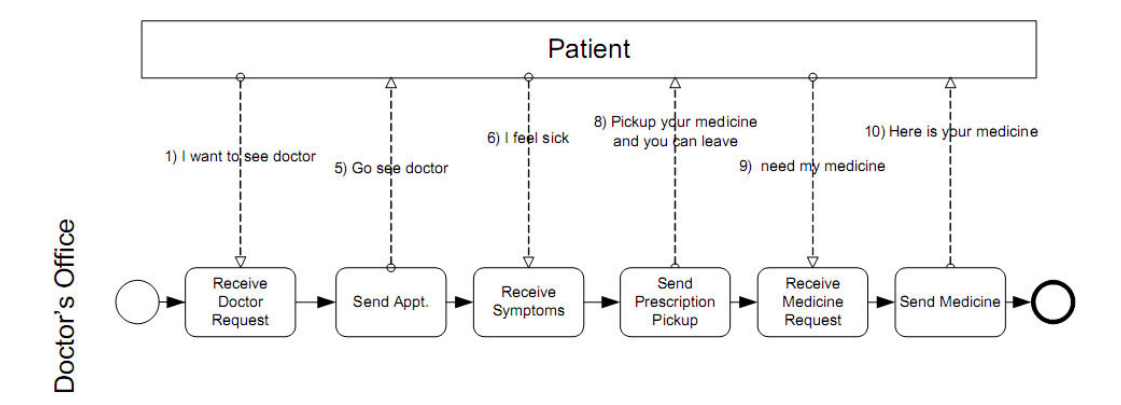

**Εικόνα 2-4: Παράδειγµα αφηρηµένης διαδικασίας** 

## *2.5.3.3 Συνεργατικές (παγκόσµιες) διαδικασίες*

Μια συνεργατική διαδικασία απεικονίζει τις αλληλεπιδράσεις µεταξύ δύο ή περισσότερων επιχειρηµατικών οντοτήτων. Οι αλληλεπιδράσεις αυτές ορίζονται σαν µια ακολουθία δραστηριοτήτων που αναπαριστούν τα µοτίβα ανταλλαγής µηνυµάτων µεταξύ των εµπλεκοµένων οντοτήτων. Μια συνεργατική διαδικασία µπορεί να αντιστοιχισθεί σε διάφορες συνεργατικές γλώσσες, όπως είναι οι ebXML, BPSS, RosettaNet. Οι συνεργατικές διαδικασίες µπορούν να αναπαρασταθούν σαν δύο ή περισσότερες αφηρηµένες διαδικασίες που επικοινωνούν µεταξύ τους. Με µια αφηρηµένη διαδικασία οι δραστηριότητες για τους µετέχοντες στην συνεργατική διαδικασία µπορούν να θεωρηθούν σαν σηµεία επαφής µεταξύ τους. Οι πραγµατικές (εκτελέσιµες) διαδικασίες είναι πιθανόν να έχουν πολύ περισσότερες δραστηριότητες και λεπτοµέρεια από αυτές που απεικονίζονται στην αφηρηµένη διαδικασία.

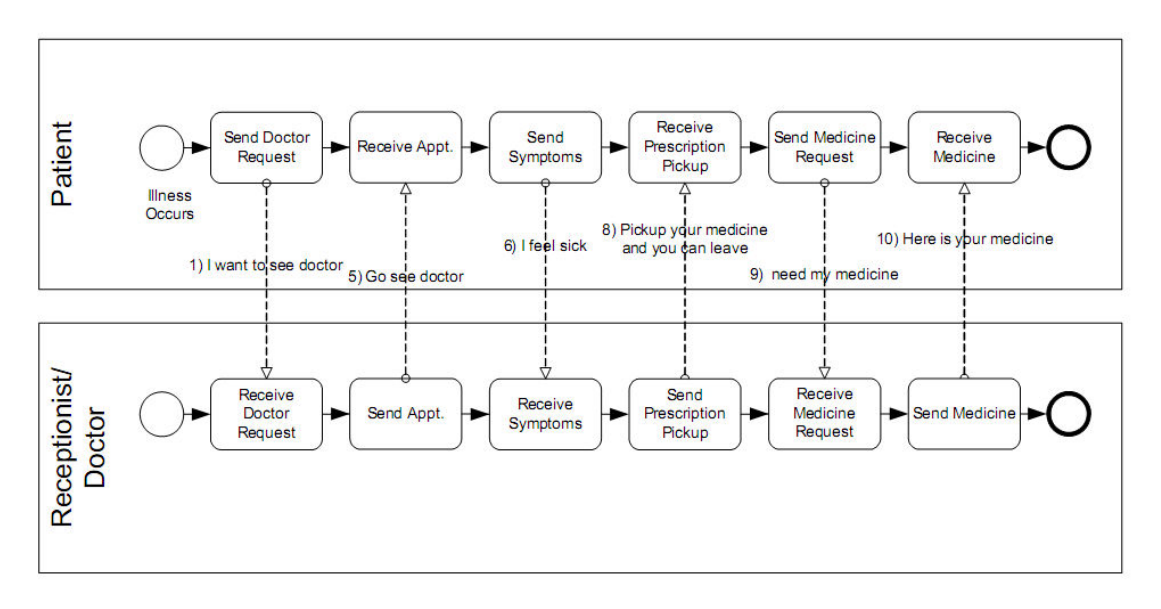

**Εικόνα 2-5: Παράδειγµα συνεργατικής διαδικασίας** 

#### *2.5.3.4 BPMN ∆ιαγράµµατα*

Ένας στόχος της ανάπτυξης της BPMN είναι να κάνει χρήση µιας απλής, κατανοητής και αποδεκτής από τους χρήστες σηµειογραφίας. Ταυτόχρονα όµως θα πρέπει να µπορεί να απεικονίζει πολύπλοκες επιχειρηµατικές διαδικασίες και να µπορεί να αντιστοιχεί τα διαγράµµατά της σε BPM (Business Process Modeling) γλώσσες εκτέλεσης.

Για να επιτευχθεί ο διττός στόχος της απλότητας αλλά και τόσο δυνατής υλοποίησης ώστε να ανταποκρίνεται σε πολύπλοκα επιχειρηµατικά σενάρια η BPMN οργανώνει τα γραφικά αντικείµενα της σε διάφορες κατηγορίες. Ο διαχωρισµός γίνεται σε µικρές κατηγορίες ώστε να µπορεί ο χρήστης να αναγνωρίσει εύκολα τους βασικούς τύπους στοιχείων και να µπορεί να κατανοήσει το διάγραµµα. Ωστόσο στις βασικές κατηγορίες στοιχείων µπορεί να προστεθεί επιπλέον πληροφορία και διαφοροποίηση ώστε να υποστηριχθεί η πολυπλοκότητα χωρίς να υπάρξουν δραµατικές αλλαγές στην βασική όψη και «υφή» του διαγράµµατος. Οι τέσσερις βασικές κατηγορίες στοιχείων είναι:

- Αντικείµενα ροής (flow objects)
- Αντικείµενα σύνδεσης (connecting objects)
- Υποενότητες (swimlanes)
- ∆εδοµένα (artifacts)

Τα αντικείμενα ροής είναι τα γραφικά στοιγεία που καθορίζουν την συμπεριφορά μιας επιχειρηµατικής διαδικασίας. Υπάρχουν τρεις τύποι αντικειµένων ροής:

- Γεγονότα (events)
- ∆ραστηριότητες (activities)
- $\bullet$  Πύλες (gateways)
Υπάρχουν τρεις τρόποι για να συνδεθούν τα αντικείµενα ροής µεταξύ τους είτε µε άλλες πηγές πληροφορίας, και ως εκ τούτου υπάρχουν τρία αντικείµενα σύνδεσης:

- Ακολουθιακή ροή (sequence flow)
- Pon unvuu ατων (message flow)
- Συσχέτιση (association)

Υπάρχουν δύο τρόποι ομαδοποίησης των πρωταρχικών στοιχείων μοντελοποίησης μέσω των υποενοτήτων:

- Ενότητα (pool)
- Υποενότητα (lane)

Τα δεδοµένα χρησιµοποιούνται ώστε να προσφέρουν επιπλέον πληροφόρηση για την διαδικασία. Υπάρχουν τρεις τύποι υποστηριζόµενων δεδοµένων, ωστόσο υπάρχει η δυνατότητα να οριστούν όσοι τύποι δεδοµένων είναι απαραίτητοι στη διαδικασία. Οι τρεις τυποποιηµένοι τύποι είναι:

- Αντικείμενο δεδομένων (data object)
- Οµάδα (group)
- Σχόλιο (annotation)

Στις εικόνες που ακολουθούν παρατίθενται ο πυρήνας των βασικών στοιχείων της BPMN [21].

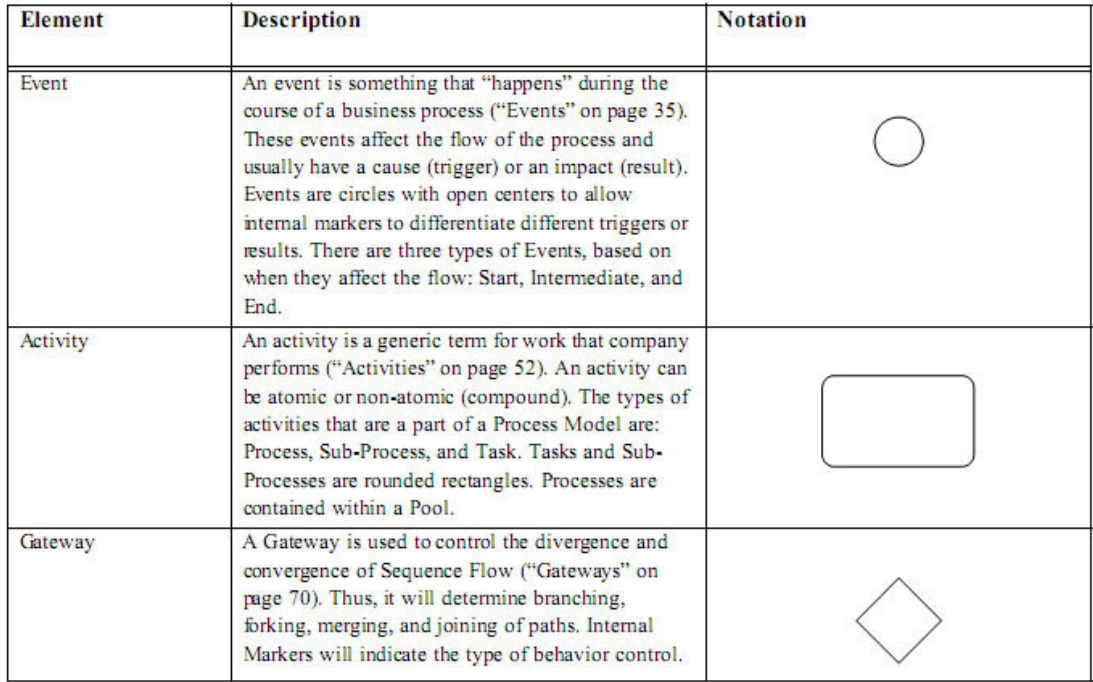

**Εικόνα 2-6: Βασικά στοιχεία µοντελοποίησης (α)** 

#### Ανάλυση Εφαρμογών Επιχειρησιακής Μοντελοποίησης σε Περιβάλλον Ανοικτού Κώδικα – Ανάπτυξη Πρωτοτύπου

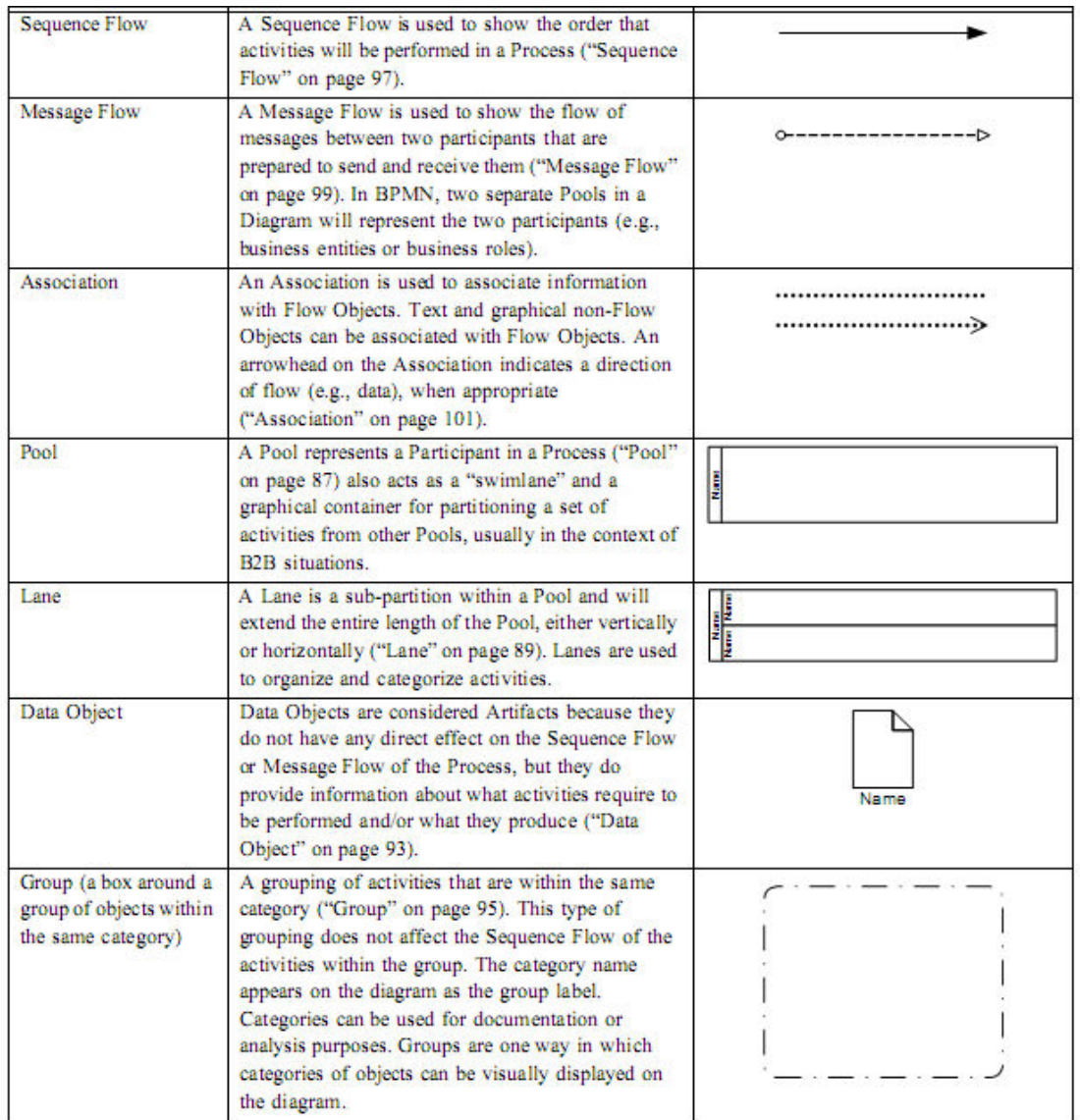

#### **Εικόνα 2-7: Βασικά στοιχεία µοντελοποίησης (β)**

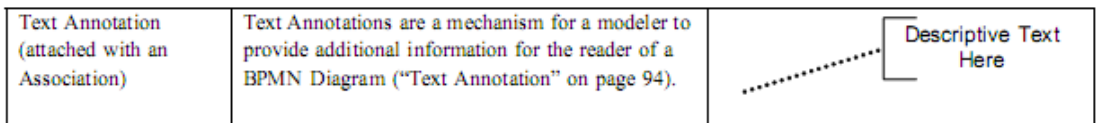

**Εικόνα 2-8: Βασικά στοιχεία µοντελοποίησης (γ)** 

#### *2.5.4 WS-BPEL (Web Services Business Process Execution Language)*

Η Γλώσσα Εκτέλεσης Επιχειρηµατικών ∆ιαδικασιών (BPEL) ή WS-BPEL ή BPEL4WS είναι µια γλώσσα προγραµµατισµού, βασισµένη στην XML, που χρησιµοποιείται για τον προσδιορισµό της συµπεριφοράς και την διαχείριση ενορχηστρώσεων υπηρεσιών ή επιχειρηµατικών διαδικασιών, όσον αφορά τις υπηρεσίες ιστού (WS – web services) [25] [26]. Στην BPEL οι επιχειρηµατικές διαδικασίες διακρίνονται σε δύο κατηγορίες:

> i. Εκτελέσιµες διαδικασίες (executable processes): αναφέρονται σε ένα µόνο µέτοχο µιας επιχειρηµατικής αλληλεπίδρασης και προσδιορίζουν τόσο την

επιχειρηµατική λογική µε την οποία δρα, όσο και τις εκφάνσεις της εξωτερικής του δράσης.

ii. Αφηρηµένες διαδικασίες (abstract processes): αναφέρονται σε όλους τους µετόχους µιας διαδικασίας, χωρίς ωστόσο να περιγράφουν πλήρως την συµπεριφορά τους σε αυτή. Επικεντρώνονται στις αµοιβαίες και ορατές αλληλεπιδράσεις και δεν υπεισέρχονται στις εσωτερικές λειτουργίες.

Η BPEL παρέχει µοντελοποίηση και στις 2 κατηγορίες διαδικασιών, εστιάζοντας στις ακόλουθες περιπτώσεις:

- Αλληλουχία των δραστηριοτήτων, ειδικά των web services, σε µια διαδικασία.
- Συσχέτιση µηνυµάτων και στιγµιοτύπων διαδικασίας.
- ∆ιαδικασία επανάκαµψης σε περιπτώσεις σφάλµατος ή εξαιρέσεων.
- Αµφίπλευρες σχέσεις των web services ανάµεσα στους πόλους µιας διαδικασίας.

Μια διαδικασία BPEL αποτελείται από έναν αριθµό βηµάτων, δραστηριοτήτων συγκεκριµένα, που αναπαριστώνται από στοιχεία της γλώσσας. Ο ρόλος των δραστηριοτήτων αυτών είναι η υλοποίηση των ενεργειών και υπηρεσιών των συµµετεχόντων και η απόδοση των αποτελεσµάτων στην διαδικασία. Εποµένως η εστίαση της BPEL είναι στην ενορχήστρωση της διαδικασίας. Είναι ουσιαστικά ένα µοντέλο που στόχο έχει την περιγραφή της συµπεριφοράς µιας διαδικασίας, όπως αυτή προκύπτει από τις αλληλεπιδράσεις της. Οι συναλλαγές µεταξύ των συµµετεχόντων και η επικοινωνία διενεργείται µέσω web services.

Η BPEL βασίζεται στα πρότυπα XML, XPath [28] και WSDL (Web Services Description Language), καθώς η XML και τα WSDL μηνύματα δομούν το μοντέλο δεδοµένων της BPEL, ενώ το XPath επιτρέπει την διερεύνηση δεδοµένων. Όλοι εξωτερικοί συµµετέχοντες και δραστηριότητες αναπαριστώνται σαν WSDL υπηρεσίες.

Το πλεονέκτηµα της BPEL έγκειται στο ότι αποτελεί πολύ δυνατό εργαλείο για την εκτέλεση ακολουθίας δραστηριοτήτων, παρέχοντας την δυνατότητα επικοινωνίας µε εσωτερικές και εξωτερικές δραστηριότητες. Ωστόσο υποστηρίζει διαδικασίες που αφορούν ανταλλαγή πληροφοριών και ροή εργασιών και δεν υπάρχει καθόλου υποστήριξη για ανάθεση ρόλων σε εργαζόµενους, και κατ' επέκταση δεν µπορεί να αναπαραστήσει την ροή εργασίας των εργαζοµένων. Ακόµη δεν µπορεί να υποστηρίξει πολύπλοκες δραστηριότητες που απαιτούν κατά την εκτέλεσή τους συµµετοχή νέων διαδικασιών και συµµετεχόντων. Επί του παρόντος γίνονται κινήσεις προς την ενσωµάτωση τέτοιων χαρακτηριστικών µε µια πρώτη προσπάθεια την BPEL4People, που αφορά των ενσωµάτωση ανθρωπίνων δραστηριοτήτων.

## *2.5.4.1 Υλοποίηση ∆ιαδικασιών BPEL*

Η υλοποίηση µιας BPEL διαδικασίας περιλαµβάνει µια σειρά βηµάτων από τον σχεδιασµό της διαδικασίας έως την εκτέλεσή της, όπως περιγράφονται κάτωθι:

- i. Προσδιορισμός της διαδικασίας ως μιας ακολουθίας δραστηριοτήτων, ροών ελέγχου και υπηρεσιών από έναν επιχειρηµατικό αναλυτή.
- ii. Καθορισμός των τμημάτων που μπορούν να αναπαρασταθούν με την BPEL.
- iii. Η διαδικασία, πλέον και σε κωδικοποιηµένη µορφή, ενοποιείται µε τις WSDL υπηρεσίες και εγκαθίσταται στον BPEL server.
- iv. Η διαδικασία είναι πλέον διαθέσιµη προς εκτέλεση.

## *2.5.4.2 Τύποι BPEL δραστηριοτήτων*

Στην BPEL υπάρχουν τρεις τύποι δραστηριοτήτων, ανάλογα µε την εργασία που καλούνται να επιτελέσουν:

- Βασικές δραστηριότητες: εκτελούν εργασίες, καλούν υπηρεσίες, στέλνουν και δέχονται µηνύµατα, διαχειρίζονται τις µεταβλητές.
- ∆οµηµένες δραστηριότητες: καθοδηγούν την διαδικασία, ορίζουν αλληλεξαρτήσεις µεταξύ στοιχείων.
- ∆ραστηριότητες διαχείρισης: συντονίζουν την διαδικασία, διενεργούν χειρισµό λαθών και επαναφορά διαδικασίας µετά από λάθος.

# *3 ΕΡΓΑΛΕΙΑ ΜΟΝΤΕΛΟΠΟΙΗΣΗΣ ΕΠΙΧΕΙΡΗΜΑΤΙΚΩΝ ∆ΙΑ∆ΙΚΑΣΙΩΝ (BPMS's – BUSINESS PROCESS MODELING SYSTEMS)*

# *3.1 Εισαγωγή*

Στο κεφάλαιο αυτό θα παρουσιαστούν τα πιο διαδεδοµένα εργαλεία µοντελοποίησης επιχειρηµατικών διαδικασιών που λειτουργούν σε περιβάλλον ανοικτού κώδικα (open source BPMS's). Σύμφωνα με τον ορισμό του Weske «ένα σύστημα διαχείρισης επιχειρηματικών διαδικασιών είναι ένα γενικό σύστηµα λογισµικού το οποίο κατευθύνεται από ρητές αναπαραστάσεις των διαδικασιών για τον συντονισµό της θέσπισης των επιχειρηµατικών διαδικασιών» [6].

Ένα BPMS είναι ουσιαστικά µια ενοποιηµένη συλλογή κρίσιµων τεχνολογιών λογισµικού που επιτρέπουν τον έλεγχο και την διαχείριση επιχειρηµατικών διαδικασιών. Σε σύγκριση µε άλλα εργαλεία που λειτουργούν µε βάση µοντέλα, όπως είναι τα ενοποιηµένα περιβάλλοντα υπηρεσιών (ISEs – integrated business environments) και τα ενοποιηµένα περιβάλλοντα ανάπτυξης (IDEs – integrated development environments), ένα BPMS εστιάζει στην εµπλοκή του επιχειρηµατικού χρήστη σε όλη τη διαδικασία της βελτίωσης της διαδικασίας, από το σχεδιασµό µέχρι την υλοποίηση, την εγκατάσταση, την παρακολούθηση και τη συνεχιζόµενη βελτιστοποίηση. Εποµένως, αντί να µειώνει την ανθρώπινη εξάρτηση µέσω της αυτοµατοποίησης, δίνει έµφαση στην αξία του συντονισµού ανθρώπων και πληροφοριών, σε συνδυασµό µε τα συστήµατα ως κεντρικούς πόρους.

Πέρα από την αυτοµατοποίηση των εργασιών, ένα BPMS συντονίζει ανθρώπινες αλληλεπιδράσεις και ροές πληροφοριών σε υποστήριξη εργασιακών καθηκόντων. Οι άνθρωποι, οι πληροφορίες, τα συστήµατα και – ολοένα και περισσότερο – οι επιχειρηµατικές πολιτικές αντιµετωπίζονται σαν εξίσου σηµαντικοί πόροι που επηρεάζουν το επιθυµητό εργασιακό αποτέλεσµα. Αυτή η µοντέλο – κεντρική προσέγγιση συνδέει χαλαρά τους φυσικούς πόρους που χρησιµοποιούνται κατά την εκτέλεση µε τον σχεδιασµό των διαδικασιών για να επιτευχθεί αυξηµένη ευελιξία. Κατά την εκτέλεση των διαδικασιών ένα BPMS δρα σαν ένας υπέρ – διαχειριστής των ροών εργασίας, συντονίζοντας τις διαδικασίες από άκρη σε άκρη, συµπεριλαµβανοµένων και όλων των εµπλεκόµενων πόρων, ανθρώπων και µηχανών, ανεξάρτητα αν οι πόροι αυτοί δηµιουργούνται στο σχεδιαστικό περιβάλλον του BPMS ή σε άλλες πλατφόρµες. Οι πιο κατάλληλες διαδικασίες για ένα BPMS επιδεικνύουν τα εξής χαρακτηριστικά:

- Το αποτέλεσµα της διαδικασίας εξαρτάται από τον συντονισµό πολλαπλών και εξαρτηµένων πόρων. Τα µοτίβα αλληλεπιδράσεις µεταξύ των πότων δεν είναι αποκλειστικά ακολουθιακά και προβλέψιµα. Οι αλληλεπιδράσεις µπορεί επίσης να είναι ακαθόριστες και συνεργατικές.
- Μερικά κρίσιμα τμήματα της ροής εργασίας είναι μη κατανοητά. Το BPMS υποστηρίζει την ανακάλυψη καλύτερων ροών, κάνοντας την εκτέλεση τους ορατή και ελεγχόµενη. Τα ιστορικά δεδοµένα από τις εκτελέσεις αποτελούν την είσοδο για το επόµενο σχεδιαστικό βήµα.
- Η διαδικασία εξαρτάται από την ανθρώπινη συνεργασία για να έχει αντίκτυπο στα αποτελέσµατα (όπως συµβαίνει στη σχεδίαση νέων προϊόντων, στη διάγνωση σφαλµάτων και σε περιοχές όπου το πρόβληµα διαχειρίζεται κατά περίπτωση).

Σύµφωνα µε την Gartner [29] ένα BPMS οφείλει να παρουσιάζει ορισµένα βραχυπρόθεσµα οφέλη (όπως είναι το κόστος, η µείωση του χρόνου και η συµµόρφωση), αλλά και µακροπρόθεσµα οφέλη (όπως ευελιξία για την ανταπόκριση στις µεταβαλλόµενες ανάγκες τις αγοράς και των χρηστών, την ορατότητα σε διαλειτουργικές διαδικασίες και ακόµη και την αύξηση των κερδών). Εποµένως τα BPMS's οφείλουν να παρουσιάζουν τις λειτουργίες που ακολουθούν:

- Υποστήριξη της µοντελοποίησης και της ανάλυσης των επιχειρηµατικών διαδικασιών, συµπεριλαµβανοµένων και όλων των πτυχών των ροών εργασίας: εργασίες, ρόλοι, αποφάσεις, εγκρίσεις, ανασκοπήσεις, κλιµακώσεις, συνεργασίες, ροές, κανόνες, πολιτικές, φόρµες και άλλα έγγραφα, γεγονότα, στόχοι, σενάρια.
- Υποστήριξη της αλλαγής της διαδικασίας κατά το σχεδιασµό και την εκτέλεση των συναλλαγών, µε δυνατότητα ελέγχου.
- Συντονισµός κάθε είδους αλληλεπίδρασης µεταξύ χρηστών, συστηµάτων και πληροφοριών, ανεξάρτητα από την τοποθεσία τους.
- Υποστήριξη για χειρισµό και διαχείριση δοµηµένης και αδόµητης πληροφορίας εντός της διαδικασίας.
- Υποστήριξη ορισµού, χειρισµού και διαχείρισης των επιχειρηµατικών κανόνων από business και IT χρήστες.
- Υποστήριξη συνεργασίας χρηστών και οµάδων σε αντικείµενα εργασίας της διαδικασίας (σε πραγµατικό χρόνο και offline). Υποστήριξη κοινής εργασίας business και IT χρηστών κατά τα στάδια του σχεδιασµού, της ανάπτυξης, της εκτέλεσης και της βελτίωσης.
- Υποστήριξη επόπτευσης, δηµιουργίας αναφορών, ανάλυσης και ειδοποίησης των δραστηριοτήτων και γεγονότων που επηρεάζουν την διαδικασία, µε χρήση δεδοµένων για ολοκληρωµένες και εν εκτελέσει διαδικασίες.
- Υποστήριξη προσοµοίωσης και βελτιστοποίησης των επιθυµητών επιχειρηµατικών παραγόµενων µε χρήση ιστορικών, τρεχόντων και εκτιµώµενων δεδοµένων.
- ∆ιαλειτουργικότητα µε εξωτερικά συστήµατα λογισµικού, ειδικά µε SOA Web Services, και συµπερίληψή τους στην ενορχήστρωση των διαδικασιών.
- Υποστήριξη διαχείρισης όλων των δεδοµένων της διαδικασίας (µοντέλων, ορισµών, κανόνων, υπηρεσιών, εκτελέσιµων και άλλων) κατά τη συνολική διάρκεια του κύκλου ζωής της διαδικασίας (ανακάλυψη, καθορισµός, µοντελοποίηση, προσοµοίωση, ανάπτυξη, εκτέλεση, παρακολούθηση, ανάλυση και βελτιστοποίηση).
- Υποστήριξη έτοιµων επιχειρηµατικών πακέτων λύσεων, όπως δειγµάτων επιχειρηµατικών µοντέλων, κανόνων, διαπροσωπειών και άλλων.

Με βάση τη λίστα κριτηρίων που ακολουθεί η Gartner [29] χτίζει ένα µαγικό τετράγωνο που περιέχει πολλές από τις υπάρχουσες BPMS λύσεις. Τo µαγικό τετράγωνο καθορίζει τους ηγέτες, τους διεκδικητές, τους εξειδικευµένους και τους οραµατιστές που προσφέρουν λύσεις στην αγορά των BPMS's. Η λίστα των κριτηρίων για το 2009 είναι:

- Το προϊόν να ικανοποιεί όλες τις προαναφερθείσες απαιτήσεις.
- Το προϊόν να παρέχει αυτές τις δυνατότητες σαν γενικού σκοπού τεχνολογία, κατάλληλη για κάθε διαδικασία και να µην εξειδικεύεται σε µία µόνο.
- Να παρέχονται όλες αυτές οι δυνατότητες σε µια εφαρµογή.
- Να έχει επιχειρηµατική δραστηριότητα ο παραγωγός του BPMS σε δύο τουλάχιστον ηπείρους µε φυσική παρουσία εκεί.
- Το προϊόν να χρησιµοποιείται από τους πελάτες της Gartner ή οι αναλυτές της να το θεωρούν σηµαντικό.
- Το προϊόν να ανταγωνίζεται τακτικά με προσφορές από άλλους παραγωγούς και τα προϊόντα τους.
- Ο παραγωγός να παρέχει αναφορές που καταδεικνύουν επιχειρηµατική και γεωγραφική ποικιλοµορφία.

Στη συνέχεια ακολουθούν τα µαγικά τετράγωνα της Gartner για τα έτη 2007 και 2009:

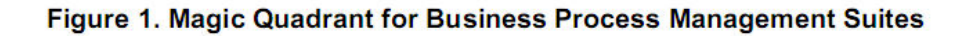

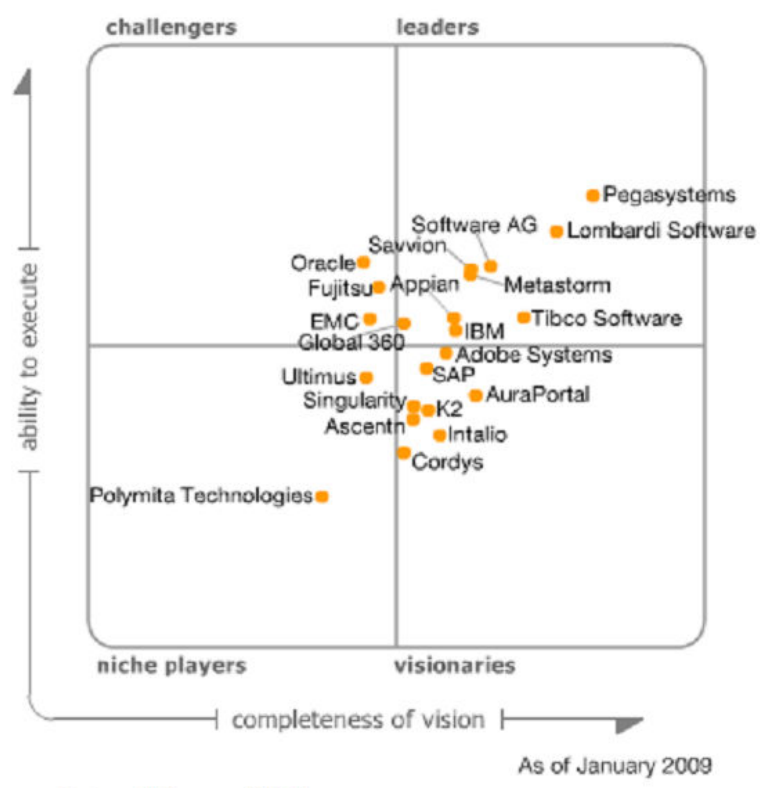

Source: Gartner (February 2009)

**Εικόνα 3-1: Μαγικό Τετράγωνο Gartner 2009 [29]** 

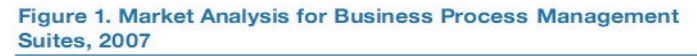

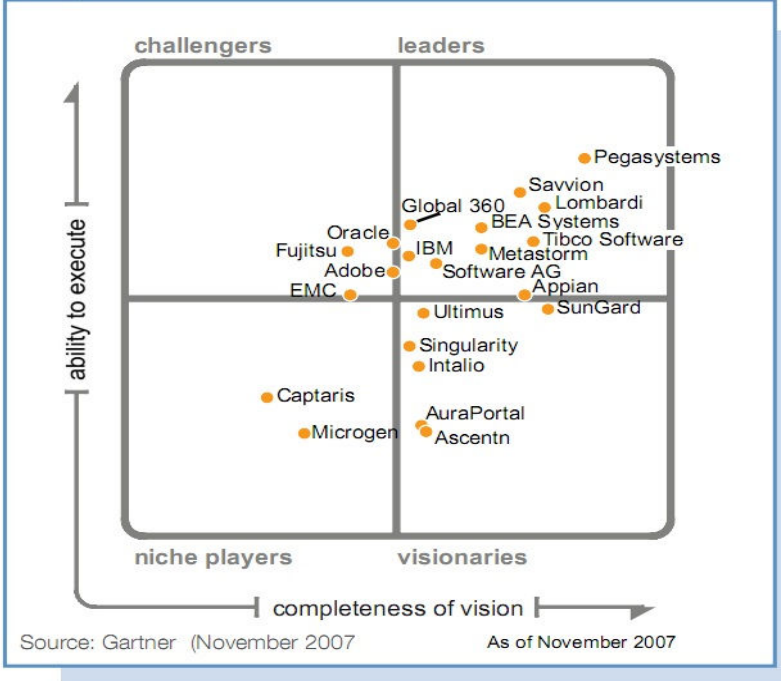

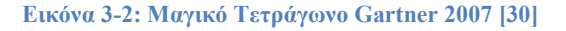

# *3.2 Open Source BPMS's*

Η χρήση λογισµικού ανοιχτού κώδικα για την ανάπτυξη λύσεων διαχείρισης επιχειρηµατικών διαδικασιών προσφέρει πολλές ευκαιρίες τόσο για την κοινότητα των προγραµµατιστών όσο και των χρηστών. Αντίθετα µε άλλους τοµείς στις επιχειρήσεις, ο τοµέας του BPM είναι σχετικά νέος, και δεν έχει επηρεαστεί ακόµη από τις προσπάθειες κάποιου συγκεκριµένου BPMS προϊόντος. Αντίθετα, σύµφωνα και µε επιχειρηµατικούς αναλυτές, παραµένει σε µια σχετικά ρευστή κατάσταση, καθώς νέα προϊόντα αναγνωρίζουν και κεφαλαιοποιούν ευκαιρίες που παρουσιάζονται κατά τις διάφορες φάσεις της διαχείρισης επιχειρηµατικών διαδικασιών. Η δυναµική φύση του τοµέα παρουσιάζει προκλήσεις και ευκαιρίες, τόσο σε χρήστες όσο και σε προγραµµατιστές [31], [32], [33], [34].

## *3.2.1 Λογισµικό Ανοικτού Κώδικα*

Το ελεύθερο λογισµικό αποτελεί λογισµικό που µπορεί να χρησιµοποιηθεί, να µελετηθεί, να αντιγραφεί και να τροποποιηθεί για οποιονδήποτε σκοπό, χωρίς περιορισµούς, όπως ορίζεται και από το Ίδρυµα Ελεύθερου Λογισµικού (Free Software Foundation) [35].

Από τη σκοπιά του λογισµικού ανοικτού κώδικα και την Πρωτοβουλία Ανοικτού Κώδικα [36], έχουµε τον κάτωθι ορισµό:

«Ανοικτός Κώδικας δεν σηµαίνει απλά πρόσβαση στον πηγαίο κώδικα. Οι όροι διανοµής λογισµικού ανοικτού κώδικα πρέπει να συµµορφώνονται µε τα ακόλουθα κριτήρια:

*1. Ελεύθερη ∆ιανοµή* 

Η άδεια χρήσης δεν θα πρέπει να περιορίζει κανέναν από το να πουλά ή να δίνει το λογισµικό σαν τµήµα µιας συνολικής διανοµής λογισµικού που περιέχει προγράµµατα από διάφορες πηγές. Η άδεια χρήσης δεν πρέπει να απαιτεί πληρωµή δικαιωµάτων ή κάποια άλλη αµοιβή για µια τέτοια πώληση.

2. *Πηγαίος Κώδικας*

Το πρόγραµµα πρέπει να περικλείει τον πηγαίο κώδικα, και πρέπει να επιτρέπει την διανοµή τόσο σε µορφή πηγαίου κώδικα όσο και σε µορφή εκτελέσιμου αρχείου. Όταν κάποια μορφή ενός προϊόντος δεν διανέμεται με τον πηγαίο κώδικα, θα πρέπει να υπάρχει ένας ευρέως δηµοσιοποιηµένος τρόπος απόκτησης του πηγαίου κώδικα, είτε για ένα λογικό κόστος αναπαραγωγής είτε δωρεάν µέσω του διαδικτύου. Ο πηγαίος κώδικας θα πρέπει να είναι στην προτιµώµενη µορφή στην οποία ένας προγραµµατιστής θα μπορούσε να τροποποιήσει το πρόγραμμα. Σκόπιμη αλλαγή στον κώδικα ώστε να προκαλεί σύγχυση ή δυσκολία στην κατανόηση δεν επιτρέπεται. Ενδιάµεσες µορφές, όπως το αποτέλεσµα ενός προ-επεξεργαστή ή ενός διερµηνέα δεν επιτρέπονται.

3. *Παράγωγα*

Η άδεια πρέπει να επιτρέπει αλλαγές και παράγωγα, τα οποία πρέπει να διανέµονται µε τους ίδιους όρους που καθορίζει η άδεια του αρχικού λογισµικού.

*4. Ακεραιότητα του Πηγαίου Κώδικα του Συγγραφέα* 

Η άδεια µπορεί να περιορίσει τη διανοµή του πηγαίου κώδικα σε τροποποιηµένη µορφή *µόνο* αν η άδεια επιτρέπει τη διανοµή αρχείων ενηµέρωσης κώδικα µε τον πηγαίο κώδικα για τον σκοπό της τροποποίησης του προγράµµατος κατά τον χρόνο µεταγλώττισής του. Η άδεια πρέπει ρητά να επιτρέπει την διανομή λογισμικού από τροποποιημένο κώδικα. Η άδεια µπορεί να απαιτεί τα παράγωγα να φέρουν διαφορετικό όνοµα ή αριθµό έκδοσης από το πρωτότυπο λογισµικό.

- 5. *Απουσία ∆ιαχωρισµών Έναντι Προσώπων ή Οµάδων* Η άδεια δεν πρέπει να κάνει διαχωρισµούς έναντι προσώπων ή οµάδων.
- 6. *Απουσία ∆ιαχωρισµών Έναντι Τοµέων Χρήσης* Η άδεια δεν πρέπει να αποτρέπει κανένα από το να κάνει χρήση του προγράµµατος σε οποιονδήποτε τοµέα χρήσης.
- 7. *∆ιανοµή της Άδειας*

Τα δικαιώµατα που έρχονται µε το πρόγραµµα πρέπει να εφαρµόζουν σε όσους το πρόγραµµα αναδιανέµεται χωρίς την ανάγκη για πρόσθετη άδεια σε αυτούς.

8. *Η Άδεια ∆εν Θα Πρέπει να Είναι Συγκεκριµένη σε Κάποιο Προϊόν*

Τα δικαιώµατα που έρχονται µε το πρόγραµµα δεν πρέπει να εξαρτώνται από το εάν το πρόγραµµα είναι µέρος µιας συγκεκριµένης διανοµής λογισµικού. Αν το πρόγραµµα εξαχθεί από τη διανοµή και διανεµηθεί εντός των όρων της άδειας χρήσης, όλα τα µέρη στα οποία θα αναδιανεµηθεί το πρόγραµµα θα πρέπει να έχουν τα ίδια δικαιώµατα όπως αυτά που παρέχονται µε την αρχική διανοµή.

9. *Η Άδεια δεν Πρέπει να Περιορίζει Άλλο Λογισµικό*

Η άδεια δεν θα πρέπει να θέτει περιορισµούς σε άλλο λογισµικό που διανέµεται µε το λογισµικό που φέρει την άδεια.

10. *Η Άδεια Πρέπει να Είναι Τεχνολογικά Ουδέτερη* Καµία έκδοση της άδειας δεν µπορεί να είναι προκατειληµµένη µε κάποια τεχνολογία ή διαπροσωπεία.

Για την διανοµή του λογισµικού ως ανοικτού κώδικα ή ελεύθερου λογισµικού έχουν αναπτυχθεί πολλά είδη αδειών, τα κυριότερα από τα οποία είναι ακαδηµαϊκές άδειες, όπως οι MIT Athena, Berkeley και Apache, άδειες ελεύθερου λογισµικού όπως οι GPL και LGPL, και οι άδειες τύπου Mozilla, όπως οι Mozilla και οι IBM άδειες.

# *3.2.2 Προκλήσεις και Ευκαιρίες για τους Προγραµµατιστές Λογισµικού Ανοικτού Κώδικα*

Η ραγδαία εξελισσόµενη φύση της BPM αγοράς την καθιστά ιδανικό πεδίο για αναγνώριση και εκµετάλλευση καινοτοµιών και εξιδεικευµένων ευκαιριών από προγραµµατιστές ανοικτού κώδικα. ∆εδοµένου ότι αποτελεί ακόµη µια σχετικά ανώριµη αγορά λογισµικού, παραµένει µια αγορά που δεν υπάρχει κάποιο κυρίαρχο προϊόν ή πρότυπο. Εποµένως παρουσιάζει µια σηµαντική ευκαιρία για την ταχύτατη, από την βάση προσέγγιση, που παρουσιάζει το λογισµικό ανοικτού κώδικα. Ωστόσο για την επιτυχία του λογισµικού αυτού στο πεδίο παρουσιάζονται µια σειρά προκλήσεων και θεωρήσεων οι οποίες πρέπει να συνυπολογιστούν [37].

Στον τοµέα του BPM αναδύεται µια νέα τεχνολογική περιοχή. Καθώς η αγορά προχωρά προς την ωριµότητα, γίνεται ολοένα και πιο προφανές ότι συντίθεται από περιοχές που αφορούν ατοµικά τµήµατα του κύκλου ζωής της διαδικασίας. Περιοχές όπως η µοντελοποίηση επιχειρηµατικών διαδικασιών, η αναπαράσταση διαδικασιών, η εξόρυξη δεδοµένων από τη διαδικασία και η παρακολούθηση επιχειρηµατικών διαδικασιών – µεταξύ άλλων – αποτελούν βιώσιµες περιοχές εστίασης για εργαλεία διαχείρισης επιχειρηµατικών διαδικασιών. Ωστόσο η εγγενής πολυπλοκότητα κάθε µιας από αυτές τις περιοχές προϊδεάζει ότι θα είναι εξαιρετικά απίθανο για µια µόνη λύση, είτε εµπορική είτε ανοικτού κώδικα, να ανταποκριθεί επαρκώς στις λειτουργικές ανάγκες περισσοτέρων της µιας περιοχών. Εποµένως, δεδοµένης της έλλειψης πόρων κάτω από τις οποίες γίνεται η ανάπτυξη λογισµικού ανοικτού κώδικα, είναι χρήσιµο να γίνει προσεκτική θεώρηση του εύρους της λύσης που θα διερευνηθεί.

Οι αποτελεσµατικές επιχειρηµατικές λύσεις συνήθως αποτελούνται από πολλά τµήµατα. Καθώς η διαδικασία στοχασµού των διαδικασιών γίνεται ολοένα και πιο διαπεραστική, οι τεχνολογικές λύσεις καλούνται να εφαρµοστούν σε ολοένα και πιο σύνθετα επιχειρηµατικά προβλήµατα. Αυτές οι λύσεις διασχίζουν οργανωτικά και τεχνολογικά όρια µε τρόπους που δεν έχουν προηγουµένως χρησιµοποιηθεί, και είναι εποµένως κατανοητό ότι µια µόνο τεχνολογική λύση δεν θα µπορέσει να καλύψει όλες τις πτυχές µιας επιχειρηµατικής διαδικασίας. Εποµένως όχι µόνο πρέπει το λογισµικό ανοικτού κώδικα να εστιάσει σε µια περιοχή, αλλά θα πρέπει να µπορεί να συνεργάζεται αρµονικά και µε άλλες λύσεις και εργαλεία στον τοµέα.

Τα πρότυπα αποτελούν ένα δίκοπο µαχαίρι. Παραδοσιακά τα IT πρότυπα έχουν προταθεί ως µια βάση για την επίτευξη αυξηµένης διαλειτουργικότητας µεταξύ ξεχωριστών τεχνολογικών λύσεων. Ωστόσο τα πρόσφατα χρόνια τα πρότυπα φαίνεται σε πολλές περιπτώσεις να παρεμποδίζουν την ανάπτυξη νέων λύσεων. Τα πρότυπα είναι ανεπίσημα καθορισµένα και υπόκεινται σε συνεχιζόµενη αναθεώρηση, οδηγώντας έτσι σε συνεχείς αναβαθµίσεις του λογισµικού ώστε να υπάρχει συµµόρφωση µε τις αλλαγές του προτύπου. Πρόσθετα, πολλοί από τους µεγάλους επιχειρηµατικούς οργανισµούς πίσω από τα διάφορα πρότυπα δεν παρέχουν πλήρη στήριξη και συµµόρφωση στο πρότυπο στα προϊόντα τους. Έτσι είναι προφανές ότι το λογισµικό ανοικτού κώδικα θα πρέπει να κρατά πάντα µια θεώρηση ως προς τα πρότυπα, αλλά όχι τέτοια που να επηρεάζει την όλη σχεδιαστική προσπάθεια του λογισµικού.

Το λογισµικό ανοικτού κώδικα παρέχει µια πληθώρα τρόπων διανοµής. Ένα από τα πιο σηµαντικά πλεονεκτήµατα του λογισµικού ανοικτού κώδικα δεν είναι µόνο η πρόσβαση στον πηγαίο κώδικα, αλλά η πρόσβαση στην γνώση που σχετίζεται µε την ανάπτυξη και την λειτουργία του. Αυτό το γεγονός ανοίγει µια πληθώρα τρόπων µε τους οποίους µπορεί το προϊόν να διανεµηθεί και να εγκατασταθεί. Εποµένως θα πρέπει να εξεταστεί από τους δηµιουργούς η πιθανότητα διανοµής του προϊόντος µε άλλα προϊόντα και όχι απευθείας στον τελικό χρήστη, καθώς και άλλες τέτοιες προοπτικές.

#### *3.2.3 Προκλήσεις και Ευκαιρίες για τους Χρήστες Λογισµικού Ανοικτού Κώδικα*

Επιφανειακά, όλα τα εργαλεία διαχείρισης επιχειρηµατικών διαδικασιών φαίνονται να παρουσιάζουν στον τελικό χρήστη την λύση σε όλα τα προβλήµατά τους. Ένα καινοτόµο, ραγδαία εξελισσόµενο, αποδοτικό εργαλείο που παρέχει τις λύσεις για το εύρος των BPM σχετιζόµενων προβληµάτων που αντιµετωπίζουν. Ωστόσο παρά τις υποσχόµενες προτάσεις υπάρχουν εξέχοντα ζητήµατα που πρέπει να θεωρηθούν από τους τελικούς χρήστες [37], [38].

Το BPM λογισµικό ανοικτού κώδικα αποτελεί µεταφορά τεχνολογίας και όχι απλώς απόκτηση προϊόντος. Το µοντέλο απόκτησης λογισµικού ανοικτού κώδικα απαιτεί διαφορετική προσέγγιση από αυτό της απόκτησης εµπορικού λογισµικού. Το τελικό προϊόν δεν είναι προσεκτικά συσκευασµένο και καλά καταγεγραµµένο λογισµικό που πωλείται από εξιδεικευµένες οµάδες και παραδίδεται από εξειδικευµένο τεχνικό προσωπικό. Στις περισσότερες περιπτώσεις απλά κατεβάζεται από µια ιστοσελίδα. Η έναρξη της διαδικασίας προµήθειας εκκινείται από το χρήστη και όχι τον πάροχο. Αυτό εµπερικλείει µια σηµαντική συνέπεια: ο τελικός χρήστης δεν µπορεί να περιµένει απλώς να χρησιµοποιήσει το τελικό προϊόν, θα πρέπει να το κατέχει, τόσο σε θεωρητικό όσο και σε τεχνικό επίπεδο. Αυτό εµπεριέχει πολύ µεγαλύτερη επένδυση, τόσο σε αρχική όσο και σε συνεχιζόµενη εκπαίδευση στο σύνολο του προϊόντος, κατασκευαστικά και λειτουργικά. Ακόµη θα πρέπει να τονιστεί πως η ανάπτυξη µιας λύσης ανοικτού κώδικα θα έχει ένα βαθµό παραµετροποίησης στις ανάγκες των χρηστών, και ότι στις περισσότερες περιπτώσεις αυτή η παραµετροποίηση θα πρέπει να γίνει από τους ίδιους τους χρήστες.

Η εμπλοκή με την κοινότητα ανάπτυξης του λογισμικού είναι κρίσιμη για την µακρόχρονη βιωσιµότητα της λύσης. Οι επιτυχείς χρήσεις λογισµικού ανοικτού κώδικα χαρακτηρίζονται από χρήστες που έχουν εµπλοκή µε τους δηµιουργούς και συνεχίζουν να το κάνουν σε µακρόχρονη βάση. Αυτό είναι κρίσιµο, καθώς οι χρήστες όχι µόνο µπορούν να εστιάζουν στην αντιµετώπιση βραχυπρόθεσµων ζητηµάτων υποστήριξης αλλά και να παρέχουν ευρεία ανάδραση από τη χρήση του προϊόντος και από τις ευκαιρίες για την περαιτέρω ανάπτυξή του. Μια από τις µεγαλύτερες επιτυχίες του λογισµικού ανοικτού κώδικα είναι η εγκαθίδρυση επιτυχηµένων µοντέλων και σχετιζόµενης τεχνολογικής υποστήριξης για κατανεµηµένη ανάπτυξη λογισµικού. Το γεγονός αυτό δίνει στους χρήστες την δυνατότητα να αλληλεπιδράσουν και να υποστηρίξουν την ανάπτυξη µε τρόπους που πριν δεν ήταν διαθέσιµοι. Παρέχει επίσης την δυνατότητα της καθοδήγησης της µακρόχρονης ανάπτυξης του λογισµικού.

Το συνολικό κόστος της κυριότητας ενός λογισµικού ανοικτού κώδικα είναι δύσκολο να καθοριστεί. Το κόστος των εµπορικών λύσεων είναι καθορισµένο από τον πάροχο έως ότου φτάσουν στον τελικό καταναλωτή. Πρόσθετα ο χρήστης έχει τη δυνατότητα από εµπειρίες άλλων χρηστών να γνωρίζει το συνολικό κόστος, δηλαδή το κόστος απόκτησης και χρήσης του προϊόντος σε συγκεκριµένη χρονική περίοδο. Ωστόσο αυτός ο βαθµός γνώσης του συνολικού κόστους είναι δύσκολο να αποκτηθεί µε το λογισµικό ανοικτού κώδικα. Αν και το αρχικό κόστος απόκτησης είναι ελάχιστο, αν υπάρχει, είναι δύσκολο να καθοριστεί το κόστος της εκπαίδευσης καθώς οι χρήστες κατανοούν και προσαρµόζουν το λογισµικό στις ανάγκες τους. Το εύρος αυτού του κόστους είναι συνήθως δύσκολο να ποσοτικοποιηθεί. Πρόσθετα είναι δύσκολος ο καθορισµός του λειτουργικού κόστους, δεδοµένου ότι δεν είναι πάντα πιθανό να υπάρξουν πηγές από εµπειρίες άλλων χρηστών, καθώς είναι ακόµη και πιθανό να µην υπάρχει κανένας άλλος χρήστης που να επενδύει σε παρόµοια χρησιµοποίηση του προϊόντος.

Η πρώιµη υιοθέτηση του προϊόντος απαιτεί διασφάλιση του µετριασµού του ρίσκου. Σε πολλές περιπτώσεις οι BPM λύσεις ανοικτού κώδικα είναι στα αρχικά στάδια της ανάπτυξής τους. Παρά το γεγονός ότι αυτό µπορεί να σηµαίνει ότι η υιοθέτησή τους δίνει τη δυνατότητα πολύ συντοµότερης απόκτησης καινοτόµων λύσεων, σε τέτοιες περιπτώσεις ενέχεται το ρίσκο ότι το λογισµικό µπορεί να αποκλίνει από τους αρχικά δηλωµένους σκοπούς του ή και ότι µπορεί να µην τους εκπληρώνει καθόλου. Ακόµη η ταχεία εξέλιξη τέτοιων προϊόντων µπορεί να επισπεύσει αυτά τα ζητήµατα πολύ νωρίτερα από ότι σε εµπορικά προϊόντα. Εποµένως η απόκτηση τέτοιου λογισµικού οφείλει να συνυπολογίζει και αυτά τα ρίσκα, όπως και το γεγονός ότι η παραµετροποιηµένη λύση µπορεί να χρειαστεί να αποκλίνει από την συνεχιζόµενη πορεία του αρχικού προϊόντος.

Χρειάζεται ιδιαίτερη προσοχή στις άδειες χρήσης. Ένα από τα χαρακτηριστικά του λογισµικού ανοικτού κώδικα είναι ότι µπορεί να βασίζεται σε άλλα προϊόντα ανοικτού κώδικα. Εκτός από την εισαγωγή επιπλέον ρίσκου στο δεδοµένο προϊόν, όπως περιγράφηκε και παραπάνω, εισάγεται και ένα ζήτηµα σχετικά µε τις άδειες χρήσης κάθε προϊόντος στο οποίο βασίζεται το λογισµικό. Όταν ένας χρήστης εγκαθιστά ένα προϊόν λογισµικού µπορεί στην ουσία να εγκαθιστά αρκετά διαφορετικά προϊόντα, καθένα από τα οποία συνοδεύεται από µια διαφορετική άδεια χρήσης. Κάτι τέτοιο συνήθως µπορεί να µην είναι ιδιαίτερα περιοριστικό κατά την εσωτερική χρήση του προϊόντος, ωστόσο χρήζει ιδιαίτερης προσοχής σε περιπτώσεις που απαιτείται ευρύτερη διανοµή του προϊόντος ή κάποιων τροποποιήσεών του.

## *3.2.4 Εργαλεία Επιχειρηµατικής Μοντελοποίησης Ανοικτού Κώδικα*

Στη συνέχεια του κεφαλαίου θα παρουσιαστούν τα προϊόντα επιχειρηµατικής µοντελοποίησης ανοικτού κώδικα που θα αποτελέσουν το αντικείµενο µελέτης και σύγκρισης ως προς την µεθοδολογία που θα αναπτυχθεί. Τα προϊόντα αυτά επιλέχθηκαν µε βάση την αναγνωρισιµότητα και αποδοχή τους από τον επιχειρηµατικό κόσµο. Για την µέτρηση των κριτηρίων χρησιµοποιήθηκαν τόσο τα µαγικά τετράγωνα της Gartner [29], [30], όσο και η έρευνα από τους Wohed, Russel, Hofstede, Andersson, van der Aalst στο paper: «Patterns – based evaluation of open source systems: The cases of jBPM, OpenWFE and Enhydra Shark» [37].

Η μεθοδολογία των τελευταίων βασίζεται στο πόσες φορές έχει διανεμηθεί ένα προϊόν από γνωστά αποθηκευτήρια πηγαίου κώδικα, όπως τα SourceForge, RubyForge και ObjectWebForge. Από τα στοιχεία αυτών των αποθηκευτηρίων και τα στατιστικά τους κατασκεύασαν το κάτωθι γράφηµα:

#### Ανάλυση Εφαρμογών Επιχειρησιακής Μοντελοποίησης σε Περιβάλλον Ανοικτού Κώδικα – Ανάπτυξη Πρωτοτύπου

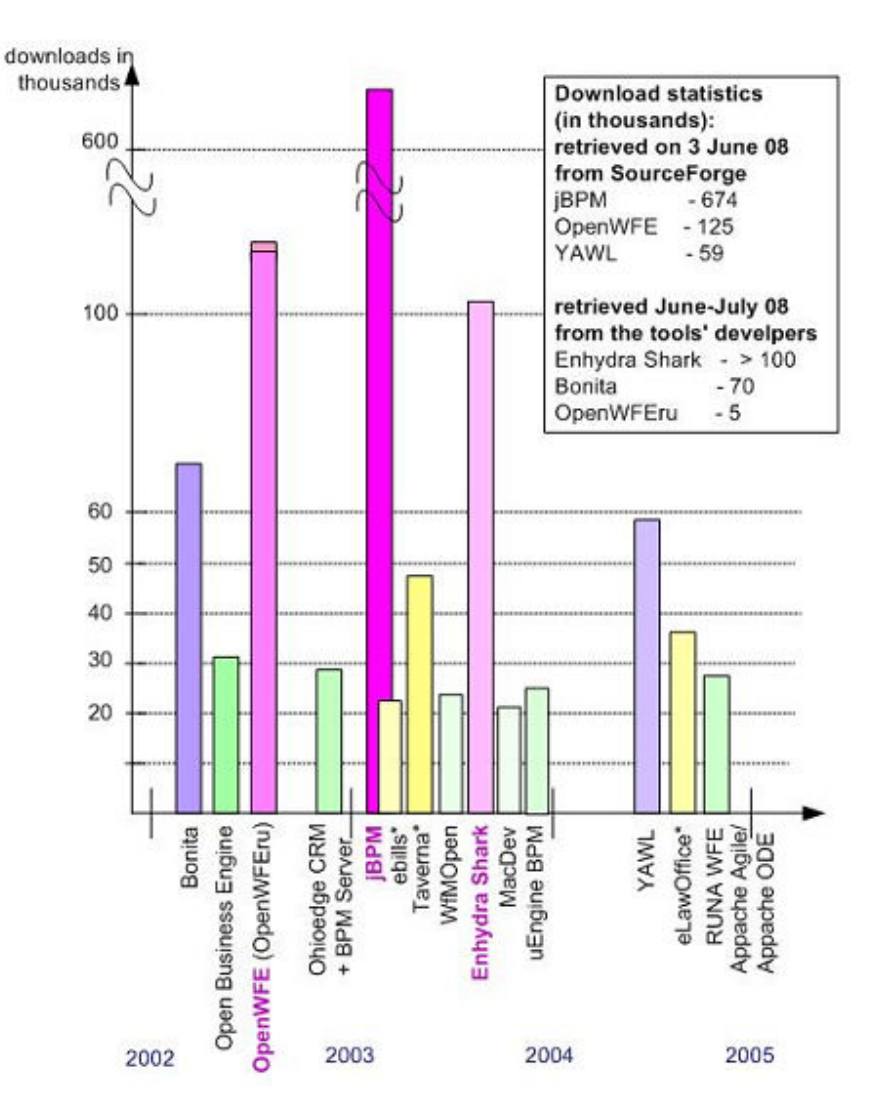

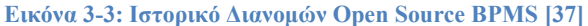

Με βάση τις παραπάνω έρευνες και µια επισκόπηση των υπαρχόντων open source BPMS's που είναι διαθέσιμα, επιλέχθηκαν και θα παρουσιαστούν τα Intalio BPMS, JBoss jBPM, Enhydra Shark, Bonita Open Solution και Process Maker.

## *3.3 Intalio BPMS*

#### *3.3.1 Αρχιτεκτονική – Περιβάλλον Εργασίας*

Τα εργαλεία του Intalio [39], [40], [41], [42] που χρησιµοποιήθηκαν είναι τα:

- $\blacktriangleright$  Intalio Designer 6.0.2.014
- $\triangleright$  Intalio BPMS 6.0.1.014
- $\triangleright$  MySql 5.1.44

Η αρχιτεκτονική ενός Intalio συστήµατος διαχείρισης ροών διαδικασιών αποτελείται από τα ακόλουθα συστατικά:

 $\triangleright$  Intalio Application Server – Geronimo Apache.

- XForms για αυτόµατη δηµιουργία φορµών µέσα από γραφικό περιβάλλον.
- Γραφικό περιβάλλον σχεδίασης BPMN Intalio Designer.
- Κονσόλα διαχείρισης και παρακολούθησης εργασιών (BPMS Console).
- Κονσόλα διαχείρισης και εκτέλεσης ροών διαδικασιών ανά χρήστη/οµάδα (UI FW Console).
- Εφαρµογή αρχιτεκτονικής SOA (Service Oriented Architecture) µέσω UDDI και WSDL για διασύνδεση με εξωτερικές υπηρεσίες.

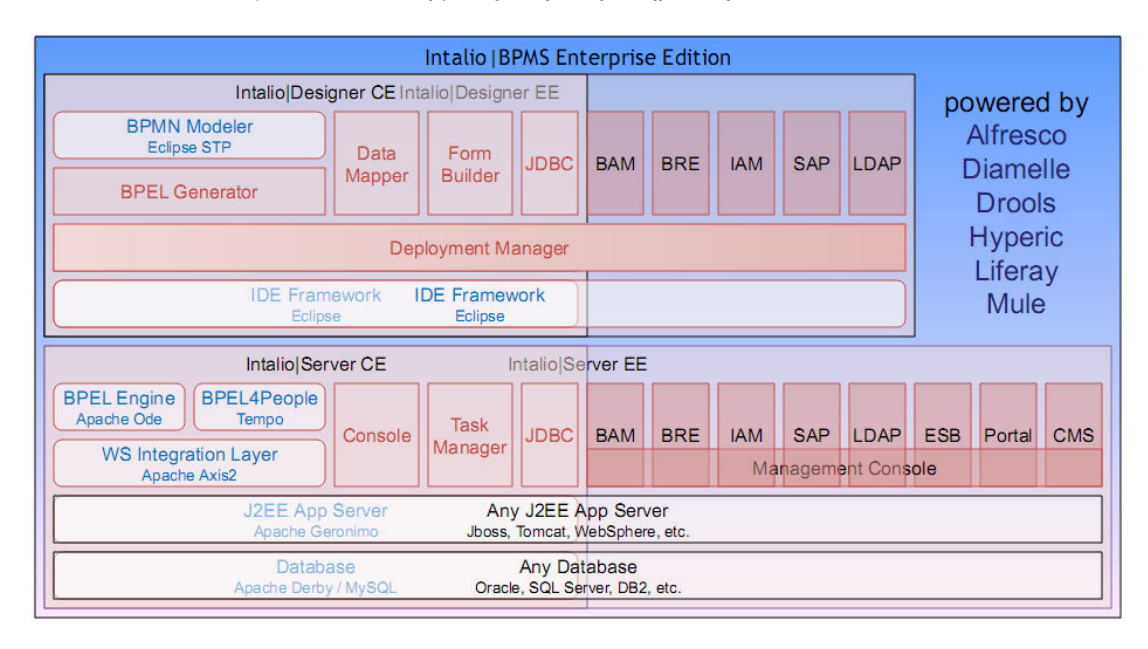

**Εικόνα 3-4: Η Αρχιτεκτονική του Intalio** 

## *3.3.2 Intalio Designer*

Ο Intalio | BPMS Designer αποτελεί ένα γραφικό εργαλείο σχεδίασης επιχειρηµατικών διαδικασιών µε χρήση της BPMN. Με χρήση των components της BPMN παρέχεται η δυνατότητα σχεδιασµού επιχειρηµατικών διαδικασιών και η µετατροπή τους σε γλώσσα εκτέλεσης BPEL, ελαχιστοποιώντας ή και εξαλείφοντας την ανάγκη να γραφτεί κώδικας από τον χρήστη.

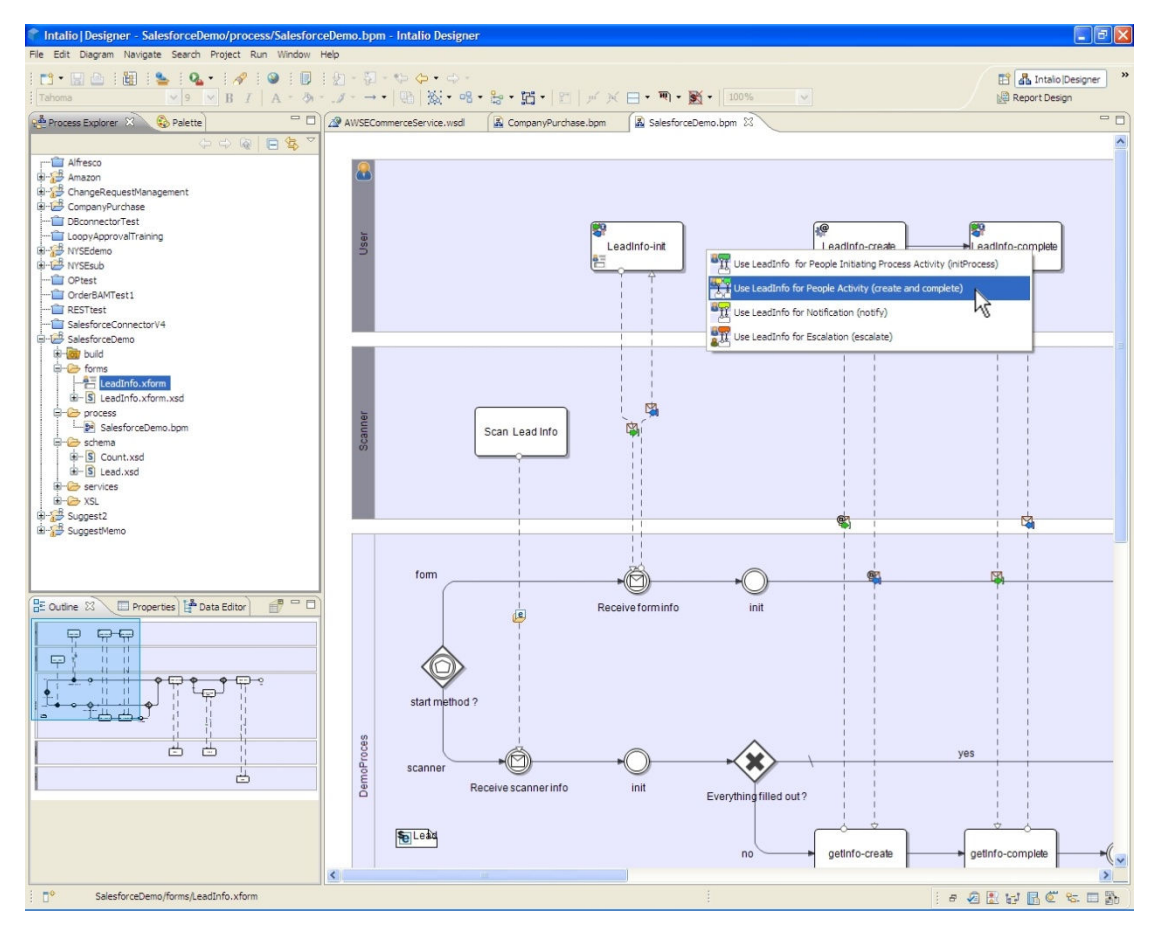

**Εικόνα 3-5: Intalio | BPMS Designer** 

Τα βασικά συστατικά που απαρτίζουν τον Intalio | BPMS Designer και υλοποιούν την λειτουργικότητά του είναι είναι [43]:

- **Process Explorer Explorer:** Αποτελεί το τµήµα από το οποίο γίνεται η πλοήγηση στα διάφορα projects που περιέχουν τις επιχειρηµατικές διαδικασίες. Τα αρχεία που δημιουργούνται κατά την σχεδίαση μιας διαδικασίας ανήκουν σε δύο τύπους:
	- **a) Design Design Time Files:** τα αρχεία αυτά περιέχουν την λογική πίσω από τη σχεδίαση µιας διαδικασίας και των µηνυµάτων που τη σχεδίαση μιας διαδικασίας και των μη<sub>'</sub><br>ανταλλάσσονται. Κάθε διαδικασία αποθηκεύεται ως Process Definition Metamodel (BPDM) αρχείο, ενώ τα μηνύματα αποθηκεύονται ως XML Schema Definition (xsd) αρχεία. που περιέχουν τις επιχειρηματικές διαδικασίες. Τα αρχεία<br>ται κατά την σχεδίαση μιας διαδικασίας ανήκουν σε δύο<br>ime Files: τα αρχεία αυτά περιέχουν την λογική πίσω από<br>ίαση - μιας - διαδικασίας - και - των - μηνυμάτων - πο
	- **b) Runtime Runtime Files:** τα αρχεία αυτά περιέχουν τον εκτελέσιµο κώδικα µιας διαδικασίας σε BPEL.

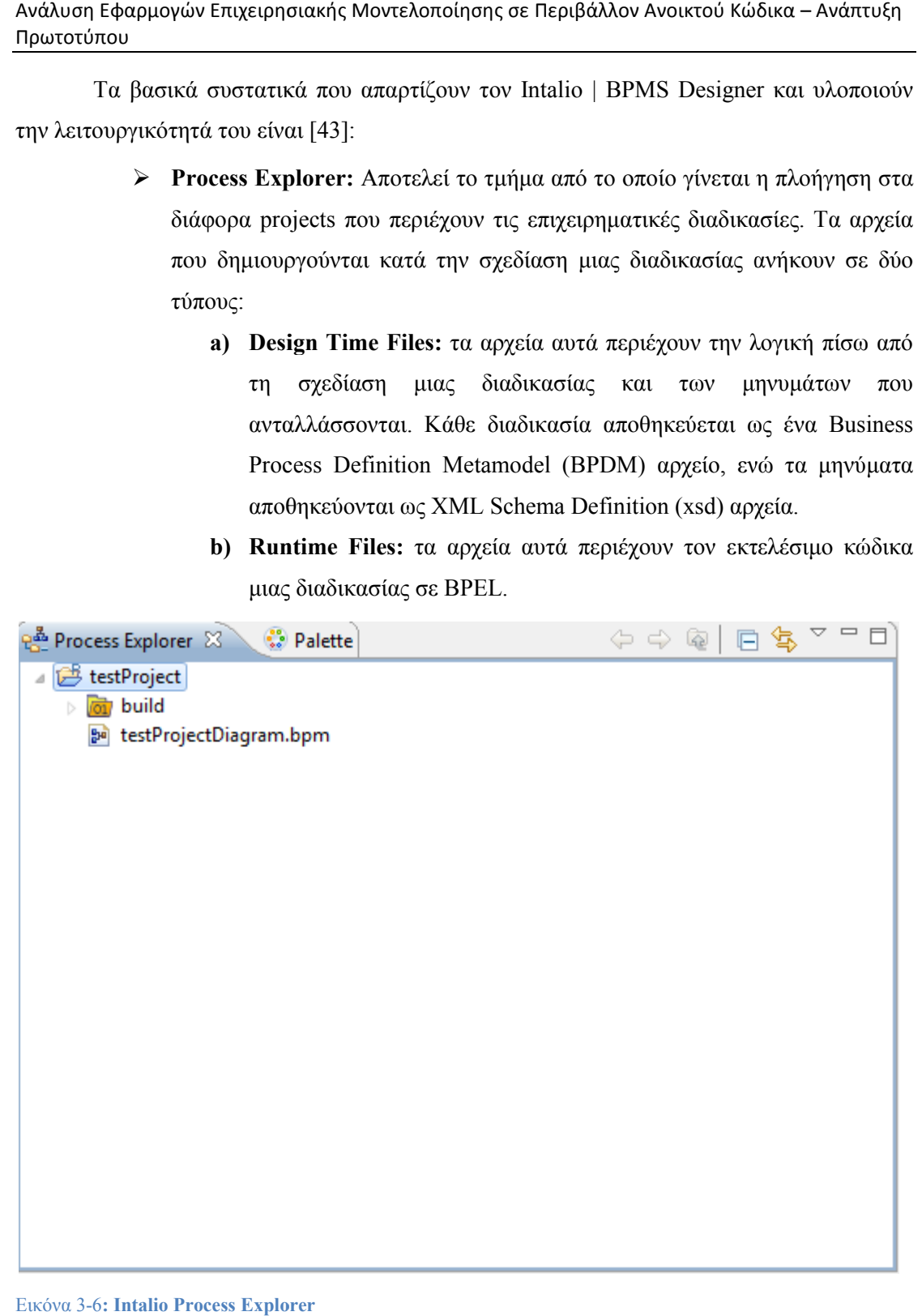

Εικόνα 3-6**: Intalio Process Explorer**

 **Palette:** Η παλέτα που περιέχει τα στοιχεία της BPMN που χρησιµοποιούνται στη σχεδίαση της επιχειρηµατικής διαδικασίας. Τα στοιχεία αυτά συµµορφώνονται µε το πλαίσιο της BPMN.

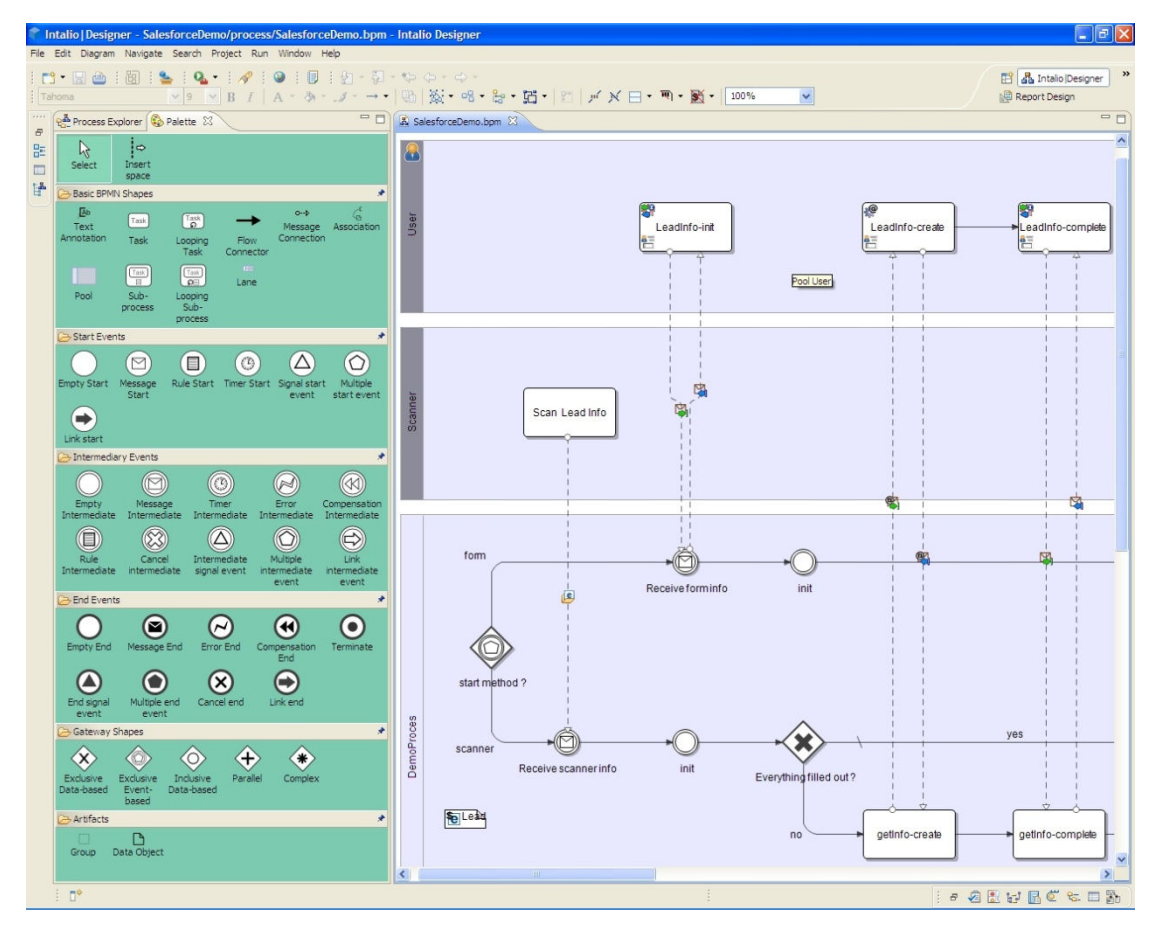

Εικόνα 3-7**: Intalio Palette** 

 **Περιοχή Σχεδίασης ∆ιαδικασιών: Σχεδίασης** Στο κύριο τµήµα του παραθύρου βρίσκεται η περιοχή όπου διενεργείται ο σχεδιασµός της διαδικασίας.

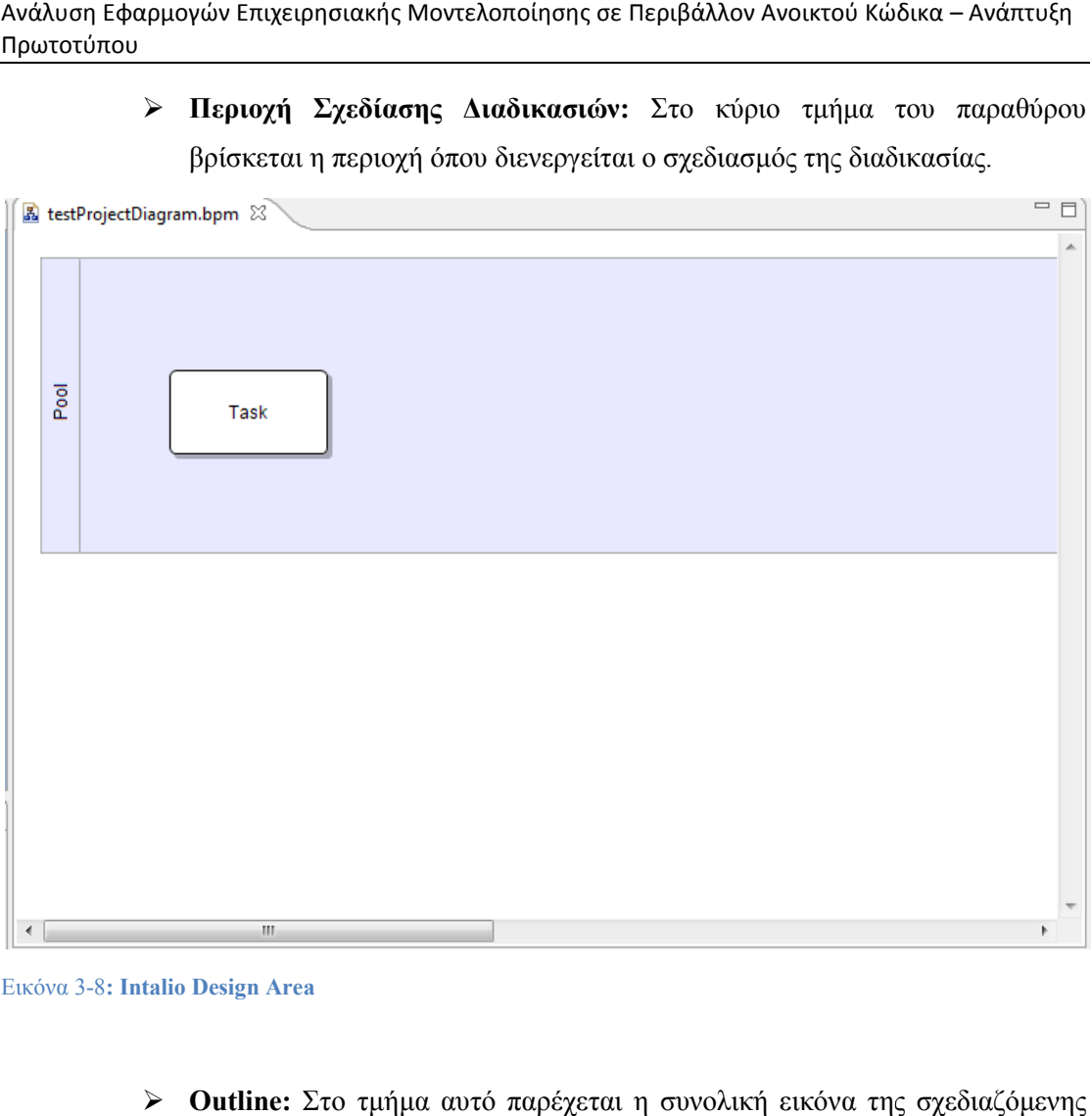

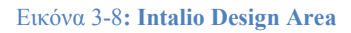

 **Outline:** Στο τµήµα αυτό παρέχεται η συνολική εικόνα της σχεδιαζόµενης διαδικασίας ώστε να υπάρχει συνολική εποπτική εικόνα.

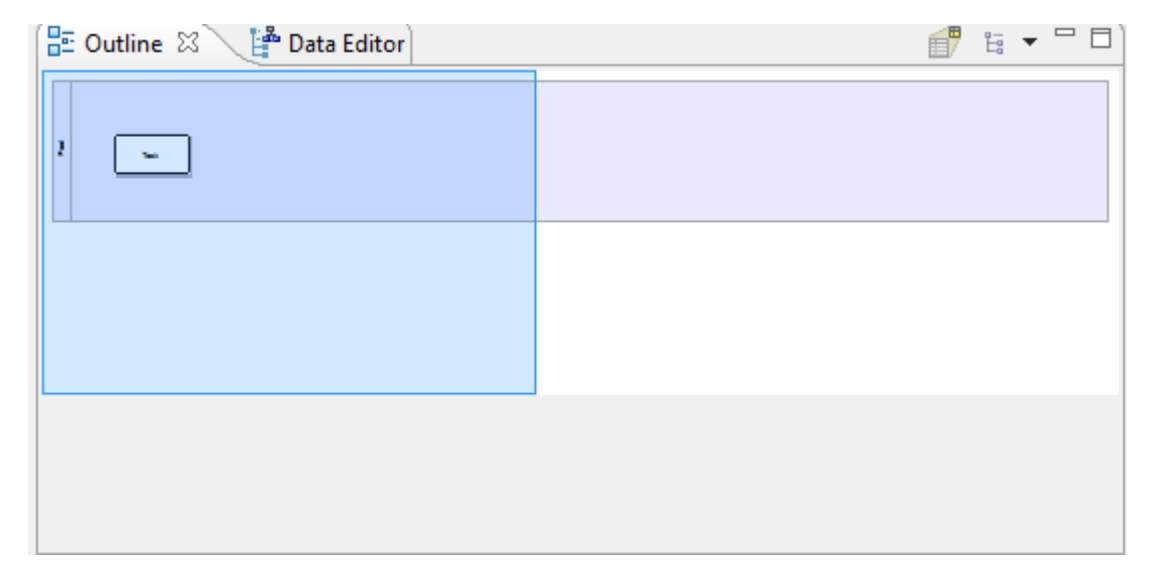

Εικόνα 3-9**: Intalio Outline** 

 **Mapper:** ∆είχνει τις αντιστοιχήσεις µεταξύ των µεταβλητών των µηνυµάτων εισόδου και εξόδου της διαδικασίας. Παρέχει τη δυνατότητα τροποποίησης των µηνυµάτων µε την βοήθεια της XPath.

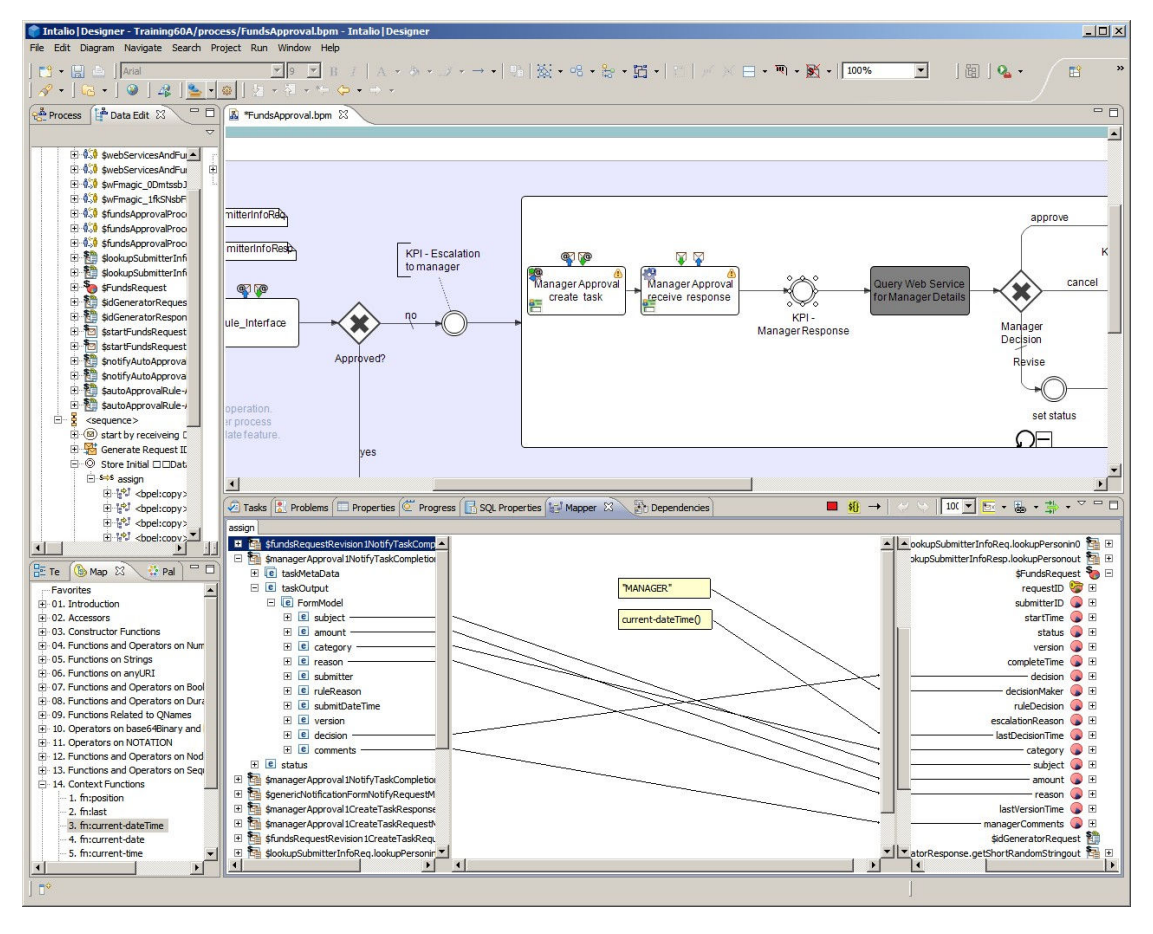

#### Εικόνα 3-10**: Intalio Mapper**

Για την ολοκλήρωση των εργασιών σχετικά µε τη σχεδίαση µιας διαδικασίας παρέχεται και ένας form editor, έτσι ώστε να µοντελοποιείται η σχεδίαση των ανθρώπινων διεπαφών µε χρήση της τεχνολογίας XForms. Στην εικόνα που ακολουθεί παρουσιάζονται οι βασικές περιοχές που παρέχονται για εργασία σχετική µε φόρµες. Κατά τη σχεδίαση της φόρµας παράγονται αυτόµατα τα xml σχήµατα των µηνυµάτων που θα παράγονται κατά την συµπλήρωση και υποβολή των φορµών από τον χρήστη. Η ενοποίηση των φορµών µε την διαδικασία γίνεται µέσω των προτύπων αλληλεπίδρασης της BPEL4People.

Ανάλυση Εφαρμογών Επιχειρησιακής Μοντελοποίησης σε Περιβάλλον Ανοικτού Κώδικα Ανοικτού Κώδικα – Ανάπτυξη Πρωτοτύπου

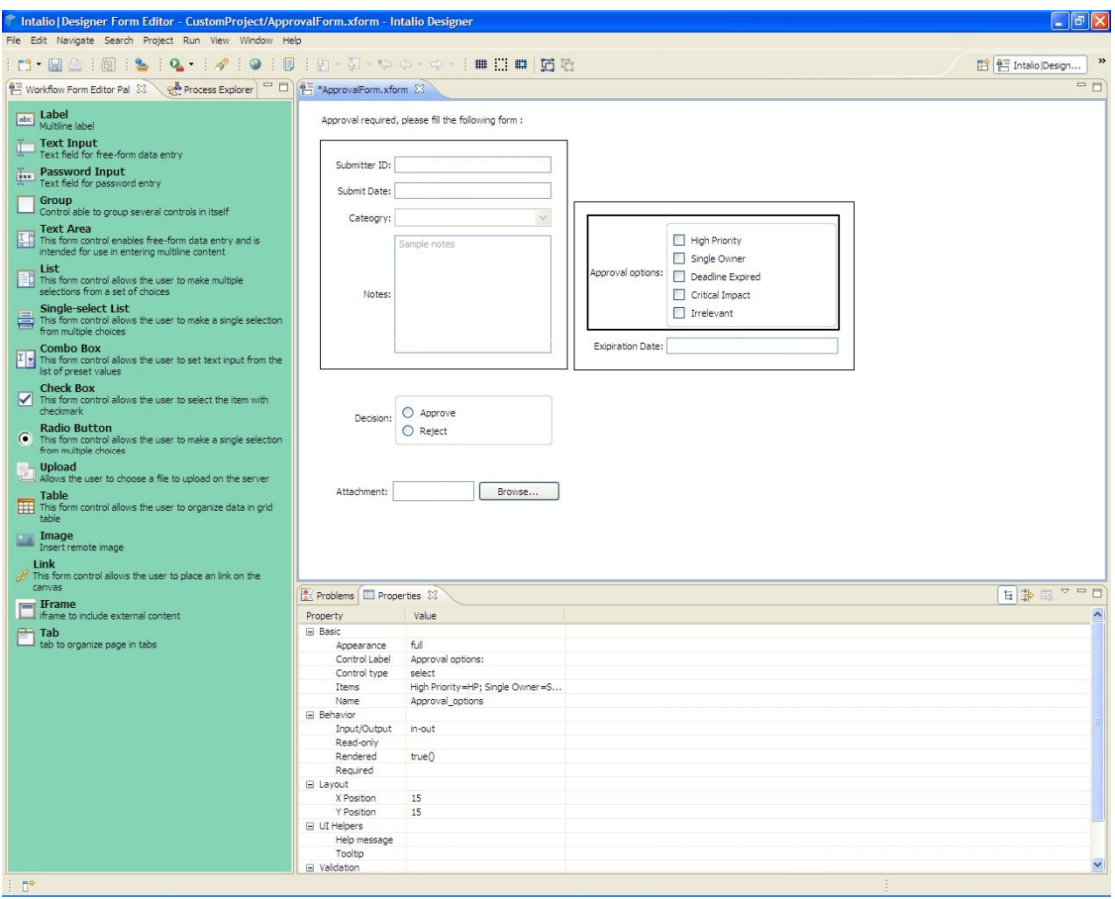

**Εικόνα 3-11: Intalio Form Editor**

## *3.3.3 Intalio BPMS Server Intalio*

Ο Intalio BPMS server server είναι το κοµµάτι του Intalio που είναι επιφορτισµένο µε την διαχείριση των επιχειρηµατικών διαδικασιών. Αποτελείται από το κοµµάτι εκτέλεσης των διαχείριση των επιχειρηματικών διαδικασιών. Αποτελείται από το κομμάτι εκτέλεσης των<br>διαδικασιών, BPEL Engine Apache Ode, και το κομμάτι διαχείρισης των ανθρώπινων ροών, BPEL4People Tempo.

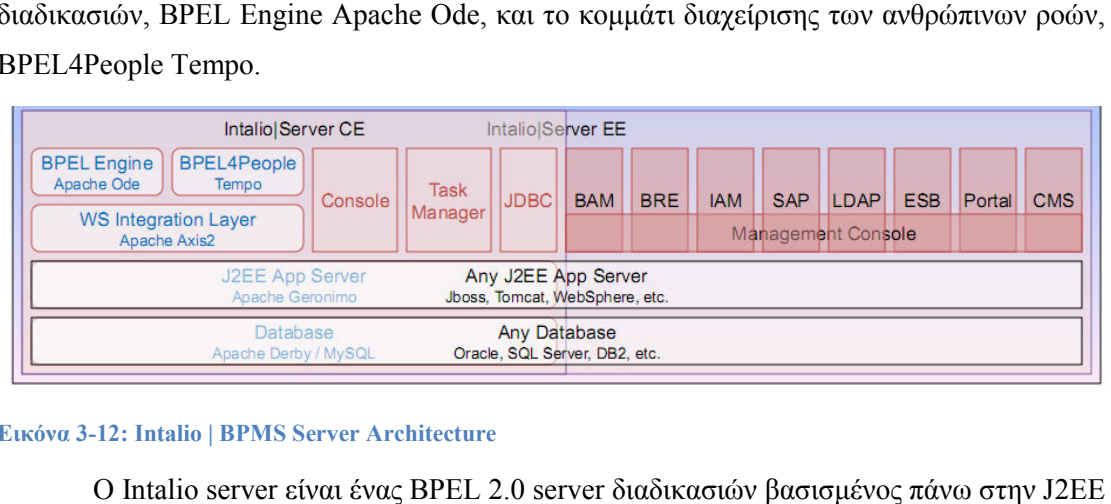

#### **Εικόνα 3-12: Intalio | BPMS Server Server Architecture**

O Intalio server είναι ένας BPEL 2.0 server διαδικασιών βασισμένος πάνω στην αρχιτεκτονική και είναι πιστοποιημένος για ένα ευρύ πεδίο πλατφορμών υλικού,<br>λειτουργικών-συστημάτων, εξυπηρετητών αιτήσεων και εξυπηρετητών βάσεων δεδομένων. λειτουργικών συστημάτων, εξυπηρετητών αιτήσεων και εξυπηρετητών βάσεων δεδομένων.

## *3.3.3.1 BPEL Engine Apache Ode*

Ο BPEL Engine Apache Apache Ode είναι η µηχανή που φροντίζει την εκτέλεση των Ο BPEL Engine Apache Ode είναι η μηχανή που φροντίζει την εκτέλεση των<br>επιχειρηματικών διαδικασιών που έχουν δημιουργηθεί με την γλώσσα εκτέλεσης BPEL. Στην επιχειρηματικών διαδικασιών που έχουν δημιουργηθεί με την γλώσσα εκτέλεσης BPEL. Στην<br>μηχανή αυτή παρέχονται λειτουργίες δημιουργίας στιγμιοτύπων επιχειρηματικών διαδικασιών και διαχείρισης του κύκλου ζωής τους. αυτή παρέχονται λειτουργίες δημιουργίας στιγμιοτύπων επιχειρηματικών<br>σιών-και-διαχείρισης-του-κύκλου-ζωής-τους.<br>Οι λειτουργίες αυτές εξυπηρετούνται από ένα web interface, το Intalio by Επιχειρησιακής Μοντελοποίησης σε Περιβάλλον Ανοικτού Κώδικα – Ανάπτυξη<br> **Engine Apache Ode**<br>
Engine Apache Ode είναι η μηχανή που φροντίζει την εκτέλεση των<br>
παρέχονται λειτουργίες δημιουργίας στιγμιοτύπων επιχειρηματι

Administration Console. Παρέχονται λειτουργίες που επιτρέπουν την παρακολούθηση της κατάστασης των διαδικασιών, το σηµείο που βρίσκονται στη διαδικασία εκτέλεσής τους, καθώς και τα µηνύµατα που έχουν ανταλλαχθεί µεταξύ των συµµετεχόντων.

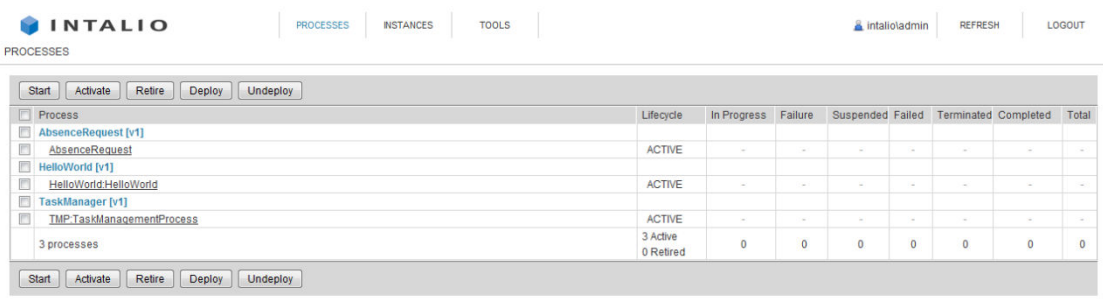

Powered by IntalioIBPM (Version 6.0.1. Build 6.0.1.004) Bug/Feature Request version details

**Εικόνα 3-13: Intalio Administration Console**

## *3.3.3.2 Intalio Tempo*

Το Intalio Tempo είναι ένα σύνολο συστατικών µερών , που λειτουργούν κατά την εκτέλεση (runtime), που στόχο έχουν την υποστήριξη των ανθρώπινων ροών εργασίας, µέσω µιας αρχιτεκτονικής προσανατολισµένης στις υπηρεσίες (service oriented architecture – SOA). Ο κύριος στόχος είναι η παροχή μιας συνολικής και επεκτάσιμης λύσης ροών εργασίας, µε την αρχική υλοποίηση να είναι προκατειληµµένη προς τεχνολογίες διαλειτουργικότητας (BPEL, BPEL4People, XForms, REST, web services) [44], [45].

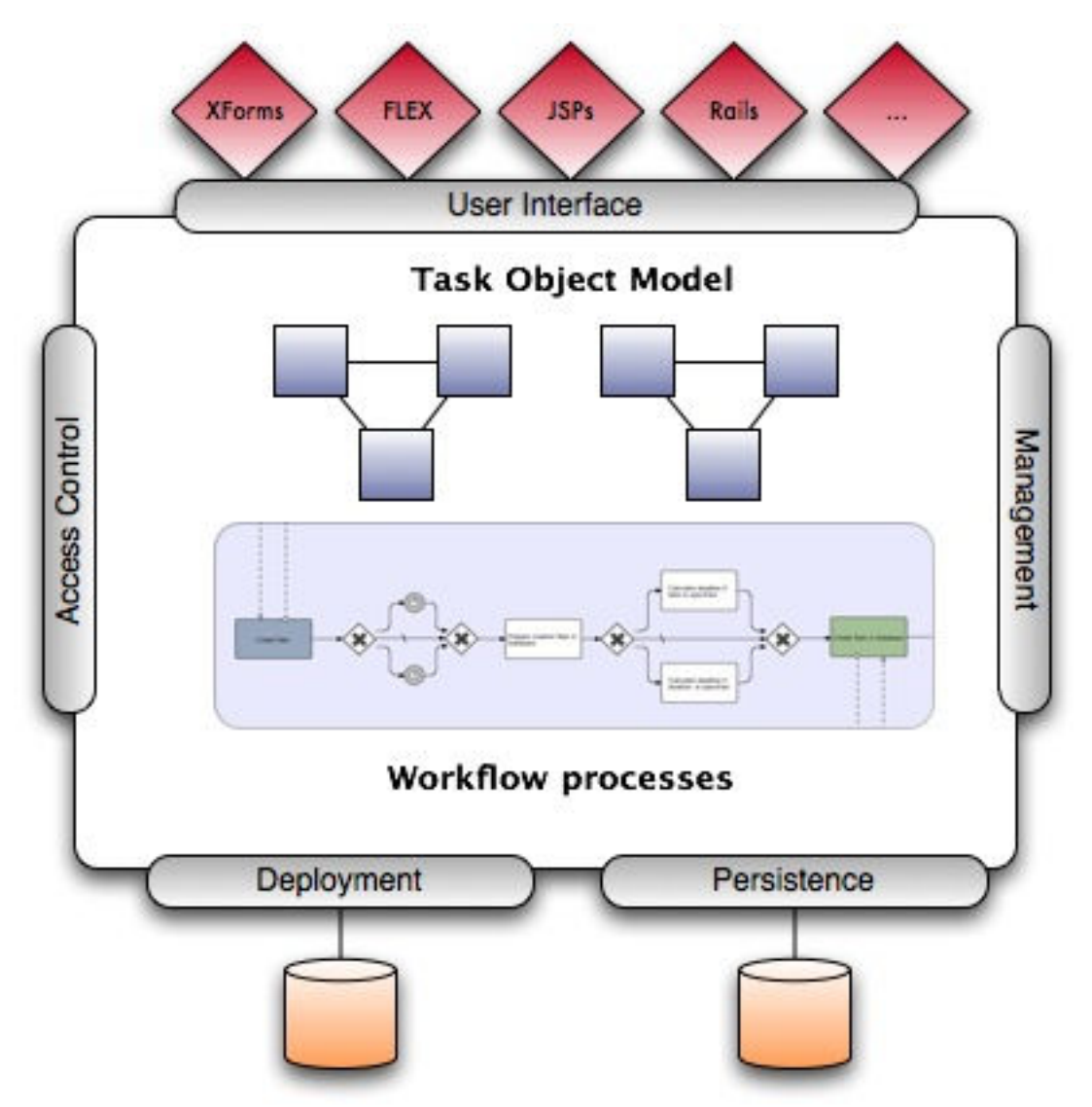

**Εικόνα 3-14: Συνολική Εικόνα Tempo** 

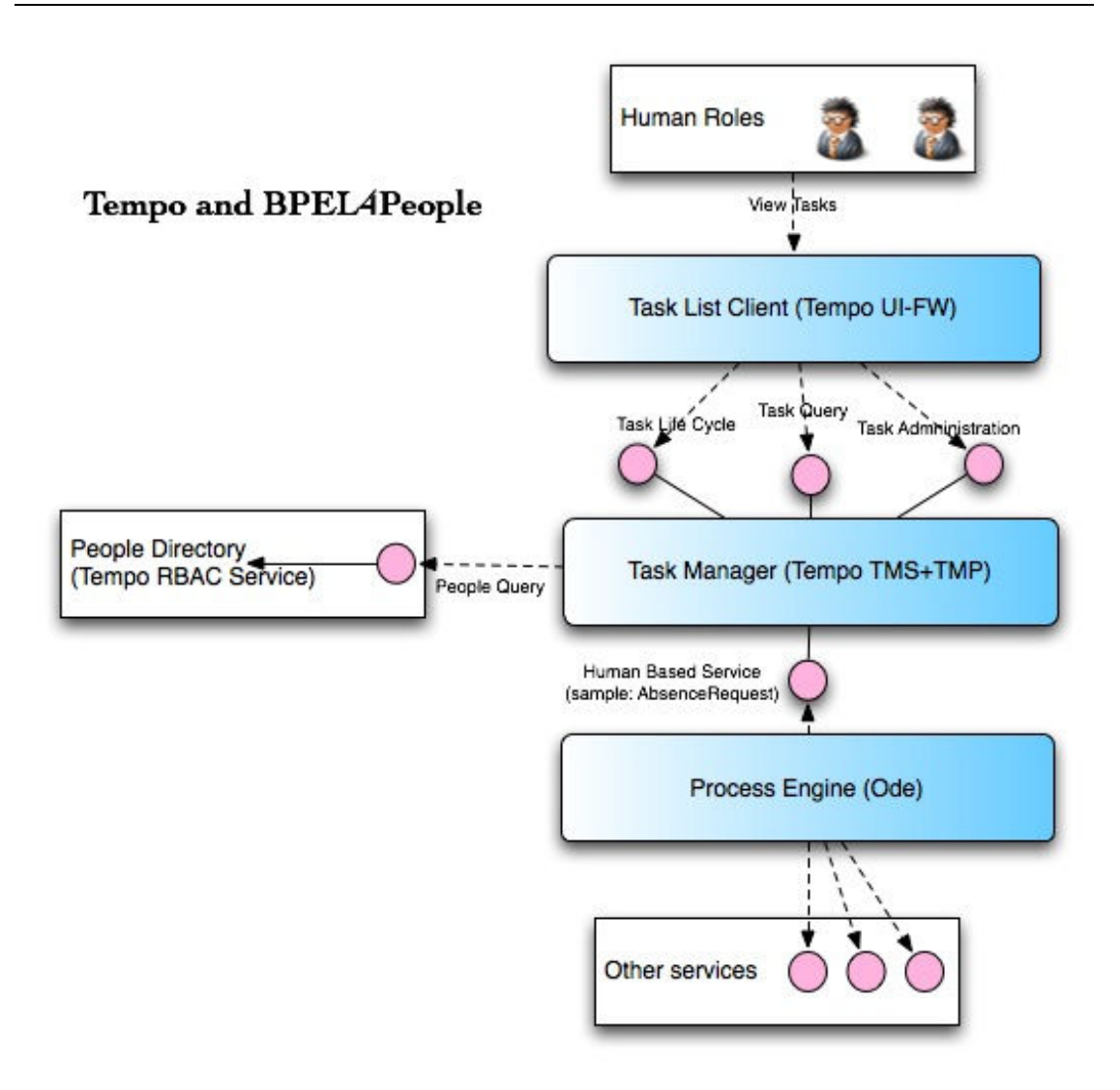

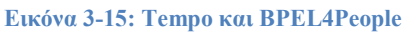

Το Tempo είναι κατατετµηµένο σε ανεξάρτητα κοµµάτια ώστε να προσφέρει στους προγραµµατιστές την µέγιστη ευελιξία στην αντικατάσταση και αλλαγή οποιουδήποτε από αυτά τα κοµµάτια, ανάλογα µε τις ανάγκες τους. Σε υψηλό επίπεδο, το Tempo µπορεί να θεωρηθεί ως µια αρχιτεκτονική τριών στρωµάτων, µε µια από πάνω προς τα κάτω θεώρηση:

- Τη διαπροσωπεία χρήστη όπου οι χρήστες διαχειρίζονται τη λίστα καθηκόντων τους. Το Tempo έχει δύο τµήµατα για να παρέχει τη διαπροσωπεία αυτή: το User Interface Framework και τον XForms Manager.
- Τη λογική ροής εργασίας όπου γίνεται η διαχείριση του κύκλου ζωής των εργασιών. Η υλοποίηση του τµήµατος αυτού γίνεται από δύο WS-BPEL διαδικασίες, προσβάσιµες από µια διαπροσωπεία Web Service, µε το όνοµα Task Management Processes.
- Από το στρώµα διατήρησης κατάστασης, που είναι υπεύθυνο για την διατήρηση των ιδιοτήτων των εργασιών µε ένα ασφαλή τρόπο. Το στρώµα

αυτό υλοποιείται από τον Task Management Service, προσβάσιµο από µια διαπροσωπεία Web Service.

Τα άλλα τµήµατα προσφέρουν πρόσθετη/προαιρετική λειτουργικότητα για να εξυπηρετήσουν την ενοποίηση και τη διαχείριση του Tempo στο συνολικό BPEL περιβάλλον. Είναι:

- Το πλαίσιο Ελέγχου Πρόσβασης Βάσει Ρόλων (Role Based Access Control) για την ασφάλεια (εξουσιοδότηση, πιστοποίηση, µοναδικό σηµείο πιστοποίησης), µε το όνοµα Security Framework.
- Μια διαπροσωπεία για την αποθήκευση συνηµµένων σε µια αποθήκη δεδοµένων ή σε ένα Σύστηµα ∆ιαχείρισης Περιεχοµένου (Content Management System), µε το όνοµα Task Attachment Service.
- Έναν ενδιάµεσο µεταξύ Task Management Processes και User Interface Framework µε την ονοµασία Form Dispatcher Service.
- Μια διαπροσωπεία για την ανάπτυξη αντικειµένων ροής εργασίας στην βάση δεδοµένων για τις ροές εργασίας και την παροχή πρόσβασης σε αυτά τα αντικείµενα σε άλλα τµήµατα, µε την ονοµασία Workflow Deployment Service.

Τέλος το Task Object Model κοµµάτι καθορίζει τις ιδιότητες των εργασιών σε ένα κοινό πακέτο που είναι επαναχρησιµοποιήσιµο σε άλλα τµήµατα.

Στη συνέχεια δίνεται µια πιο αναλυτική περιγραφή κάθε τµήµατος του Intalio Tempo.

## **XForms Manager (XFM)**:

Ο XForms Manager είναι υπεύθυνος για την επεξεργασία του XForms κώδικα και για την παροχή δράσεων ροών εργασιών για τέτοιες φόρµες. Καλείται από το User Framework Interface όταν ο χρήστης καλεί µια εργασία από τη λίστα εργασιών, για την οποία η φόρµα είναι ένα XForm έγγραφο. Ο XFM µετά καλεί το Task Management Service για να ανακτήσει τα συγκεκριµένα δεδοµένα και αποκτά την XForm φόρµα µέσω του Workflow Deployment Service. Αυτό αποδίδει την φόρμα όταν ένας χρήστης επιλέξει μια εργασία από τη λίστα. Ο XFM επίσης προσθέτει εργαλεία για τις δράσεις της ροής εργασίας όπως κουµπιά για την υποβολή/ολοκλήρωση µιας εργασίας, ένα εργαλείο για τη διαχείριση συνηµµένων και άλλα. Αυτός ο µηχανισµός επιτρέπει νέες δράσεις να προστίθενται χωρίς επιπτώσεις στον κώδικα των φορµών. Ο XFM χρησιµοποιεί τον Orbeon Presentation Server για την υποστήριξη των XForms. Ακόµη χρησιµοποιεί την Orbeon XPL γλώσσα για την υλοποίηση των δράσεων των ροών εργασιών και την κλήση του Task Management Service και των BPEL διαδικασιών που είναι υλοποιημένες σαν web services.

#### **User Interface Framework (UIFW)**:

 Το User Interface Framework (UIFW) είναι µια εφαρµογή ιστού που παρέχει στους χρήστες πρόσβαση στη λειτουργικότητα της ροής εργασίας. Παρέχει την login οθόνη και τη λίστα των εργασιών. Είναι υπεύθυνο για την εξυπηρέτηση του κατάλληλου Form Manager όταν ο χρήστης επιλέξει µια εργασία. Μέχρι τώρα το UIFW υποστηρίζει µόνο τον XForms Manager που είναι υπεύθυνος για τις XForms φόρµες, ωστόσο αντίστοιχοι Form Managers µπορούν να εγκατασταθούν. Οι Form Managers επιλέγονται αυτόµατα βάσει του url της φόρµας, που είναι µια metadata ιδιότητα κάθε εργασίας. Ανάλογα µε το url της φόρµας, διαφορετικοί Form Managers µπορούν να κληθούν ώστε να αποδώσουν την φόρµα που υποστηρίζει την επιλεγµένη εργασία. Ο UIFW υλοποιείται µε χρήση του Spring framework και αναπτύσσει ένα war αρχείο σε οποιονδήποτε J2EE Application Server ή Service Container όπως ο Apache Geronimo.

#### **Task Management Processes (TMP)**:

Το Task Management Processes (TMP) υποστηρίζει τον κύκλο ζωής των εργασιών των ροών εργασιών, από τη στιγµή της δηµιουργίας τους µέχρι την ολοκλήρωσή τους. Έχει την υπευθυνότητα για την αλλαγή των καταστάσεων των εργασιών σύµφωνα µε τους κανόνες και τις αλληλεπιδράσεις των χρηστών, όπως καθορίζονται στις διαδικασίες αυτές. Ο TMP καλεί το Task Management Service για να αλλάξει την κατάσταση των εργασιών µε ένα αξιόπιστο και ασφαλή τρόπο. Παρέχει υπηρεσίες για να µπορέσουν οι χρήστες να επιτελέσουν αλλαγές στη ροή εργασίας. Ακόµη, αλληλεπιδρά µε τις BPEL διαδικασίες όπου χρησιµοποιούνται οι δραστηριότητες της ροής εργασίας, µέσω του Form Dispatcher Service.

#### **Task Management Service**:

Το Task Management Service (TMS) είναι µια υπηρεσία που διατηρεί τα δεδοµένα στις υποκείµενες βάσεις δεδοµένων και παρέχει υπηρεσίες ώστε οι εφαρµογές πελατών (client applications) να µπορούν να αποκτήσουν πρόσβαση και να αλλάξουν τα δεδοµένα των εργασιών µε ένα ασφαλή τρόπο. Το TMS χρησιµοποιείται από το User Interface Framework για να ανακτήσει τη λίστα εργασιών, τον XForms Manager για να ανακτά δεδοµένα εργασιών και από το Task Management Service για να αλλάζει την κατάσταση των εργασιών. Το TMS έχει υλοποιηθεί σε Java σαν Axis2 υπηρεσία, και ως τέτοια παρέχει µια web service διαπροσωπεία. Αναπτύσσεται πάνω στον Apache Axis2.

#### **Security Framework (SFW)**:

Το Security Framework (SFW) παρέχει µια διαπροσωπεία Ελέγχου Πρόσβασης Βάσει Ρόλων στα συστήµατα ασφαλείας, κύρια για εξουσιοδότηση, πιστοποίηση και παροχή ενός σηµείου εισόδου (single sign-on). Χρησιµοποιείται από το User Interface Framework για την πιστοποίηση χρηστών κατά την είσοδο και από το Task Management Service για την πιστοποίηση οποιασδήποτε TMS κλήσης. ∆ιαφορετικές υλοποιήσεις αυτής της διαπροσωπείας µπορούν να εισαχθούν στο Tempo, προκειµένου να µπορεί να ενοποιηθεί µε διαφορετικά συστήµατα ασφαλείας. Το Tempo παρέχει µια προεπιλεγµένη υλοποίηση που κάνει χρήση ενός XML αρχείου για τον καθορισµό των χρηστών και των ρόλων. To SFW παρέχει υποστήριξη για την ανάκτηση ιεραρχιών χρηστών και ρόλων από έναν LDAP directory server.

#### **Task Attachment Service (TAS)**:

Το Task Attachment Service (TAS) είναι µια υπηρεσία που διατηρεί τα συνηµµένα που είναι συνδεδεµένα στις εργασίες. Το API υποστηρίζει την προσθήκη και την διαγραφή συνηµµένων µαζί µε µια περιγραφή και τύπο περιεχοµένου. Υλοποιείται σαν ένα Java servlet και αναπτύσσει ένα WAR αρχείο.

#### **Form Dispatcher Service (FDS)**:

Το Form Dispatcher Service (FDS) µετατρέπει τις αναπαραστάσεις µηνυµάτων χρήστη – διαδικασίας σε αναπαραστάσεις µηνυµάτων εργασίας – διαχείρισης διαδικασίας, και αντίστροφα. Είναι ένα κοµµάτι απαραίτητο για την παροχή συγκεκριµένων σχηµάτων υλοποίησης/ολοκλήρωσης εργασιών για τις διαδικασίες χρήστη, ενώ παρέχει και την δυνατότητα για τις διαδικασίες διαχείρισης εργασιών να διαχειρίζονται οποιοδήποτε τύπο εργασιών. Το FDS υλοποιείται σαν ένα Java servlet και αναπτύσσει ένα WAR αρχείο.

#### **Workflow Deployment Service (WDS)**:

Το Workflow Deployment Service (WDS) επιτρέπει τα εργαλεία σχεδίασης και αυτοµατοποίησης να µπορούν αποµακρυσµένα να αναπτύξουν περιγραφές εργασιών και περιεχόµενο φορµών. Το WDS εγγράφει τους υπάρχοντες και διαθέσιµους ορισµούς εργασιών στο Task Object Model σύστηµα διατήρησής τους. Το WDS υλοποιείται σαν ένα Java servlet και αναπτύσσει ένα WAR αρχείο.

## **Task Object Model (TOM)**:

Το Task Object Model (TOM) είναι ένα στρώµα πρόσβασης δεδοµένων για τη δηµιουργία, αναζήτηση και διαχείριση ορισµών και στιγµιοτύπων εργασιών. Το TOM υλοποιείται σαν µια βιβλιοθήκη Java (.jar).

Το πως συνεργάζονται όλα τα τµήµατα του Tempo µεταξύ τους φαίνεται στο διάγραµµα που ακολουθεί:

Ανάλυση Εφαρμογών Επιχειρησιακής Μοντελοποίησης σε Περιβάλλον Ανοικτού Κώδικα – Ανάπτυξη Πρωτοτύπου

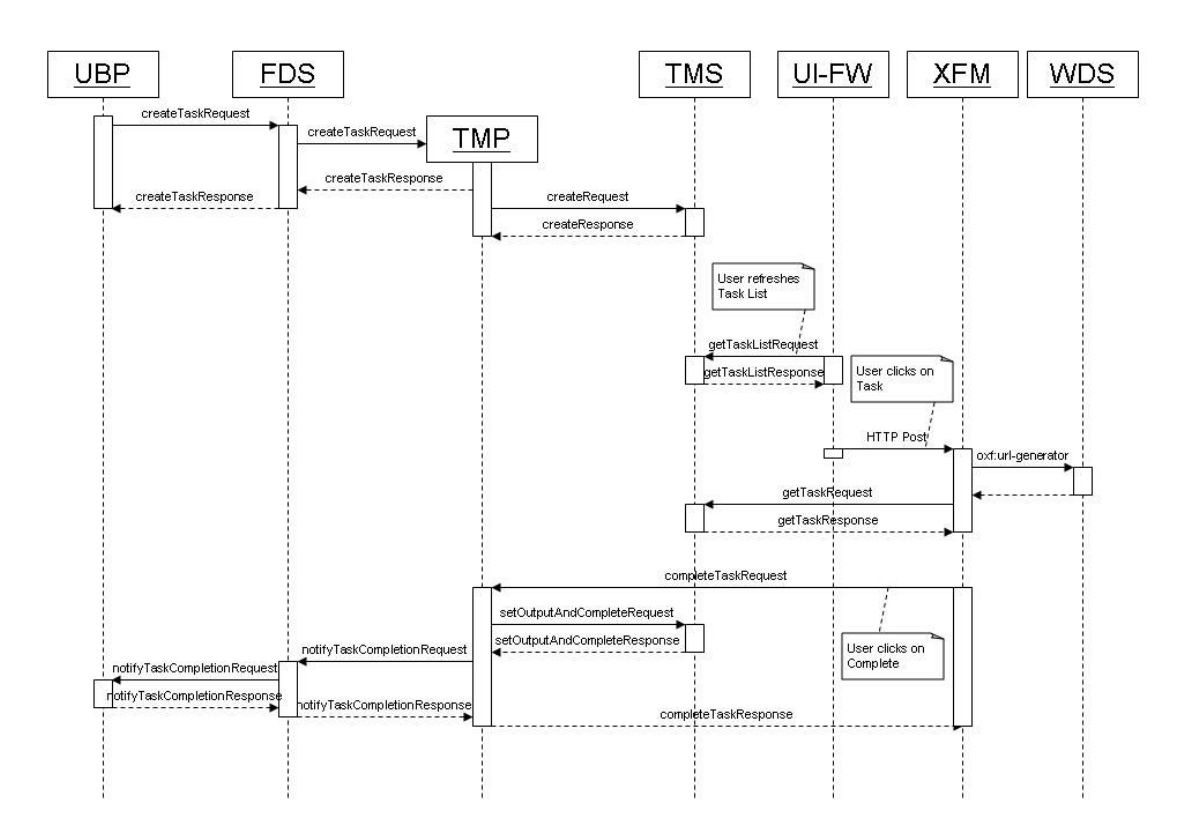

**Εικόνα 3-16: Εισαγωγή και Ολοκλήρωση Εργασίας στο Intalio Tempo** 

## *3.4 JBoss jBPM*

#### *3.4.1 Αρχιτεκτονική – Περιβάλλον Εργασίας*

Τα εργαλεία του JBoss jBPM [46], [47], [48], [49], [50] που χρησιµοποιήθηκαν και συνθέτουν το περιβάλλον εργασίας είναι:

- $\ge$  jBPM 4.2
- $\triangleright$  Application Server JBoss 5.0.0 GA
- $\triangleright$  jPDl tools 4 1.2.0
- $\triangleright$  Eclipse 3.5 JEE Galileo

Το όραµα για τον JBoss jBPM φαίνεται στην εικόνα που ακολουθεί [48]:

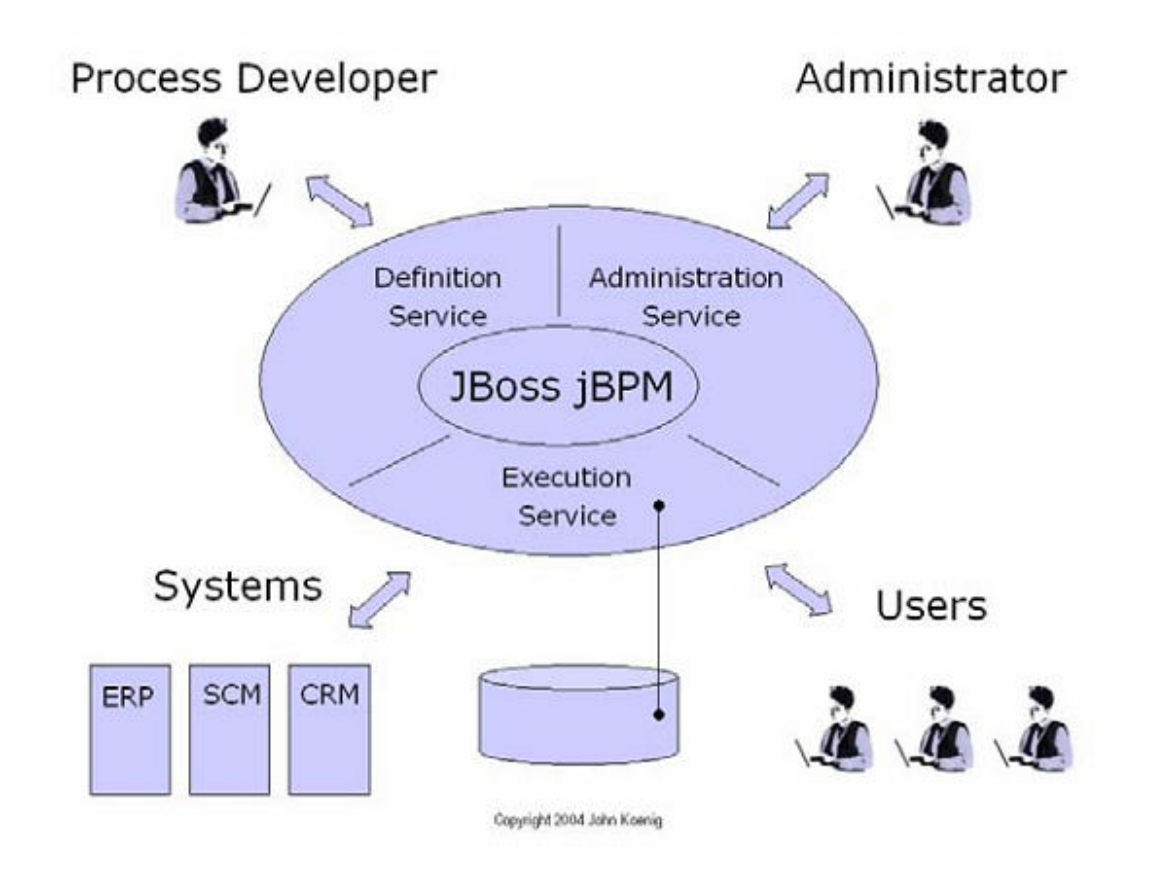

#### **Εικόνα 3-17: Όραµα για JBoss jBPM**

Για την ακρίβεια ο jBPM έχει σχεδιαστεί ώστε να µπορεί να εφαρµοστεί στα τρία ακόλουθα σενάρια:

- 1) Σαν συστατικό µιας επιχειρηµατικής εφαρµογής: Μια εταιρία που αναπτύσσει ένα HR σύστηµα σε µια J2EE πλατφόρµα µπορεί να ενσωµατώσει την JBoss jBPM λειτουργικότητα όσο εύκολα ενσωµατώνεται µια βιβλιοθήκη λογισµικού.
- 2) Για την δηµιουργία εφαρµογών βασισµένων σε διαδικασίες: Ένας πωλητής ERP συστηµάτων µπορεί να συµπεριλάβει τον JBoss jBPM στο προϊόν που παρέχει και να υλοποιήσει πάνω του λογισµικό βασισµένο σε διαδικασίες. Η εφαρµογή µπορεί πρόσθετα να αποκαλύψει την µηχανή του jBPM σε δυναµικούς χρήστες. Αυτό επιτρέπει την εύκολη επέκταση και παραµετροποίηση της εφαρµογής, χαρακτηριστικό δύσχρηστο στα σηµερινά ERP προϊόντα.
- 3) Σαν συστατικό επιχειρηµατικής αρχιτεκτονικής: Μια επιχείρηση µπορεί να εγκαταστήσει τον JBoss jBPM σαν ένα ξεχωριστό τµήµα της επιχειρηµατικής δοµής του IT. Ο JBoss jBPM παρέχει προτυποποιηµένη, αξιόπιστη διαχείριση επιχειρηµατικών διαδικασιών που µπορεί να

λειτουργήσει σαν µια βάση δεδοµένων στην διαχείριση εταιρικών δεδοµένων.

Για να µπορεί να ανταποκριθεί στα σενάρια για τα οποία σχεδιάστηκε ο jBPM ακολουθεί την παρακάτω αρχιτεκτονική:

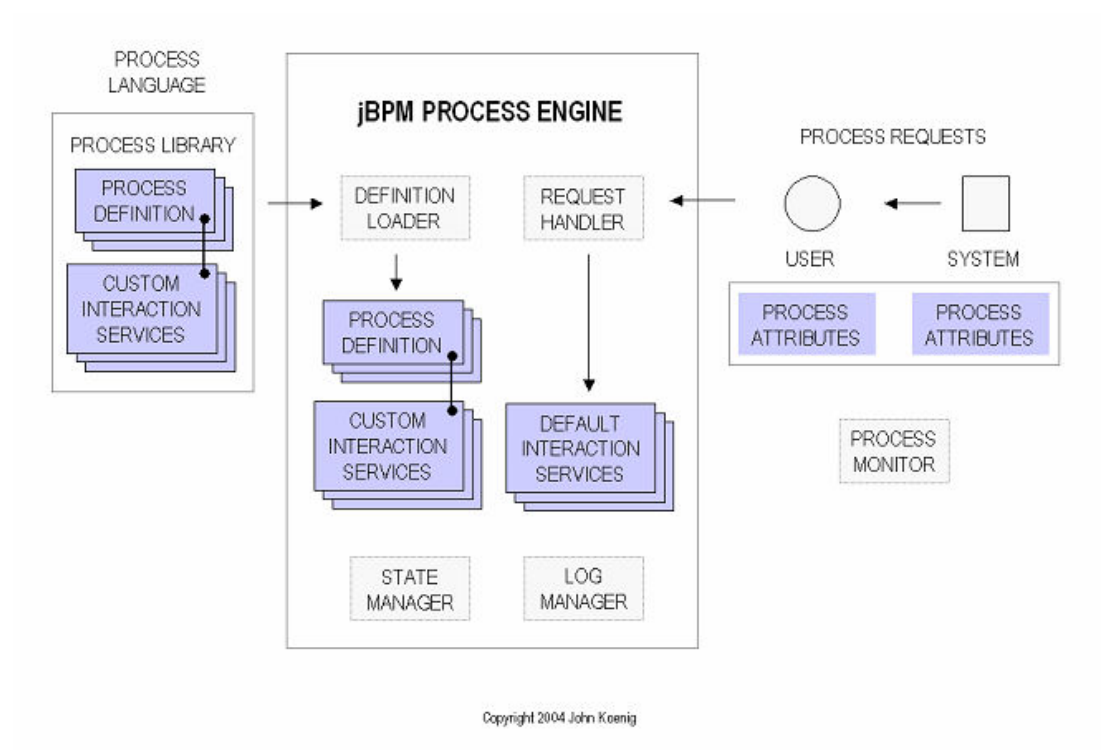

#### **Εικόνα 3-18: jBPM Αρχιτεκτονική**

Τα συστατικά της αρχιτεκτονικής είναι [51]:

- 1) Process Engine Μηχανή ∆ιεργασιών: Η µηχανή διεργασιών παρακολουθεί την κατάσταση και τις µεταβλητές όλων των ενεργών διαδικασιών. Περιλαµβάνει:
	- Έναν Εξυπηρετητή Αιτήσεων (Request Handler): Αυτός αποτελεί ουσιαστικά την υποδοµή επικοινωνιών που προωθεί τις εργασίες στις κατάλληλες διαδικασίες, στους κατάλληλους χρήστες ή στις κατάλληλες εφαρµογές.
	- Υπηρεσίες Αλληλεπίδρασης (Interaction Services): Αυτές είναι πρότυπες και παραµετροποιηµένες υπηρεσίες που αποκαλύπτουν υπάρχουσες εφαρµογές σαν λειτουργίες ή δεδοµένα για χρήση σε διαδικασίες από άκρο σε άκρο.
	- Ένας ∆ιαχειριστής Κατάστασης (State Manager): Αυτό το τµήµα έχει τη δυνατότητα να χειρίζεται χιλιάδες διαδικασίες συµπεριλαµβανοµένων διαµοιραζόµενων εγγραφών και δεδοµένων,

και προετοιµάζει βάσεις δεδοµένων πολλών πινάκων µε εγγραφές σαν το αποτέλεσµα των ενεργειών.

- 2) Process Monitor Οθόνη Παρακολούθησης Διεργασιών: Το τμήμα αυτό παρέχει πρόσβαση στην κατάσταση των διεργασιών µε τις οποίες αλληλεπιδρούν χρήστες και εφαρµογές. Παρέχει τη δυνατότητα παρακολούθησης της κατάστασης χρηστών ή εφαρµογών που εκτελούν µια διεργασία. πρόσβαση στην κατάσταση των διεργασιών με τις οπ<br>δρούν χρήστες και εφαρμογές. Παρέχει τη δυνατότ<br>ούθησης της κατάστασης χρηστών ή εφαρμογών που εκτελούν<br>1.<br>Language – Γλώσσα Διεργασιών: Η μηχανή του πυρήνα ε
- 3) Process Language Γλώσσα Διεργασιών: Η μηχανή του πυρήνα είναι βασισμένη σε ένα κατευθυνόμενο γράφο. Η jPDL, η τρέχουσα γλώσσα εκτέλεσης διεργασιών του jBPM αποτελεί µια δυνατή επέκταση. Πάνω στον κατευθυνόµενο γράφο του πυρήνα είναι δυνατόν να βασιστεί υποστήριξη για κατευθυνόμενο γράφο του πυρήνα είναι δυνατόν να βασιστε<br>άλλα στάνταρ, όπως BPEL, BPELJ, BPML, ebXML's WfMC's XPDL. ΄ jPDL, η τρέχουσα γλώσσα<br>δυνατή επέκταση. Πάνω στον<br>,ν να βασιστεί υποστήριξη για<br>L, ebXML's BPSS, WSCI,

# *3.4.2 Γραφικό Περιβάλλον Σχεδίασης ∆ιαδικασιών Σχεδίασης ∆ιαδικασιών – Graphical Process Process Designer (GPD)*

Το γραφικό περιβάλλον σχεδίασης διαδικασιών που παρέχεται από τον jBPM είναι ένα plugin που εγκαθίσταται στο διαδικασιών που Eclipse προγραµµατιστικό περιβάλλον. Παρέχει τη δυνατότητα γραφικού σχεδιασμού της BPMN μέσω της jPDL, αλλά και τη δυνατότητα για το γράψιµο κώδικα απευθείας [52] [52], [53], [54], [55].

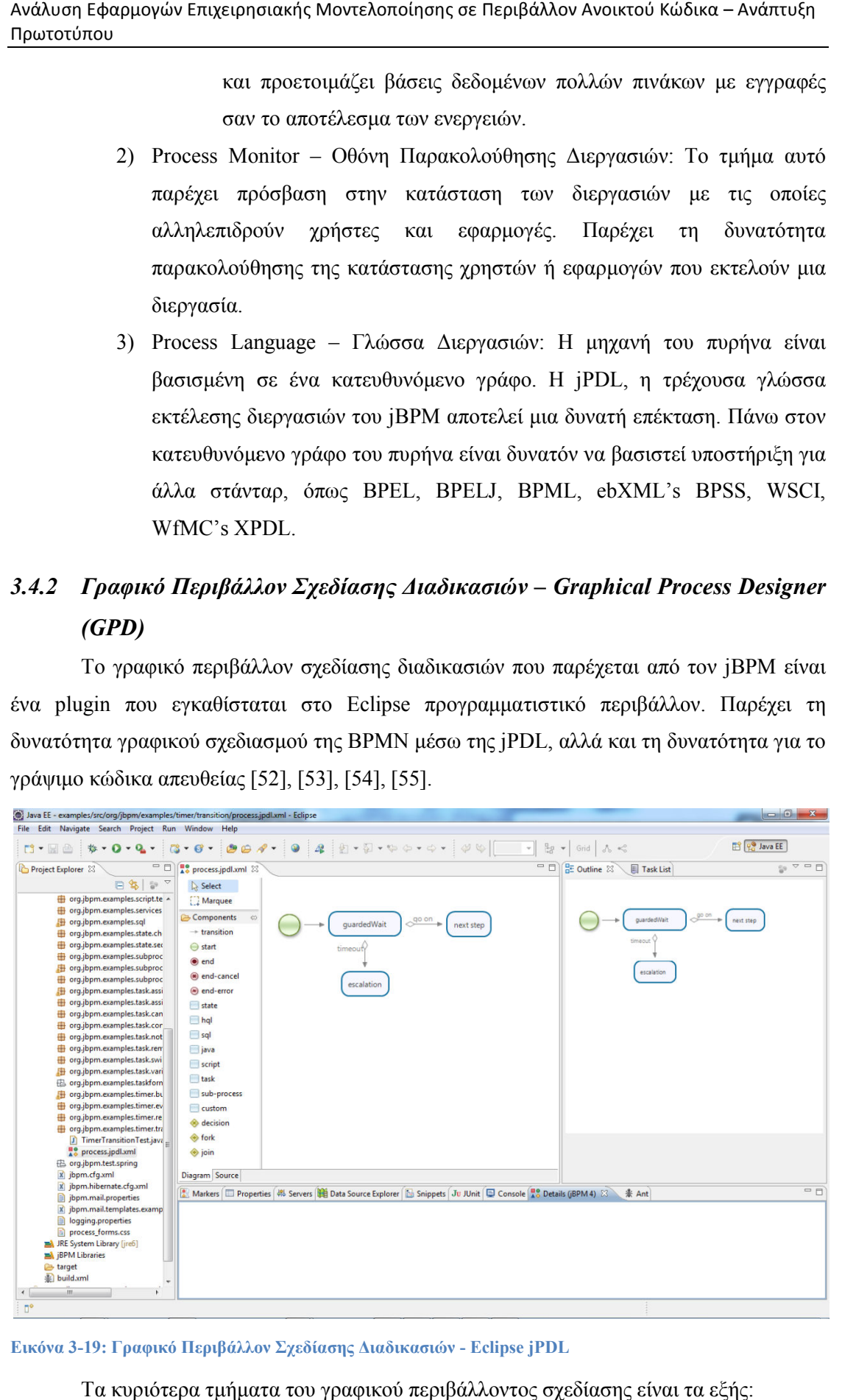

**Εικόνα 3-19: Γραφικό Περιβάλλον Σχεδίασης Διαδικασιών - Eclipse jPDL** 

Τα κυριότερα τµήµατα του γραφικού περιβάλλοντος σχεδίασης είναι τα εξής:

 Το τµήµα στο οποίο γίνεται η σχεδίαση των διαδικασιών, κάτι που µπορεί να γίνει είτε σε γραφική µορφή, είτε σε µορφή κώδικα: γραφική µορφή, µορφή κώδικα:– Ανάπτυξη διαδικασιών, κάτι που μπορεί

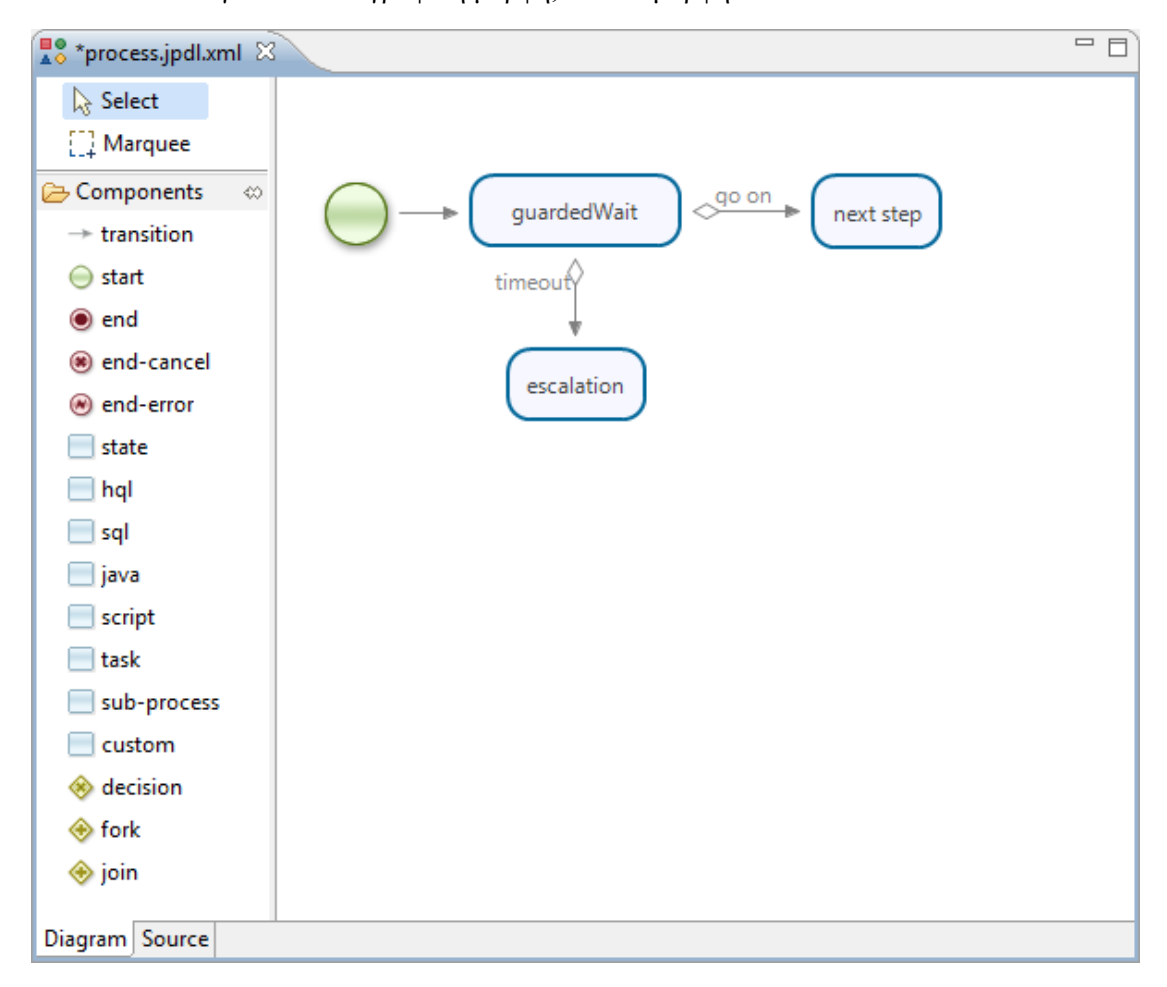

**Εικόνα 3-20: Process Editor - Diagram View**

Ανάλυση Εφαρμογών Επιχειρησιακής Μοντελοποίησης σε Περιβάλλον Ανοικτού Κώδικα Ανοικτού Κώδικα – Ανάπτυξη Πρωτοτύπου

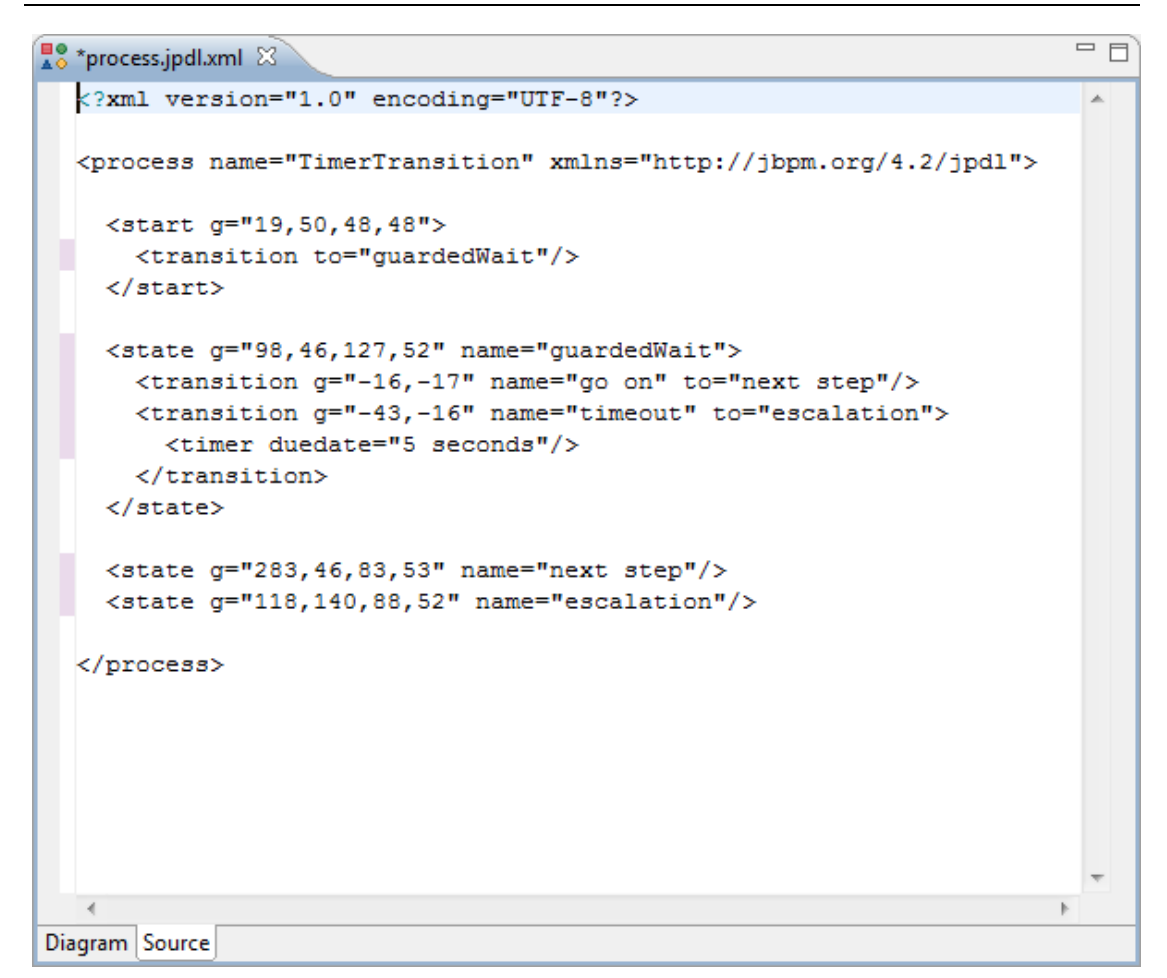

**Εικόνα 3-21: Process Editor - Source View**

 $\triangleright$  Το τμήμα στο οποίο παρέχεται μια συνολική οπτική αναπαράσταση της διαδικασίας έως τώρα (outline): διαδικασίας έως τώρα (

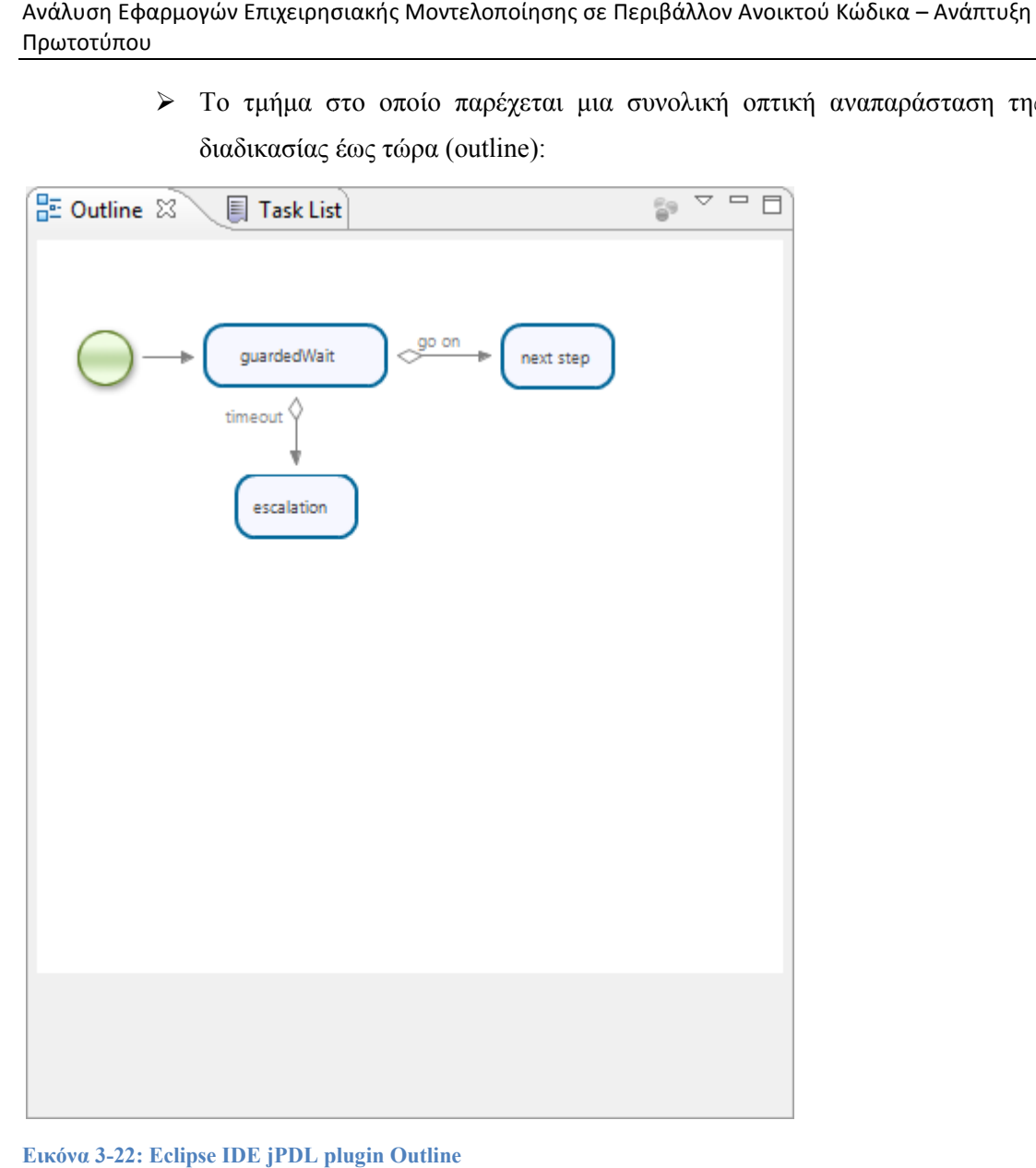

**Εικόνα 3-22: Eclipse IDE jPDL plugin Outline**
Το τµήµα στο οποίο παρέχεται µια εποπτική παρουσίαση όλων των στοιχείων του κώδικα που έχουν δηµιουργηθεί για ένα συγκεκριµένο (project explorer μα στο οποίο παρέχεται μια εποπτική<br>νν του κώδικα-που έχουν δημιουργηθεί για<br>explorer): project

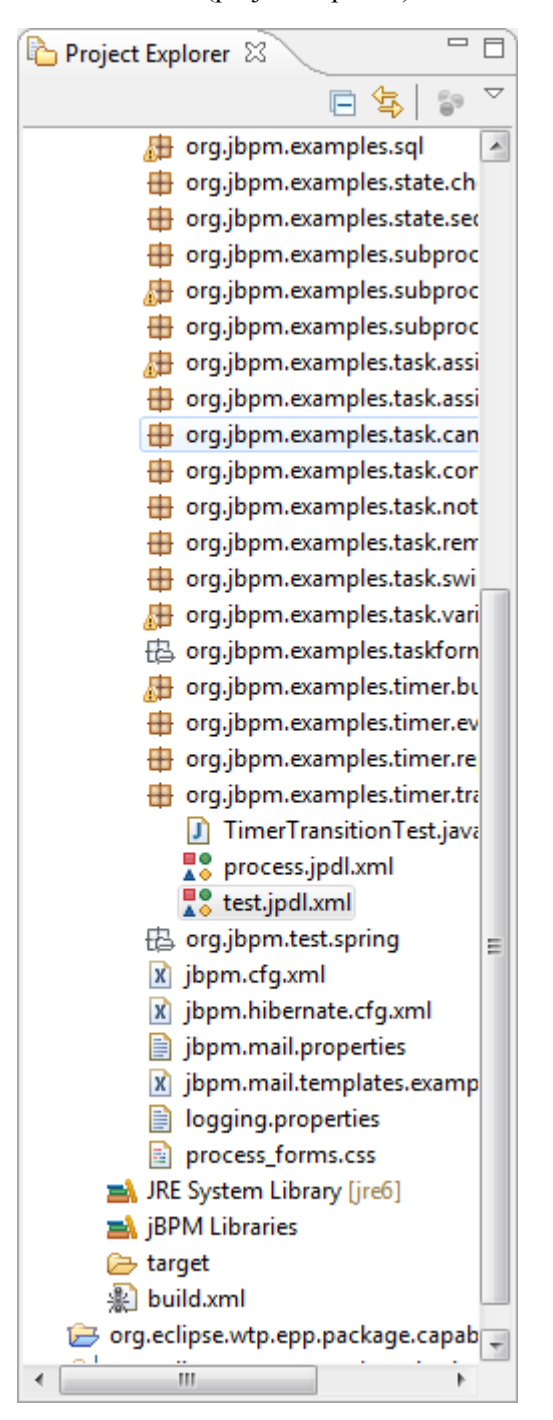

**Εικόνα 3-23: Eclipse IDE jPDL plugin - Project Explorer** 

 Το τµήµα στο οποίο µπορεί να γίνει παρακολούθηση των διαφόρων κονσολών που παρέχονται, µε δυνατότητες για χειρισµό δεδοµένων, Το τμήμα στο οποίο μπορεί να γίνει παρακολούθηση των διαφόρων<br>κονσολών που παρέχονται, με δυνατότητες για χειρισμό δεδομένων,<br>ιδιοτήτων, ανάπτυξη διαδικασιών στον εξυπηρετητή, μηνύματα λάθους και άλλα.

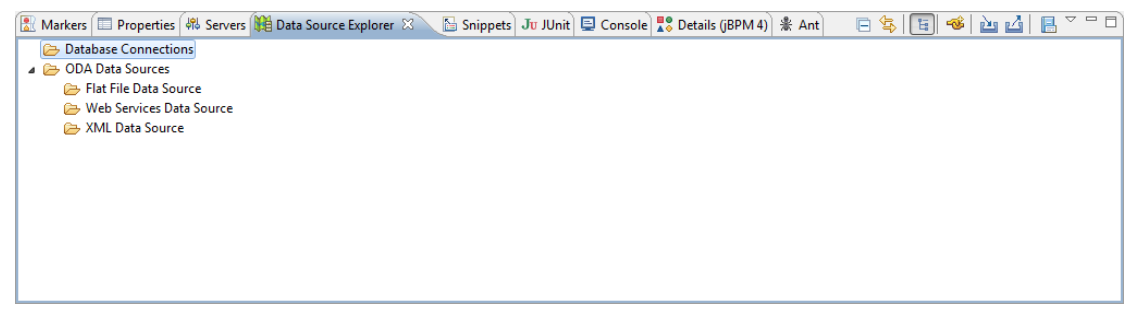

**Εικόνα 3-24: Eclipse IDE jPDL plugin - Console View** 

# *3.4.3 Περιβάλλον ∆ιαχείρισης Ροών Εργασιών Περιβάλλον ∆ιαχείρισης – GWT Console Application*

Η διαχείριση των ροών εργασιών γίνεται μέσω ενός web interface, που παρέχει τη δυνατότητα διαχείρισης ομαδικών ή/και ατομικών εργασιών, διαδικασιών, δημιουργίας αναφορών. Μέσω αυτού του εργαλείου µπορεί ένας χρήστης µε τα κατάλληλα δικαιώµατα να αναφορών. Μέσω αυτού του εργαλείου μπορεί ένας χρήστης με τα κατάλληλα δικαιώματα να<br>διαχειριστεί μια διαδικασία πριν και κατά την εκτέλεσή της, να παρακολουθήσει σε ποιό σηµείο βρίσκεται η διαδικασία και ποιά είναι η κατάστασή της. Πρόσθετα έχει τη δυνατότητα να εκκινήσει, να σταματήσει προσωρινά, να επανεκκινήσει, να εξαναγκάσει την εκτέλεση του επόµενου βήµατος και να σταµατήσει µια διαδικασία. Ακόµη, µπορεί να του επόμενου βήματος και να σταματήσει μια διαδικασία. Ακόμη, μπορεί να αναθέσει την<br>εκτέλεση τμημάτων μιας ροής σε συγκεκριμένους ρόλους ή χρήστες, είτε μέσω της χρήσης εκτέλεση τμημάτων μιας ροής σε συγκεκριμένους ρόλους ή χρήστες, είτε μέσω της χρήσης<br>των swimlanes είτε μέσω της χρήσης των tasks. Στην εικόνα που ακολουθεί φαίνεται η συγκεκριµένη κονσόλα διαχείρισης διαχείρισης [56]: μικών εργασιών, διαδικασιών, δημιουργίας<br>ένας χρήστης με τα κατάλληλα δικαιώματα να<br>ν εκτέλεσή της, να παρακολουθήσει σε ποιό<br>κατάστασή της. Πρόσθετα έχει τη δυνατότητα<br>πανεκκινήσει, να εξαναγκάσει την εκτέλεση<br>διαδικασία

| <b>iBPM</b>                                               |                                                                                                    |                |                                 |               |          | o kostas Logout |
|-----------------------------------------------------------|----------------------------------------------------------------------------------------------------|----------------|---------------------------------|---------------|----------|-----------------|
| <b>Tasks</b>                                              | Group Tasks                                                                                                    | Personal Tasks |                                 |               |          |                 |
| <b>Group Tasks</b><br><b>Personal Tasks</b>               | Refresh Claim                                                                                                    |                |                                 |               |          |                 |
|                                                           | Priority                                                                                                    | Process        | <b>Task Name</b>                | <b>Status</b> | Due Date |                 |
|                                                           |                                                                                                    |                |                                 |               |          |                 |
|                                                           |                                                                                                    |                |                                 |               |          |                 |
|                                                           |                                                                                                    |                |                                 |               |          |                 |
|                                                           |                                                                                                    |                |                                 |               |          |                 |
|                                                           |                                                                                                    |                |                                 |               |          |                 |
|                                                           |                                                                                                    |                |                                 |               |          |                 |
|                                                           |                                                                                                    |                |                                 |               |          |                 |
| Processes                                                 |                                                                                                    |                |                                 |               |          |                 |
| <b>Reporting</b>                                          | $\begin{array}{c c} \hline \begin{array}{ccc} \mathbb{R} & \mathbb{R} \end{array} & \mathbb{R} \end{array}$                                     |                |                                 |               |          |                 |
| <b>Runtime</b>                                            |                                                                                                    |                |                                 |               |          | Properties      |
|                                                           | <b>Task details</b>                                                                                                    |                |                                 |               |          |                 |
|                                                           |                                                                                                    |                |                                 |               |          | $\cdot$         |
| $\mathscr{P}$ Settings<br><b>Messages</b>                 |                                                                                                    |                |                                 |               |          | ы<br>¥          |
|                                                           |                                                                                                    |                |                                 |               |          |                 |
|                                                           | [DEBUG] GET: http://localhost:8080/qwt-console-server/rs/server/status<br>[DEBUG] GET: http://localhost:8080/qwt-console-server/rs/tasks/kostas | TRACE          | DEBUG INFO WARN ERROR FATAL OFF | Clear         |          | About<br>D      |
| gwt-log<br>[INFO] Loaded 0 tasks<br>[INFO] Loaded 0 tasks | [DEBUG] GET: http://localhost:8080/qwt-console-server/rs/tasks/kostas/participation                                                             |                |                                 |               |          |                 |

**Εικόνα 3-25: jBPM GWT Console Console Application** 

# *3.4.4 ∆ικτυακό Γραφικό Περιβάλλον Σχεδίασης ∆ικτυακό Γραφικό BPMN – Signavio Web Modeler*

O Signavio Web Modeler είναι ένας προηγμένος BPMN editor, που παρέχεται μέσω ενός web interface. Ο στόχος παροχής του εργαλείου αυτού είναι για χρήση από µη τεχνικούς χρήστες. ∆εν απαιτεί καµία εγκατάσταση λογισµικού στο τερµατικό του χρήστη και είναι προσβάσιµο µέσω ενός φυλλοµετρητή ιστού. Στο εργαλείο αυτό µπορούν να δηµιουργηθούν πολύπλοκα επιχειρηµατικά µοντέλα και πολύπλοκες επιχειρηµατικές διαδικασίες, τις οποίες µπορεί αργότερα να εισάγει κανείς στο προγραµµατιστικό περιβάλλον clipse, χωρίς καµία μετατροπή να είναι απαραίτητη. Η αντίστροφή εισαγωγή από το Eclipse στο Signavio είναι επίσης δυνατή, μιας και τα δύο εργαλεία δουλεύουν με jPDL τύπους αρχείων [53]. Ο στόχος παροχής του εργαλείου αυτού είναι για χρήση από μη τεχνικούς<br>τεί καμία εγκατάσταση λογισμικού στο τερματικό του χρήστη και είναι<br>ενός φυλλομετρητή ιστού. Στο εργαλείο αυτό μπορούν να δημιουργηθούν<br>ηματικά μοντέλα

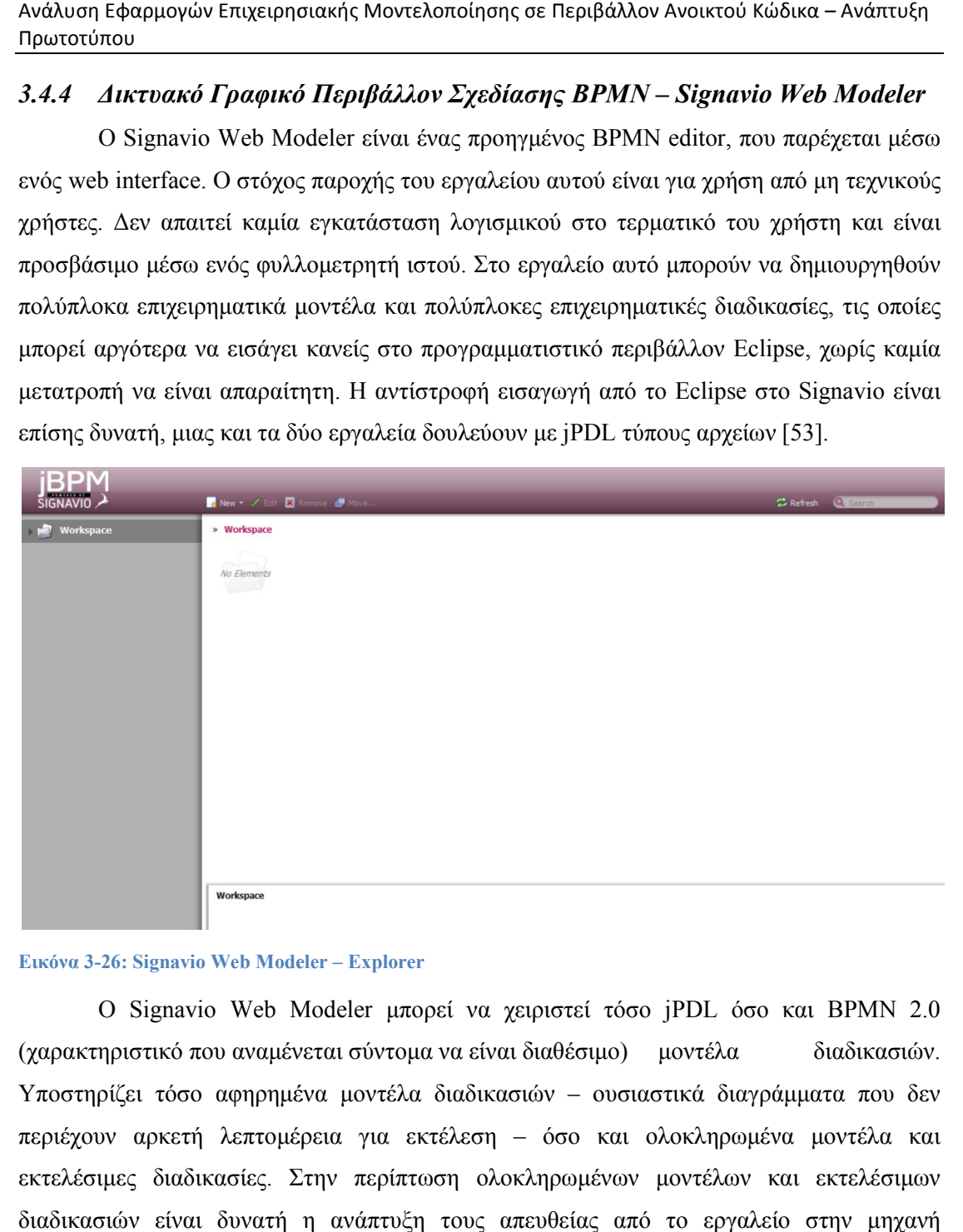

#### **Εικόνα 3-26: Signavio Web Modeler – Explorer**

Ο Signavio Web Modeler Modeler µπορεί να χειριστεί τόσο jPDL όσο και BPMN 2.0 (χαρακτηριστικό που αναμένεται σύντομα να είναι διαθέσιμο) μοντέλα διαδικασιών. Υποστηρίζει τόσο αφηρημένα μοντέλα διαδικασιών – ουσιαστικά διαγράμματα που δεν περιέχουν αρκετή λεπτομέρεια για εκτέλεση – όσο και ολοκληρωμένα μοντέλα και εκτελέσιµες διαδικασίες. Στην περίπτωση ολοκληρωµένων µοντέλων και εκτελέσιµων διαδικασιών είναι δυνατή η ανάπτυξη τους απευθείας από το εργαλείο στην µηχανή εκτέλεσης του jBPM.

Ανάλυση Εφαρμογών Επιχειρησιακής Μοντελοποίησης σε Περιβάλλον Ανοικτού Κώδικα Ανοικτού Κώδικα – Ανάπτυξη Πρωτοτύπου

| <b>BP</b>                                         |                                                       |
|---------------------------------------------------|-------------------------------------------------------|
| SIGNAVIO                                          | <b>国家委员会和国家人之也, 计时间类算算机, 国际局部 (公会) 大大公园 (第1961) 网</b> |
| <b>Shape Repository</b>                           | $\left  \mathbf{K} \right $                           |
| 4 BPMN 1.2 / jBPM Stencils<br><b>4</b> Activities |                                                       |
| $\Box$ Task                                       |                                                       |
| <b>B</b> Java Task                                |                                                       |
| Script                                            |                                                       |
| $\bullet$ HQL                                     |                                                       |
| saL                                               |                                                       |
| $\Xi$ Wait                                        |                                                       |
| 4 Gateways                                        |                                                       |
| <b>Exclusive (XOR)</b> Gateway                    |                                                       |
| <b>Example Gateway</b>                            |                                                       |
| <b>4 Start Events</b>                             |                                                       |
| ◯ Start Event                                     |                                                       |
| 4 End Events                                      |                                                       |
| $O$ End Event                                     |                                                       |
| V Error End Event                                 |                                                       |
| X Cancel End Event                                |                                                       |
| 4 Connecting Objects                              |                                                       |
| / Sequence Flow                                   |                                                       |
|                                                   |                                                       |
|                                                   |                                                       |

**Εικόνα 3-27: ∆ηµιουργία ∆ιαδικασίας µε : Signavio Web Modeler** 

# *3.5 Enhydra Shark*

# *3.5.1 Αρχιτεκτονική και Περιβάλλον Εργασίας*

Το περιβάλλον εργασίας για την Enhydra Shark [57], [58] µηχανή µηχανή - εξυπηρετητή ροών εργασιών συνίσταται από τα κάτωθι εργαλεία:

- ιών συνίσταται από τα κάτωθι εργαλεία:<br>> Together Workflow Server Community Edition 2.5-1
- $\triangleright$  Together Workflow Editor 3.0.1
- $\triangleright$  TWS Admin Client

Το Enhydra Shark είναι µια µηχανή ροών εργασιών εξ' ολοκλήρου βασισµένη σε προδιαγραφές από τους οργανισµούς Workflow Editor 3.0.1<br>min Client<br>k είναι μια μηχανή ροών εργασιών εξ<br>γγανισμούς WfMC [59] και OMG [60].

- Χρησιμοποιεί την WfMC's XML Process Definition Language (XPDL) [61] σαν την εξ' ορισµού µορφή ορισµού ροών εργασιών.
- Στην πρότυπη υλοποίηση του πυρήνα της, είναι µια βιβλιοθήκη η οποία δεν δηµιουργεί τα δικά της νήµατα, και µπορεί να χρησιµοποιηθεί σε πολλά σαν την εξ' ορισμού μορφή ορισμού ροών εργασιών.<br>Στην πρότυπη υλοποίηση του πυρήνα της, είναι μια βιβλιοθήκη η οποία δεν<br>δημιουργεί τα δικά της νήματα, και μπορεί να χρησιμοποιηθεί σε πολλά<br>διαφορετικά περιβάλλοντα (σαν ε αναπτυγμένη σαν μια CORBA υπηρεσία, μέσα σε ένα EJB container).
- Είναι ιδιαίτερα παραµετροποιήσιµη, και όλες οι εσωτερικές της διαπροσωπείες, όπως και το σύνολο του πυρήνα της, µπορούν να αντικατασταθούν από άλλες υλοποιήσεις. ιδιαίτερα παραμετροποιήσιμη, και όλες οι εσωτερικές<br>ωπείες, όπως και το σύνολο του πυρήνα της, μπορούν<br>ισταθούν.από.άλλες.υλοποιήσεις.<br>να-χρησιμοποιηθεί.από-πολλές.εικονικές.μηχανές.(VMs).ταυτόχρ
- Μπορεί να χρησιµοποιηθεί από πολλές εικονικές µηχανές ( VMs) ταυτόχρονα (σε ένα σύµπλεγµα εξυπηρετητών).
- Μαζί µε την POJO διαπροσωπεία που παρέχει, συµπεριλαµβάνει µια CORBA διαπροσωπεία μέσω της οποίας οι CORBA εφαρμογές πελάτη

µπορούν να επικοινωνήσουν µε την µηχανή που είναι ανεπτυγµένη σαν CORBA υπηρεσία.

- Μπορεί να ρυθμιστεί έτσι ώστε να χρησιμοποιεί μια οργανωτική δομή καθορισµένη σε έναν LDAP εξυπηρετητή (µέσω της χρήσης συγκεκριµένων υλοποιήσεων των UserGroup και Authentication τµηµάτων της µηχανής). • Μπορεί να ρυθμιστεί έτσι ώστε να χρησιμοποιεί μια οργανωτική δομή<br>καθορισμένη σε έναν LDAP εξυπηρετητή (μέσω της χρήσης συγκεκριμένων<br>υλοποιήσεων των UserGroup και Authentication τμημάτων της μηχανής).<br>Δεν χρησιμοποιε
- κανόνες εκτέ εκτέλεσής της.
- Οι διαπροσωπείες της επιτρέπουν τις εξωτερικές συναλλαγές, ώστε να µπορεί να συνεργάζεται µε τις συναλλαγές πελατών.
- μπορεί να συνεργάζεται με τις συναλλαγές πελατών.<br>• Σχρησιμοποιεί το DODS (OR/M εργαλείο από την Enhydra) που επιτρέπει στην µηχανή να χρησιµοποιήσει σχεδόν οποιοδήποτε σύστηµα βάσης στην μηχανή να χρησιμοποιήσει σχεδόν οποιοδήποτε σύστημα βάσης<br>δεδομένων για την αποθήκευση πληροφοριών, και μπορεί πολύ εύκολα να ρυθµιστεί ώστε να αλλάξει τον στόχο των βάσεων δεδοµένων.
- Έχει υλοποιηµένη την έννοια του τον στόχο ToolAgent όπως έχει οριστεί από τον WfMC για να εκτελεί εργαλεία αυτοματοποίησης δραστηριοτήτων. ριών, και μπορεί πολύ εύκολα να<br>3άσεων δεδομένων.<br>ugent όπως έχει οριστεί από τον<br>οίησης δραστηριοτήτων.<br>(ακόμα και αφηρημένες κλάσεις)
- Μπορεί να χρησιµοποιήσει για Java κλάσεις (ακόµα και αφηρηµένες σαν µεταβλητές διαδικασίας.

Στη συνέχεια παρατίθεται μια εικόνα που έχει συνοπτικά την αρχιτεκτονική του Enhydra Shark [62]:

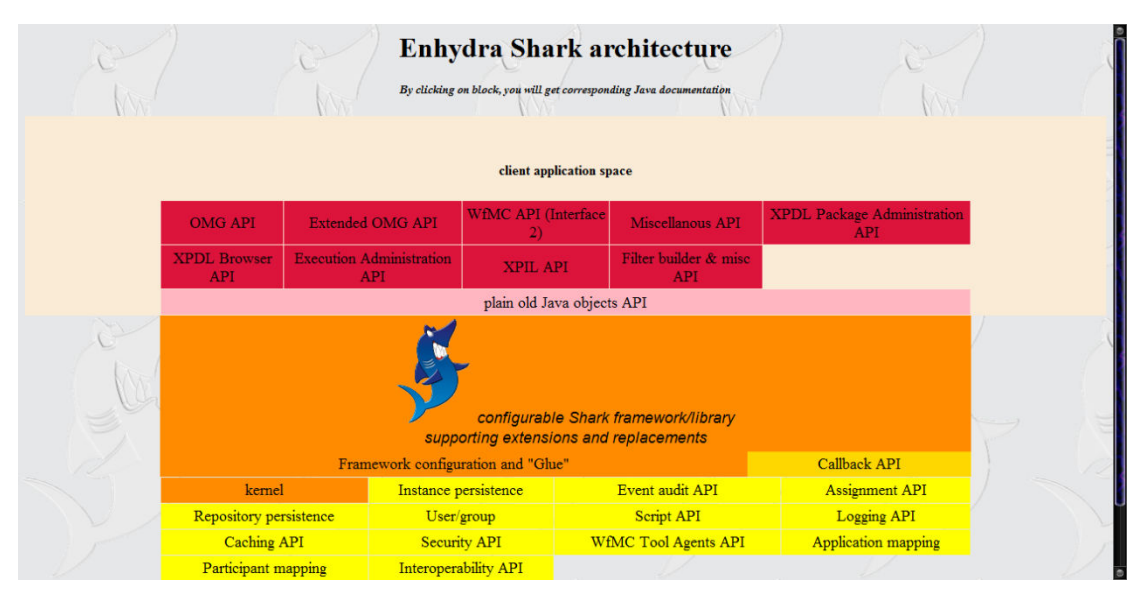

**Εικόνα 3-28: Αρχιτεκτονική Enhydra Shark**

# *3.5.2 Together Workflow Server Server και TWS Admin Application*

Ο Together Workflow Workflow Server [62] είναι µια JAVA µηχανή ροών εργασιών εργασιών µε µεγάλη ευελιξία και επεκτασιμότητα. Είναι απόλυτα συμμορφωμένος με την WfMC XPDL και με το OMG Workflow Management Facility [63]. Επιπρόσθετα µπορεί είτε να λειτουργήσει αυτόνοµα είτε να ενσωµατωθεί σε κάποια άλλη εφαρµογή.

Οι ορισµοί των διαδικασιών βασίζονται στην WfMC XPDL χωρίς επεκτάσεις. Για τη δηµιουργία των ορισµών αυτών γίνεται χρήση του Together Workflow Editor, που θα παρουσιαστεί στην επόµενη ενότητα.

Για την εκτέλεση δραστηριοτήτων στη µεριά του εξυπηρετητή υποστηρίζονται το σύνολο των WfMC Tool Agent µεθόδων. Για την επικοινωνία µεταξύ εξυπηρετητών ροών εργασιών υποστηρίζονται οι µέθοδοι του WfMC ASAP/Wf-XML.

Για την διαχείριση της µηχανής του Shark χρησιµοποιείται η εφαρµογή TWS Admin. Είναι µια swing εφαρµογή, η οποία µπορεί να χρησιµοποιηθεί είτε σαν µια CORBA υπηρεσία και να επικοινωνεί µε την shark µηχανή µέσω του CORBA wrapper interface που παρέχει, είτε να χρησιµοποιηθεί απευθείας σαν βιβλιοθήκη. Μπορεί να χρησιµοποιηθεί για τον χειρισµό του εξωτερικού αρχείου XPDL αρχείων του shark, για την φόρτωση, ενηµέρωση, εκκίνηση, παρακολούθηση και απόσυρση ενός XPDL αρχείου στο shark. Ακόµη, παρέχει δυνατότητες παρακολούθησης των διαδικασιών, αντιστοιχήσεων µεταξύ ορισµούς συµµετεχόντων και πραγµατικούς στόχους. Παρέχει επίσης µια εφαρµογή χειρισµού λίστας εργασιών για την ανάθεση ή και την εκτέλεση εργασιών.

Η εφαρµογή TWS Admin χωρίζεται σε κάποια λογικά τµήµατα, τα οποία θα περιγραφούν συνοπτικά στη συνέχεια.

### **Repository Management Management – ∆ιαχείριση Αποθετηρίου**

To repository management προβάλλει όλα τα διαθέσιμα αρχεία στο XPDL αποθετήριο. Από αυτό το σημείο μπορεί να γίνει η διαχείριση του αποθετηρίου, και μπορούν<br>να εισαχθούν νέα αρχεία στο αποθετήριο ή να διαγραφούν κάποια άλλα. να εισαχθούν νέα αρχεία στο αποθετήριο ή να διαγραφούν κάποια άλλα.

| Together Workflow Server Community 2.5-1 Admin (POJO) - Administrator Together<br>affection that California data . Manual China                                                 |  |
|----------------------------------------------------------------------------------------------------|--|
| File Connection Refreshing Misc Help                                                                                                    |  |
| Repository management Package management Process instantiation management Process monitor   User management   Application mapping   Cache management   Work List   Process List |  |
| C:\tws-community-2.5-1\repository\external                                                                                                    |  |
| Application_Repository.xpdl                                                                                                    |  |
| Business_Example.xpdl                                                                                                    |  |
| chamanacatraca.xpdl                                                                                                    |  |
| deadlineexamples.xpdl                                                                                                    |  |
| exception_transitions.xpdl                                                                                                    |  |
| Participant_Repository.xpdl                                                                                                    |  |
| Process_Repository.xpdl                                                                                                    |  |
| sample_workflow_process.xpdl<br>shark_manufacturer.xpdl                                                                                                    |  |
| shark_retailer.xpdl                                                                                                    |  |
| test-BeanShell.xpdl                                                                                                    |  |
| test-JavaScript.xpdl                                                                                                    |  |
| test-Scheduler.xpdl                                                                                                    |  |
| testWRD.xpdl                                                                                                    |  |
| workflow_patterns.xpdl                                                                                                    |  |
|                                                                                                    |  |
|                                                                                                    |  |
|                                                                                                    |  |
|                                                                                                    |  |
|                                                                                                    |  |
|                                                                                                    |  |
|                                                                                                    |  |
|                                                                                                    |  |
|                                                                                                    |  |
|                                                                                                    |  |
|                                                                                                    |  |
|                                                                                                    |  |
|                                                                                                    |  |
|                                                                                                    |  |
|                                                                                                    |  |
|                                                                                                    |  |
|                                                                                                    |  |
|                                                                                                    |  |
|                                                                                                    |  |
|                                                                                                    |  |
|                                                                                                    |  |
|                                                                                                    |  |
|                                                                                                    |  |
|                                                                                                    |  |
|                                                                                                    |  |
| <b>X</b> Delete<br><sup>[7]</sup> Upload                                                                                                    |  |
|                                                                                                    |  |
|                                                                                                    |  |

**Εικόνα 3-29: TWS Admin Repository Management**

## **Package Management Management – ∆ιαχείριση Πακέτων**

Η καρτέλα διαχείρισης πακέτων προβάλλει όλα τα πακέτα που έχουν φορτωθεί στην shark μηχανή. Επιτρέπει την φόρτωση και απόσυρση πακέτων στην μηχανή, όπως και την Η καρτέλα διαχείρισης πακέτων προβάλλει όλα τα πακέτα που έχουν φορτωθ<br>shark μηχανή. Επιτρέπει την φόρτωση και απόσυρση πακέτων στην μηχανή, όπως ι<br>ενημέρωση πακέτων που έχουν φορτωθεί και τον συγχρονισμό της cache της μη

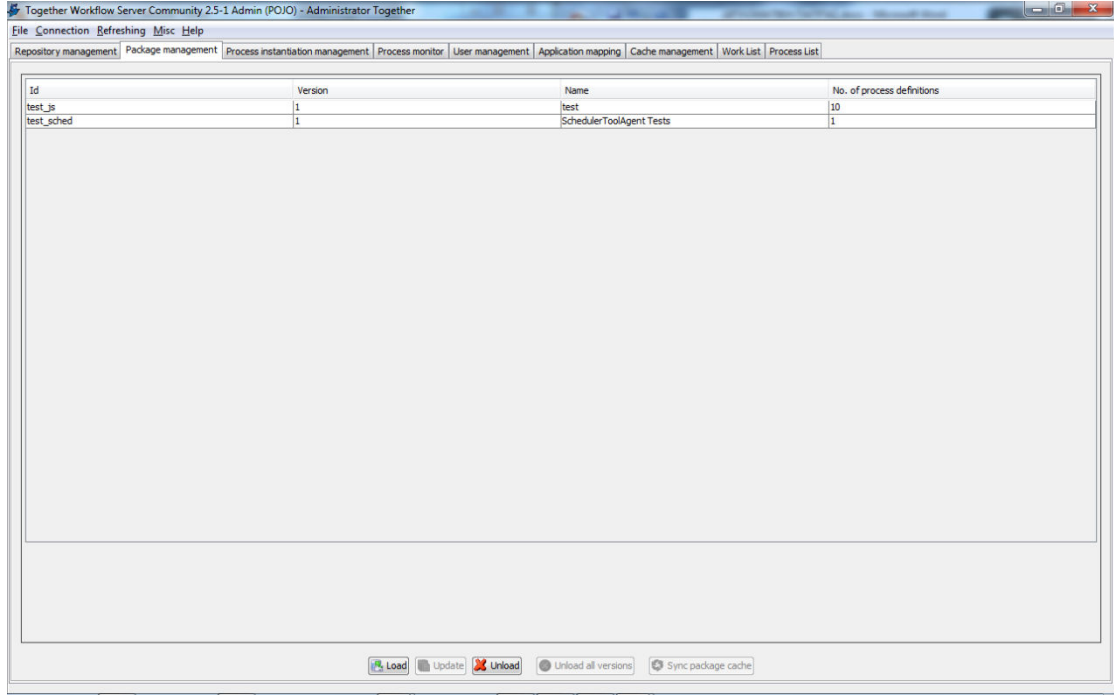

**Εικόνα 3-30: TWS Admin Package Management**

#### **Process Instantiation Management – ∆ιαχείριση Στιγµιοτύπων ∆ιαδικασιών**

Από αυτή την καρτέλα είναι εμφανής η δεντρική δομή των πακέτων – ορισμών των διαδικασιών. Με την επιλογή ενός πακέτου από το δέντρο µπορούν να εµφανιστούν οι ιδιότητες της διαδικασίας, να δηµιουργηθεί και να εκκινηθεί ένα στιγµιότυπο µιας διαδικασίας, να εµφανιστεί η γραφική αναπαράστασή της ή και να ενεργοποιηθούν/απενεργοποιηθούν ορισµένο ών. Με την επιλογή ενός πακέτου από το δέντρο μπορούν να εμφανιστούν οι<br>της διαδικασίας, να δημιουργηθεί και να εκκινηθεί ένα στιγμιότυπο μιας<br>ας, να εμφανιστεί η γραφική αναπαράστασή της ή και να<br>ιηθούν/απενεργοποιηθούν.

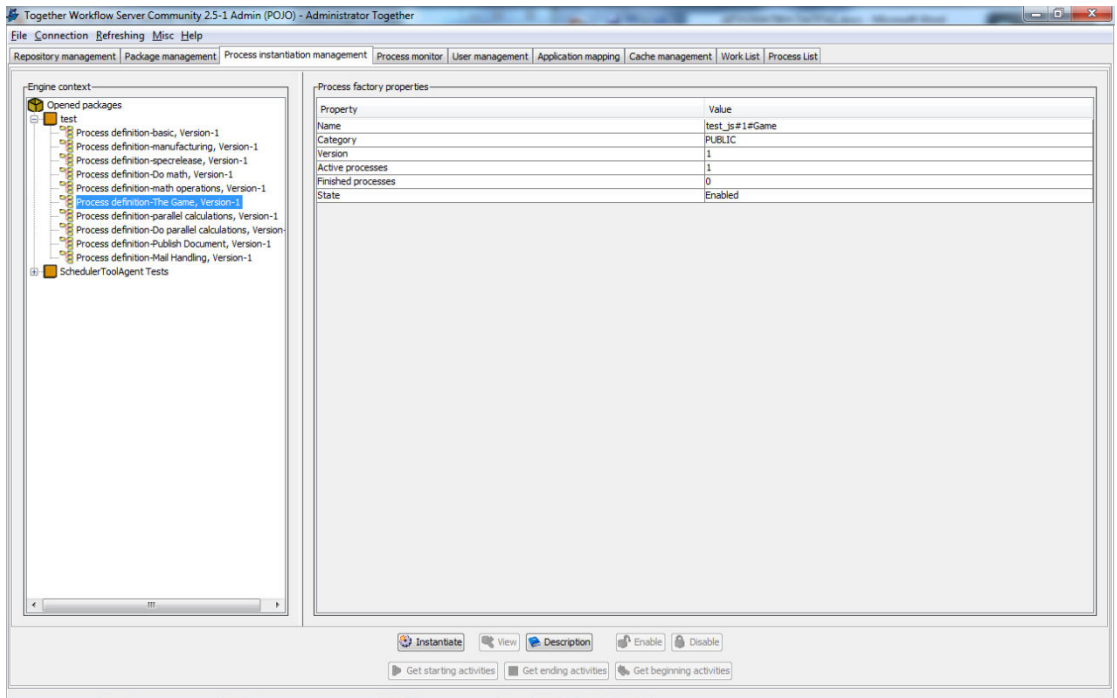

**Εικόνα 3-31: TWS Admin Process Instantiation Management**

### **Process Monitor – Παρακολούθηση ∆ιαδικασιών**

Η καρτέλα παρακολούθησης διαδικασιών παρακολούθησης δίνει τη δυνατότητα προβολής προβολής ενός τρέχοντος στιγµιοτύπου µιας επιλεγµένης διαδικασίας, των κύριων ιδιοτήτων της διαδικασίας, το γραφικό διάγραµµα της και δίνει τη δυνατότητα εκτέλεσης µιας σειράς λειτουργιών, όπως εκκίνηση, παύση, επανεκκίνηση, τερµατισµός, ακύρωση, προβολή ιστορικού, προβολή περιγραφής, προβολή και χειρισµός των µεταβλητών της διαδικασίας, και άλλες. Ανάλυση Εφαρμογών Επιχειρησιακής Μοντελοποίησης σε Περιβάλλον Ανοικτού Κώδικα – Ανάπτυξη<br>Πρωτοτύπου<br>**Process Monitor – Παρακολούθηση Διαδικασιών**<br>H καρτέλα παρακολούθησης διαδικασιών δίνει τη δυνατότητα προβολής ενό<br>τρέχο

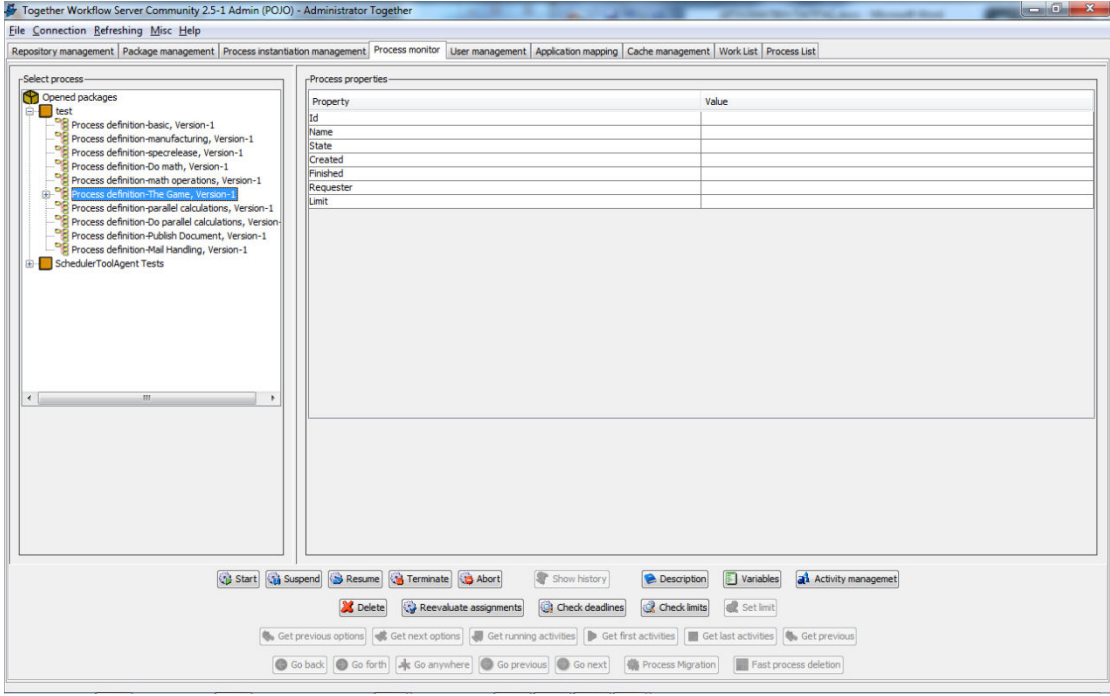

**Εικόνα 3-32: TWS Admin Process Monitor**

## **User Management – – ∆ιαχείριση Χρηστών**

Η καρτέλα διαχείρισης χρηστών δίνει τη δυνατότητα χειρισµού των χρηστών, µε εισαγωγή νέων, διαγραφή παλιών και αλλαγή ιδιοτήτων των υπαρχόντων, εκτός από την Η καρτέλα διαχείρισης χρηστών δίνει τη δυνατότητα χειρισμού των χρηστών, με<br>εισαγωγή νέων, διαγραφή παλιών και αλλαγή ιδιοτήτων των υπαρχόντων, εκτός από την<br>περίπτωση που έχει ρυθμιστεί η χρήση του LDAP. Παρέχεται η δυνα χρηστών που είναι συνδεδεµένοι και η δυνατότητα αντιστοίχησης πακέτων και διαδικασιών πακέτων στους πραγµατικούς χρήστες. Όταν γίνει µια αντιστοίχηση τότε το πακέτο ή η διαδικασία θα εµφανίζεται στην λίστα εργασιών του χρήστη στον οποίο ανατέθηκε. φαρμογών Επιχειρησιακής Μοντελοποίησης σε Περιβάλλον Ανοικτού Κώδικα – Ανάπτυξη<br>
ou<br>
ser Management – Διαχείριση Χρηστών<br>
καρτέλα διαχείρισης χρηστών δίνει τη δυνατότητα χειρισμού των χρηστών, μ<br>
νέων, διαγραφή παλιών και

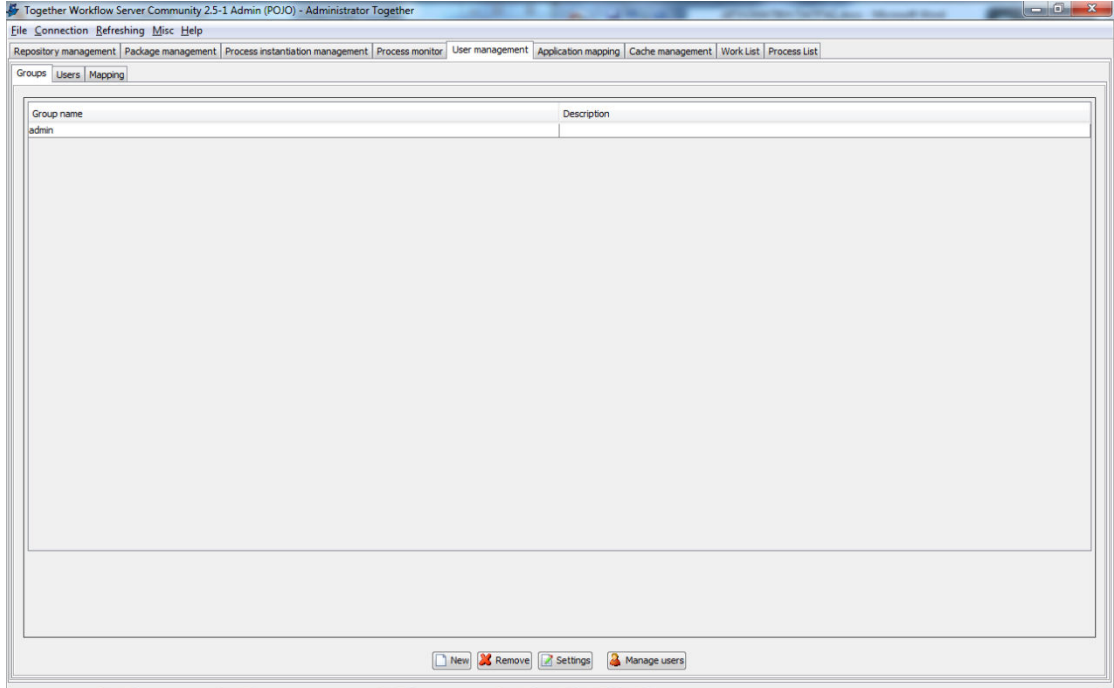

**Εικόνα 3-33: TWS Admin User Management**

# **Application Mapping Mapping – Αντιστοίχηση Εφαρµογών**

Η καρτέλα αντιστοίχησης εφαρµογών δίνει τη δυνατότητα αντιστοίχησης µιας Η καρτέλα αντιστοίχησης εφαρμογών δίνει τη δυνατότητα αντιστοίχησης μιας<br>εφαρμογής πακέτου ή διαδικασίας πακέτου σε μια πραγματική διαδικασία που χειρίζεται ένας πράκτορας λογισµικού.

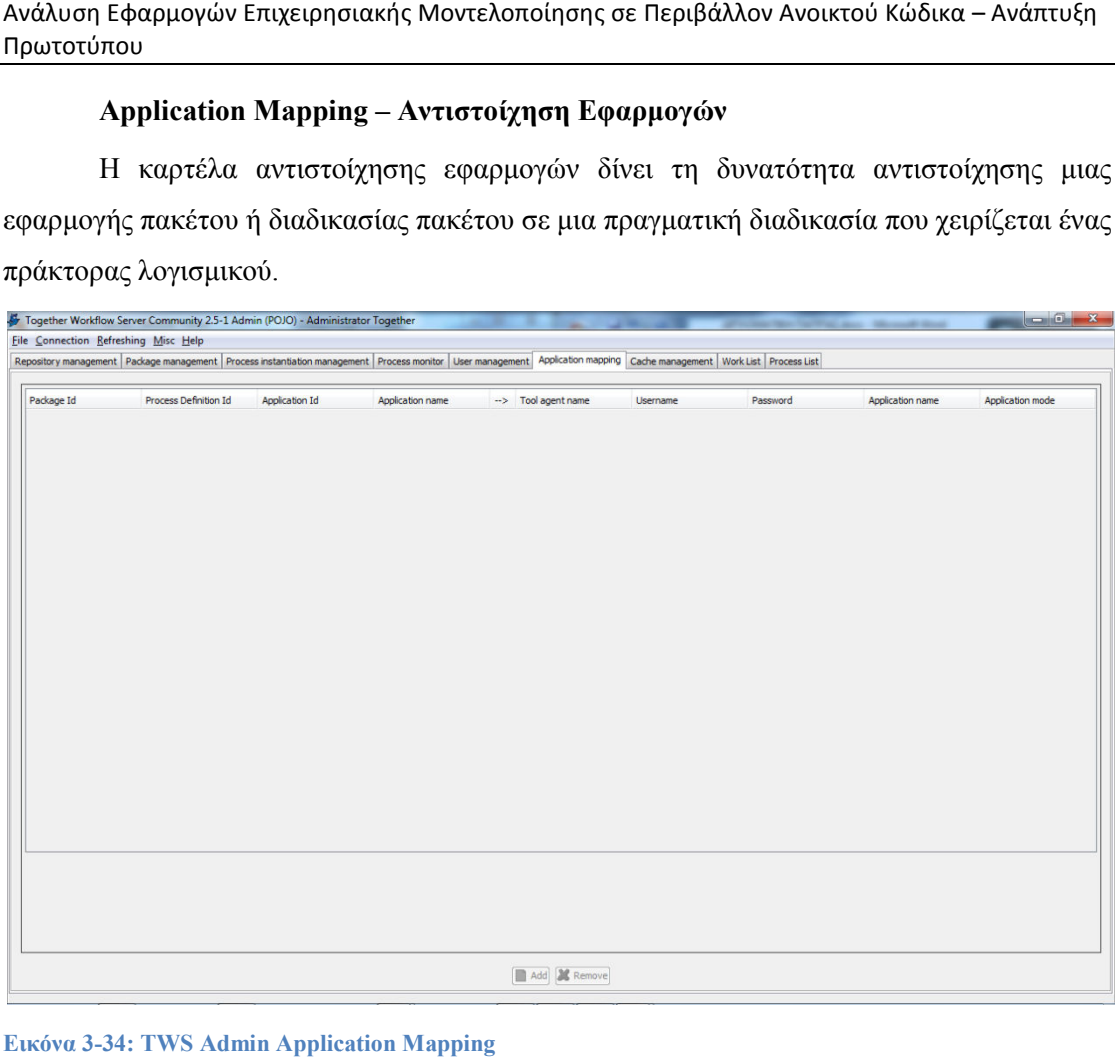

**Εικόνα 3-34: TWS Admin Application Mapping**

# **Cache Management – ∆ιαχείρισης Μνήµης Cache**

Η καρτέλα διαχείρισης μνήμης επιτρέπει τον χειρισμό της μνήμης cache τόσο για το πρόγραµµα όσο και για τις διαδικασίες και τους πόρους, καθώς και τον καθαρισµό τους.

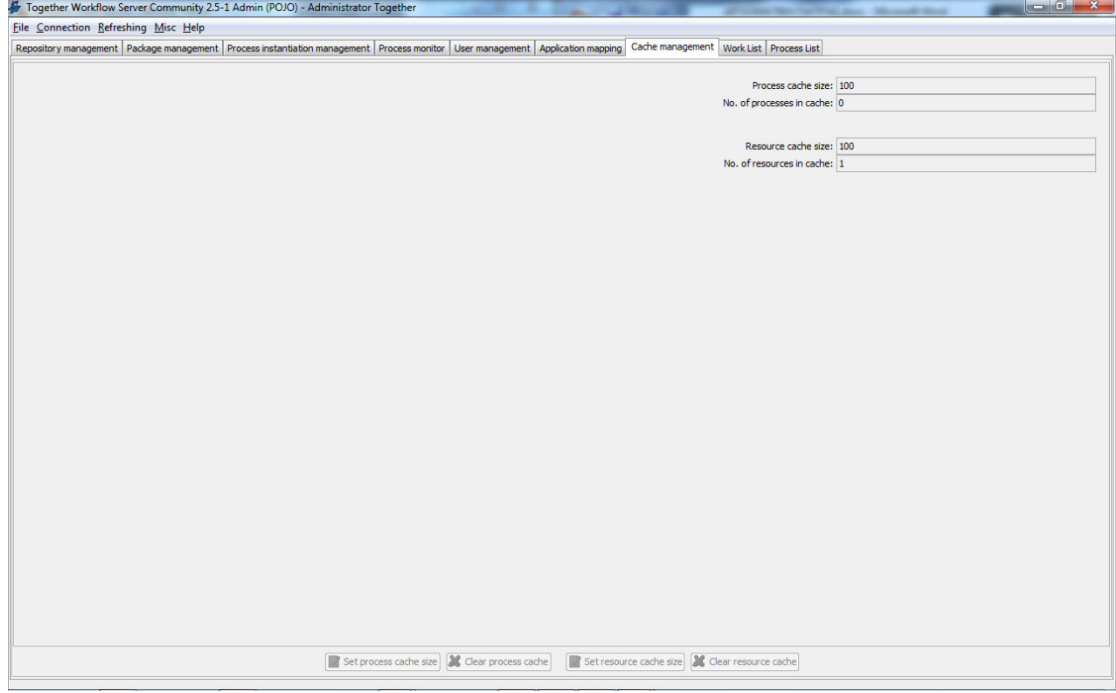

**Εικόνα 3-35: TWS Admin Cache Management**

## **Worklist Management Management – ∆ιαχείριση Λίστας Εργασιών**

| Πρωτοτύπου                           |                                                                                |                                                                                                    |                                                |                           | Ανάλυση Εφαρμογών Επιχειρησιακής Μοντελοποίησης σε Περιβάλλον Ανοικτού Κώδικα – Ανάπτυξη |
|--------------------------------------|--------------------------------------------------------------------------------|----------------------------------------------------------------------------------------------------|------------------------------------------------|---------------------------|------------------------------------------------------------------------------------------|
|                                      |                                                                                | Worklist Management - Διαχείριση Λίστας Εργασιών                                                                                                    |                                                |                           |                                                                                          |
|                                      |                                                                                |                                                                                                    |                                                |                           | Η καρτέλα διαχείρισης εργασιών επιτρέπει την ολοκλήρωση εργασιών που έχουν               |
|                                      |                                                                                |                                                                                                    |                                                |                           | ανατεθεί στον χρήστη, την αλλαγή ανάθεσης χρήστη σε κάποια εργασία καθώς και την         |
|                                      |                                                                                | ενημέρωση κάποιων μεταβλητών μιας διαδικασίας κατά την ολοκλήρωσή της.                                                                                                    |                                                |                           |                                                                                          |
|                                      | Together Workflow Server Community 2.5-1 Admin (POJO) - Administrator Together |                                                                                                    |                                                |                           | $-6-x$                                                                                   |
| File Connection Refreshing Misc Help |                                                                                | Repository management   Package management   Process instantiation management   Process monitor   User management   Application mapping   Cache management   Work List   Process List |                                                |                           |                                                                                          |
| Select user: admin                   | $\blacksquare$                                                                 |                                                                                                    |                                                |                           | <b>A</b> Reassign                                                                        |
| 2 workitems<br>Accepted              | Process nam<br>The Game-1                                                      | Workitem<br>Enter 2. No.                                                                                                    | Priority                                       | Started<br>$3 -$<br>$3 -$ | Duration                                                                                 |
|                                      | The Game-1                                                                     | Enter 1. No.                                                                                                    |                                                |                           |                                                                                          |
|                                      |                                                                                |                                                                                                    |                                                |                           |                                                                                          |
|                                      |                                                                                |                                                                                                    |                                                |                           |                                                                                          |
|                                      |                                                                                |                                                                                                    |                                                |                           |                                                                                          |
|                                      |                                                                                |                                                                                                    |                                                |                           |                                                                                          |
|                                      |                                                                                |                                                                                                    |                                                |                           |                                                                                          |
|                                      |                                                                                |                                                                                                    |                                                |                           |                                                                                          |
|                                      |                                                                                |                                                                                                    |                                                |                           |                                                                                          |
|                                      |                                                                                |                                                                                                    |                                                |                           |                                                                                          |
|                                      |                                                                                |                                                                                                    |                                                |                           |                                                                                          |
|                                      |                                                                                |                                                                                                    |                                                |                           |                                                                                          |
|                                      |                                                                                |                                                                                                    |                                                |                           |                                                                                          |
|                                      |                                                                                |                                                                                                    | Complete   / Update variable(s)<br>Description |                           |                                                                                          |

**Εικόνα 3-36: TWS Admin Worklist Management**

# **Process List – ∆ιαχείριση ∆ιαχείριση Λίστας ∆ιαδικασιών**

Στην καρτέλα αυτή προβάλλονται οι διαδικασίες που έχει δηµιουργήσει ο χρήστης, Στην καρτέλα αυτή προβάλλονται οι διαδικασίες που έχει δημιουργήσει<br>καθώς και οι διαδικασίες άλλων χρηστών αν υπάρχουν τα απαραίτητα δικαιώματα.

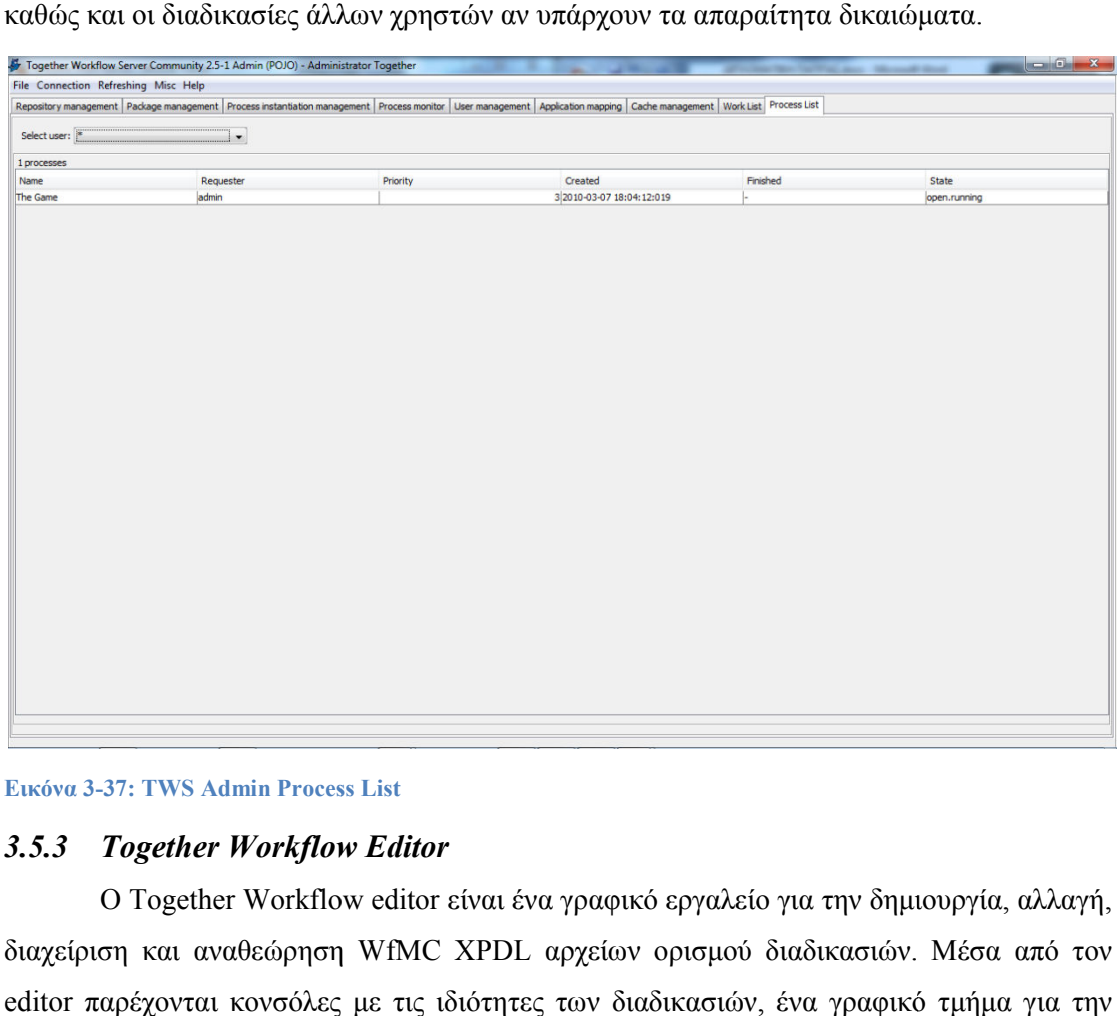

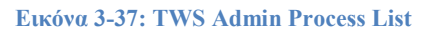

# 3.5.3 Together Workflow Editor

Ο Together Workflow Workflow editor είναι ένα γραφικό εργαλείο για την δηµιουργία, αλλαγή, διαχείριση και αναθεώρηση διαχείριση WfMC XPDL αρχείων ορισµού διαδικασιών. Μέσα από τον editor παρέχονται κονσόλες με τις ιδιότητες των διαδικασιών, ένα γραφικό τμήμα για την καλύτερη κατανόηση και επόπτευση της διαδικασίας. Ακόµη παρέχονται διάφορες λειτουργίες που βοηθούν στην εύρεση συγκεκριµένων δραστηριοτήτων, συµµετεχόντων, εφαρµογών και λαθών στο µοντέλο. Το τελικό παραγόµενο αποτέλεσµα είναι ένα XML αρχείο (ακολουθώντας το σχήμα WfMC XPDL), το οποίο μπορεί να διερμηνευτεί κα να εκτελεστεί από όλες τις μηχανές ροών εργασιών που είναι συμβατές με το<br>πρότυπο. Στη συνέχεια παρατίθενται δύο εικόνες από το εργαλείο [64]: πρότυπο. Στη συνέχεια παρατίθενται δύο εικόνες από το εργαλείο editor παρέχονται κονσόλες με τις ιδιότητες των διαδικασιών, ένα γραφικό τμήμα για την<br>καλύτερη κατανόηση και επόπτευση της διαδικασίας. Ακόμη παρέχονται διάφορες<br>λειτουργίες που βοηθούν στην εύρεση συγκεκριμένων δραστηρι , το οποίο μπορεί να διερμηνευτεί κα να<br>που είναι συμβατές με το WfMC XPDL

Ανάλυση Εφαρμογών Επιχειρησιακής Μοντελοποίησης σε Περιβάλλον Ανοικτού Κώδικα Ανοικτού Κώδικα – Ανάπτυξη Πρωτοτύπου

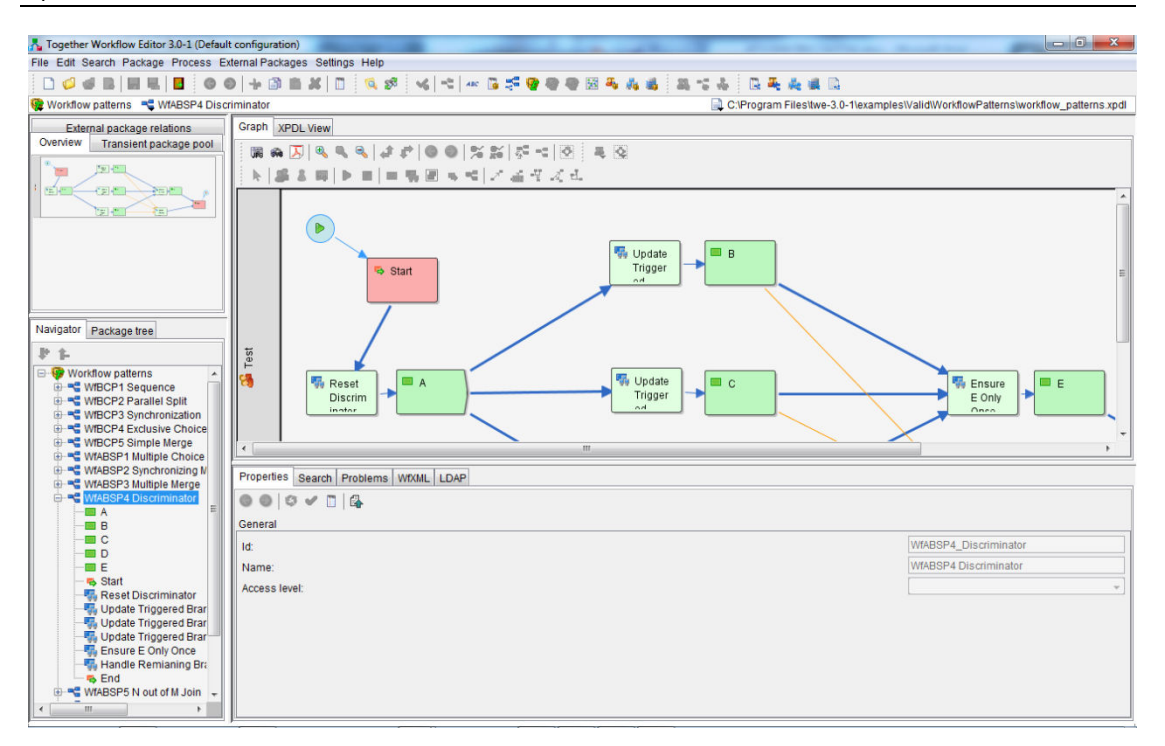

#### **Εικόνα 3-38: TWE Graph View**

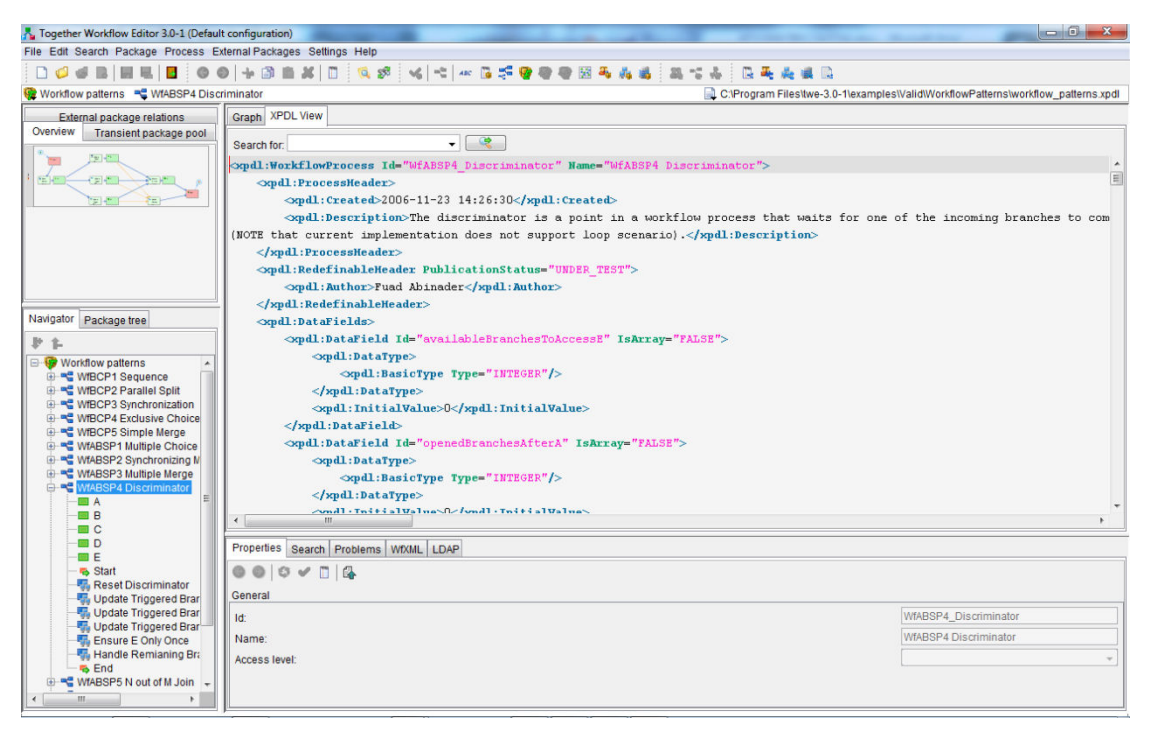

**Εικόνα 3-39: TWE XPDL View** 

# *3.6 Bonita Open Solution*

#### *3.6.1 Αρχιτεκτονική και Περιβάλλον Εργασίας*

Το περιβάλλον εργασίας για το το Bonita Open Solution [65] αποτελείται από το εργαλείο Bonita Open Solution 5.0.1. Το εργαλείο αυτό περιέχει όλα τα τμήματα που είναι απαραίτητα για τη συνολική BPMS λύση που προσφέρει, και εµπεριέχει ενσωµατωµένα τα εξής τρία τµήµατα:

- > Bonita Studio
- $\triangleright$  Bonita Forms
- $\triangleright$  Bonita User Experience

Αρχιτεκτονικά το Bonita Open Solution µπορεί να σταθεί από µόνο του, καθώς συνδυάζει και ένα σχεδιαστικό περιβάλλον, και µια µηχανή διαχείρισης επιχειρηµατικών διαδικασιών, και ένα περιβάλλον αλληλεπίδρασης µε τον τελικό χρήστη. Ωστόσο µπορεί εξίσου εύκολα να ενοποιηθεί µε κάποιον open source ή vendor application server, και µε τις περισσότερες βάσεις δεδοµένων, ώστε να ενσωµατωθεί σε µια υπάρχουσα επιχειρηµατική αρχιτεκτονική. Σε µια τέτοια περίπτωση η συνολική αρχιτεκτονική που αφορά το Bonita θα έχει την ακόλουθη µορφή [66]:

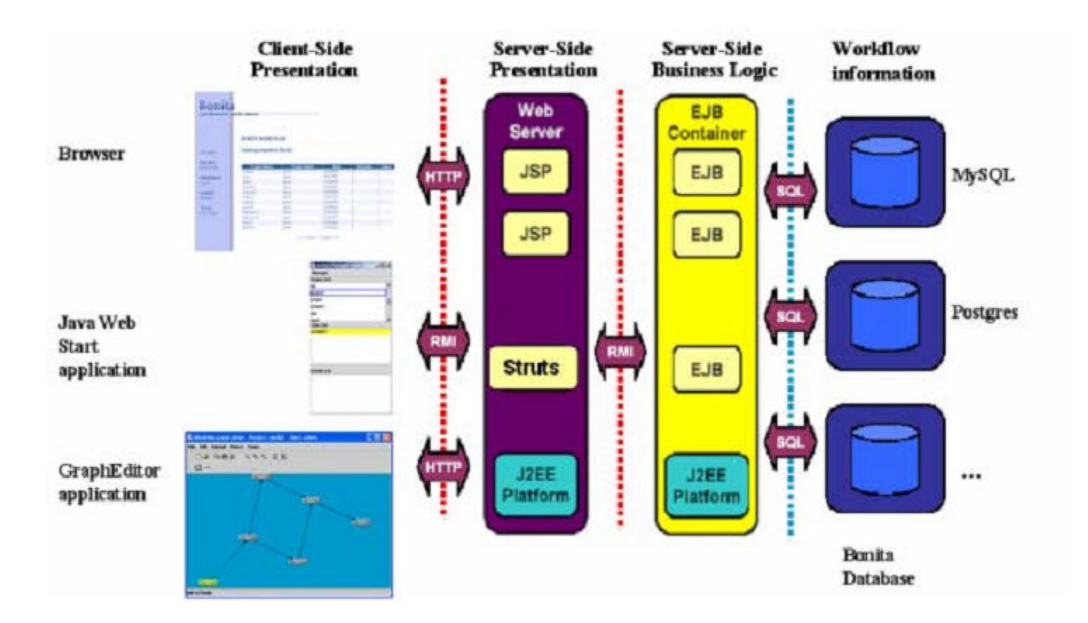

#### **Εικόνα 3-40: Αρχιτεκτονική Bonita Open Solution**

Στη συνέχεια θα παρουσιαστούν τα τµήµατα που περιέχει η συνολική λύση που προσφέρεται από το Bonita.

## *3.6.2 Bonita Studio*

Το γραφικό περιβάλλον του Bonita Studio παρέχει τη δυνατότητα απευθείας σχεδιασµού διαδικασιών µε χρήση σηµειογραφίας συµβατής µε το BPMN πρότυπο. Εκτός του γραφικού περιβάλλοντος µε τα εργαλεία σχεδίασης παρέχει και τα τεχνικά εργαλεία που µπορούν να χρησιµοποιηθούν για να συνδέσουν τις διαδικασίες µε τα υπάρχοντα συστήµατα. Κατά τη σχεδίαση µιας διαδικασίας στο Bonita Studio είναι διαθέσιµες οι εξής δυνατότητες [67]:

- Ανάθεση τύπου σε ένα βήµα (ανθρώπινο, χειροκίνητο, αυτόµατο, υποδιαδικασία), ανάθεση προτεραιότητας σε ένα ανθρώπινο βήµα, καθορισµός των φορών που ενεργοποιείται το στιγµιότυπο ενός βήµατος κατά τη ροή µιας διαδικασίας.
- Καθορισµός των συµµετεχόντων σε ένα ανθρώπινο βήµα, είτε χειροκίνητα είτε µέσω σύνδεσης σε µια εξωτερική λίστα ή βάση δεδοµένων προσωπικού.
- Καθορισµός των µεταβλητών δεδοµένων, τόσο καθολικών όσο και συγκεκριµένων ανά βήµα.
- ∆ηµιουργία µηνυµάτων για την ανταλλαγή δεδοµένων µεταξύ διαδικασιών.
- Προσθήκη µηχανισµών χρονοκαθυστέρησης ή έναυσης βήµατος βάσει χρόνου.
- Προσθήκη µηχανισµών σύνδεσης µε εξωτερικά συστήµατα που µπορούν να ενεργοποιηθούν όταν:
	- Η εκτέλεση φτάνει σε συγκεκριµένο βήµα εντός της διαδικασίας.
	- Η εκτέλεση ενός βήµατος ξεκινά από τον συµµετέχοντα.
	- Η εκτέλεση ενός βήµατος αναστέλλεται, επανεκκινεί, ακυρώνεται.
	- Τερµατίζεται η εκτέλεση ενός βήµατος.
	- Έχει παρέλθει µια καθορισµένη προθεσµία ή διακοπή, καθορισµένη από διάρκεια ή ηµεροµηνία.
- Καθορισµός και παραµετροποίηση φορµών για τη διαπροσωπεία τελικού χρήστη.

Μετά το πέρας του σχεδιασµού και καθορισµού µιας διαδικασίας, αυτή µπορεί να αναπτυχθεί στα συστήµατα, από όπου και µπορεί να εκτελεστεί ή να καθοριστούν νέες περιπτώσεις στις οποίες θα εκκινείται από το διαχειριστή του συστήµατος. Στη συνέχεια ακολουθούν δύο εικόνες που δείχνουν την αρχική σελίδα του Bonita Studio και το πως φαίνεται το περιβάλλον εργασίας κατά τη δηµιουργία µιας νέας διαδικασίας.

Ανάλυση Εφαρμογών Επιχειρησιακής Μοντελοποίησης σε Περιβάλλον Ανοικτού Κώδικα Ανοικτού Κώδικα Πρωτοτύπου

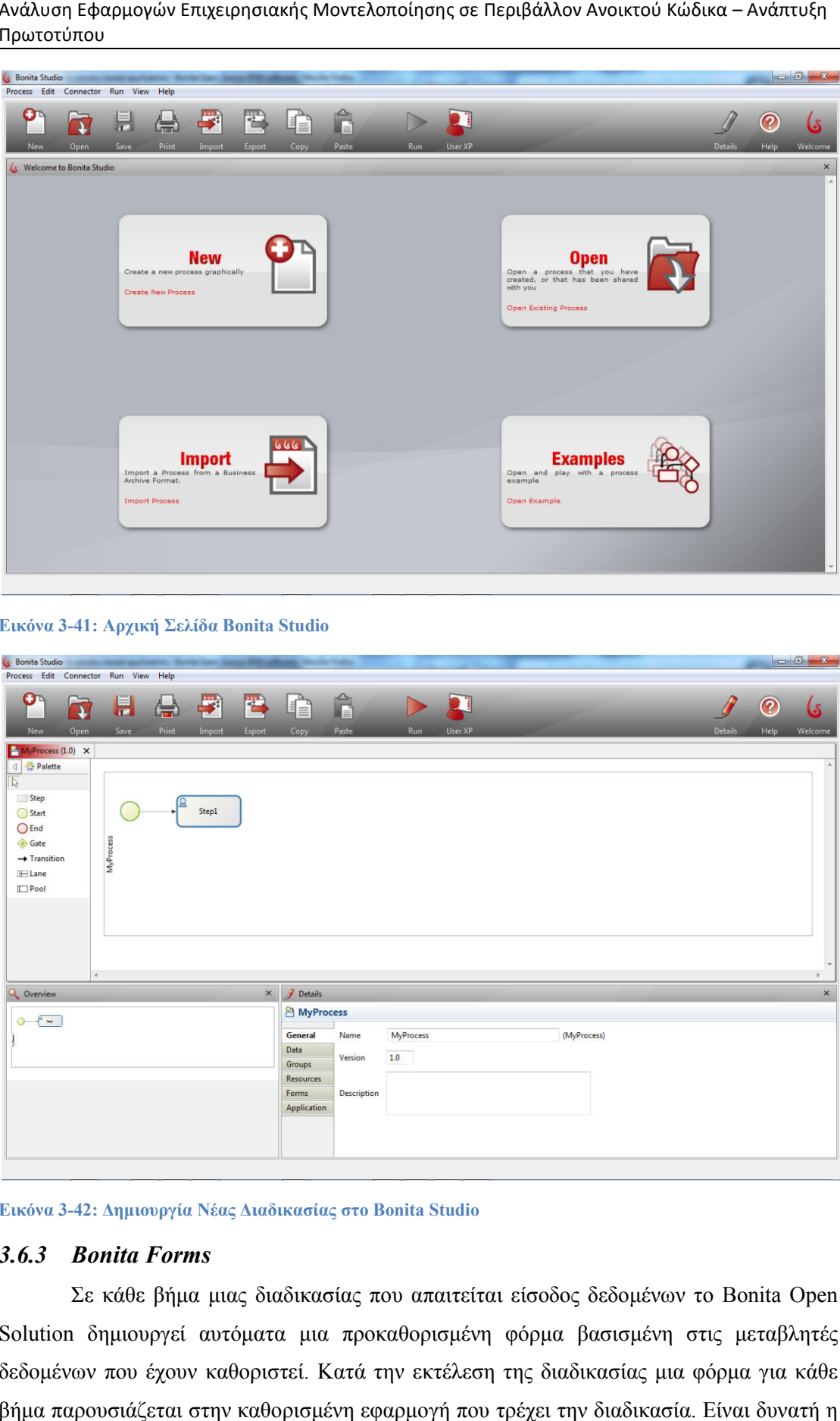

**Εικόνα 3-41: Αρχική Σελίδα Bonita Bonita Studio** 

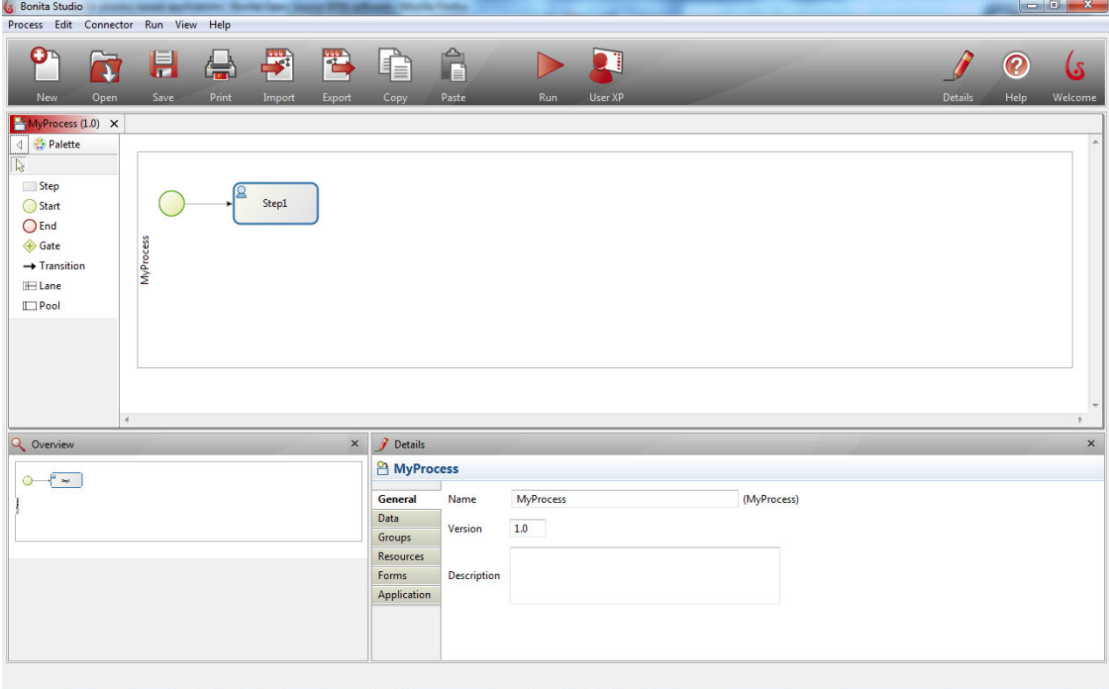

**Εικόνα 3-42: ∆ηµιουργία Νέας ∆ιαδικασίας στο : ∆ιαδικασίας στο Bonita Studio** 

## *3.6.3 Bonita Forms*

Σε κάθε βήµα µιας διαδικασίας που απαιτείται είσοδος δεδοµένων το Bonita Open Solution δημιουργεί αυτόματα μια προκαθορισμένη φόρμα βασισμένη στις μεταβλητές δεδοµένων που έχουν καθοριστεί. Κατά την εκτέλεση της διαδικασίας µια φόρµα για κάθε βήµα παρουσιάζεται στην καθορισµένη εφαρµογή που τρέχει την διαδικασία. Είναι δ δυνατή η

παρουσίαση της φόρμας με άλλη μορφή, μέσω της παραμετροποίησής της με τους εξής<br>τρόπους:<br>• Παραμετροποίηση των στοιχείων της φόρμας (σειρά παρουσίασης, ετικέτες<br>στοιχείων, χαρακτηριστικά στοιχείων και άλλα). τρόπους:

- Παραµετροποίηση των στοιχείων της φόρµας (σειρά παρουσίασης, ετικέτες στοιχείων, χαρακτηριστικά στοιχείων και άλλα).
- Παρουσίαση της φόρμας σε παραμετροποιημένη σελίδα (καθορισμένο από το χρήστη HTML HTML CSS, καθορισµένα γραφικά, εικόνες και άλλα σχετικά µε σελίδες στοιχεία).
- Παραµετροποίηση της εφαρµογής ιστού που παρουσιάζεται η φόρµα και του τρόπου παρουσίασης. Για παράδειγµα είναι δυνατή η ενσωµάτωση της τρόπου παρουσίασης. Για παράδειγμα είναι δυνατή η ενσωμάτωσ<br>φόρμας σε μια άλλη υπάρχουσα εφαρμογή ιστού, όπως ένα web portal.

Το περιβάλλον σχεδίασης µιας φόρµας παρουσιάζεται στην εικόνα που ακολουθεί:

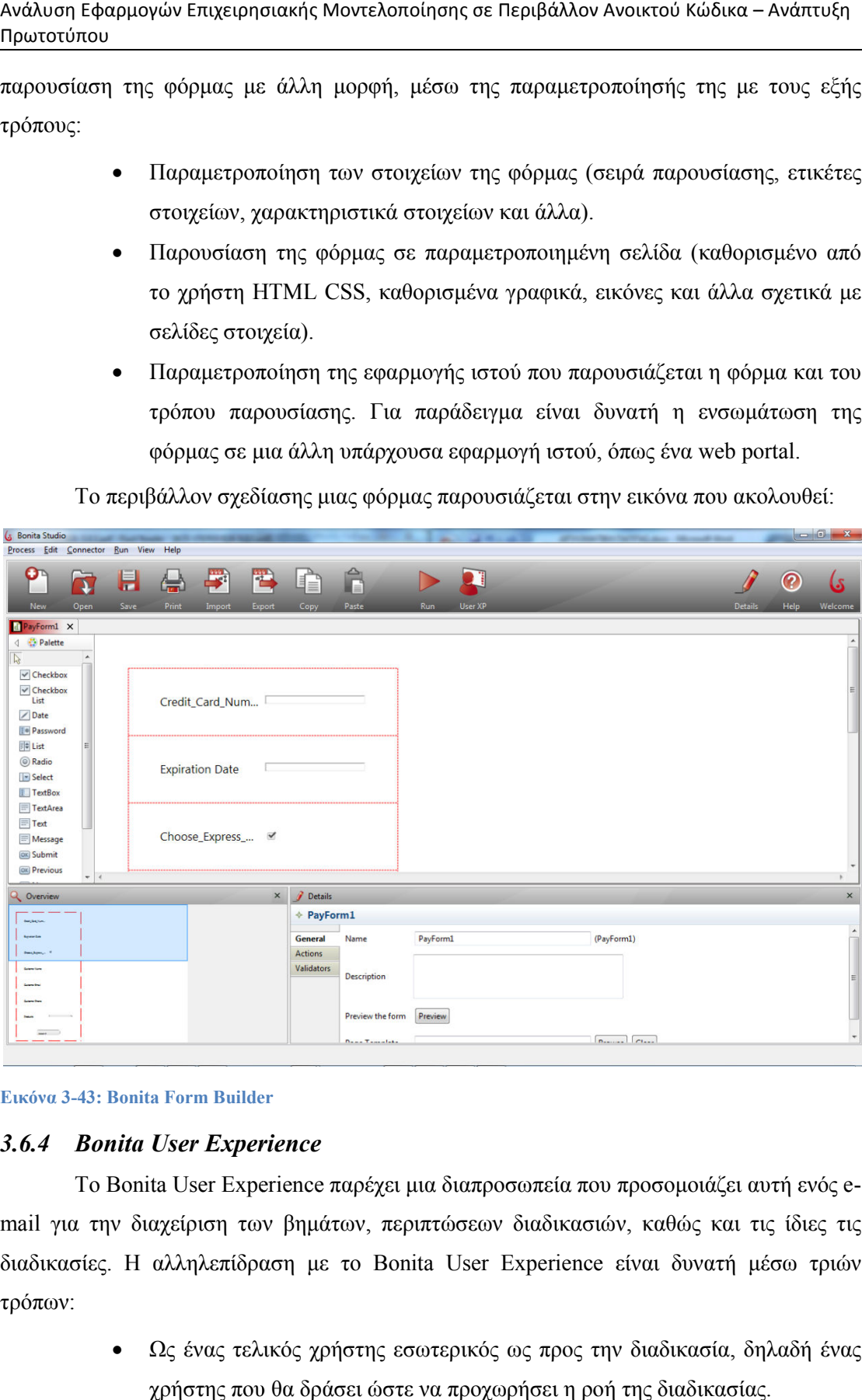

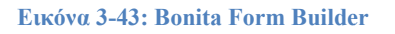

# *3.6.4 Bonita User Experience Bonita*

To Bonita User Experience παρέχει μια διαπροσωπεία που προσομοιάζει αυτή ενός email για την διαχείριση των βηµάτων, περιπτώσεων διαδικασιών, καθώς και τις ίδιες τις mail για την διαχείριση των βημάτων, περιπτώσεων διαδικασιών, καθώς και τις ίδιες τις<br>διαδικασίες. Η αλληλεπίδραση με το Bonita User Experience είναι δυνατή μέσω τριών τρόπων:

> • Ως ένας τελικός χρήστης εσωτερικός ως προς την διαδικασία, δηλαδή ένας χρήστης που θα δράσει ώστε να προχωρήσει η ροή της διαδικασίας.

- Ως διαχειριστής διαδικασιών, δηλαδή ως ένα πρόσωπο που χειρίζεται ένα σύνολο διαδικασιών ως προς την εκτέλεση, την παύση, τον τερµατισµό άλλες συναφείς λειτουργίες. κχειριστής διαδικασιών, δηλαδή ως ένα πρόσωπο που χειρίζεται ένα<br>ο διαδικασιών ως προς την εκτέλεση, την παύση, τον τερματισμό και<br>συναφείς λειτουργίες.<br>τας προγραμματιστής διαδικασιών, δηλαδή ως ένα πρόσωπο που<br>τει, αναπ τερµατισµό και
- Ως ένας προγραµµατιστής διαδικασιών, δηλαδή ως ένα πρόσωπο που αναθέτει, αναπτύσσει και τροποποιεί διαδικασίες.

Το Bonita User Experience επιτρέπει σε τελικούς χρήστες να δουν ποιές εργασίες περιµένουν ενέργειά τους για να ολοκληρωθούν, παρέχει φόρµες για την είσοδο δεδοµένων από αυτούς και επιδεικνύει το ιστορικό των περιπτώσεων στις οποίες έχουν εµπλακεί.

Για τους διαχειριστές επιτρέπει την παρακολούθηση και αλληλεπίδραση διαδικασιών που έχουν εγκατασταθεί από τον προγραµµ αυτούς και επιδεικνύει το ιστορικό των περιπτώσεων στις οποίες<br>Για τους διαχειριστές επιτρέπει την παρακολούθηση και αλλι<br>έχουν εγκατασταθεί από τον προγραμματιστή.

Για τους προγραµµατιστές παρέχει µια λίστα των λειτουργιών και επιτρέπει τον έλεγχο τους κατά την ανάπτυξη της διαδικασίας.

Για εξωτερικούς τελικούς χρήστες η αλληλεπίδραση γίνεται µέσω φορµών ενσωµατωµένων σε ειδικές εφαρµογές ιστού που τις ενσωµα συνδεδεµένες µε το Bonita Open Open Solution. προγραμματιστές παρέχει μια λίστα των λειτουργιών και επιτρέπει τον<br>την ανάπτυξη της διαδικασίας.<br>ερικούς τελικούς χρήστες η αλληλεπίδραση γίνεται μέσω φορμών<br>σε ειδικές εφαρμογές ιστού που τις ενσωματώνουν, και οι σε τελικούς χρήστες να δουν ποιές εργασίες<br>iv, παρέχει φόρμες για την είσοδο δεδομένων<br>ιπτώσεων στις οποίες έχουν εμπλακεί.<br>oακολούθηση και αλληλεπίδραση διαδικασιών<br>τή.<br>ia λίστα των λειτουργιών και επιτρέπει τον<br>;.<br>η αλλ

Παρατίθενται οι εικόνες από τη διαπροσωπεία του Bonita User Experience τη συµπλήρωση µιας φόρµας:

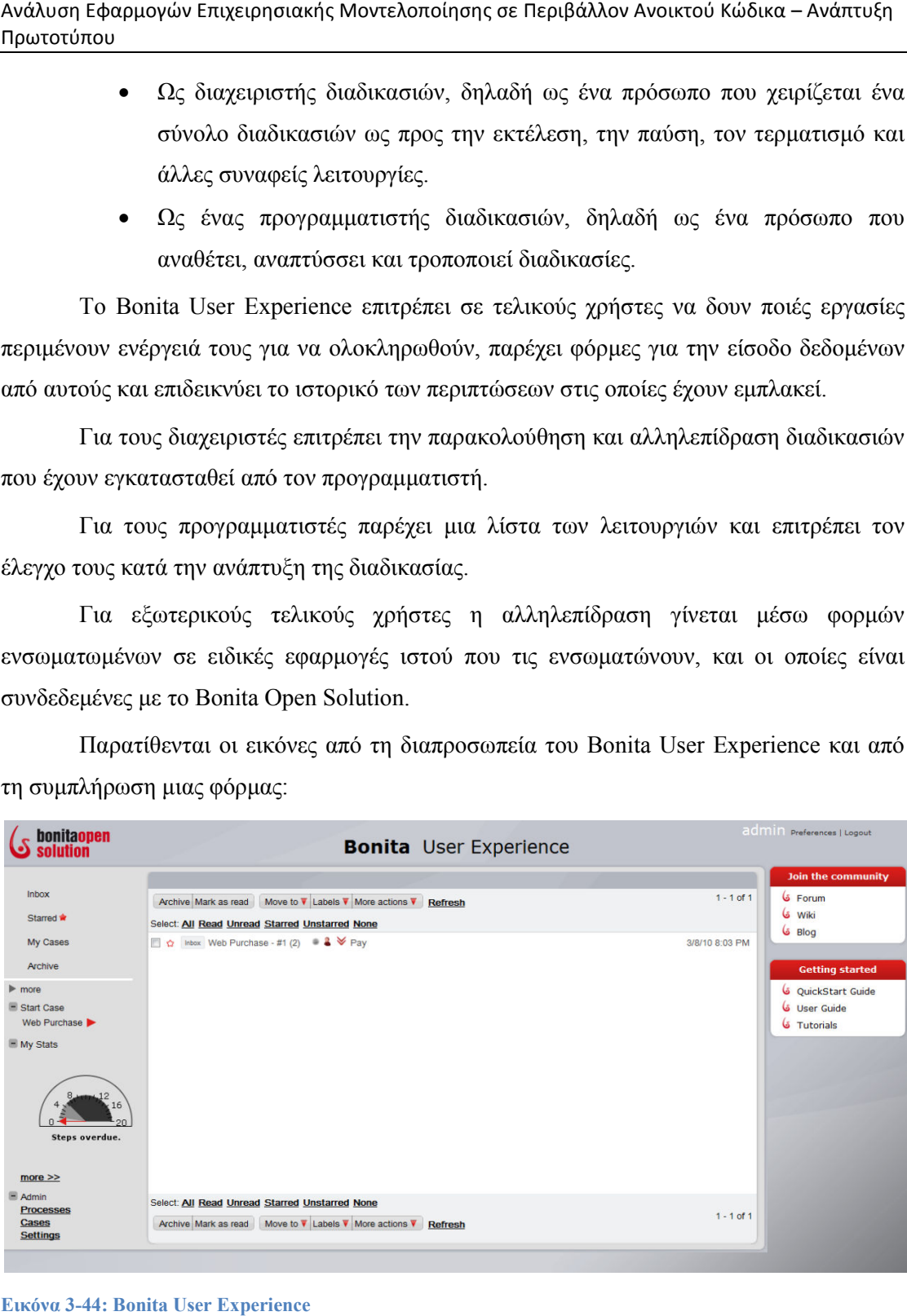

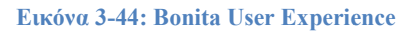

Ανάλυση Εφαρμογών Επιχειρησιακής Μοντελοποίησης σε Περιβάλλον Ανοικτού Κώδικα Ανοικτού Κώδικα – Ανάπτυξη Πρωτοτύπου

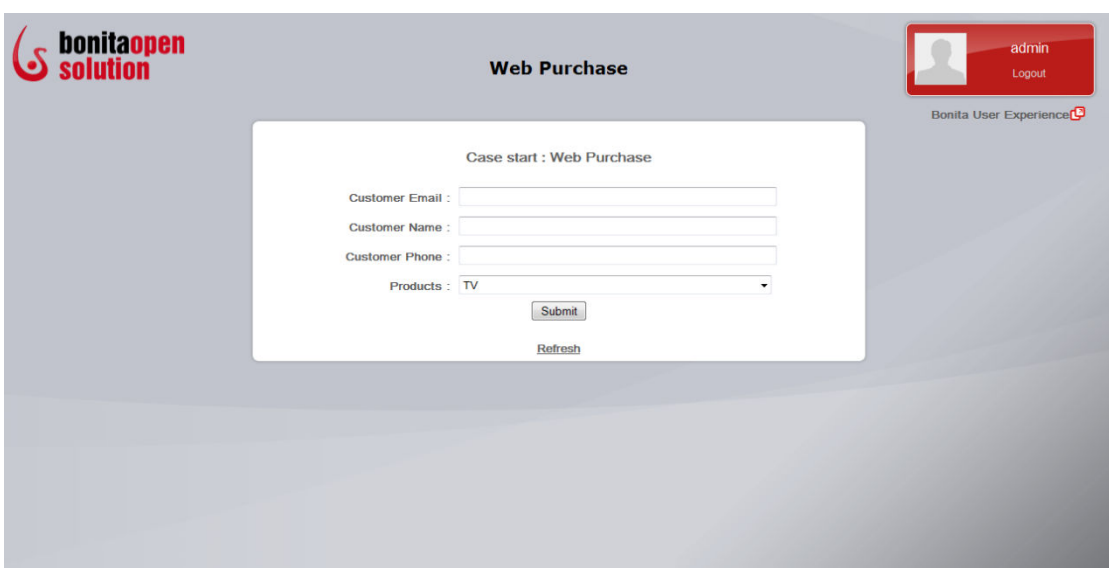

**Εικόνα 3-45: Bonita User Experience Form Bonita Experience** 

# *3.7 Process Maker*

# *3.7.1 Αρχιτεκτονική – Περιβάλλον Εργασίας*

Το περιβάλλον εργασίας που χρησιµοποιήθηκε για το χρησιµοποιήθηκε Process Maker Maker [68] εργαλείο διαχείρισης ροών και επιχειρηµατικών διαδικασιών συνίσταται από τα κάτωθι προϊόντα:

- Process Maker 1.2 Process Maker 1.2-2985
- Apache 2.2.3 Apache 2.2.3
- $\triangleright$  MySql 5.0.22
- $\triangleright$  PHP 5.1.6

Τα εργαλεία Apache Apache, MySql και PHP συµπεριλαµβάνονται µε το Process Process Maker 1.2- 2985 και δεν απαιτούν ξεχωριστή εγκατάσταση. Ωστόσο είναι δυνατή η εγκατάσταση του 2985 και δεν απαιτούν ξεχωριστή εγκατάσταση. Ωστόσο είναι δυνατή η εγκατάς<br>Process Maker και η σύνδεση με προϋπάρχοντα εργαλεία Apache, MySql και PHP.

Στην εικόνα που ακολουθεί επιδεικνύεται το αρχιτεκτονικό διάγραµµα µε τις σχέσεις Στην εικόνα που ακολουθεί επιδεικνύεται το αρχιτεκτονικό διάγραμμα με τις<br>.μεταξύ του Process Maker και των διαπροσωπειών του με τον εξωτερικό κόσμο [69]

Ανάλυση Εφαρμογών Επιχειρησιακής Μοντελοποίησης σε Περιβάλλον Ανοικτού Κώδικα – Ανάπτυξη Πρωτοτύπου

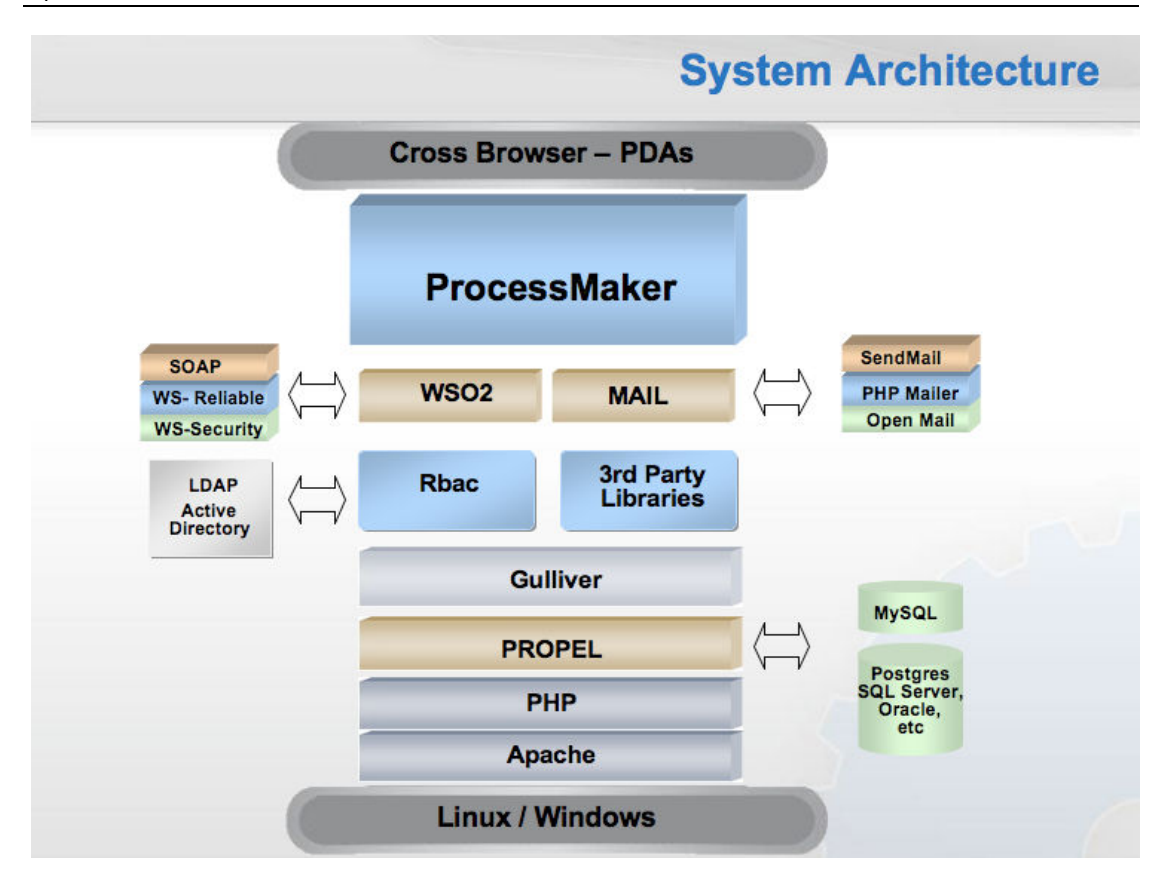

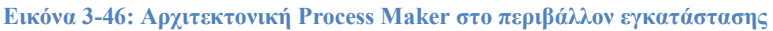

Από το αρχιτεκτονικό διάγραµµα παρατηρούµε ότι το Process Maker συνεργάζεται µε τον Apache ως τον εξυπηρετητή ιστού, χρησιµοποιεί την MySql ως βάση δεδοµένων και την PHP ως γλώσσα προγραµµατισµού. Ωστόσο υπάρχει η δυνατότητα σύνδεσης και µε άλλες βάσεις δεδοµένων, όπως οι PostgreSQl, Oracle και άλλες, καθώς η διασύνδεση µε DBMS γίνεται µέσω του λογισµικού αντιστοίχησης Propel, που αντιστοιχεί τις κλάσεις δεδοµένων της PHP µε βάσεις δεδοµένων. Το Process Maker παρέχει διαχείριση ρόλων χρηστών µέσω της χρήσης του RBAC, διαχείριση υπηρεσιών SOAP µε χρήση WSO2. Τέλος, το Process Maker είναι ουσιαστικά µια εφαρµογή ιστού, βελτιστοποιηµένη για τον Firefox φυλλοµετρητή, ωστόσο παρέχεται διαλειτουργικότητα µε όλους τους φυλλοµετρητές.

Η αρχιτεκτονική του ιδίου του συστήματος αποτελείται από δύο κύρια τμήματα, ένα σχεδιαστικό περιβάλλον και µια µηχανή εκτέλεσης. Το σχεδιαστικό περιβάλλον περιλαµβάνει εργαλεία για την δηµιουργία διαδικασιών, τον καθορισµό επιχειρηµατικών κανόνων, την δηµιουργία δυναµικών φορµών και την προσθήκη εγγράφων ως εισερχόµενα ή εξερχόµενα στοιχεία µιας διαδικασίας. Η µηχανή εκτέλεσης επιτρέπει την έναρξη και εκτέλεση στιγµιοτύπων διαδικασιών, µετατρέποντας την σχεδιασµένη διαδικασία σε µια πλήρως λειτουργική εφαρµογή. Η διασύνδεση µε τρίτα συστήµατα γίνεται µέσω SOAP και µε τη χρήση του LDAP είναι δυνατή η υψηλού επιπέδου διαχείριση της πιστοποίησης των χρηστών. Στην εικόνα που ακολουθεί απεικονίζεται το αρχιτεκτονικό διάγραµµα του Process Maker:

Ανάλυση Εφαρμογών Επιχειρησιακής Μοντελοποίησης σε Περιβάλλον Ανοικτού Κώδικα Ανοικτού Κώδικα – Ανάπτυξη Πρωτοτύπου

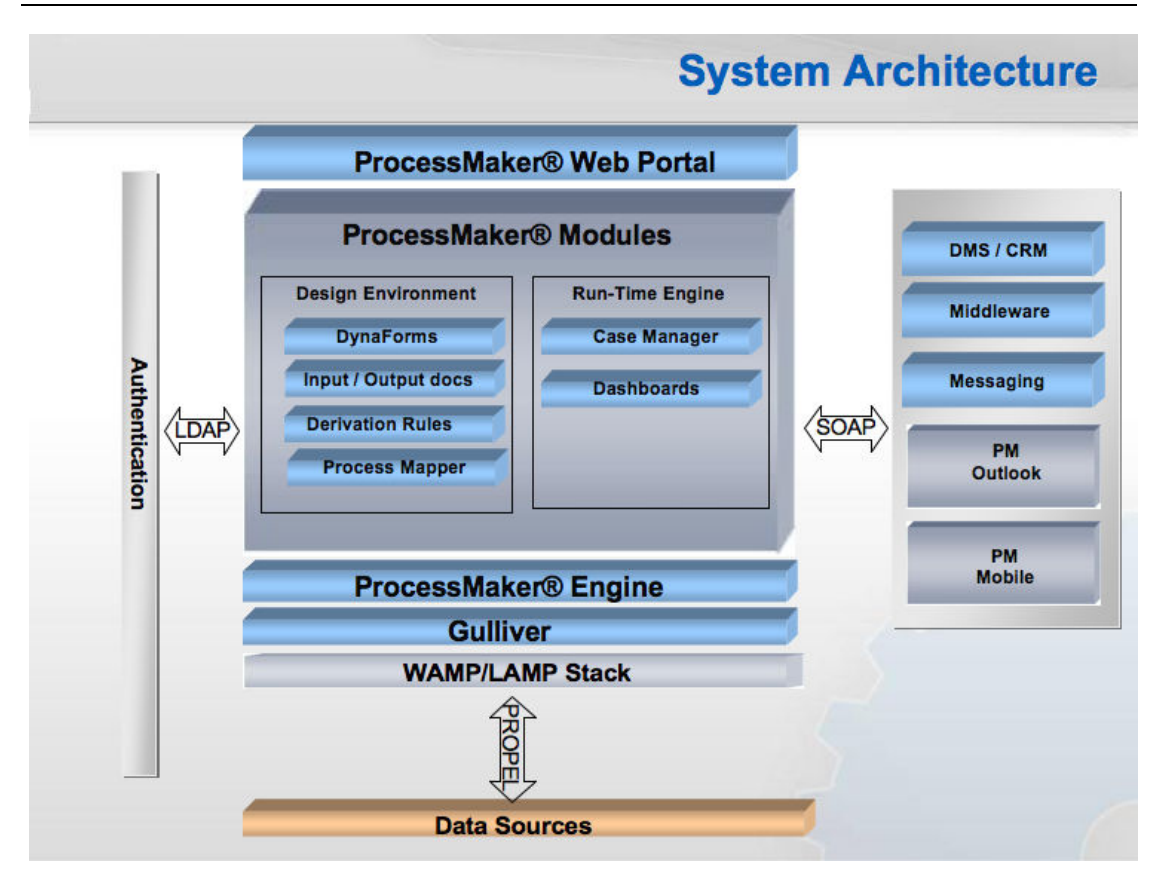

**Εικόνα 3-47: Αρχιτεκτονική Process Maker** 

# *3.7.2 Process Maker Web Interface*

Η διαχείριση όλων των δυνατοτήτων και των προσφερόμενων εργαλείων από το<br>Maker γίνεται μέσω ενός web interface, το οποίο και περιέχει όλες τις καρτέλες που Process Maker γίνεται μέσω ενός web interface, το οποίο και περιέχει όλες τις καρτέλες που είναι απαραίτητες για τη δηµιουργία και διαχείριση διαδικασιών, φορµών και χρηστών. χρηστών. χρηστών. Οι προσφερόµενες λειτουργίες και δυνατότητες µέσω από τις καρτέλες που υπάρχουν είναι:

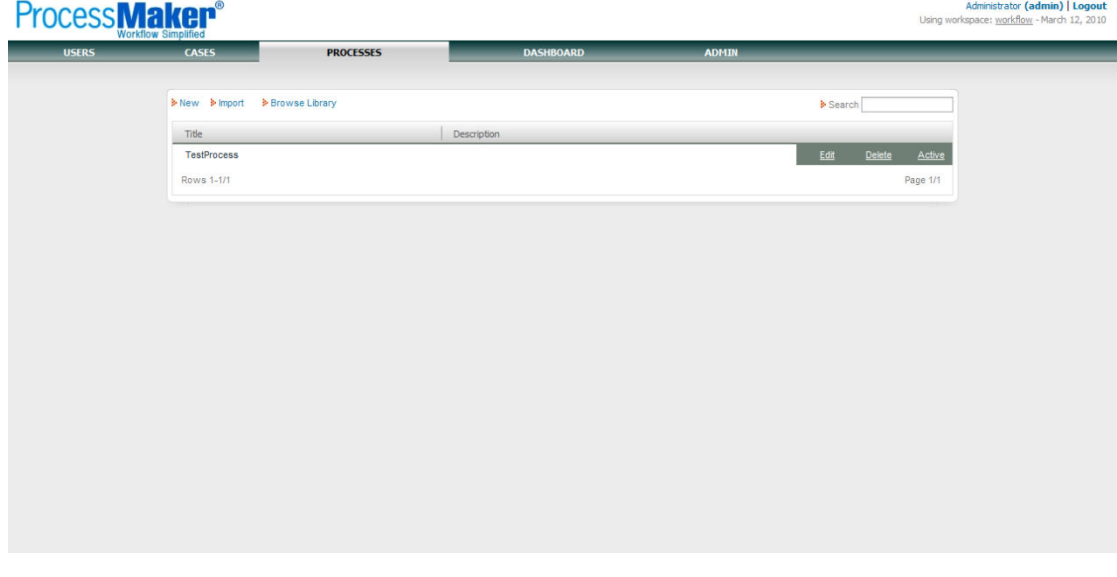

**Εικόνα 3-48: Process Maker Web Interface**

### **Users**

Στην καρτέλα διαχείρισης των χρηστών είναι δυνατή η οργάνωση των χρηστών του συστήµατος σε χρήστες, οµάδες και ρόλους. Οι υποκαρτέλες που υπάρχουν είναι: Στην καρτέλα διαχείρισης των χρηστών είναι δυνατή η οργάνωση των<br>πος σε χρήστες, ομάδες και ρόλους. Οι υποκαρτέλες που υπάρχουν είνα<br>→ Users List: Στην υποκαρτέλα αυτή είναι δυνατή η δημιουργία, σ

- **Users List:** Στην υποκαρτέλα αυτή είναι δυνατή η δηµιουργία, τροποποίηση, ένταξη σε οµάδα, πιστοποίηση, ανάθεση στιγµιοτύπων διαδικασιών και διαγραφή χρηστών. Ένας λογαριασµός χρήστη αντιπροσωπεύει συνήθως ένα άτοµο στην οργάνωση ή ένα ρόλο µε ιδιαίτερα χαρακτηριστικά, όπως τον διαχειριστή. σε ομάδα, πιστοποίηση, ανάθεση στιγμιοτύπων διαδικασιών και<br>ή χρηστών. Ένας λογαριασμός χρήστη αντιπροσωπεύει συνήθως ένα<br>την οργάνωση ή ένα ρόλο με ιδιαίτερα χαρακτηριστικά, όπως τον<br>στή.<br>: Στην υποκαρτέλα αυτή είναι δυν
- **Groups:** Στην υποκαρτέλα αυτή είναι δυνατή η δηµιουργία οµάδων, η τροποποίησή τους, η ανάθεση µελών σε αυτές και η διαγραφή τους. Κάθε χρήστης µπορεί να είναι ανατεθειµένος σε µηδέν ή περισσότερα λόγος ύπαρξης τους είναι η απλοποίηση στην ανάθεση εργασιών. τροποποίησή τους, η ανάθεση μελών σε αυτές και η διαγραφή τους. Κάθε<br>χρήστης μπορεί να είναι ανατεθειμένος σε μηδέν ή περισσότερα group. Ο<br>λόγος ύπαρξης τους είναι η απλοποίηση στην ανάθεση εργασιών.<br>**Roles:** Στην υποκαρτ group. Ο
- **Roles:** Στην υποκαρτέλα αυτή είναι δ τροποποίηση ρόλων, ανάθεση δικαιωµάτων σε ρόλους, ανάθεση χρηστών σε ρόλους και η διαγραφή ρόλων. Οι ρόλοι καθιστούν εφικτή την εύκολη διαχείριση των λειτουργιών και δικαιωµάτων των διαφόρων χρηστών, µε τον καθορισμό ρόλων με διαφορετικά επίπεδα δικαιωμάτων. τροποποίηση ρόλων, ανάθεση δικαιωμάτων σε ρόλους, ανάθεση χρηστών<br>ρόλους και η διαγραφή ρόλων. Οι ρόλοι καθιστούν εφικτή την εύκο<br>διαχείριση των λειτουργιών και δικαιωμάτων των διαφόρων χρηστών, με τ<br>καθορισμό ρόλων με δι υνατή η δημιουργία ρόλων,<br>σε ρόλους, ανάθεσηγρηστών σε<br>καθιστούν εφικτή την εύκολη<br>στων διαφόρων χρηστών, με τον<br>αιωμάτων.<br>αυτή είναι δυνατός ο ορισμός<br>όπως το LDAP. Ένα εξωτερικό
- **Authentication Authentication Sources:** Στην υποκαρτέλα αυτή είναι δυνατός ο ορισµός πηγών για την πιστοποίηση των χρηστών χρηστών, όπως το LDAP. σύστηµα πιστοποίησης επιτρέπει σε χρήστες να εισάγουν µια φορά τα αναγνωριστικά τους και να αναγνωριστικά αποκτούν πρόσβαση σε πολλαπλές πλατφόρµες λογισµικού.

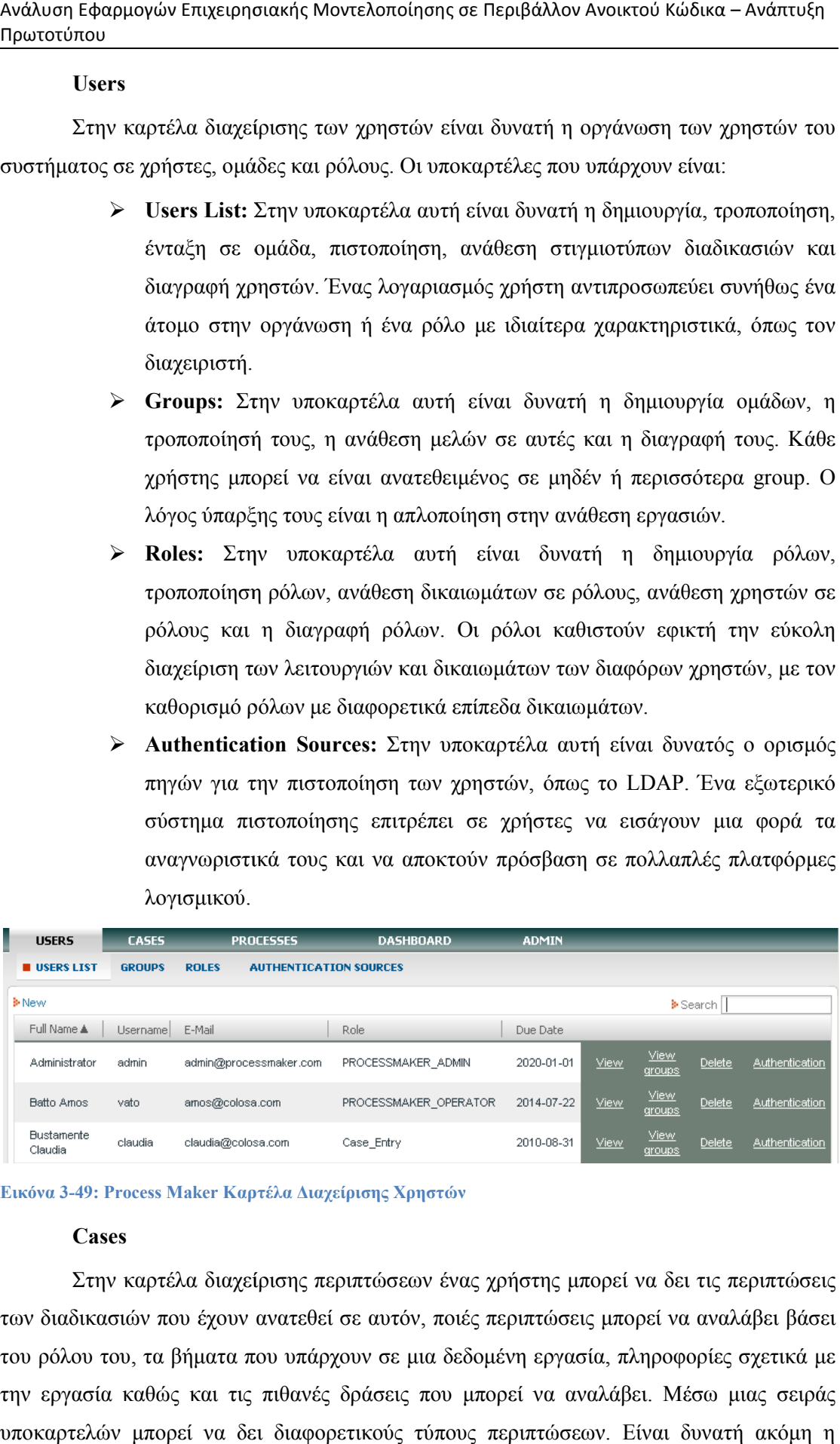

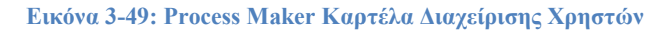

#### **Cases**

Στην καρτέλα διαχείρισης περιπτώσεων ένας χρήστης µπορεί να δει τις περιπτώσεις των διαδικασιών που έχουν ανατεθεί σε αυτόν, ποιές περιπτώσεις µπορεί να αναλάβει βάσει του ρόλου του, τα βήµατα που υπάρχουν σε µια δεδοµένη εργασία, πληροφορίες σχετικά µε την εργασία καθώς και τις πιθανές δράσεις που µπορεί να αναλάβει. Μέσω µιας σειράς υποκαρτελών µπορεί να δει διαφορετικούς τύπους περιπτώσεων. Είναι δυνατή ακόµη η αναζήτηση µιας δεδοµένης περίπτωσης ή πλοήγηση σε µια συγκεκριµένη περίπτωση µε τον αριθµό της. Οι υποκαρτέλες µε τις λίστες περιπτώσεων είναι:

- **To Do:** Περιέχει όλες τις περιπτώσεις που απαιτούν δράσεις από ένα συγκεκριµένο χρήστη.
- **Draft:** Περιέχει τις περιπτώσεις που είναι σε στάδιο επεξεργασίας ή συνέχισης από την χρήστη, αλλά δεν έχουν ακόµη ολοκληρωθεί ώστε να προχωρήσουν στο επόµενο βήµα.
- **Paused:** Περιέχει περιπτώσεις που για κάποιο λόγο έχουν προσωρινά ανασταλεί στο συγκεκριµένο βήµα.
- **Cancelled:** Περιέχει τις περιπτώσεις που έχει ακυρώσει ο χρήστης.
- **Completed:** Περιέχει τις περιπτώσεις που έχει ολοκληρώσει ο χρήστης.
- **All:** Περιέχει το σύνολο των περιπτώσεων ενός συγκεκριµένου χρήστη.
- **General:** Περιέχει περιπτώσεις από ένα σύνολο από τις οποίες ο χρήστης µπορεί να επιλέξει ποιές θα επεξεργαστεί.
- **To Revise:** Περιέχει περιπτώσεις που ο χρήστης έχει επιστρέψει προς αναθεώρηση.
- **To Reassign:** Περιέχει περιπτώσεις που θα πρέπει να ανατεθούν σε κάποιον άλλο χρήστη.

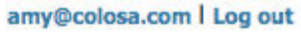

#### **USERS PROCESSES REPORTS SETUP CASES** TO DO DRAFT PAUSED CANCELLED COMPLETED ALL GENERAL TO REVISE TO REASSIGN **Mew** ķ. Search b. **Jump** Due Date Last Case Task Process Sent by Priority No records found

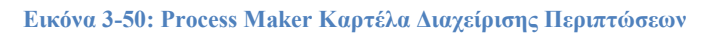

#### **Processes**

Process**Maker** 

Στην καρτέλα διαχείρισης διαδικασιών είναι εφικτός ο σχεδιασµός και η εκτέλεση επιχειρηµατικών διαδικασιών. Στην καρτέλα αυτή είναι δυνατή η δηµιουργία, διαγραφή, εισαγωγή και ενεργοποίηση ή απενεργοποίηση διαδικασιών. Η δηµιουργία µιας διαδικασίας γίνεται απλά µέσω του web interface, µε drag and drop των εργαλείων που είναι απαραίτητα και την ενδεχόµενη διασύνδεσή τους µε άλλα συστήµατα. Από την ίδια καρτέλα σχεδιασµού και την ενδεχόμενη διασύνδεσή τους με άλλα συστήματα. Από την ίδια καρτέλα σχεδιασμού<br>μιας διαδικασίας είναι δυνατή η δημιουργία φορμών και η εισαγωγή εγγράφων ως στοιχεία εισόδου ή εξόδου μιας διαδικασίας.

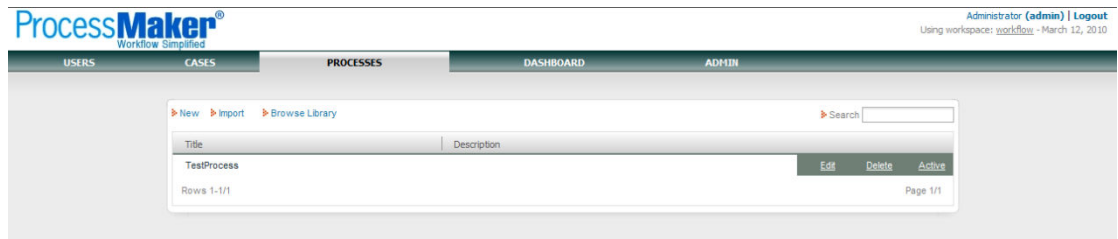

**Εικόνα 3-51: Process Maker Καρτέλα ∆ιαχείρισης ∆ιαδικασιών Καρτέλα ∆ιαχείρισης ∆ιαδικασιών**

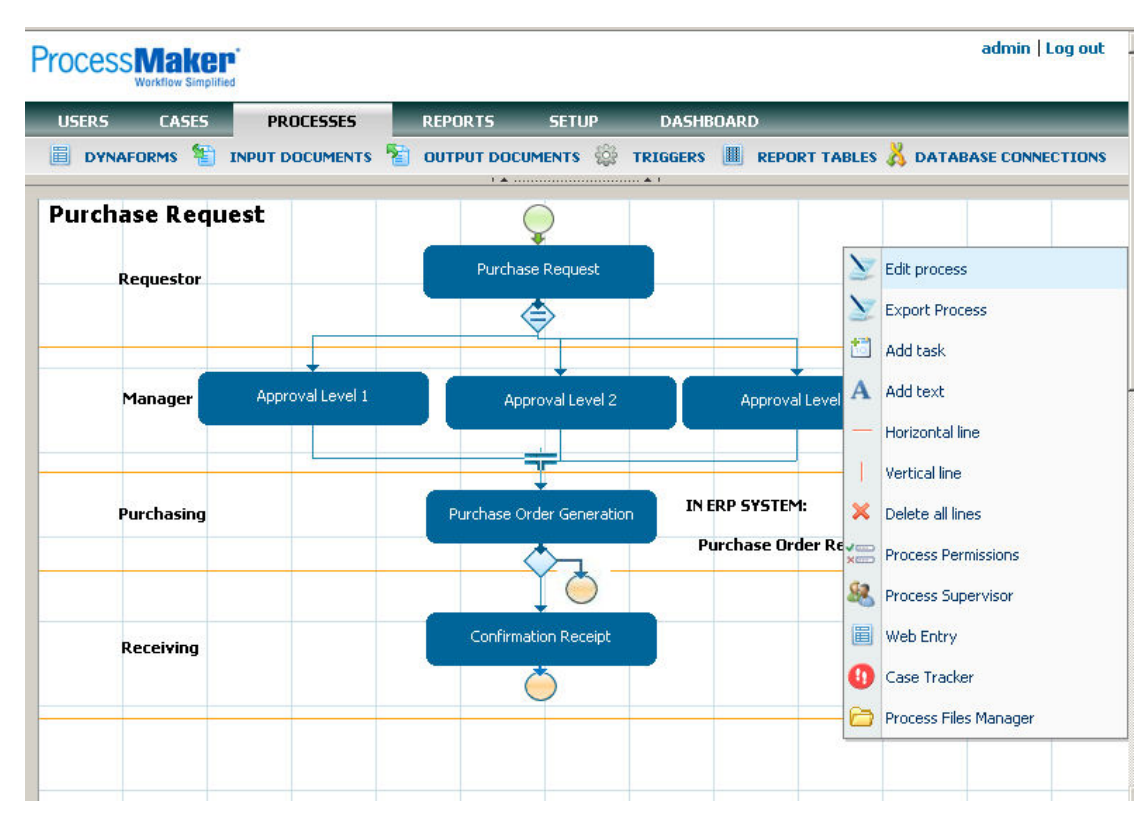

**Εικόνα 3-52: Process Maker - ∆ηµιουργία ∆ηµιουργία ∆ιαδικασίας** 

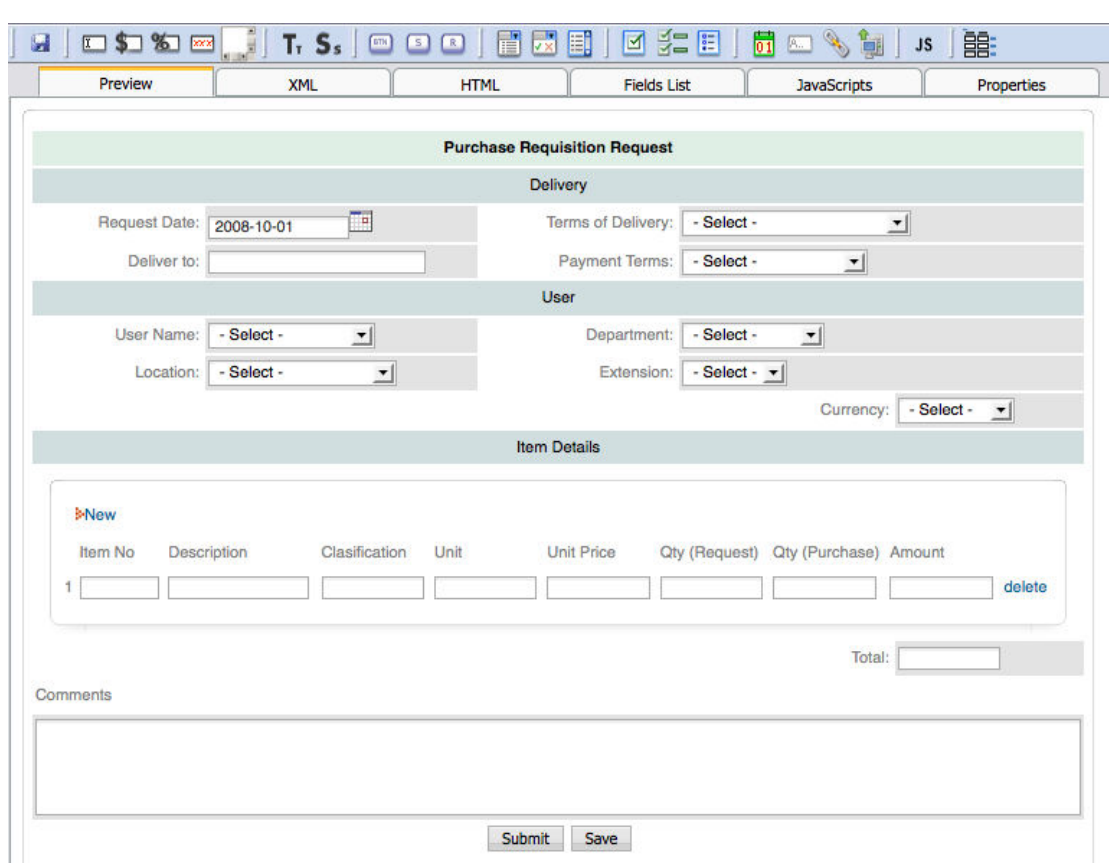

Ανάλυση Εφαρμογών Επιχειρησιακής Μοντελοποίησης σε Περιβάλλον Ανοικτού Κώδικα Ανοικτού Κώδικα – Ανάπτυξη Πρωτοτύπου

**Εικόνα 3-53: Process Maker - ∆ηµιουργία ∆ηµιουργία ∆υναµικής Φόρµας Αλληλεπίδρασης** 

#### **Dashboard**

Στην καρτέλα Dashboard είναι δυνατή η δημιουργία διαφόρων αναφορών σχετικά με τις διαδικασίες και τους χρήστες, για την αποτελεσµατική διαχείριση των διαδικασιών. Είναι δυνατή η παραγωγή αναφορών σχετικά με τη διάρκεια των στιγμιοτύπων διαδικασιών ανά διαδικασία και εργασία, ανά µήνα, ανά χρήστη και άλλα.

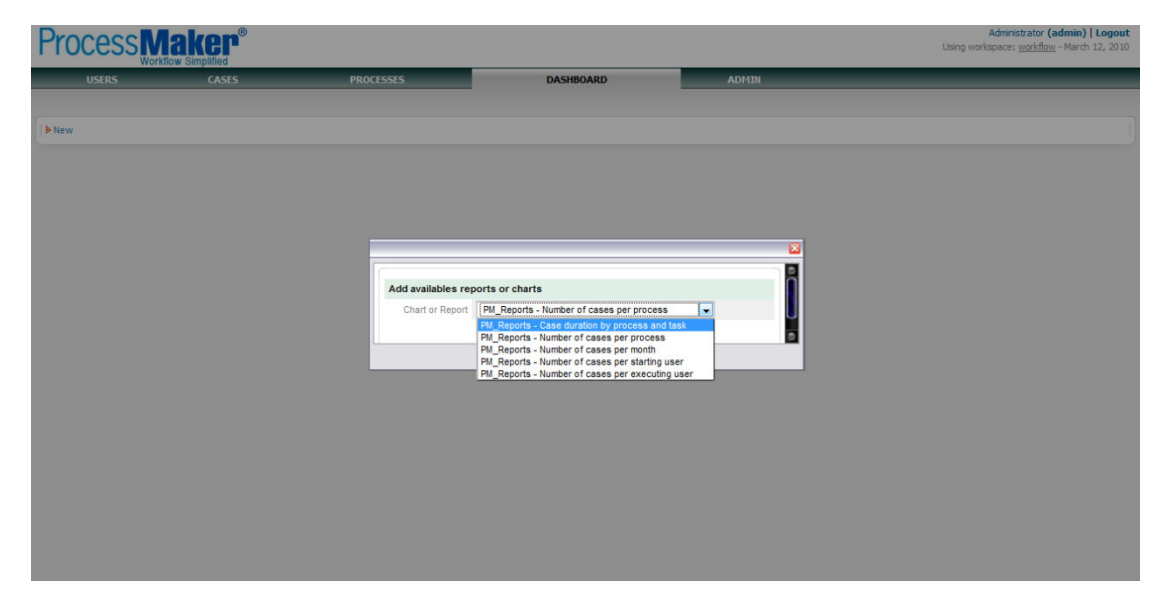

**Εικόνα 3-54: Process Maker - ∆ηµιουργία ∆ηµιουργία Reports ∆ιαδικασιών** 

Ανάλυση Εφαρμογών Επιχειρησιακής Μοντελοποίησης σε Περιβάλλον Ανοικτού Κώδικα Ανοικτού Κώδικα – Ανάπτυξη Πρωτοτύπου

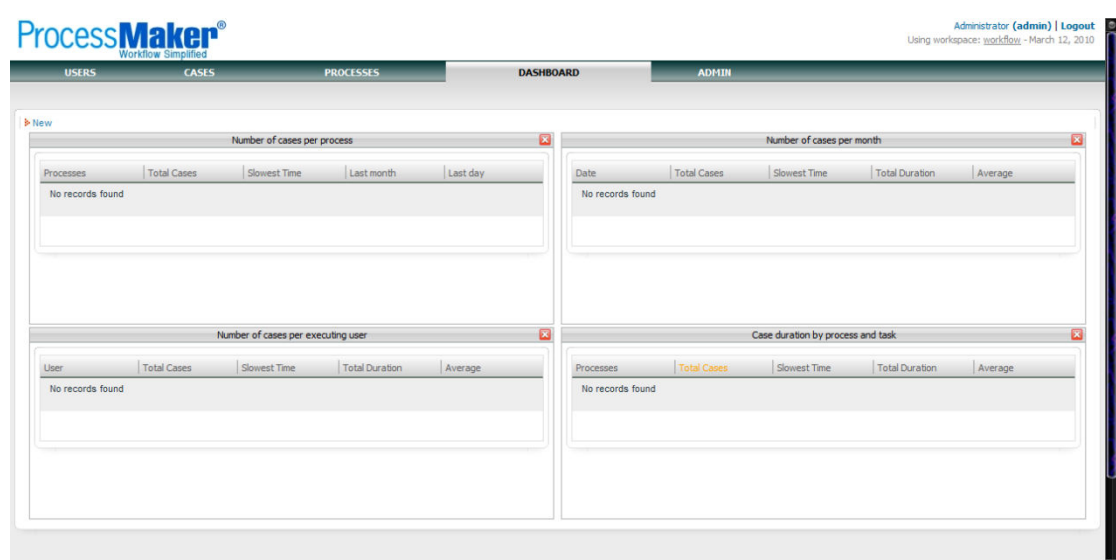

**Εικόνα 3-55: Process Maker - Παραδείγµατα Παραδείγµατα Reports** 

#### **Admin**

Στην καρτέλα αυτή πραγµατοποιείται η διαχείριση του συστήµατος Process Maker, και είναι εφικτή η διαχείριση των πινάκων για τις αναφορές, των γλωσσών που εμφανίζεται το web interface, των διαφόρων πρόσθετων χαρακτηριστικών του συστήµατος, η αναβάθµιση του συστήµατος, των web services που είναι διαθέσιµα, καθώς και της εµφάνισης του interface. ν για τις αναφορές, των γλωσσών που εμφανίζεται<br>ν χαρακτηριστικών του συστήματος, η αναβάθμιση<br>ίναι διαθέσιμα, καθώς και της εμφάνισης του web

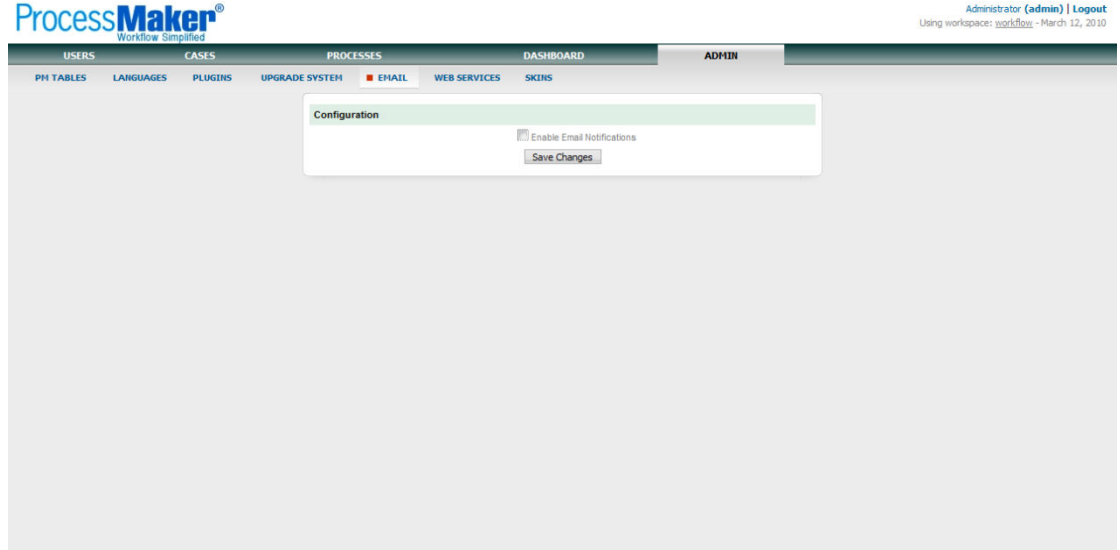

**Εικόνα 3-56: Process Maker Καρτέλα Καρτέλα ∆ιαχείρισης Web Interface** 

# *4 ΚΡΙΤΗΡΙΑ ΣΥΓΚΡΙΣΗΣ ΚΑΙ ΣΥΓΚΡΙΣΗ OPEN SOURCE BPMS's*

# *4.1 Εισαγωγή*

Η παρουσίαση μερικών, μεταξύ πολλών διαθεσίμων, open source BPMS's στο προηγούµενο κεφάλαιο, κατέδειξε ότι για µια επιχείρηση υπάρχει πληθώρα λύσεων λογισµικού ανοικτού κώδικα όσων αφορά την µοντελοποίηση και διαχείριση επιχειρηµατικών διαδικασιών. Ωστόσο η επένδυση σε ένα τέτοιο σύστηµα σε ένα νευραλγικό κοµµάτι µιας επιχείρησης είναι ιδιαίτερα δύσκολη, χωρίς κάποια αξιολόγηση των προσφερόµενων λύσεων.

Στην κατεύθυνση αυτή υπάρχει µια σειρά ερευνών που µε διάφορους τρόπους και μεθοδολογίες επιχειρούν να δώσουν τόσο μια αναφορά αξιολόγησης ορισμένων συστημάτων, όσο και µια µεθοδολογία αξιολόγησης για µελλοντική χρήση. Ο δεύτερος αυτός στόχος των ερευνών αυτών είναι ιδιαίτερα σηµαντικός, καθώς οι ραγδαίες µεταβολές στον τοµέα των συστηµάτων µοντελοποίησης επιχειρηµατικών εφαρµογών, όσο και γενικότερα στο περιβάλλον του λογισµικού ανοικτού κώδικα, επιτάσσει την συνεχή αναθεώρηση των αξιολογήσεων αυτών, µιας και τα εργαλεία αυτά συνεχώς εµπλουτίζονται µε νέα χαρακτηριστικά και µεταβάλλουν όσα έχουν ήδη.

Στο άρθρο "Development of Quality Evaluation Metrics for BPM (Business Process Management) System" από YeongSeok et al. [70] προτείνεται μια μεθοδολογία αξιολόγησης BPM συστηµάτων. Η µεθοδολογία βασίζεται στο ISO/IEC 9126 πρότυπο για τα χαρακτηριστικά ποιότητας λογισµικού, καθοριζόµενα από την οπτική του πελάτη. Στην έρευνα αυτή καθορίζονται οι εξής µετρικές για την αξιολόγηση των BPMS's:

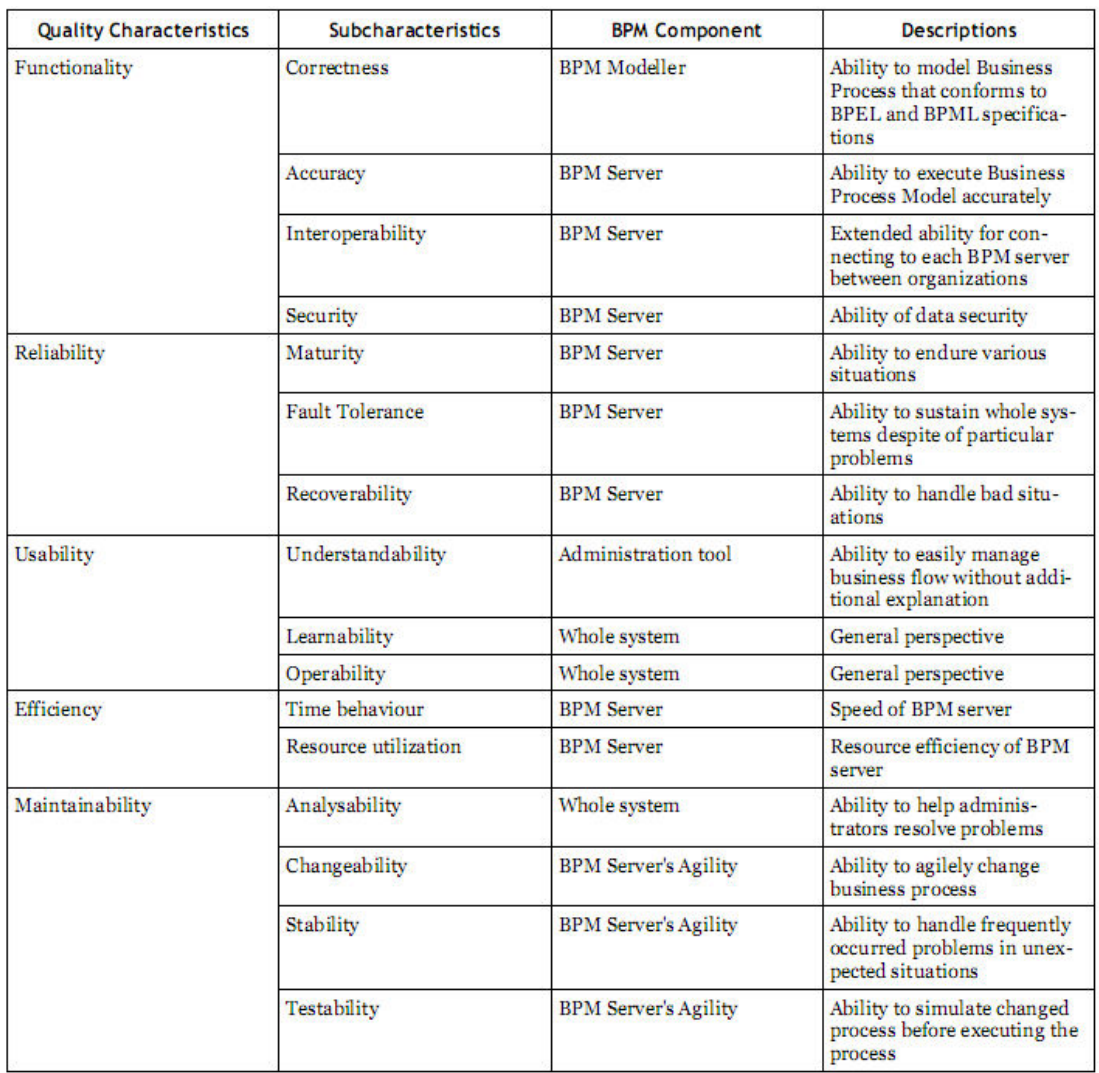

#### **Εικόνα 4-1: YeongSeok et al. Quality Evaluation Metrics (a)**

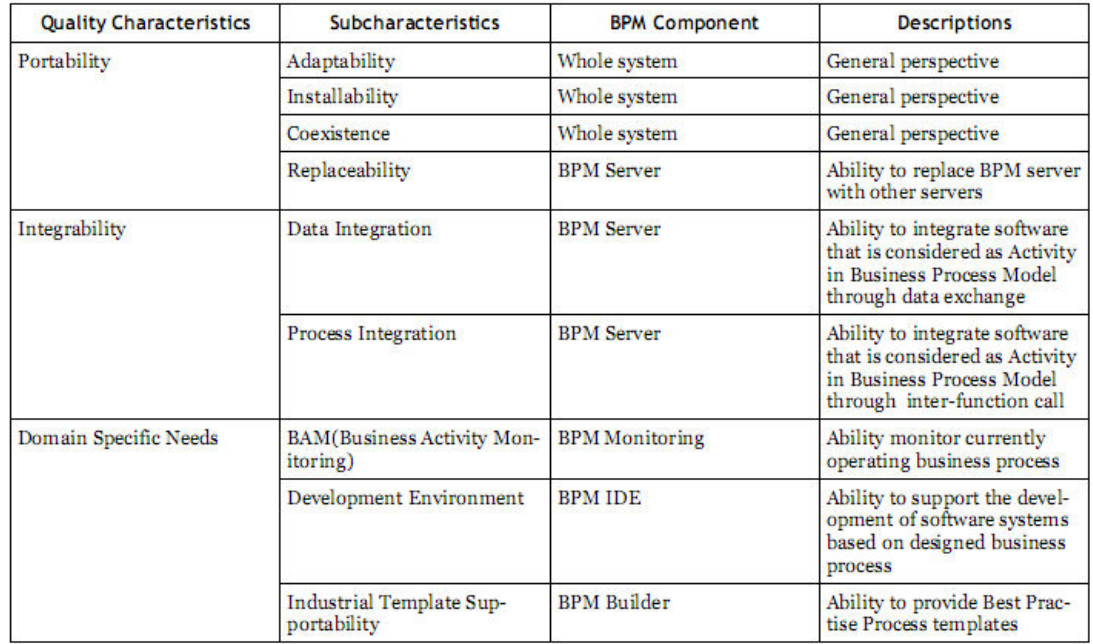

**Εικόνα 4-2: YeongSeok et al. Quality Evaluation Metrics (b)** 

Πάνω σε αυτές τις µετρικές βασίζουν την έρευνά τους "Evaluation of Intalio BPM Tool" και οι Helkiö, Seppälä, κάνοντας χρήση ενός υποσυνόλου των µετρικών αυτών, οι οποίες παρουσιάζονται στην ακόλουθη εικόνα, και βασίζοντας την υπόλοιπη αξιολόγηση στην εµπειρία τους από την χρήση του εργαλείου [71].

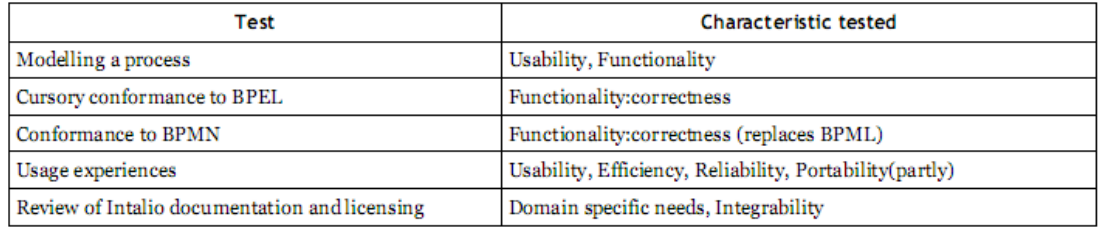

**Εικόνα 4-3: Helkiö, Seppälä Metrics** 

Στο πρότυπο ISO/IEC 9126 βασίζεται και η έρευνα "Assessment of Workflow Software Tools" από τους Stoilov και Stoilova [72] [73], με τα κάτωθι αποτελέσματα:

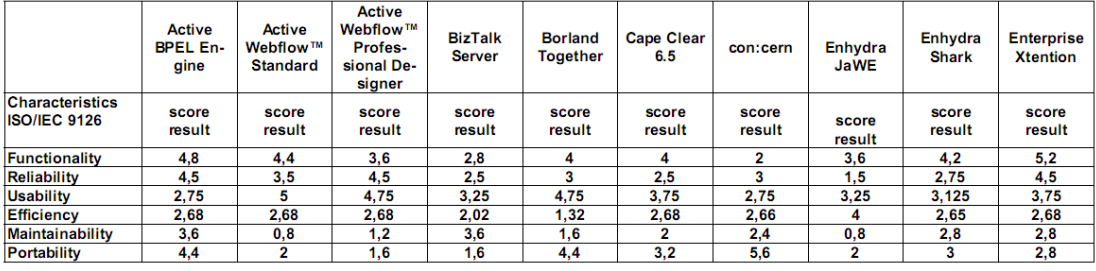

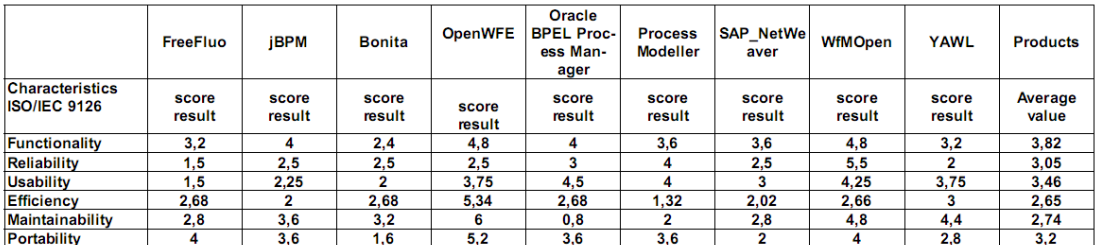

#### **Εικόνα 4-4: Stoilov, Stoilova Evaluation Findings**

Στην έρευνα "Open Source Power on BPM – A Comparison of JBoss jBPM and Intalio BPMS" οι Nie, Seppälä, Hafrén [74], χρησιμοποιούν ένα πλαίσιο αξιολόγησης το οποίο σκοπό έχει να αξιολογήσει τα εργαλεία βάσει της χρηστικότητας τους και συνεντεύξεων µε ειδικούς στον τοµέα των BPM συστηµάτων. Συγκεκριµενοποιούν ακόµη περισσότερο την στόχευσή τους στον τραπεζικό τοµέα, και το πλαίσιο αξιολόγησής τους αποτελείται από τα εξής σηµεία (αναφορά):

> **1. Process Modeling:** Εξετάζονται οι δυνατότητες των εργαλείων να υποστηρίξουν διάφορα πρότυπα και η ικανότητά τους να εισάγουν/εξάγουν διάφορα µοντέλα διαδικασιών.

- **2. Orchestration Environment:** Το περιβάλλον ενορχήστρωσης αναφέρεται στο πως τα εργαλεία της έρευνας καθορίζουν και υποστηρίζουν την εκτελέσιµη επιχειρηµατική διαδικασία.
- **3. Workspace:** Εξετάζεται η διαφορετική υφή και λειτουργικότητα του χώρου εργασίας για τους διάφορους ρόλους στην επιχείρηση, καθώς και τα επίπεδα πιστοποίησης και εξουσιοδότησης σε αυτόν.
- **4. Process Administration:** Εξετάζεται η ύπαρξη και υποστήριξη στα εργαλεία δυνατοτήτων παρακολούθησης και ελέγχου των διαδικασιών, τόσο κατά την εκτέλεσή τους όσο και µετά από αυτή.
- **5. Business Rules Management:** Η έρευνα εστιάζει στην συντήρηση, διαπροσωπεία διαχείρισης χρήστη και την δυνατότητα ύπαρξης εκδόσεων για τους επιχειρηµατικούς κανόνες που πρέπει να εφαρµόζονται σε µια διαδικασία.
- **6. Business Activity Monitoring:** Εξετάζεται η υποστήριξη από τα εργαλεία της σε πραγµατικό χρόνο παρακολούθησης των διαδικασιών, µέσω κρίσιµων δεικτών απόδοσης, µε στόχο την βελτίωση της ταχύτητας και αποδοτικότητας των διαδικασιών και των λειτουργιών.

Ακόµη ως κριτήρια λαµβάνονται η απόδοση της µηχανής των διαδικασιών, το αποθετήριο και η διαχείριση των διαδικασιών, η διαχείριση των πόρων και η συνδεσιµότητα των εργαλείων µε τρίτα συστήµατα.

Στην έρευνα "Open Source Workflow Management Systems: A Concise Survey" από τους Garcês, de Jesus, Cardoso, Valente [34], κάνουν µια αξιολόγηση των συστηµάτων µε βάση την συµµόρφωσή τους στο µοντέλο αναφοράς του WfMC, και σε δύο λειτουργικές οπτικές, το χρόνο εκτέλεσης και την σχεδίαση. Τα κριτήρια που καθορίζουν φαίνονται στην εικόνα που ακολουθεί (αναφορά):

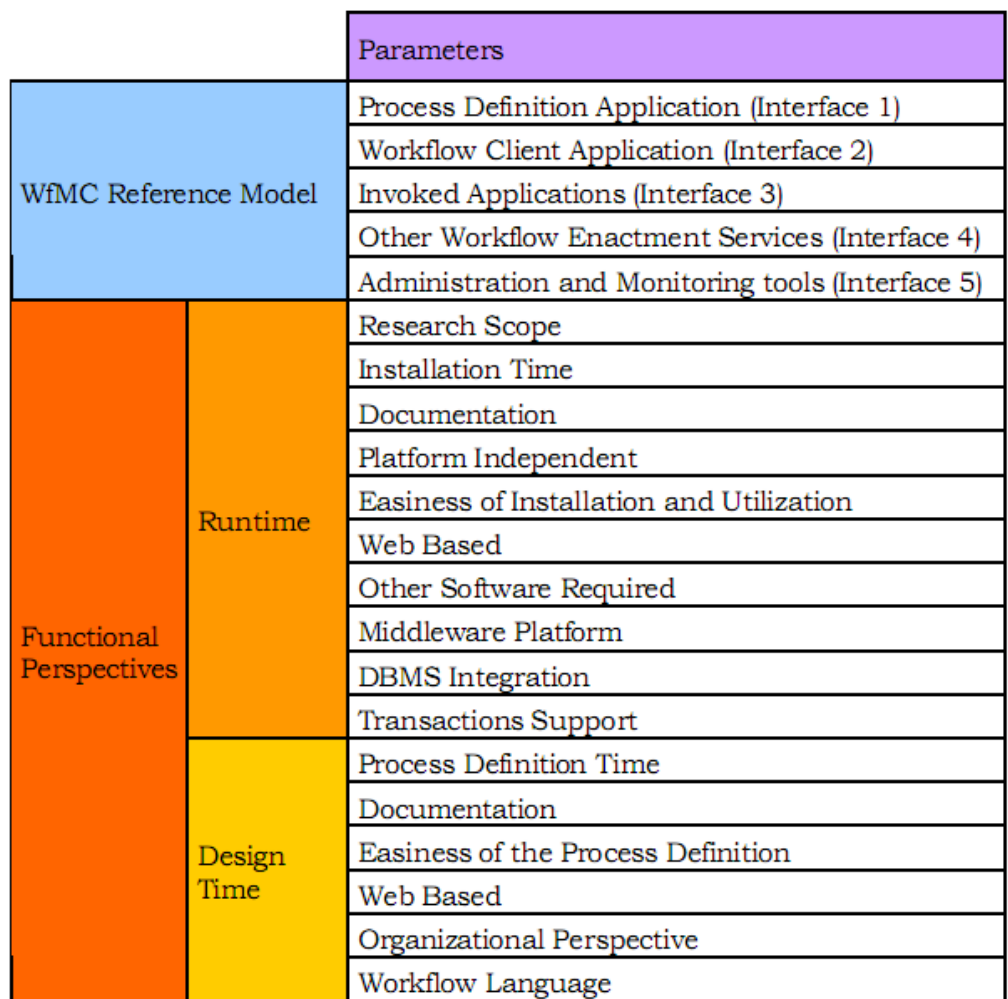

#### **Εικόνα 4-5: Garcês, de Jesus, Cardoso, Valente Framework**

Τα αποτελέσµατα της έρευνας τους συνοψίζονται στην εικόνα που ακολουθεί:

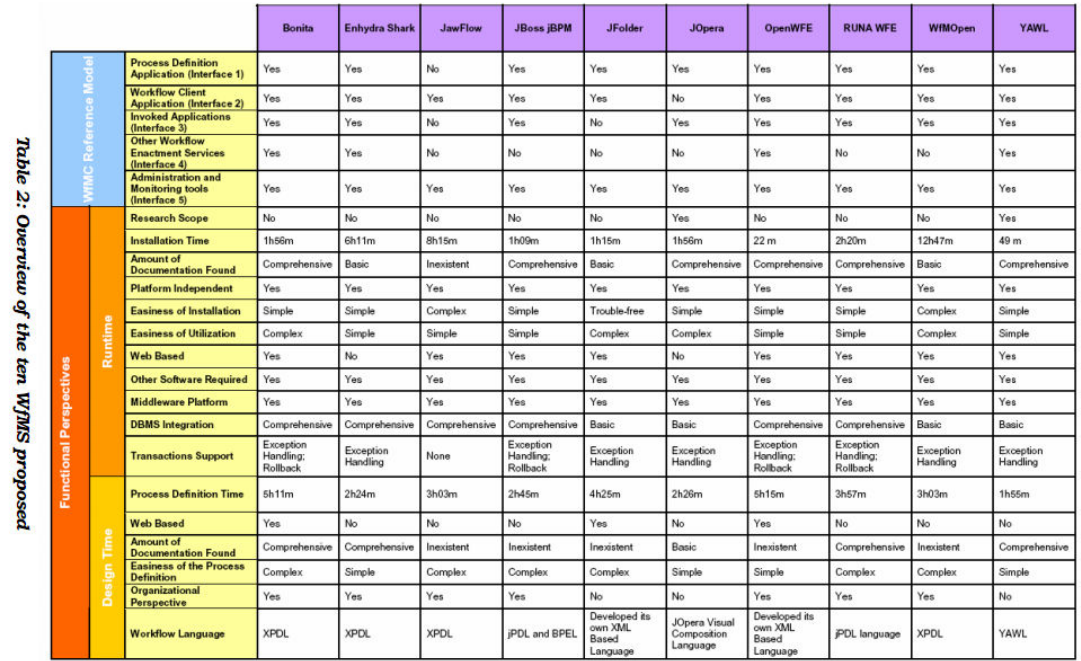

**Εικόνα 4-6: Garcês, de Jesus, Cardoso, Valente Evaluation** 

Στην διπλωµατική διατριβή της Bhagwanani, "An Evaluation of End-User Interfaces of Scientific Workflow Management Systems" [75] γίνεται χρήση µιας σειράς µεθόδων – εργαλείων για την αξιολόγηση των διαπροσωπειών χρηστών των συστηµάτων διαχείρισης ροών εργασιών µε τα αποτελέσµατα που ακολουθούν (αναφορά):

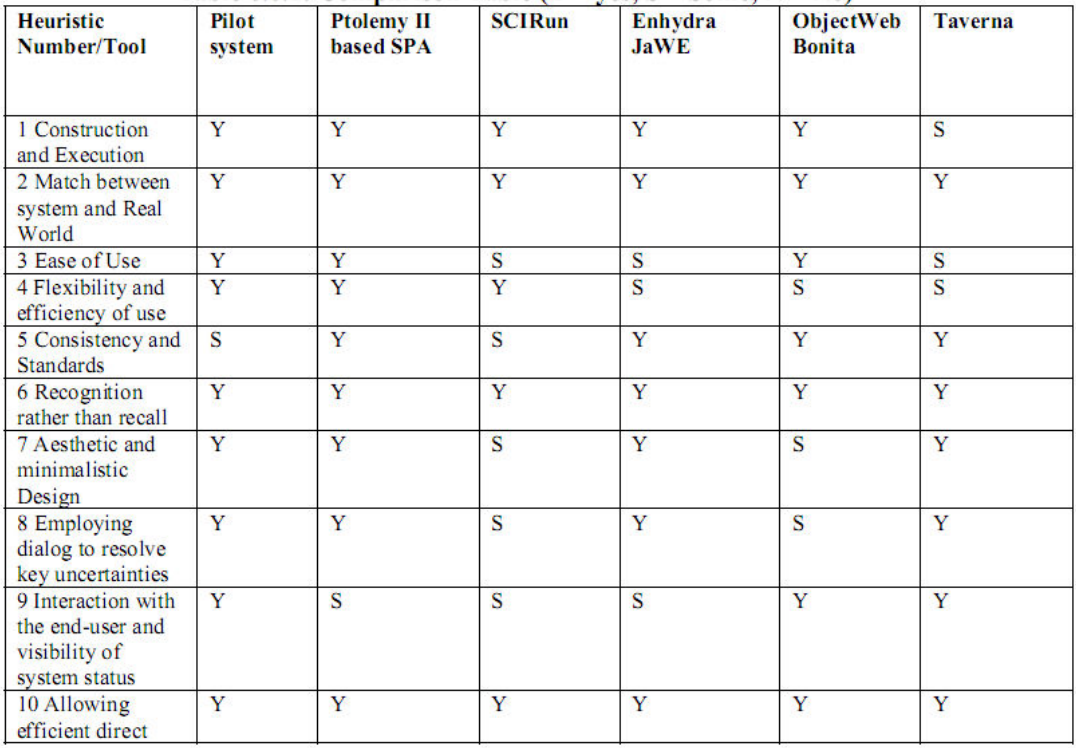

Table 6.6.1: Comparison Table (Y = yes, S = Some, N = No)

**Εικόνα 4-7: Bhagwanani Evaluation (a)** 

Ανάλυση Εφαρμογών Επιχειρησιακής Μοντελοποίησης σε Περιβάλλον Ανοικτού Κώδικα – Ανάπτυξη Πρωτοτύπου

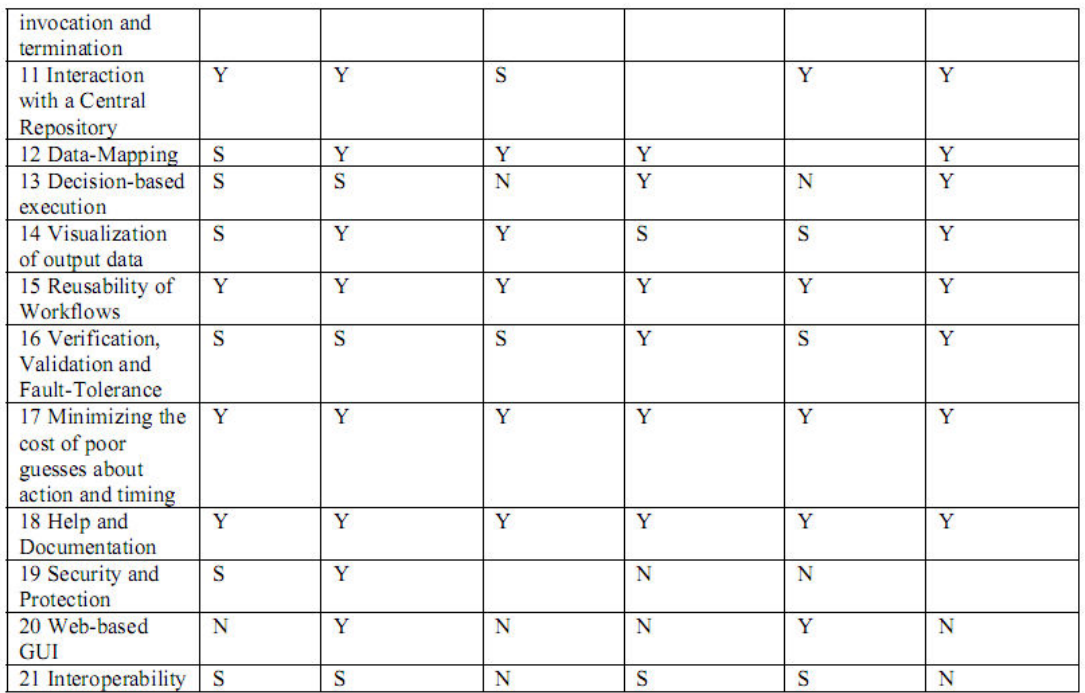

#### **Εικόνα 4-8: Bhagwanani Evaluation (b)**

Οι Wohed, Hofstede, Russell, Andersson, van der Aalst στα άρθρα τους "On the Maturity of Open Source BPM Systems" [31] και "Patterns-based evaluation of open source BPM systems: The cases of jBPM, OpenWFE and Enhydra Shark" [37] προτείνουν την αξιολόγηση των συστηµάτων µε την διεξαγωγή µιας ανάλυσης βάσει προτύπων. Τα πρότυπα αυτά, συλλεγµένα από το Workflow Patterns Initiative [76], καθορίζουν, µεταξύ άλλων, τις προδιαγραφές ελέγχου ροής, τον χειρισµό των δεδοµένων και των πόρων από µια γλώσσα εκτέλεσης διαδικασιών. Τα αποτελέσµατα της ανάλυσης αντιπαρατίθενται µε αντίστοιχη ανάλυση για εµπορικά συστήµατα και τα αποτελέσµατα ακολουθούν [37], [77], [78], [79]:
#### Ανάλυση Εφαρμογών Επιχειρησιακής Μοντελοποίησης σε Περιβάλλον Ανοικτού Κώδικα – Ανάπτυξη Πρωτοτύπου

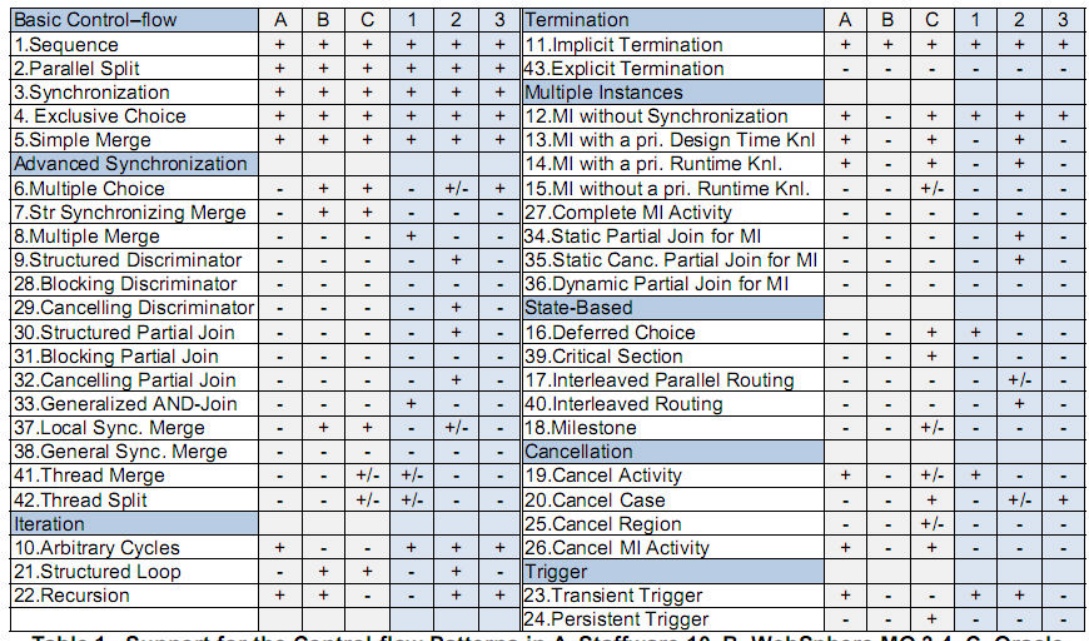

Table 1. Support for the Control-flow Patterns in A-Staffware 10, B-WebSphere MQ 3.4, C-Oracle<br>BPEL PM 10.1.2, 1-JBOSS jBPM 3.1.4, 2-OpenWFE 1.7.3, and 3-Enhydra Shark 2.0

#### **Εικόνα 4-9: Control-flow Patterns Analysis**

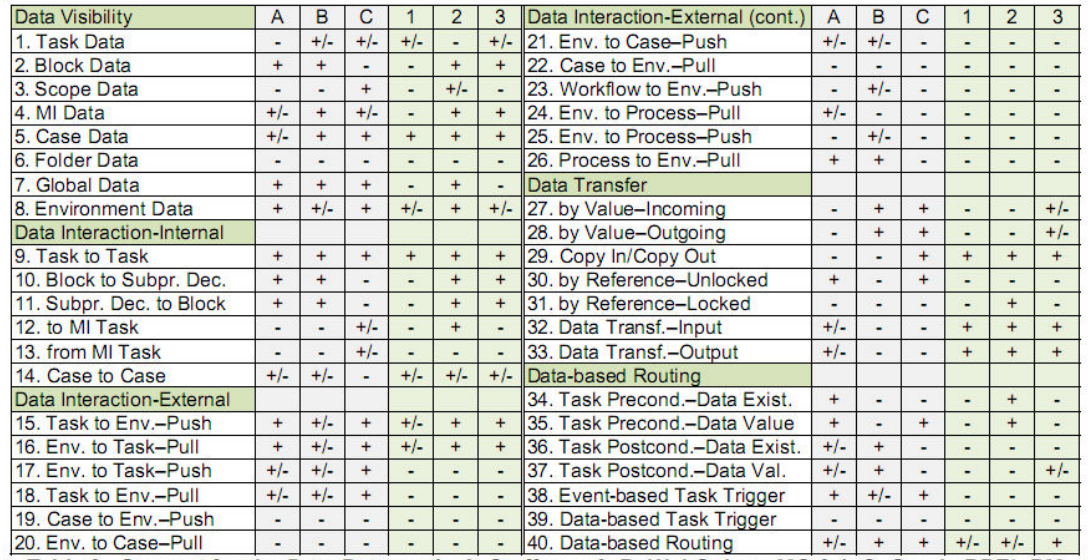

Table 2. Support for the Data Patterns in A-Staffware 9, B-WebSphere MQ 3.4, C-Oracle BPEL PM<br>10.1.2, 1-JBOSS jBPM 3.1.4, 2-OpenWFE 1.7.3, and 3-Enhydra Shark 2.0

**Εικόνα 4-10: Data Patterns Analysis** 

#### Ανάλυση Εφαρμογών Επιχειρησιακής Μοντελοποίησης σε Περιβάλλον Ανοικτού Κώδικα – Ανάπτυξη Πρωτοτύπου

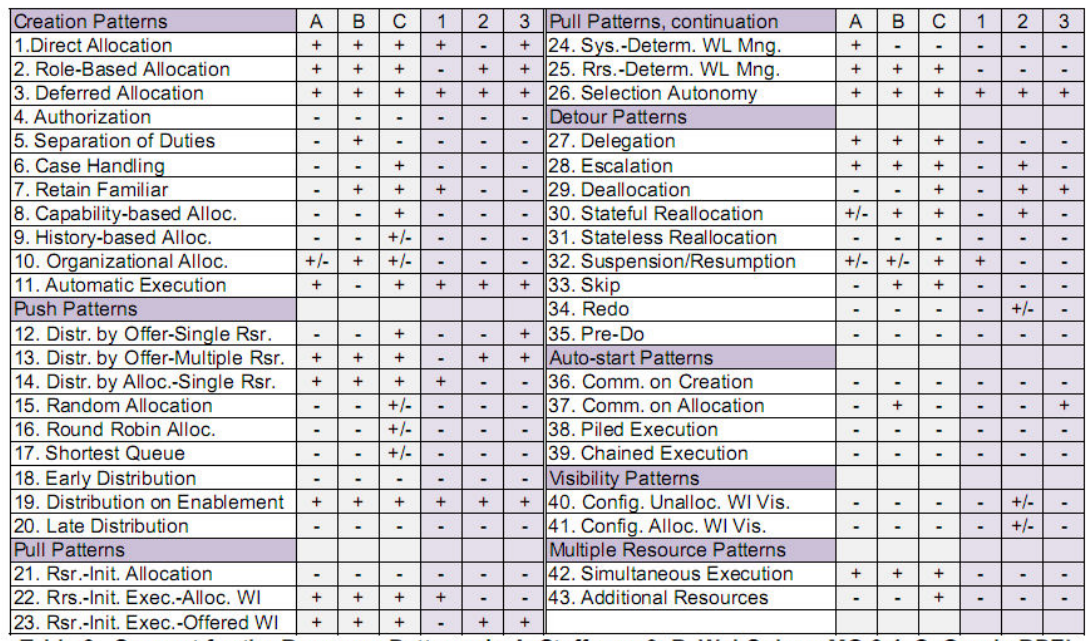

Table 3. Support for the Resource Patterns in A-Staffware 9, B-WebSphere MQ 3.4, C-Oracle BPEL<br>PM 10.1.2, 1-JBOSS jBPM 3.1.4, 2-OpenWFE 1.7.3, and 3-Enhydra Shark 2.0

#### **Εικόνα 4-11: Resource Patterns Analysis**

Τέλος, στην προηγούµενη έρευνα είναι βασισµένη και η ανάλυση που γίνεται από τον Γούτα, στην διπλωµατική του εργασία «∆ιερεύνηση ∆υνατοτήτων Λογισµικού Ανοιχτού Κώδικα και Ανάπτυξη Συστηµάτων Στην Περιοχή ∆ιαχείρισης Της Ροής ∆ιαδικασιών». Την παρεµφερή ανάλυση µε βάση τα πρότυπα συµπληρώνει µε µια σειρά κριτηρίων βάσει της ανάλυσης – παρουσίασης των συστηµάτων που φαίνονται στην εικόνα που ακολουθεί [80]:

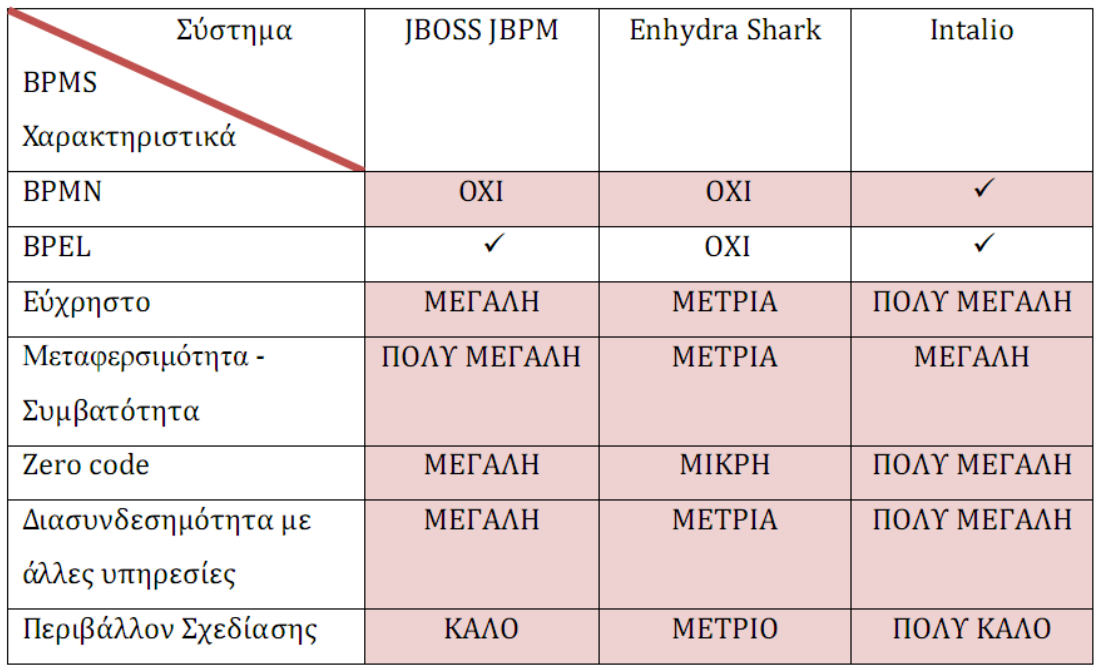

**Εικόνα 4-12: Γούτας - Επιπλέον Χαρακτηριστικά Αξιολόγησης** 

# *4.2 Επιλεγµένα Κριτήρια Σύγκρισης*

Βάσει όλων των προηγουµένων ερευνών που παρουσιάστηκαν θα αναλυθούν στην ενότητα αυτή τα κριτήρια που θα χρησιµοποιηθούν για την σύγκριση των BPMS's που παρουσιάστηκαν στο προηγούµενο κεφάλαιο.

#### *4.2.1 Κριτήριο Προτύπων Ελέγχου Ροής – Control Flow Patterns*

Οι δομές ελέγχου ροής αποτελούν καίρια τμήματα μιας ροής εργασίας, καθώς είναι τα κύρια συστατικά που χρησιµοποιούνται για να παρέχουν την απαιτούµενη λειτουργικότητα στην σχεδιασµένη διαδικασία. Χωρίζονται σε Basic Control Flow Patterns (Βασικά Πρότυπα Ελέγχου Ροής), Advanced Branching and Synchronization (Εξειδικευµένες ∆ιακλαδώσεις και Συγχρονισµός), Iteration Patterns (Πρότυπα Επανάληψης), Termination Patterns (Πρότυπα Τερματισμού), Cancellation Patterns (Πρότυπα Ακύρωσης) και Trigger Patterns (Πρότυπα Εκκίνησης) [76], [81], [82], [83], [84]. Τα συστήματα που επιλέχθηκαν θα ελεγχθούν ως προς την υποστήριξη που παρέχουν σε αυτά τα πρότυπα.

#### *4.2.2 Κριτήριο Προτύπων ∆εδοµένων – Data Patterns*

Τα δεδοµένα αποτελούν ιδιαίτερα σηµαντικό κοµµάτι των ροών εργασίας και των διαδικασιών, καθώς αποτελούν τα µέσα για την ανταλλαγή δεδοµένων, την αποθήκευση της κατάστασης της διαδικασίας και πολλών άλλων πληροφοριών. Με την εξέταση της συµµόρφωσης των συστηµάτων στα κριτήρια των προτύπων δεδοµένων [76], [85], [86], [84] στόχος είναι ο έλεγχος του τρόπου µε τον οποίο δηµιουργούνται και αρχικοποιούνται οι µεταβλητές, ποιά είναι η εµβέλειά τους και πως ανταλλάσσονται.

#### *4.2.3 Κριτήριο Προτύπων Πόρων – Resource Patterns*

Οι πόροι µιας διαδικασίας αποτελούν καθοριστικά στοιχεία για την εκτέλεσή της, επηρεάζοντας την πορεία εκτέλεσής της και τα πιθανά αποτελέσµατα που αυτή θα καταλήξει. Με τα κριτήρια των προτύπων πόρων [76], [84] στόχος είναι να ελεγχθεί ο τρόπος κατανοµής και διαχείρισης των πόρων της διαδικασίας κατά την εκτέλεσή της.

#### *4.2.4 Κριτήριο Μηδενικού Κώδικα – Zero Code*

Τα συστήµατα διαχείρισης/µοντελοποίησης επιχειρηµατικών διαδικασιών αποσκοπούν στην µηδενική συγγραφή κώδικα για την µοντελοποίηση και εκτέλεση των διαδικασιών. Ο σκοπός του µηδενικού κώδικα είναι να µπορούν τα εργαλεία αυτά να χρησιµοποιηθούν από επιχειρηµατικούς αναλυτές και τη διοίκηση της εταιρίας χωρίς να απαιτείται η εξειδικευµένη γνώση συγγραφής κώδικα. Στο κριτήριο αυτό θα ελεγχθεί κατά πόσο προσεγγίζει το κάθε σύστηµα τον στόχο αυτό.

### *4.2.5 Κριτήριο Ευκολίας Χρήσης – Usability*

Ένα ιδιαίτερο χαρακτηριστικό για κάθε σύστηµα λογισµικού, και εποµένως και για τα εξεταζόµενα εδώ, είναι η ευκολία χρήσης που παρέχει στον εκάστοτε χρήστη του, πόσο µάλλον για συστήµατα που αποσκοπούν να απευθύνονται και σε µη εξειδικευµένο προσωπικό.

Η σχεδίαση επιχειρηµατικών διαδικασιών είναι µια απαιτητική και επίπονη εργασία. Προς τούτο είναι ιδιαίτερα χρήσιµο το σχεδιαστικό περιβάλλον να είναι κατά το δυνατόν εύχρηστο, αξιόπιστο και να διευκολύνει όσο περισσότερο γίνεται τη διαδικασία της σχεδίασης. Για το κριτήριο αυτό θα ελεγχθεί κατά πόσο το παρεχόµενο σχεδιαστικό περιβάλλον των συστηµάτων διευκολύνει την σχεδίαση των διαδικασιών.

Η διαχείριση των επιχειρηµατικών διαδικασιών αποτελεί ένα κρίσιµο σκέλος για την επιχειρηµατική λειτουργία. Εποµένως είναι ιδιαίτερα σηµαντικό το περιβάλλον διαχείρισης να είναι απλό και εύχρηστο, παρέχοντας εύκολη πρόσβαση στις απαιτούμενες λειτουργίες. Στο κριτήριο αυτό θα εξεταστεί πόσο εύκολα είναι να χρησιµοποιήσει κανείς τα εργαλεία αυτά για την εκτέλεση και διαχείριση των διαδικασιών.

#### *4.2.6 Κριτήριο Ευκολίας Εγκατάστασης – Installation*

Σηµαντικό τµήµα ενός συστήµατος λογισµικού είναι το κατά πόσο είναι εύκολο να εγκατασταθεί σε πλατφόρµες λειτουργικών συστηµάτων και πόσο εύκολα µπορεί να ρυθµιστεί ώστε να είναι έτοιµο προς χρήση. Στο κριτήριο αυτό θα εξεταστεί κατά πόσο µπορεί να εγκατασταθεί εύκολα το κάθε σύστηµα και να ρυθµιστεί έτσι ώστε να είναι έτοιµο προς χρήση.

#### *4.2.7 Κριτήριο ∆ιασυνδεσιµότητας µε Τρίτα Συστήµατα – Integration*

Ένα σύστηµα διαχείρισης/µοντελοποίησης επιχειρηµατικών διαδικασιών στις περισσότερες περιπτώσεις, αν όχι όλες, πρέπει να συνεργαστεί µε πληθώρα τρίτων συστηµάτων, όπως ERP και MRP, CRM, DBMS και άλλα είδη συστηµάτων που χρησιµοποιούνται και ευκολύνουν την λειτουργία µιας επιχείρησης. Είναι κρίσιµο εποµένως το σύστηµα BPM να µπορεί να συνεργαστεί αρµονικά µε τα συστήµατα αυτά, ώστε να επιτευχθεί η µέγιστη λειτουργικότητα. Στο κριτήριο αυτό θα ελεγχθούν οι δυνατότητες των εξεταζόµενων συστηµάτων να συνεργασθούν και να αλληλεπιδράσουν µε τρίτα συστήµατα.

# *4.3 Κριτήριο Προτύπων Ελέγχου Ροής*

Στο κριτήριο αυτό θα ελεγχθούν τα επιλεγµένα συστήµατα µε βάση τις βασικές περιπτώσεις δοµών ελέγχου ροής που έχουν προταθεί από το Workflow Patterns Initiative [76], [87]. Στον πίνακα που ακολουθεί παρατίθεται η υποστήριξη (συμβολιζόμενη με  $\sqrt{ }$ ), η μη υποστήριξη (συµβολιζόµενη µε -) και η µερική υποστήριξη (συµβολιζόµενη µε ~) που παρέχουν τα επιλεγµένα προς σύγκριση BPMS συστήµατα στα προτεινόµενα πρότυπα. Για κάθε πρότυπο που υποστηρίζει ένα σύστηµα θα λαµβάνει ένα βαθµό, ενώ για µη υποστήριξη ή µερική υποστήριξη ενός προτύπου δεν θα λαµβάνει βαθµό. Η βαθµολογία κάθε συστήµατος θα διαιρείται µε τον αριθµό των προτύπων για να δηµιουργηθεί ο συντελεστής που θα καθορίσει την βαθµολογία των συστηµάτων στην κλίµακα από 0 έως 10. Αντίστοιχη διαδικασία θα ακολουθηθεί σε κάθε κριτήριο ώστε στο τέλος να µπορεί να δηµιουργηθεί µια συνολική βαθµολογία όλων των κριτηρίων µε συντελεστές βαρύτητας στο κάθε κριτήριο, όπως αυτοί θα αναλυθούν στην ενότητα 4.10. Στη συνέχεια παρατίθεται ο πίνακας µε τα πρότυπα ελέγχου ροής:

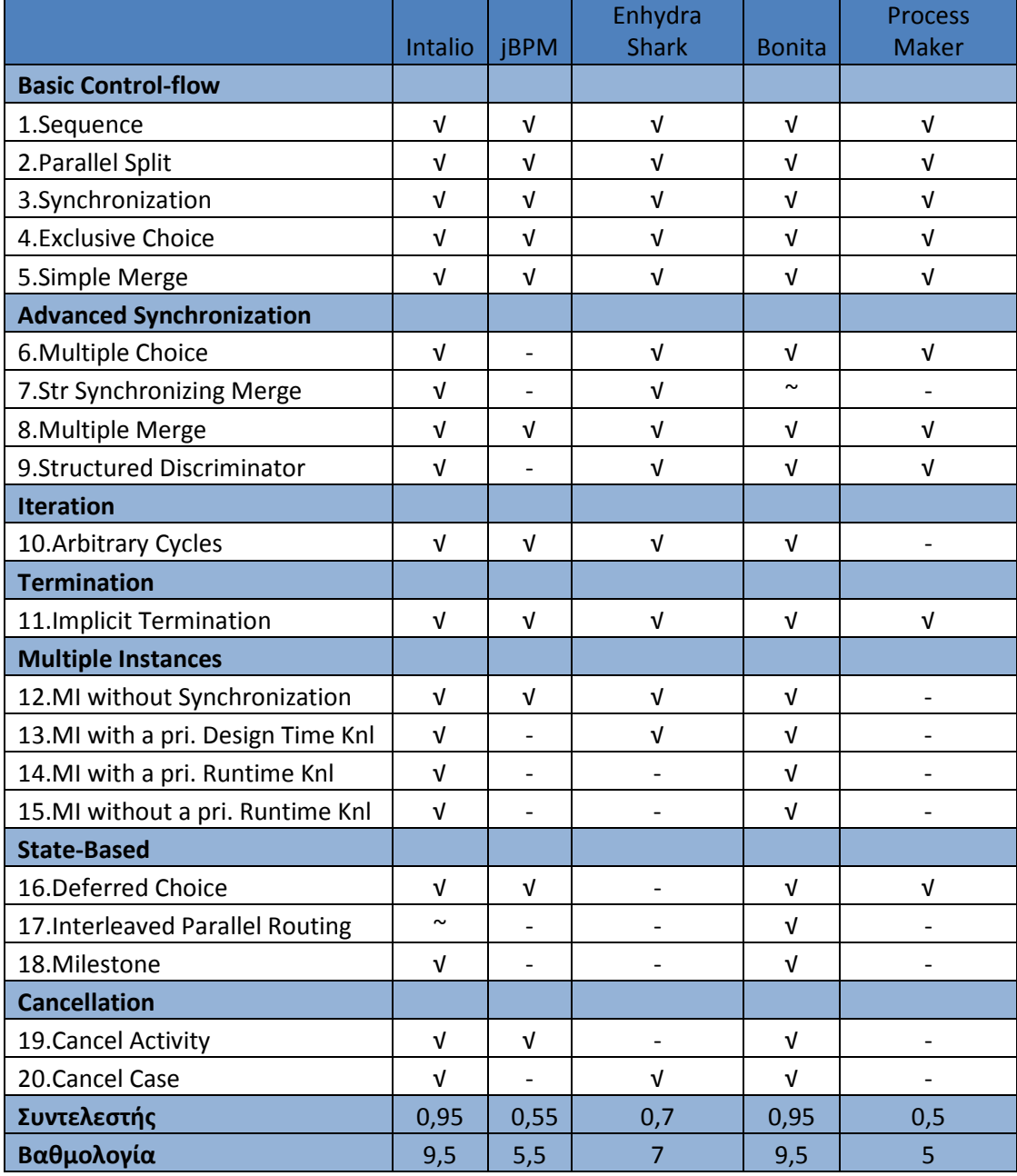

**Πίνακας 1: Control - flow Patterns Evaluation** 

# *4.4 Κριτήριο Προτύπων ∆εδοµένων*

Στο κριτήριο αυτό γίνεται αξιολόγηση των επιλεγµένων συστηµάτων µε βάση κάποιες βασικές δοµές και λειτουργίες δεδοµένων που υποστηρίζονται ή όχι από τα συστήµατα. Στον πίνακα που ακολουθεί ακολουθείται ο ίδιος συµβολισµός όπως και στο πρώτο κριτήριο, αλλά και η διαδικασία ως προς την βαθµολόγηση των συστηµάτων. Συγκεκριµένα στο κριτήριο αυτό ελέγχεται η ορατότητα των δεδοµένων στις δραστηριότητες µιας διεργασίας, στην ίδια την διεργασία ως σύνολο, σε υποδραστηριότητες, η ανταλλαγή δεδοµένων µεταξύ δραστηριοτήτων και εργασιών, η δυνατότητα ανταλλαγής δεδοµένων µε το εξωτερικό περιβάλλον καθώς και η δυνατότητα δροµολόγησης της εκτέλεσης µε βάση δεδοµένα. Οι παραπάνω λειτουργίες δεδοµένων είναι ευρύτατα διαδεδοµένες και ιδιαίτερα αξιοποιήσιµες σε όλα τα συστήµατα µοντελοποίησης επιχειρηµατικών διαδικασιών, όπως επίσης και στην πλειοψηφία των IT συστηµάτων.

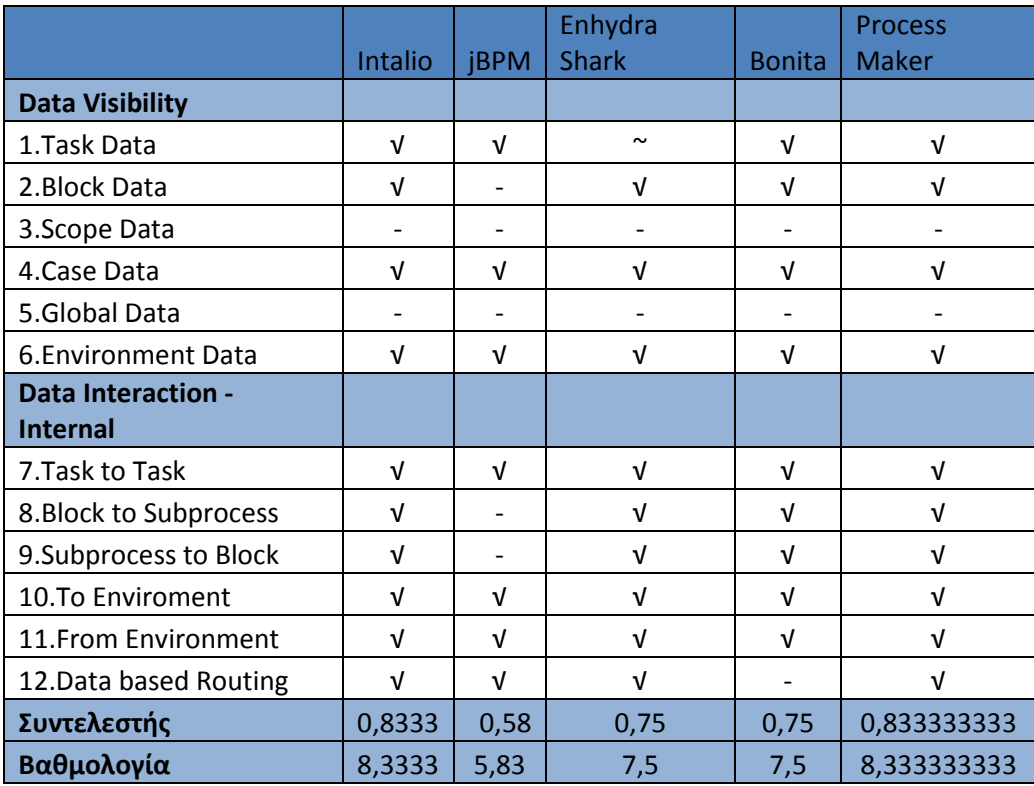

**Πίνακας 2: Data Patterns Evaluation** 

# *4.5 Κριτήριο Προτύπων Πόρων*

Το κριτήριο προτύπων πόρων εξετάζει την υποστήριξη που παρέχει κάθε σύστηµα σε βασικές λειτουργίες διαχείρισης πόρων. Η βαθµολογία κάθε συστήµατος ακολουθεί την γνωστή µεθοδολογία που χρησιµοποιήθηκε ως τώρα. Ελέγχονται στο κριτήριο αυτό η δυνατότητα απευθείας ανάθεσης εργασίας σε κάποιο πόρο, η ανάθεση µε βάση τον ρόλο του πόρου, η δυνατότητα του καθορισµού του πόρου που εκτελεί µια εργασία κατά την εκτέλεση της διαδικασίας, η δυνατότητα καθορισµού των δικαιωµάτων εκτέλεσης που έχει ένας πόρος,

η δυνατότητα τυχαίου καθορισµού του πόρου που θα εκτελέσει µια διαδικασία ή µε βάση ένα round robin αλγόριθµο, η δυνατότητα που έχει ένας πόρος να αναθέσει µια εργασία που έχει αναλάβει σε κάποιο άλλο πόρο, η δυνατότητα να κλιµακώσει την σοβαρότητα µιας εργασίας και να την αναθέσει σε πιο αρµόδιο για την εκτέλεσή της πόρο, η δυνατότητα να παραλείψει την εκτέλεση µιας διαδικασίας και άλλες λειτουργίες. Καθώς οι επιχειρηµατικές διαδικασίες πολλές φορές εξαρτώνται από την ανθρώπινη βοήθεια και πολλά βήµατα τους απαιτούν την ανθρώπινη συµµετοχή είναι εξαιρετικά σηµαντικό ένα σύστηµα να µπορεί να διεκπεραιώνει λειτουργίες χειρισµού πόρων και ανάθεσης εργασιών σε αυτούς. Τα αποτελέσµατα για τα BPMS ακολουθούν στον πίνακα 3.

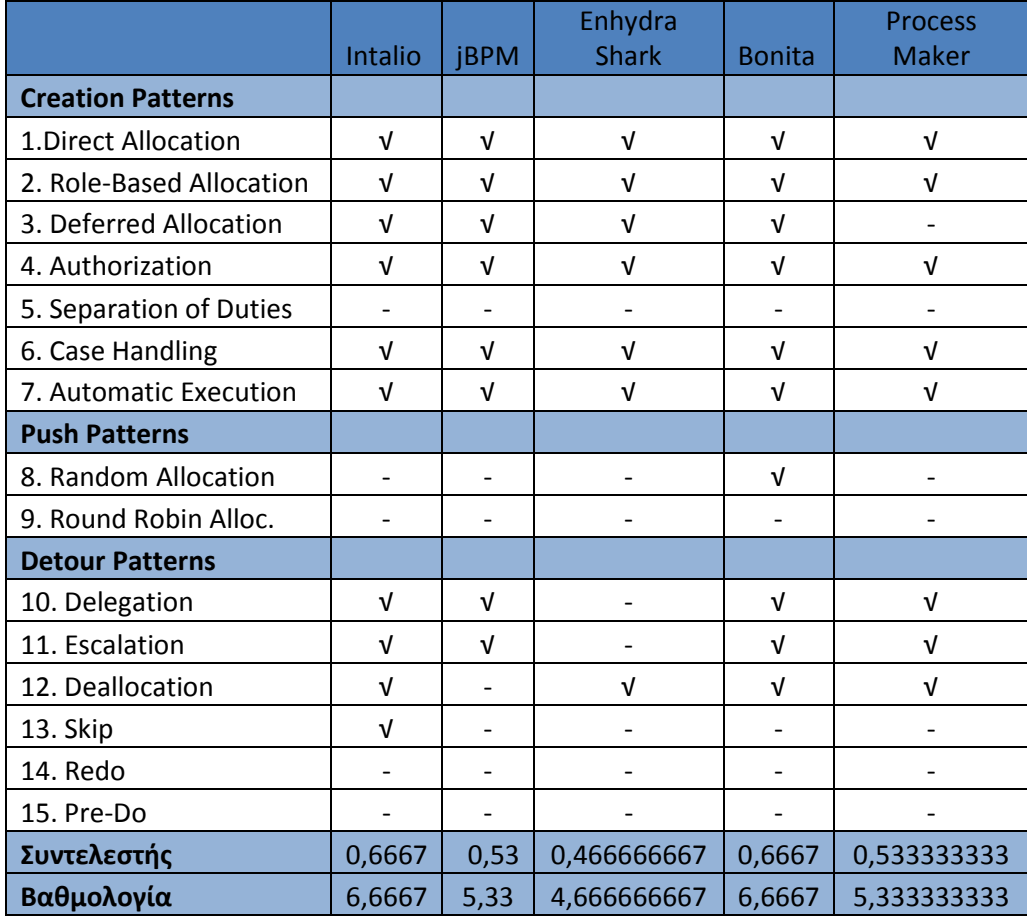

**Πίνακας 3: Resource Patterns Evaluation** 

# *4.6 Κριτήριο Μηδενικού Κώδικα*

Καθώς ένα BPMS προορίζεται για χρήση όχι µόνο από προγραµµατιστές αλλά και από άλλα στελέχη µιας επιχείρησης, όπως ένας επιχειρηµατικός αναλυτής, η διοίκηση και άλλοι, είναι σηµαντικό η χρήση ενός τέτοιου εργαλείου να µην εξαρτάται σε µεγάλο βαθµό από την συγγραφή κώδικα για την µοντελοποίηση των διαδικασιών. Η ελάχιστη συγγραφή κώδικα – ή και η καθόλου συγγραφή – συνεισφέρει τα µέγιστα ώστε να µπορεί το εργαλείο να χρησιµοποιηθεί και από άλλες οµάδες εργαζοµένων που κατανοούν σε µεγαλύτερο βαθµό

#### Ανάλυση Εφαρμογών Επιχειρησιακής Μοντελοποίησης σε Περιβάλλον Ανοικτού Κώδικα – Ανάπτυξη Πρωτοτύπου

την επιχειρηµατική λογική που πρέπει να υφίσταται πίσω από τις διαδικασίες αλλά δεν έχουν µεγάλη ευχέρεια στη συγγραφή κώδικα. Στη συνέχεια θα γίνει µια σύντοµη αναφορά στην αναγκαιότητα συγγραφής κώδικα για κάθε ένα από τα εργαλεία που εξετάζονται και θα παρουσιαστεί µια υποκειµενική βαθµολόγησή τους µε βάση τα όσα παρουσιάστηκαν, στην κλίµακα από 0 έως 10.

**Intalio:** Το Intalio παρέγει μέσω του σχεδιαστικού του εργαλείου μια σχεδόν πιστή απόδοση του BPMN προτύπου, και παρέχει επίσης την άµεση µετατροπή του σχεδιαστικού τµήµατος σε εκτελέσιµο κώδικα BPEL. Επίσης η δηµιουργία φορµών γίνεται γραφικά, όπως γραφικά µπορεί να γίνει και η αντιστοίχηση των δεδοµένων. Σε γενικές γραµµές το Intalio BPMS απαιτεί ελάχιστο έως καθόλου κώδικα και πληροί σε πολύ µεγάλο βαθµό το κριτήριο του µηδενικού κώδικα.

**jBPM:** Το jBPM µέσω του σχεδιαστικού του εργαλείου παρέχει τη δυνατότητα του γραφικού καθορισµού της διαδικασίας, ωστόσο αυτό δεν επαρκεί ώστε να παραχθεί ο εκτελέσιµος κώδικας, αλλά χρειάζεται και η συµπλήρωση µε κώδικα για να επιτευχθεί η ζητούµενη λειτουργικότητα. Ακόµη και για τη διασύνδεση µε κάποια βάση δεδοµένων το sql ερώτηµα πρέπει να γραφεί µε το χέρι και απαιτεί και τη βοήθεια προγραµµατιστή για την ενσωµάτωση του στην σχεδιαζόµενη διαδικασία. Συνολικά το jBPM BPMS απευθύνεται σε προγραµµατιστές περισσότερο, και ως εκ τούτου δεν συµµορφώνεται παρά σε µικρό βαθµό µε το κριτήριο του µηδενικού κώδικα.

**Enhydra Shark:** Το Enhydra Shark απαιτεί την συγγραφή κώδικα για τη σχεδίαση µιας διαδικασίας, παρά το γεγονός ότι παρέχει γραφική υποστήριξη για τη σχεδίασή της. Ωστόσο είναι αδύνατο να σχεδιαστεί πλήρως µια διαδικασία χωρίς την συγγραφή XPDL κώδικα. Εποµένως η υποστήριξη που παρέχει στο κριτήριο του µηδενικού κώδικα είναι µικρή.

**Bonita:** Το Bonita µέσω του Bonita Studio παρέχει µε γραφικό τρόπο την δυνατότητα πλήρους ορισµού µια διαδικασίας και δεν απαιτεί σχεδόν καθόλου τη συγγραφή κώδικα. Οι µόνες περιπτώσεις κατά τις οποίες είναι απαραίτητη η συγγραφή κώδικα είναι για την δηµιουργία πολύπλοκων script που χρησιµοποιούνται για την αποτίµηση εκφράσεων που να κατευθύνουν την διαδικασία. Εποµένως το Bonita παρέχει πολύ µεγάλη στήριξη στο κριτήριο του µηδενικού κώδικα.

**Process Maker:** Το Process Maker µέσω του web – based γραφικού περιβάλλοντός του που συγκεντρώνει σε ένα σηµείο όλη τη λειτουργικότητά του δίνει τη δυνατότητα να οριστεί µια διαδικασία µε γραφικό τρόπο και χωρίς τη συγγραφή κώδικα. Οι µόνες περιπτώσεις στις οποίες µπορεί κάτι τέτοιο να είναι απαραίτητο είναι κατά τη δηµιουργία Dynaforms ή τον καθορισµό ενός sql ερωτήµατος. Εποµένως το Process Maker θεωρούµε ότι καλύπτει σε µεγάλο βαθµό το κριτήριο του µηδενικού κώδικα.

Ανάλυση Εφαρμογών Επιχειρησιακής Μοντελοποίησης σε Περιβάλλον Ανοικτού Κώδικα – Ανάπτυξη Πρωτοτύπου

Η υποκειµενική βαθµολόγηση των συστηµάτων βάσει των αναφορών που προηγήθηκαν ακολουθεί στον πίνακα 4:

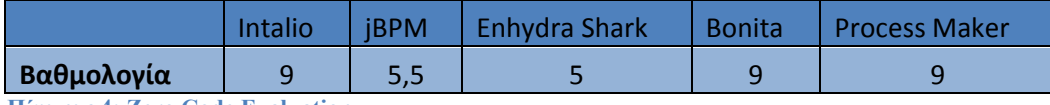

**Πίνακας 4: Zero Code Evaluation** 

# *4.7 Κριτήριο Ευκολίας Χρήσης*

Σε κάθε σύστηµα που χρησιµοποιείται σε µια επιχείρηση είναι πάντοτε κρίσιµο εκτός από το να καλύπτει τις επιχειρησιακές ανάγκες για τις οποίες αποκτήθηκε να είναι εύχρηστο, ώστε να διευκολύνει και να επιταχύνει τις λειτουργίες που εξαρτώνται από αυτό. Όσον αφορά τα BPMS συστήµατα είναι πολύ σηµαντικό να έχουν ένα εύχρηστο περιβάλλον σχεδίασης των διαδικασιών καθώς και ένα εύχρηστο interface χειρισµού των τρεχόντων διαδικασιών, ώστε να εξυπηρετείται στο µέγιστο βαθµό η διαδικασία της σχεδίασης και της διαχείρισης των διαδικασιών. Τα συστήµατα προς αξιολόγηση θα κριθούν για το κριτήριο αυτό µε βάση το πόσο εύχρηστα, αποδοτικά και αποτελεσµατικά είναι τα γραφικά περιβάλλοντα που παρέχουν για την σχεδίαση και την διαχείριση των διαδικασιών.

Intalio: Το γραφικό περιβάλλον σχεδίασης του Intalio είναι εύχρηστο σε μεγάλο βαθµό, παρέχοντας εύκολα και άµεσα το σύνολο των εργαλείων που χρειάζονται για την σχεδίαση των διαδικασιών. Είναι βασισµένο στο γραφικό περιβάλλον Eclipse µε αρκετή παραµετροποίηση και αλλαγή για να εξυπηρετήσει τις ανάγκες του Intalio, και για κάποιον εξοικειωµένο χρήστη είναι ιδιαίτερα απλό να το αξιοποιήσει. Ωστόσο και για έναν αρχάριο χρήστη είναι σχετικά απλή και άµεση η εξοικείωση µε το περιβάλλον. Το γραφικό περιβάλλον διαχείρισης των διαδικασιών είναι απλό και εύχρηστο, δίνοντας εύκολη πρόσβαση στις λειτουργίες που προσφέρει. Το µειονέκτηµα του γραφικού περιβάλλοντος σχεδίασης είναι ότι είναι σχετικά απαιτητικό σε επεξεργαστική ισχύ σαν πρόγραµµα και ότι σε ορισµένες περιπτώσεις έχει αργή απόκριση στις εντολές.

**jBPM:** Το γραφικό περιβάλλον σχεδίασης του jBPM είναι βασισμένο στο γραφικό περιβάλλον Eclipse χωρίς ιδιαίτερες τροποποιήσεις, περιέχοντας ουσιαστικά τα plugins εκείνα που υλοποιούν τις απαραίτητες λειτουργικότητες. Είναι προσανατολισµένο προς ένα προγραµµατιστή χρήστη, και ως εκ τούτου είναι σχετικά πιο δύσχρηστο για έναν µη εξοικειωµένο µε προγραµµατισµό υπάλληλο. Επίσης είναι ένα σχετικά απαιτητικό σε επεξεργαστική ισχύ πρόγραµµα, που µπορεί σε ορισµένα υπολογιστικά συστήµατα να µην έχει άµεση απόκριση. Το web – based γραφικό περιβάλλον σχεδίασης που παρέχει (Signavio modeler) είναι πολύ πιο εύχρηστο και φιλικό προς το χρήστη, με αρκετά μειωμένη όμως λειτουργικότητα. Παρέχεται σαν εναλλακτική για επιχειρηµατικούς χρήστες που δεν µπορούν να ανταποκριθούν σε αυξηµένες προγραµµατιστικές ανάγκες. Το γραφικό περιβάλλον διαχείρισης των διαδικασιών είναι απλό και µε µειωµένες λειτουργίες, έχοντας ωστόσο τη δυνατότητα παραµετροποίησης.

**Enhydra Shark:** Το Enhydra Shark παρέχει ένα γραφικό περιβάλλον σχεδίασης περισσότερο προσανατολισµένο σε προγραµµατιστές, και είναι απαιτητικό σε επεξεργαστική ισχύ, ενώ δεν είναι ιδιαίτερα εύχρηστο και δεν παρέχει εύκολη και άµεση πρόσβαση στις λειτουργίες του. Το γραφικό περιβάλλον διαχείρισης των διαδικασιών είναι ιδιαίτερα δύσχρηστο, καθώς έχει πολλαπλές καρτέλες για να εξυπηρετήσει τη λειτουργικότητα που κάνουν ιδιαίτερα περίπλοκη και χρονοβόρα την ανάπτυξη µιας διαδικασίας στην µηχανή διαχείρισης. Ωστόσο είναι θετικό το ότι παρέχει πολλές λειτουργίες, παρά το γεγονός ότι απευθύνεται σε χρήστες – γνώστες και όχι σε περισσότερο αρχάριους χρήστες.

**Bonita:** Το Bonita παρέχει το γραφικό περιβάλλον σχεδίασης και το γραφικό περιβάλλον διαχείρισης των διαδικασιών σε ένα εργαλείο, το οποίο δεν είναι ιδιαίτερα απαιτητικό σαν πρόγραµµα, ενώ παράλληλα έχει ένα πολύ χρηστικό και φιλικό περιβάλλον εργασίας για την σχεδίαση διαδικασιών. Ακόµη το γραφικό περιβάλλον διαχείρισης που παρέχει προσοµοιάζει µε email client κάτι που είναι γνώριµο στους περισσότερους χρήστες και δεν απαιτεί ιδιαίτερη εκµάθηση των λειτουργιών.

**Process Maker:** Το Process Maker παρέχει ένα web – based εργαλείο τόσο για τη σχεδίαση όσο και για τη διαχείριση διαδικασιών και χρηστών, το οποίο µεταβάλλεται ανάλογα µε τα δικαιώµατα του χρήστη. Είναι απλό στη χρήση του, και αρκετά φιλικό προς το χρήστη µε µειονέκτηµά του την όχι ιδιαίτερα χρηστική και αποδοτική διαδικασία που απαιτείται για τη σχεδίαση µιας διαδικασίας.

Βάσει των παραπάνω αναφορών τα συστήµατα αξιολογούνται ως προς δύο πεδία, το γραφικό περιβάλλον σχεδίασης και το γραφικό περιβάλλον διαχείρισης. Τα δύο πεδία έχουν την ίδια βαρύτητα στην αξιολόγηση και ο συνολικός βαθµός αξιολόγησης είναι στην κλίµακα 0 έως 10. Τα αποτελέσµατα παρουσιάζονται στον πίνακα 5 που ακολουθεί:

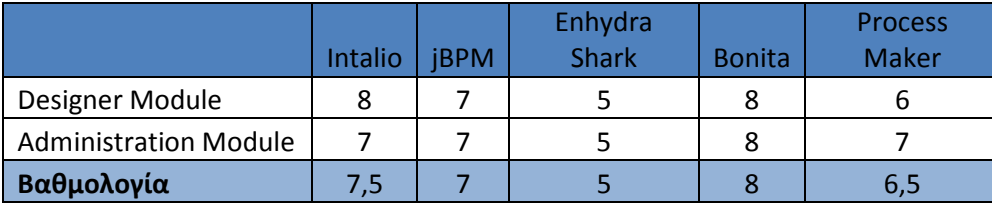

**Πίνακας 5: Usability Evaluation** 

# *4.8 Κριτήριο Ευκολίας Εγκατάστασης*

∆εδοµένου ότι τα προς αξιολόγηση συστήµατα είναι συστήµατα λογισµικού ανοικτού κώδικα είναι σηµαντικό να είναι εύκολη η εγκατάστασή τους, και η ρύθµισή τους για χρήση. Κάτι τέτοιο είναι σηµαντικό καθώς τα συστήµατα αυτά στοχεύουν στο να αποκτήσουν µερίδιο αγοράς και αποδοχή µέσω εταιρειών που προτίθενται να τα δοκιµάσουν σαν λύσεις στην περιοχή του BPM χωρίς να επωµιστούν µεγάλο κόστος και την δέσµευση που συνεπάγεται η αποδοχή ενός εµπορικού BPM συστήµατος. Στη συνέχεια θα γίνει µια αναφορά στην εµπειρία που αποκτήθηκε από την εγκατάσταση των προς εξέταση συστηµάτων.

**Intalio:** Η εγκατάσταση του Intalio γίνεται σε δύο βήµατα, ένα για τον BPM server και ένα για το σχεδιαστικό περιβάλλον. Το σχεδιαστικό περιβάλλον µπορεί να εγκατασταθεί πολύ εύκολα µέσω ενός installer αρχείου το οποίο είναι διαθέσιµο στο site του Intalio. Εκεί επίσης είναι διαθέσιµο και το zip αρχείο που περιέχει τον server. Προαπαιτούµενα για την εγκατάσταση είναι η ύπαρξη ενός jdk συγκεκριµένης έκδοσης. Καλό είναι επίσης να υπάρχει εγκατεστηµένος και ένας database server για τη διασύνδεση µε τη βάση δεδοµένων. Μετά το unzip του αρχείου του server με μια απλά εντολή γίνεται η εγκατάσταση. Σε γενικές γραμμές η διαδικασία εγκατάστασης είναι σχετικά απλή.

**jBPM:** Η εγκατάσταση του jBPM γίνεται µέσω ενός zip αρχείου, που περιέχει όλα τα προαπαιτούµενα. Το αρχείο πρέπει να γίνει unzip και στον υπολογιστή να είναι εγκατεστηµένη η Java καθώς και το Ant. Ο jBPM χρησιµοποιεί τον jBoss server και το Eclipse για σχεδιαστικό περιβάλλον, αλλά ακόμη και αν δεν υπάρχουν η εγκατάσταση τους µπορεί να γίνει άµεσα µέσω εντολών στην διαδικασία εγκατάστασης. Η διαδικασία εγκατάστασης εκκινείται µέσω εντολών, και είναι γενικά για πιο εξειδικευµένους χρήστες. Ωστόσο λεπτοµερείς οδηγοί βήµα προς βήµα µπορούν εύκολα να βρεθούν στο διαδίκτυο.

**Enhydra Shark:** Η εγκατάσταση του Enhydra Shark γίνεται εύκολα µέσω δύο εκτελέσιµων αρχείων, ένα για το εργαλείο διαχείρισης και ένα για το σχεδιαστικό περιβάλλον. ∆εν χρειάζονται επιπλέον βήµατα για την εγκατάσταση ή άλλα προαπαιτούµενα.

**Bonita:** Το Bonita παρέχεται σε ένα zip αρχείο το οποίο απλά απαιτεί unzip και το πρόγραµµα εκκινεί µέσω ενός εκτελέσιµου αρχείου. ∆εν απαιτούνται επιπλέον εγκαταστάσεις, καθώς το περιβάλλον σχεδίασης, το περιβάλλον διαχείρισης και η µηχανή εκτέλεσης συµπεριλαµβάνονται στο ίδιο σηµείο.

**Process Maker:** Το Process Maker περιέχεται σε ένα εκτελέσιμο αρχείο το οποίο κάνει την πλήρη εγκατάσταση, µαζί µε τον workflow server και µια βάση δεδοµένων MySql. Το εργαλείο σχεδίασης αλλά και διαχείρισης είναι web – based και δεν απαιτεί χωριστή εγκατάσταση αλλά είναι διαθέσιµο µαζί µε τον server.

Η βαθµολόγηση των συστηµάτων σύµφωνα µε τα όσα αναφέρθηκαν είναι στην κλίµακα 0 έως 10 και ακολουθεί στον πίνακα 6:

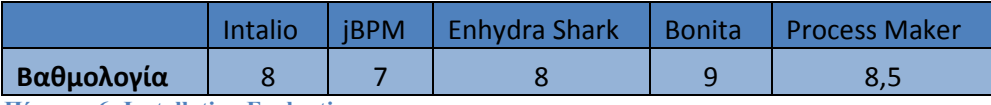

**Πίνακας 6: Installation Evaluation** 

# *4.9 Κριτήριο ∆ιασυνδεσιµότητας µε Τρίτα Συστήµατα*

Ένα BPMS σύστηµα συνήθως είναι από τα τελευταία συστήµατα που µια εταιρεία επιλέγει να χρησιµοποιήσει (εκτός κι αν έχει µόλις ξεκινήσει), καθώς η επιστηµονική περιοχή της µοντελοποίησης, σχεδίασης και διαχείρισης επιχειρηµατικών διαδικασιών µέσω BPM συστηµάτων είναι πρόσφατη, και το ποσοστό των εταιρειών που έχουν εµπιστευθεί σχετικές λύσεις δεν είναι ακόµη σε υψηλά επίπεδα. Συνεπώς ένα τέτοιο σύστηµα θα πρέπει να µπορεί να διασυνδεθεί µε πληθώρα άλλων συστηµάτων, τεχνολογιών και βάσεων δεδοµένων.

Για τους σκοπούς του κριτηρίου διασυνδεσιμότητας με τρίτα συστήματα τα προς εξέταση BPMS θα ελεγχθούν ως προς την υποστήριξη που παρέχουν για διασυνδεσιµότητα µε υπάρχοντα συστήµατα που υποστηρίζουν την επιχειρηµατική λειτουργία. Συγκεκριµένα θα ελεγχθούν οι δυνατότητες διασύνδεσης των συστηµάτων µε βάσεις δεδοµένων, η υποστήριξη προς το φάσµα τεχνολογιών J2EE (Java Messaging, JCA, JDBC, EJB), η δυνατότητα υποστήριξης για LDAP πιστοποίηση χρηστών, η υποστήριξη προς SOA αρχιτεκτονικές. Για κάθε ένα από τα κριτήρια αυτά θα ακολουθηθεί η σηµειολογία των κριτηρίων προτύπων ελέγχου ροής, δεδοµένων και πόρων. Σε κάθε περίπτωση που ένα σύστηµα παρέχει µερική υποστήριξη ως προς ένα υπο - κριτήριο τότε θα λαµβάνει κλάσµα της βαθµολογίας που θα του αντιστοιχούσε για την πλήρη υποστήριξη αυτού. Η αναλυτική βαθµολογία κάθε συστήµατος και η συνολική βρίσκονται στον πίνακα 7 που ακολουθεί.

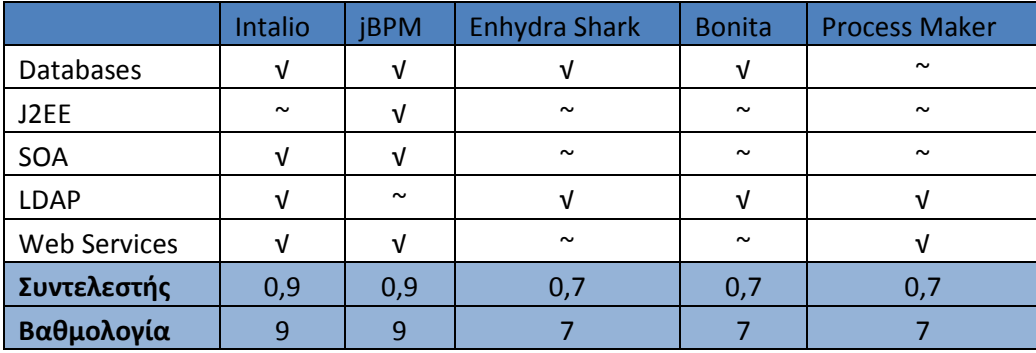

**Πίνακας 7: Integration Evaluation** 

# *4.10 Συνολική Αποτίµηση Κριτηρίων και Συνολική Αξιολόγηση*

Τα επιλεγµένα κριτήρια µε τα οποία έγινε η σύγκριση των BPM συστηµάτων δίνουν µια σαφή εικόνα της κατεύθυνσης που ακολουθεί κάθε ένα από αυτά, καθώς και τα πλεονεκτήµατα και µειονεκτήµατα που παρουσιάζουν στους διάφορους τοµείς στους οποίους εξετάστηκαν. ∆εδοµένης της κοινής κλίµακας βαθµολογίας σε κάθε κριτήριο µια συνολική αξιολόγηση βασισµένη στο σύνολο των κριτηρίων είναι εύκολο να παρατεθεί. Ωστόσο στη συνολική αξιολόγηση δεν θα µετρήσουν όλα τα κριτήρια ισοβαρώς, δεδοµένης της υποκειµενικής κρίσης που επηρέασε τα αποτελέσµατα σε µερικά από αυτά. Τα κριτήρια που υπόκεινται σε υποκειµενική αξιολόγηση είναι τα κριτήρια µηδενικού κώδικα, ευκολίας χρήσης και ευκολίας εγκατάστασης. Τα κριτήρια που αφορούν στα πρότυπα ελέγχου ροών, δεδοµένων, πόρων και στην διασυνδεσιµότητα µε τρίτα συστήµατα είναι τα αντικειµενικά κριτήρια, και για το λόγο αυτό λαµβάνουν υψηλότερο συντελεστή βαρύτητας σε σχέση µε τα υποκειµενικά κατά 50%. Το κριτήριο προτύπων ελέγχου ροής εξετάζει δοµές που είναι καίριες για την µοντελοποίηση των επιχειρηµατικών διαδικασιών, και αποτελεί και το κριτήριο µε τη µεγαλύτερη επιρροή στη βιβλιογραφία. Για το λόγο αυτό ο συντελεστής βαρύτητας που λαμβάνει πριμοδοτείται επιπλέον με 100% σε σγέση με τα υποκειμενικά κριτήρια, λαµβάνοντας έτσι συνολική αύξηση του συντελεστή βαρύτητας κατά 150%. Συνεπώς έχουµε γιατα κριτήρια τους κάτωθι συντελεστές βαρύτητας:

- Κριτήριο Προτύπων Ελέγχου Ροής  $\rightarrow$  0,25
- Κριτήριο Προτύπων Δεδομένων → 0,15
- Κριτήριο Προτύπων Πόρων  $\rightarrow$  0,15
- Κριτήριο Διαυνδεσιμότητας  $\rightarrow$  0,15
- Κριτήριο Μηδενικού Κώδικα  $\rightarrow$  0,1
- Κριτήριο Ευκολίας Χρήσης  $\rightarrow$  0,1
- Κριτήριο Ευκολίας Εγκατάστασης  $\rightarrow 0,1$

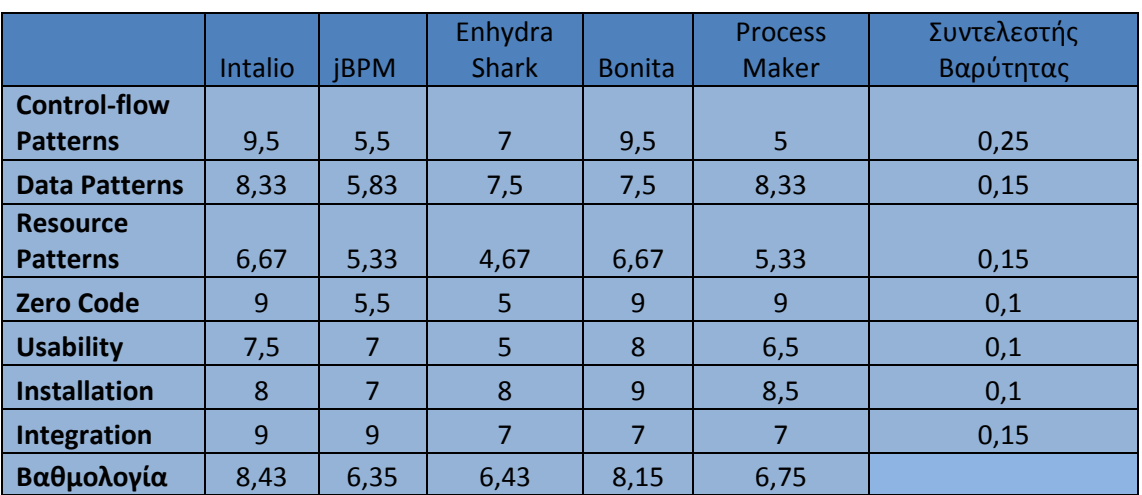

 Σύµφωνα µε αυτούς τους συντελεστές βαρύτητας έχουµε τον πίνακα 8, µε την συνολική αξιολόγηση των κριτηρίων:

**Πίνακας 8: BPMS Evaluation** 

Πιο αναλυτικά µπορούµε να συµπεράνουµε τα εξής για κάθε σύστηµα:

**Intalio:** Το Intalio αποτελεί ένα σχετικά πλήρες και ολοκληρωµένο BPM σύστηµα, που παρέχει όλες τις απαραίτητες λειτουργίες για την κάλυψη της διαχείρισης και µοντελοποίησης των επιχειρηµατικών διαδικασιών µιας επιχείρησης ή ενός οργανισµού. Παρέχει πολύ ικανοποιητική υποστήριξη σε πρότυπα ελέγχου ροής, σε δοµές δεδοµένων και σε δοµές πόρων, ενώ ικανοποιεί µε πολύ µεγάλη ακρίβεια τα κριτήρια µηδενικού κώδικα και συνδεσιµότητας. Είναι επίσης αρκετά εύχρηστο ως σύστηµα και εύκολο ως προς την εγκατάσταση, ενώ ιδιαίτερα µεγάλο πλεονέκτηµά του είναι η σχεδόν πλήρης υποστήριξη του προτύπου BPMN και η µετατροπή των διαδικασιών σε εκτελέσιµη γλώσσα BPEL.

**jBPM:** Το jBPM είναι συνολικά ένα καλό σύστημα BPM το οποίο έχει ως πολύ δυνατό του σηµείο την υποστήριξη που παρέχει στην συνδεσιµότητα µε τρίτα συστήµατα αλλά και τη συνάφεια του µε την ευρέως χρησιµοποιούµενη και πολύ διαδεδοµένη γλώσσα προγραµµατισµού Java. Ωστόσο δεν παρέχει πολύ µεγάλη κάλυψη στα κριτήρια προτύπων ελέγχου ροής, δεδοµένων και πόρων, αλλά και στο κριτήριο µηδενικού κώδικα. Είναι ένα BPM προσανατολισµένο περισσότερο σε προγραµµατιστές εξοικειωµένους µε την Java, έχοντας ωστόσο χρηστικό περιβάλλον. Παρουσιάζει επίσης µια δυσκολία στην εγκατάσταση του για µη εξοικειωµένους χρήστες µε τον JBoss server.

**Enhydra Shark:** Το Enhydra Shark αποτελεί ένα καλό σύστηµα BPM, που ωστόσο είναι αρκετά δύσχρηστο, απαιτεί καλή γνώση συγγραφής κώδικα, ενώ και παρέχει ελλιπή υποστήριξη για πόρους. Παρέχει πολύ καλή υποστήριξη στα πρότυπα δεδοµένων και ελέγχου ροής, ενώ η εγκατάστασή του είναι ιδιαίτερα εύκολη. ∆υνατό του σηµείο είναι ότι έχει σχεδιαστεί πάνω στις προδιαγραφές του WfMC και του OMG, κάνοντας χρήση της XPDL γλώσσας για την υλοποίηση των ροών εργασιών.

**Bonita:** Το Bonita αποτελεί ένα πολύ καλό και αρκετά πλήρες BPM σύστημα, παρέχοντας πολύ µεγάλη κάλυψη στα κριτήρια προτύπων ελέγχου ροής, δεδοµένων, πόρων, µηδενικού κώδικα, ευκολίας εγκατάστασης. Παρέχει ένα πολύ εύχρηστο και φιλικό περιβάλλον χρήσης µε κοινή αφετηρία είτε για σχεδίαση, είτε για εκτέλεση, είτε για διαχείριση διαδικασιών. Θετική είναι επίσης και οι δυνατότητες που προσφέρει για διασύνδεση µε τρίτα συστήµατα, όπως και είναι αξιοσηµείωτες οι διασυνδέσεις που παρέχει µε νέες υπηρεσίες όπως το Twitter και οι διάφορες υπηρεσίες του Google. Ωστόσο συνολικά δεν φαίνεται ως µια ικανοποιητική λύση για µεγάλες επιχειρήσεις ή οργανισµούς λόγω της όχι ιδιαίτερα µηχανής εκτέλεσης που παρέχει, παρά το γεγονός ότι υπάρχει η δυνατότητα ανάπτυξης σε µεγαλύτερο server.

**Process Maker:** Το Process Maker ένα πολύ εύκολο στην εγκατάσταση και µε ελάχιστες ανάγκες στην συγγραφή κώδικα BPMS. Είναι ιδιαίτερα ελαφρύ και παρέχει ένα ενοποιηµένο γραφικό web – based περιβάλλον για τη δηµιουργία διαδικασιών και την διαχείρισή τους. Ωστόσο η διαδικασία της σχεδίασης δεν είναι αρκετά εύχρηστη και δεν παρέχει ικανοποιητική υποστήριξη στα πρότυπα ελέγχου ροής και πόρων. Η οµάδα που το αναπτύσσει έχει προδιαγράψει πολύ µεγάλο αριθµό χαρακτηριστικών για να προστεθούν και στο µέλλον προδιαγράφεται σηµαντική βελτίωσή του.

Από την συνολική αξιολόγηση που διενεργήθηκε είναι προφανές ότι πιο ολοκληρωµένο και πλήρες σύστηµα τη δεδοµένη στιγµή είναι το Intalio, και είναι αυτό που θα χρησιµοποιηθεί στο επόµενο κεφάλαιο για την ανάπτυξη µιας διαδικασίας µιας επιχείρησης, ώστε να καταδειχθούν οι δυνατότητες που παρέχουν τα συστήµατα αυτά.

# *5 Ανάπτυξη Επιχειρηµατικής ∆ιαδικασίας µε χρήση του Intalio*

Στα κεφάλαια που προηγήθηκαν διενεργήθηκε η παρουσίαση και η σύγκριση BPM συστηµάτων ανοικτού κώδικα, µε βάση µια σειρά από προσδιορισµένα κριτήρια. Ο σκοπός ενός BPM συστήµατος είναι να λειτουργήσει υποστηρικτικά στην µοντελοποίηση, υλοποίηση και διαχείριση των διαδικασιών µιας επιχείρησης ή ενός οργανισµού. Στο κεφάλαιο αυτό θα παρουσιαστεί µια περίπτωση µιας επιχείρησης της οποίας θα µοντελοποιηθούν δύο διαδικασίες για να καταδείξουν περιληπτικά και γενικά την λειτουργία του επιλεγµένου εργαλείου. Από τη σύγκριση το BPM σύστηµα που προκρίθηκε για την υλοποίηση σε αυτό παραδειγµάτων επιχειρηµατικών διαδικασιών είναι το Intalio. Στο τέλος του κεφαλαίου θα παρατεθούν και τα σχετικά συµπεράσµατα από τη χρήση του εργαλείου αυτού.

# *5.1 Επιχειρηµατική Μονάδα Tech Services*

Η επιχειρηµατική µονάδα που θα χρησιµοποιηθεί ως παράδειγµα για την ανάλυση και την υλοποίηση των διαδικασιών της θεωρούµε ότι είναι η φανταστική εταιρία Tech Services, µια επιχείρηση που δραστηριοποιείται στο χώρο της παροχής τεχνολογικών υπηρεσιών σε τρίτες επιχειρήσεις. Οι δραστηριότητες της αφορούν στην ανάπτυξη εταιρικού δικτύου, στην παροχή υπηρεσιών web development, στην υποστήριξη παρεχόµενων προϊόντων τρίτων κατασκευαστών και άλλες συναφείς υπηρεσίες.

Η Tech Services αποτελεί µια µικρή εταιρία όσον αφορά τον αριθµό των απασχολούµενων υπαλλήλων σε αυτή, και διοικείται από τον ιδρυτή της. Χωρίζεται σε δύο τµήµατα, ένα που περιέχει τους τεχνικούς που αναλαµβάνουν την υλοποίηση και υποστήριξη των παρεχόµενων λύσεων της επιχείρησης και σε ένα που περιλαµβάνει τους εργαζόµενους που απασχολούνται στις πωλήσεις και στην υποστήριξη των πωλήσεων.

Λόγω του αυξηµένου φόρτου εργασίας που έχει αναλάβει πρόσφατα η Tech Services έχει αποφασίσει τον ανασχεδιασµό των διαδικασιών της επιχείρησης και την χρήση ενός BPM συστήµατος για την υλοποίηση και διαχείρισή τους, ώστε να επιταχυνθούν και να καταγράφονται οι ανεπίσηµες ως σήµερα διαδικασίες. Λόγω του µεγέθους της εταιρίας η απόφαση που έχει ληφθεί είναι να χρησιµοποιηθεί ένα open source BPMS, εν προκειµένω το Intalio, ώστε να περατωθεί αυτό το έργο.

Η Tech Services, αν και αποτελεί µια φανταστική εταιρία, αποτελεί ένα καλό µοντέλο για την ανάπτυξη των παραδειγµάτων, δεδοµένης της συνάφειας που παρουσιάζει µε πολλές επιχειρήσεις στην Ελλάδα, δηλαδή επιχειρήσεις µικρές προς µεσαίες σε µέγεθος, που

απασχολούν σχετικά µικρό αριθµό εργαζοµένων, και που επιχειρούν να εκσυγχρονίσουν τις διαδικασίες που ακολουθούν για να περάσουν στο επόµενο στάδιο µεγέθυνσης.

# *5.2 Παραδείγµατα ∆ιαδικασιών*

## *5.2.1 ∆ιαδικασία Υποβολής Αιτήµατος Προµήθειας Εξοπλισµού*

Στο σενάριο αυτό, θεωρούµε ότι ένας εργαζόµενος της εταιρίας Tech Services χρειάζεται για κάποιο λόγο να προµηθευτεί εξοπλισµό σχετικό µε την εργασία του. Έως σήµερα για να γίνει µια τέτοια προµήθεια εξοπλισµού ήταν απαραίτητη η προσωπική επικοινωνία µε τον manager της εταιρίας, είτε από κοντά είτε τηλεφωνικά. Πολλές φορές κάποιος υπάλληλος µε ένα σχετικό τέτοιο αίτηµα είτε το υπέβαλλε µέσω email είτε και γραπτά χωρίς να χρησιµοποιείται όµως κάποιο προκαθορισµένο πρότυπο επικοινωνίας ή µια επίσηµη διαδικασία.

Για την υλοποίηση της διαδικασίας αυτής συµφωνήθηκαν τα βήµατα της διαδικασίας να είναι τα εξής:

- 1. Έναρξη αιτήµατος προµήθειας από τον αιτούντα εργαζόµενο.
- 2. Παραλαβή του αιτήµατος από τον manager.
- 3. Έγκριση ή απόρριψη του αιτήµατος.
- 4. Ειδοποίηση του εργαζόµενου µε την σχετική απόφαση.

Βάσει των βηµάτων αυτών µοντελοποιήθηκε και υλοποιήθηκε η διαδικασία, η οποία παρουσιάζεται στο BPMN διάγραµµα που ακολουθεί:

Ανάλυση Εφαρμογών Επιχειρησιακής Μοντελοποίησης σε Περιβάλλον Ανοικτού Κώδικα – Ανάπτυξη Πρωτοτύπου

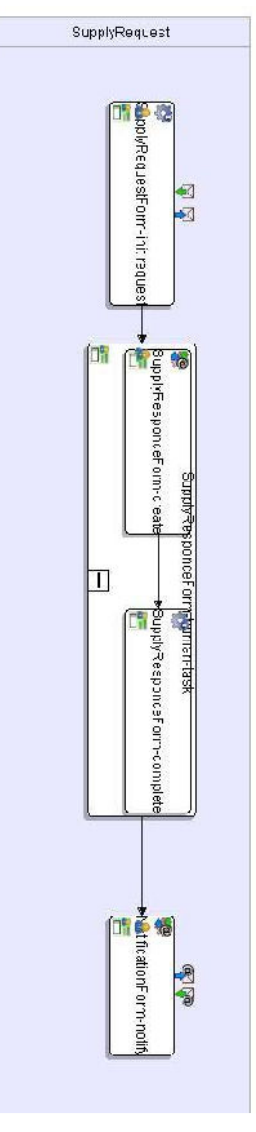

#### **Εικόνα 5-1: Case Study - Tech Services Supply Request, BPMN Model**

Στη συνέχεια θα παρουσιαστεί µε µια σειρά από εικόνες η λειτουργία της διαδικασίας στο Intalio:

#### **Βήµα 1: Login Εργαζόµενου**

Αρχικά έχουµε τον εργαζόµενο που επιθυµεί να αιτηθεί την προµήθεια εξοπλισµού και την είσοδο του στο σύστηµα µέσω του Intalio User Interface Framework:

Ανάλυση Εφαρμογών Επιχειρησιακής Μοντελοποίησης σε Περιβάλλον Ανοικτού Κώδικα Ανοικτού Κώδικα Πρωτοτύπου

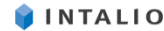

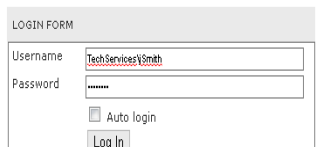

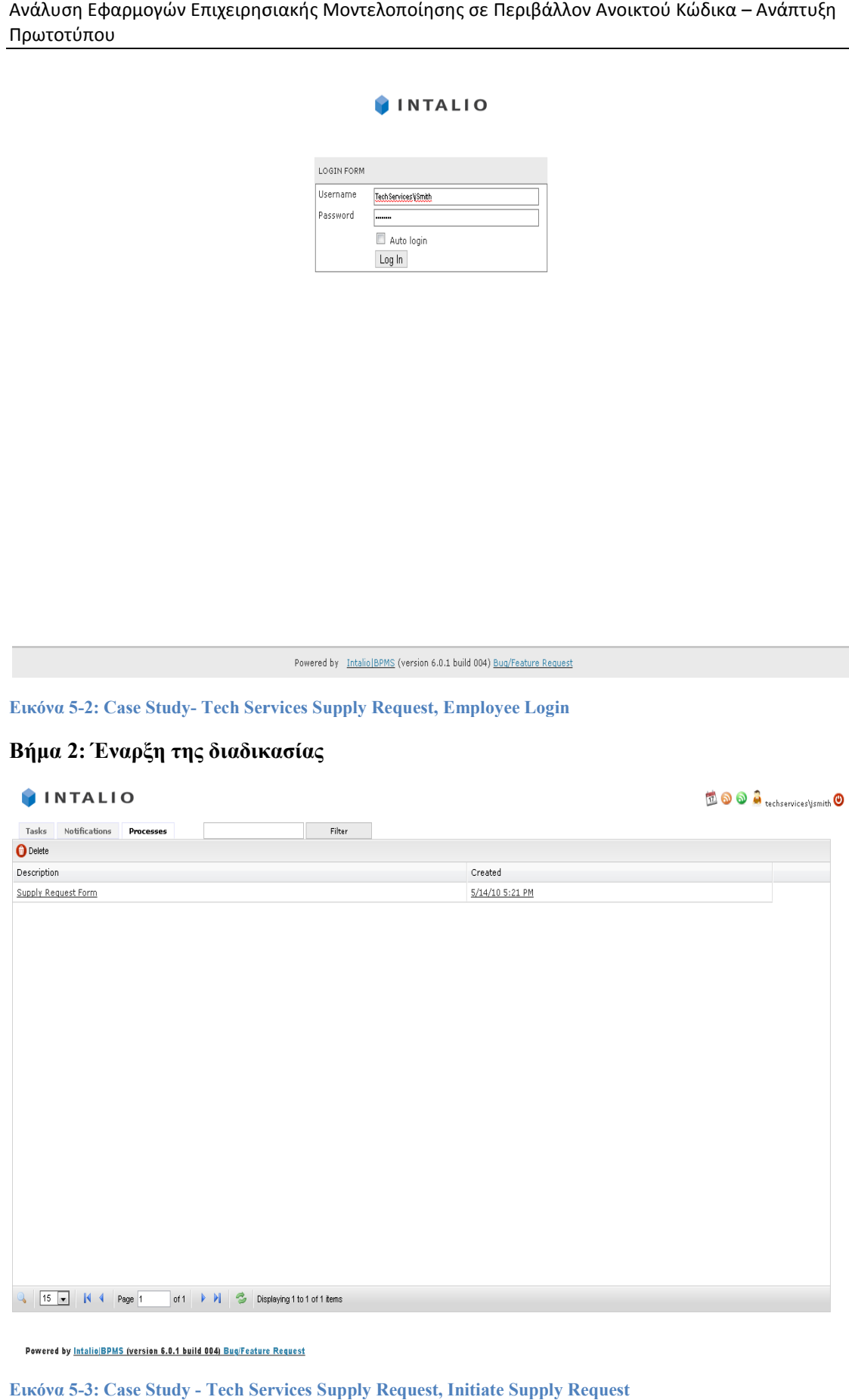

**Εικόνα 5-3: Case Study - Tech Services Supply Request, Initiate Supply Request**

#### **Βήµα 3: Συµπλήρωση Φόρµας Αιτήµατος**

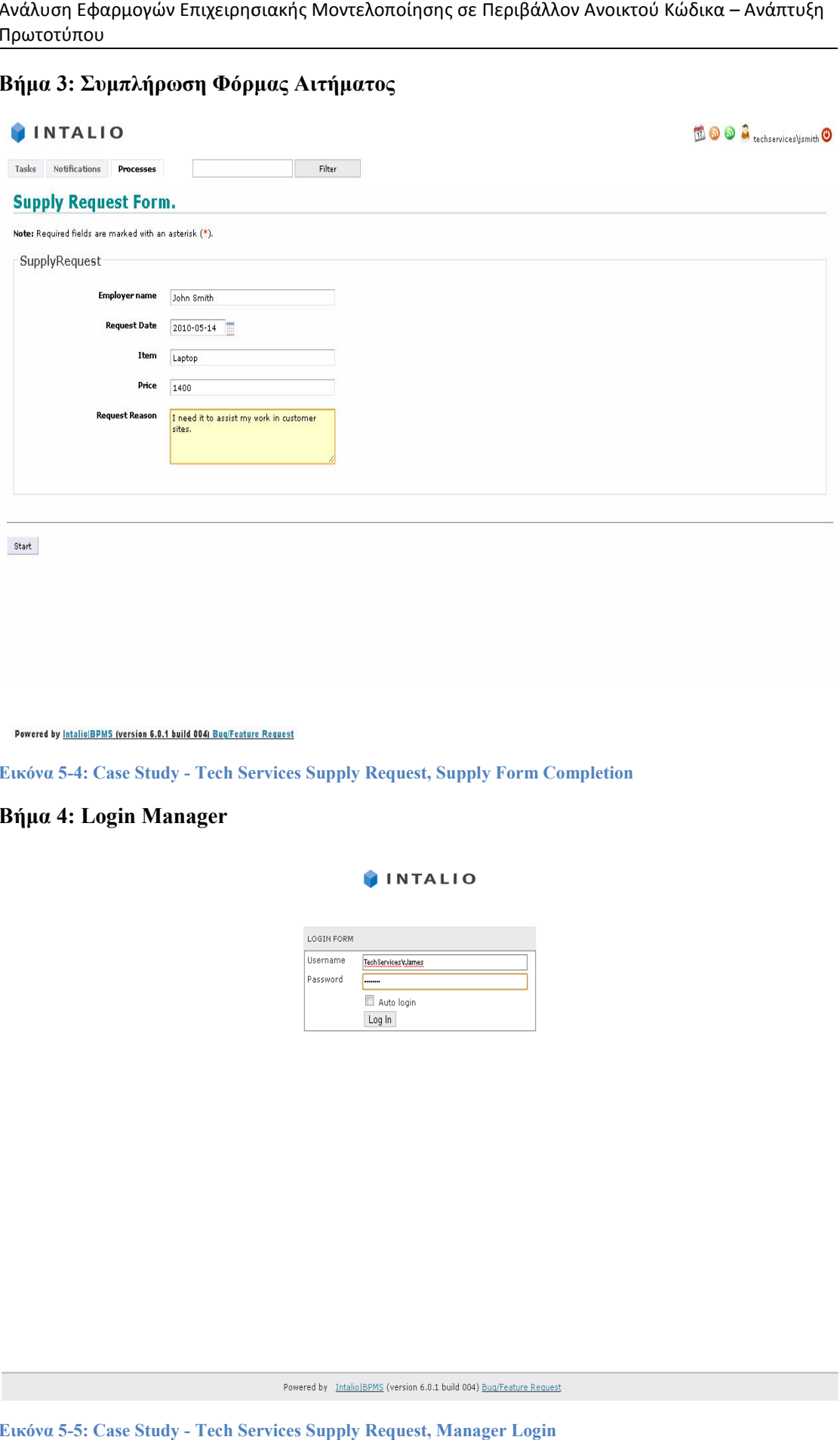

**Εικόνα 5-4: Case Study - Tech Services Supply Request, Supply Form Completion**

#### **Βήµα 4: Login Manager**

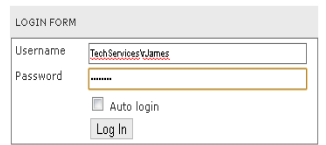

**Εικόνα 5-5: Case Study - Tech Services Supply Request, Manager Login**

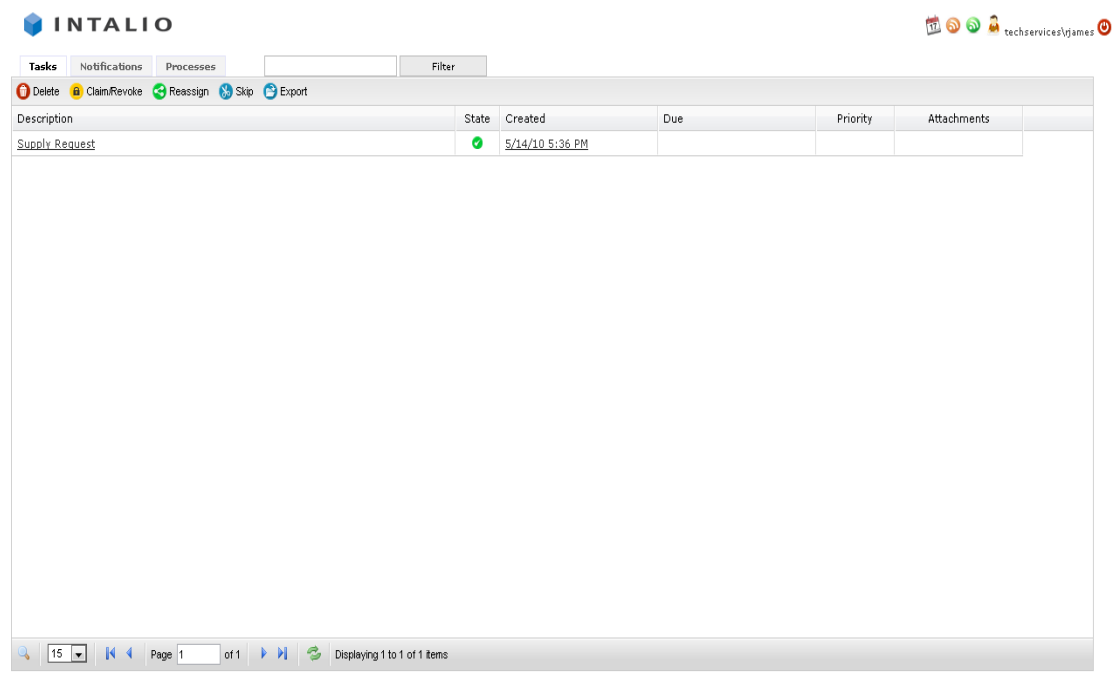

#### **Βήµα 5: Έναρξη Εργασίας Απάντησης Έναρξη Εργασίας**

**Εικόνα 5-6: Case Study - Tech Services Supply Request, Responce Initiation** 

#### **Βήµα 6: Απάντηση Αιτήµατος**

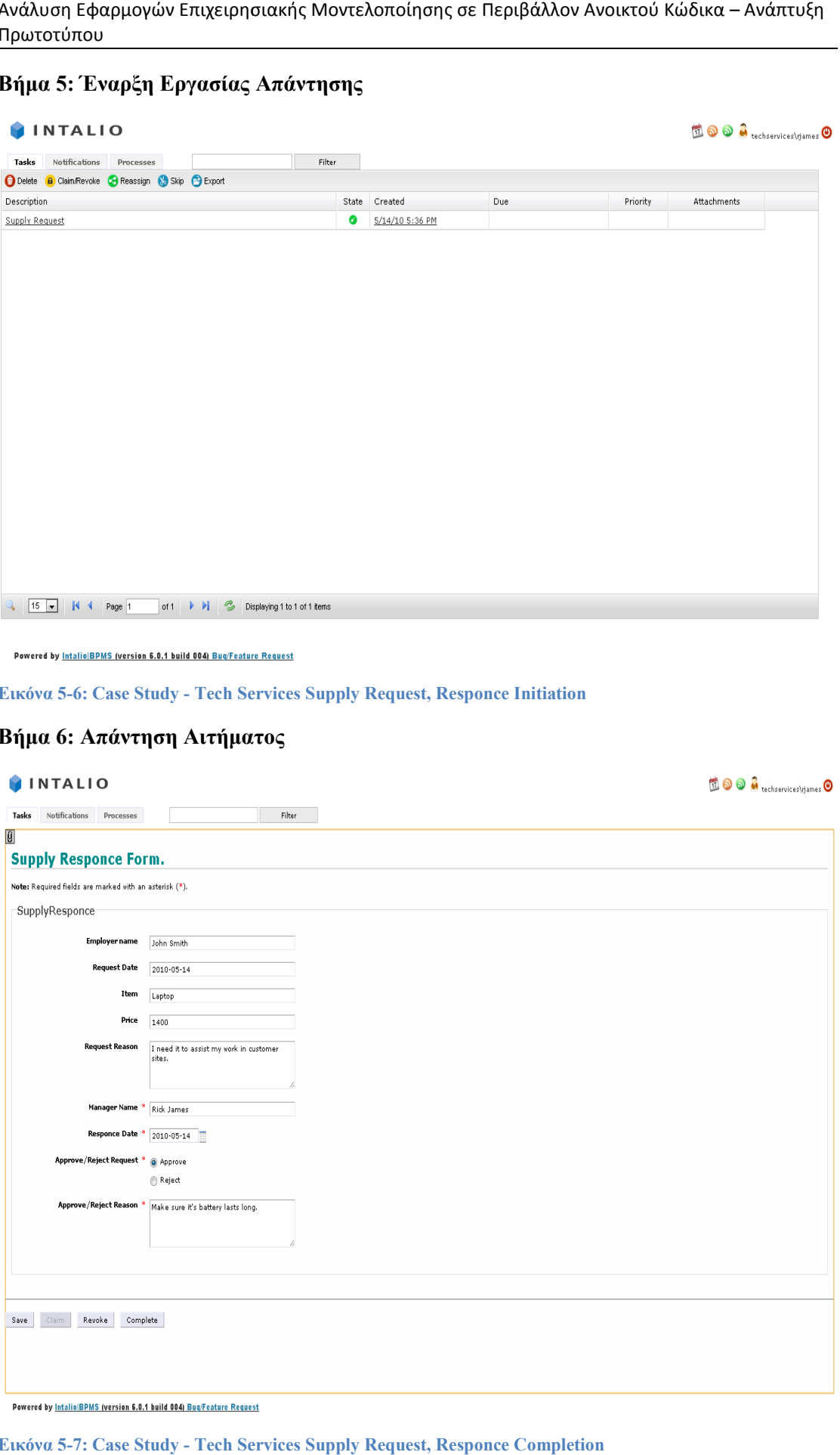

**Εικόνα 5-7: Case Study - Tech Services Supply Request, Responce Completion**

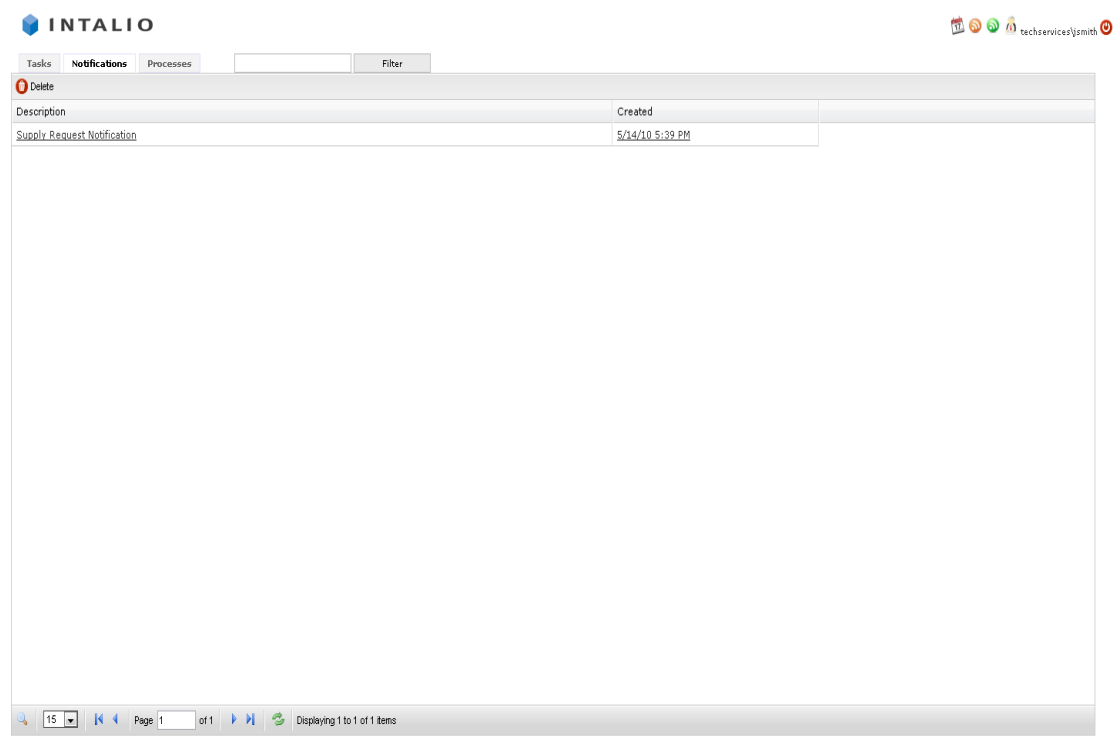

#### **Βήµα 7: Ειδοποίηση Εργαζοµένου Εργαζοµένου**

Powered by Intalio|BPMS (version 6.0.1 build 004) Buq/Feature Request

**Εικόνα 5-8: Case Study - Tech Services Supply Request, Notification** 

#### **Βήµα 8: Επισκόπηση Απάντησης Αιτήµατος Επισκόπηση Απάντησης**

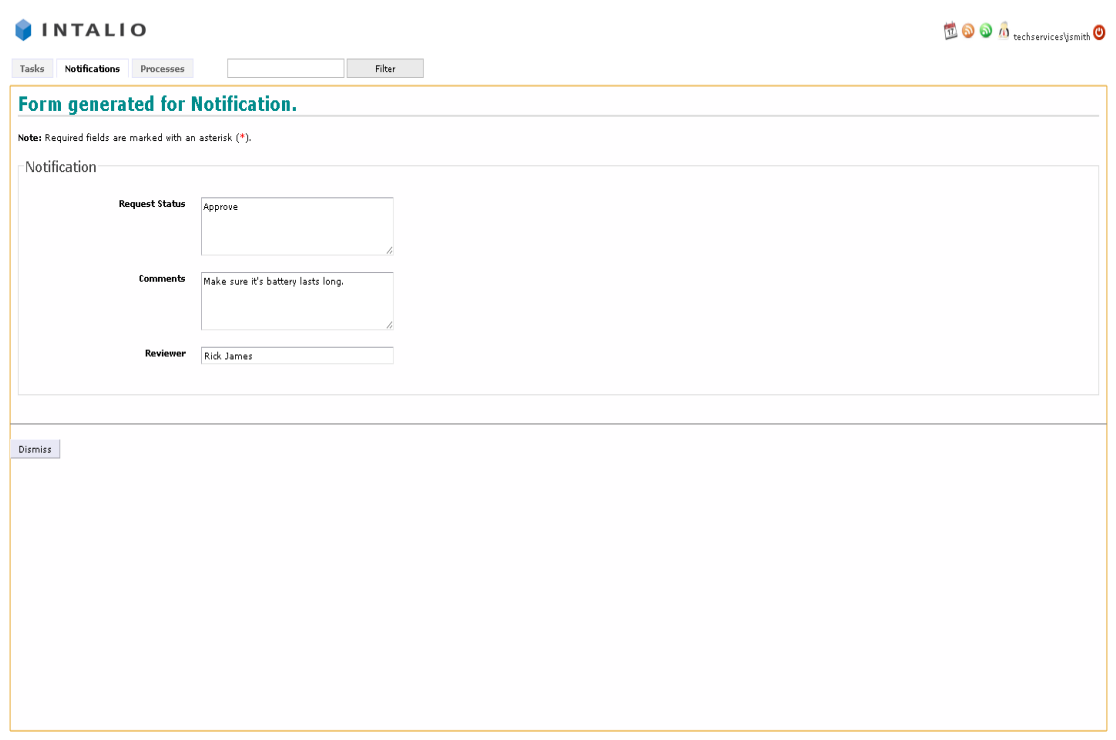

Powered by Intalio|BPMS (version 6.0.1 build 004) Buq/Feature Request

**Εικόνα 5-9: Case Study - Tech Services Supply Request, View Notification Services Supply Notification**

## *5.2.2 ∆ιαδικασία Υποβολής Αιτήµατος Υποστήριξης*

Για το σενάριο αυτό υποθέτουµε ότι ένας πελάτης της Tech Services επιθυµεί να λάβει υποστήριξη, τεχνική ή πωλήσεων, σχετικά µε ένα προϊόν που έχει αγοράσει ή επιθυµεί να δει τις δυνατότητές του. Η τεχνική υποστήριξη µπορεί να γίνει είτε τηλεφωνικά είτε µε παρουσία στο χώρο του πελάτη. Μέχρι σήµερα η διαδικασία αυτή γινόταν µετά από τηλεφωνικό αίτηµα ή email του πελάτη και δεν υπήρχε κάποια επίσηµη φόρµα επικοινωνίας. Για την υλοποίηση της διαδικασίας ακολουθείται η µοντελοποίηση που προκύπτει από τα κάτωθι βήµατα:

- 1. Έναρξη του αιτήµατος υποστήριξης από τον πελάτη και επιλογή τεχνικής υποστήριξης ή υποστήριξης πωλήσεων.
- 2. Εξειδίκευση του αιτήµατος υποστήριξης ανάλογα µε την επιλογή στο πρώτο βήµα.
- 3. Απάντηση στο αίτηµα του πελάτη από αρµόδιο εργαζόµενο του αντίστοιχου του αιτήµατος τµήµατος.
- 4. Ειδοποίηση του πελάτη µε την απάντηση του εργαζοµένου.

Το BPMN διάγραµµα που προκύπτει από την µοντελοποίηση της διαδικασίας παρατίθεται στην εικόνα που ακολουθεί:

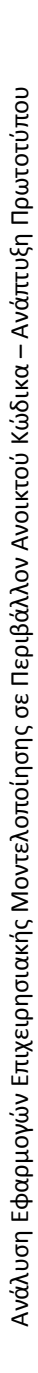

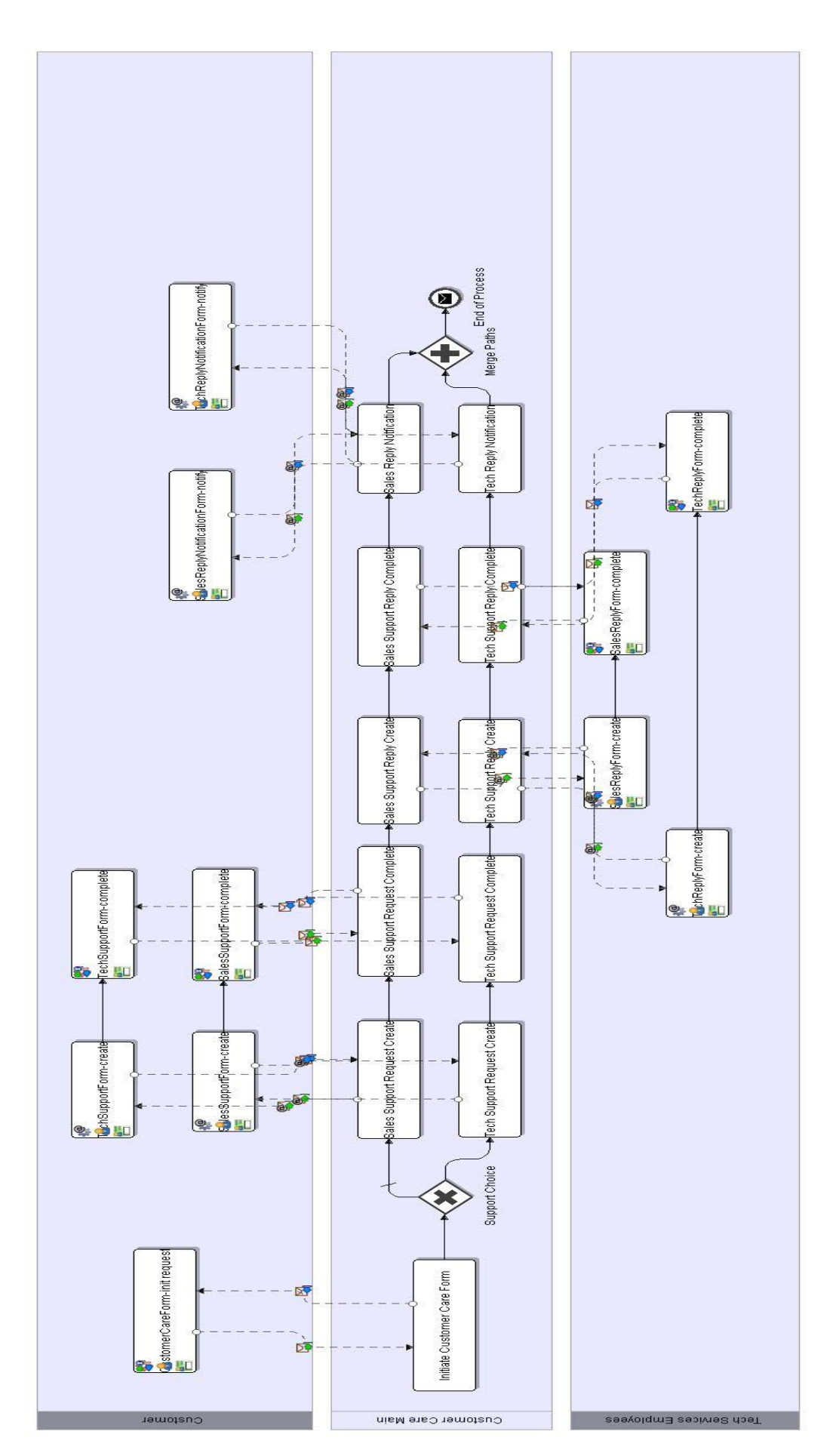

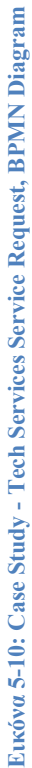

113

#### *5.2.2.1 ∆ιαδικασία Αιτήµατος Υποστήριξης - Sales Support*

Στην υποενότητα αυτή θα παρουσιαστεί µε µια σειρά από εικόνες το σενάριο της Στην υποενότητα αυτή θα παρουσιαστεί με μια σειρά από εικ<br>διαδικασίας αιτήματος υποστήριξης, όσον αφορά τον τομέα πωλήσεων.

#### **Βήµα 1: Login Πελάτη**

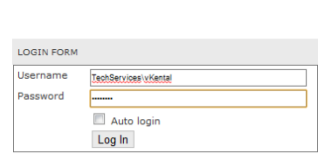

**Εικόνα 5-11: Case Study - Tech Services Service Request, Customer Login** 

#### **Βήµα 2: Έναρξη Αιτήµατος Υποστήριξης Έναρξη Αιτήµατος**

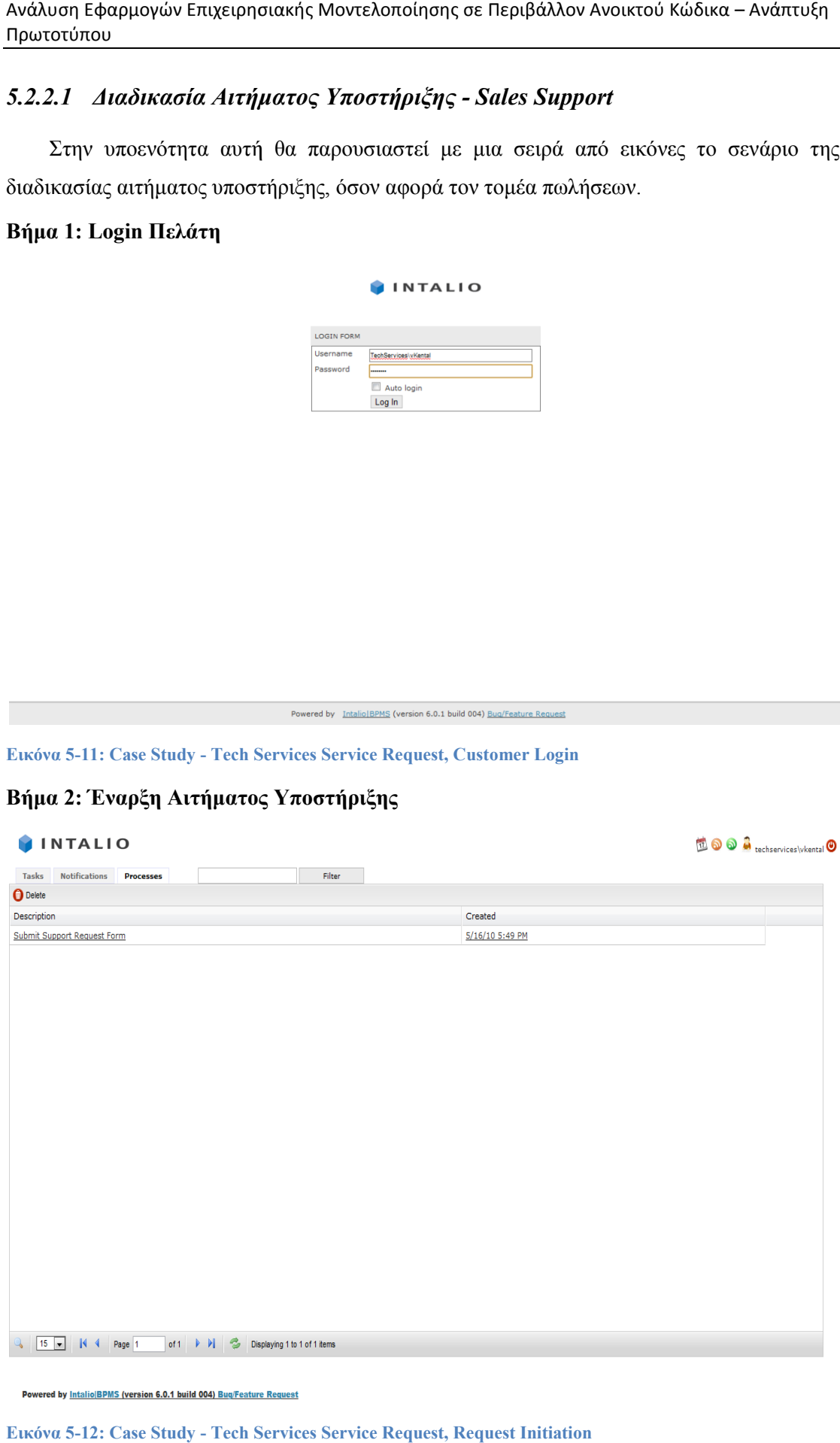

**Εικόνα 5-12: Case Study - Tech Services Service Request, Request Initiation**

### **Βήµα 3: Συµπλήρωση Αρχικού Αιτήµατος & Επιλογή Τύπου Υποστήριξης**

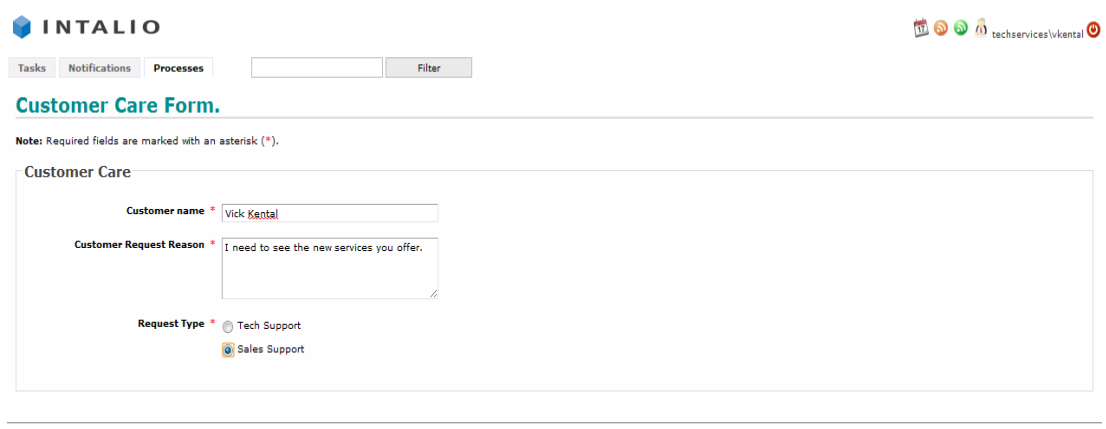

Start

**Εικόνα 5-13: Case Study - Tech Services Service Request, Customer Care Form Services** 

**Βήµα 4: Έναρξη Εξειδίκευσης Αιτήµατος Υποστήριξης µα Έναρξη Εξειδίκευσης** 

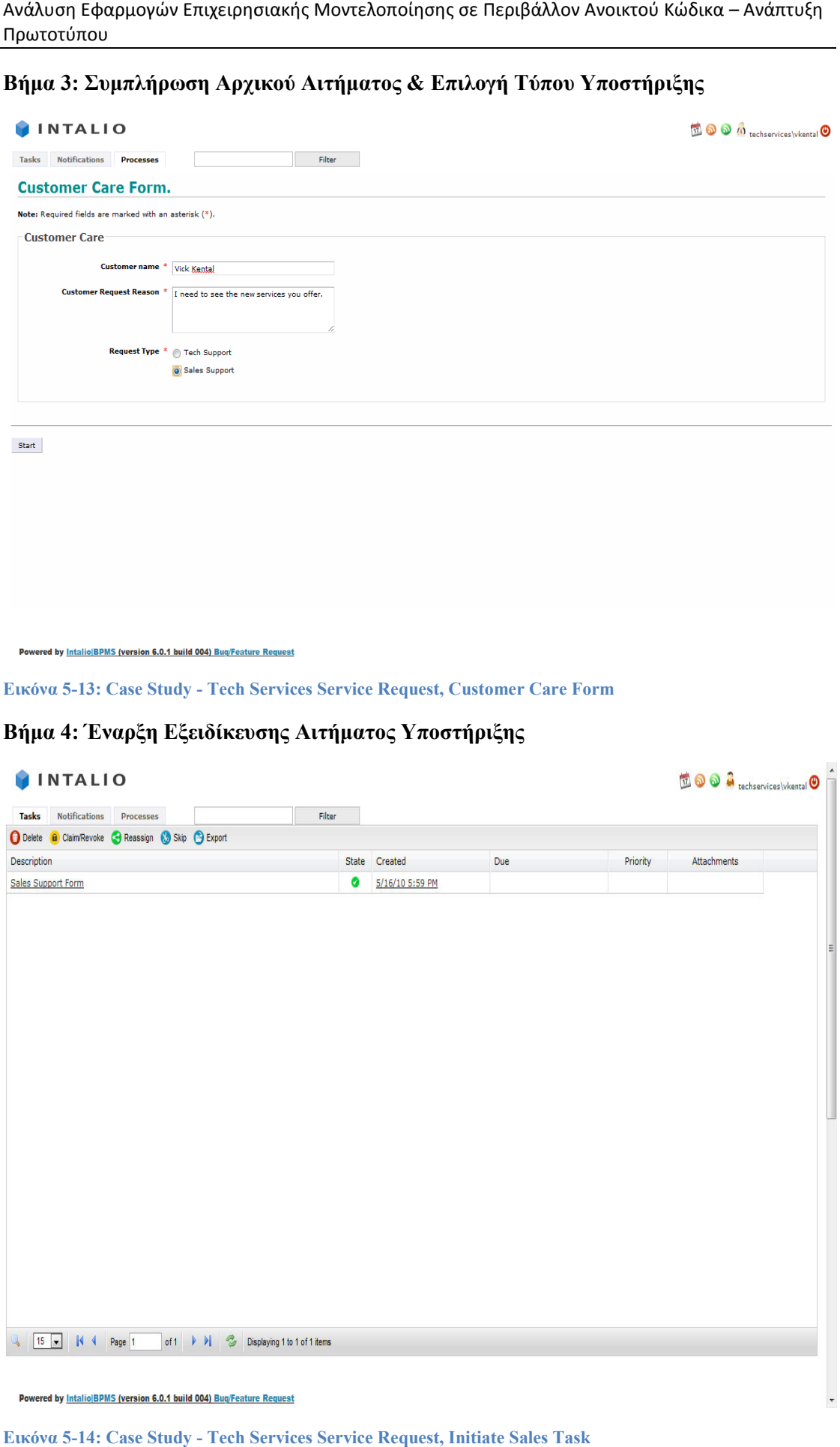

**Εικόνα 5-14: Case Study - Tech Services Service Request, Initiate Sales Task**

#### **Βήµα 5: Συµπλήρωση Εξειδικευµένου Αιτήµατος Υποστήριξης Πωλήσεων Πωλήσεων**

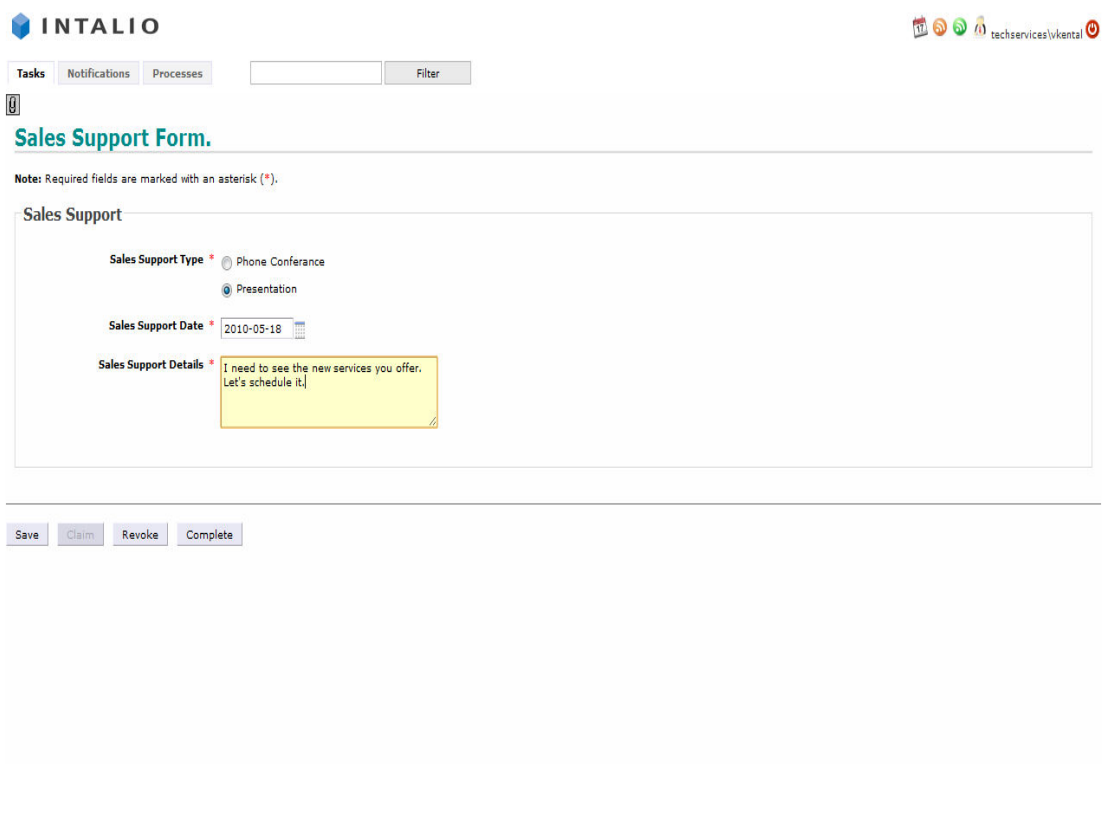

Powered by Intalio BPMS (version 6.0.1 build 004) Bug/Feature Request

**Εικόνα 5-15: Case Study - Tech Services Service Request, Sales Request Completion Services** 

**Βήµα 6: Login Εργαζόµενου Sales Support** 

#### **INTALIO**

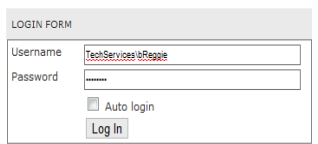

Powered by Intalio BPMS (version 6.0.1 build 004) Bug/Feature Request

**Εικόνα 5-16: Case Study - Tech Services Ser Services Service Request, Sales Support Employee Login**

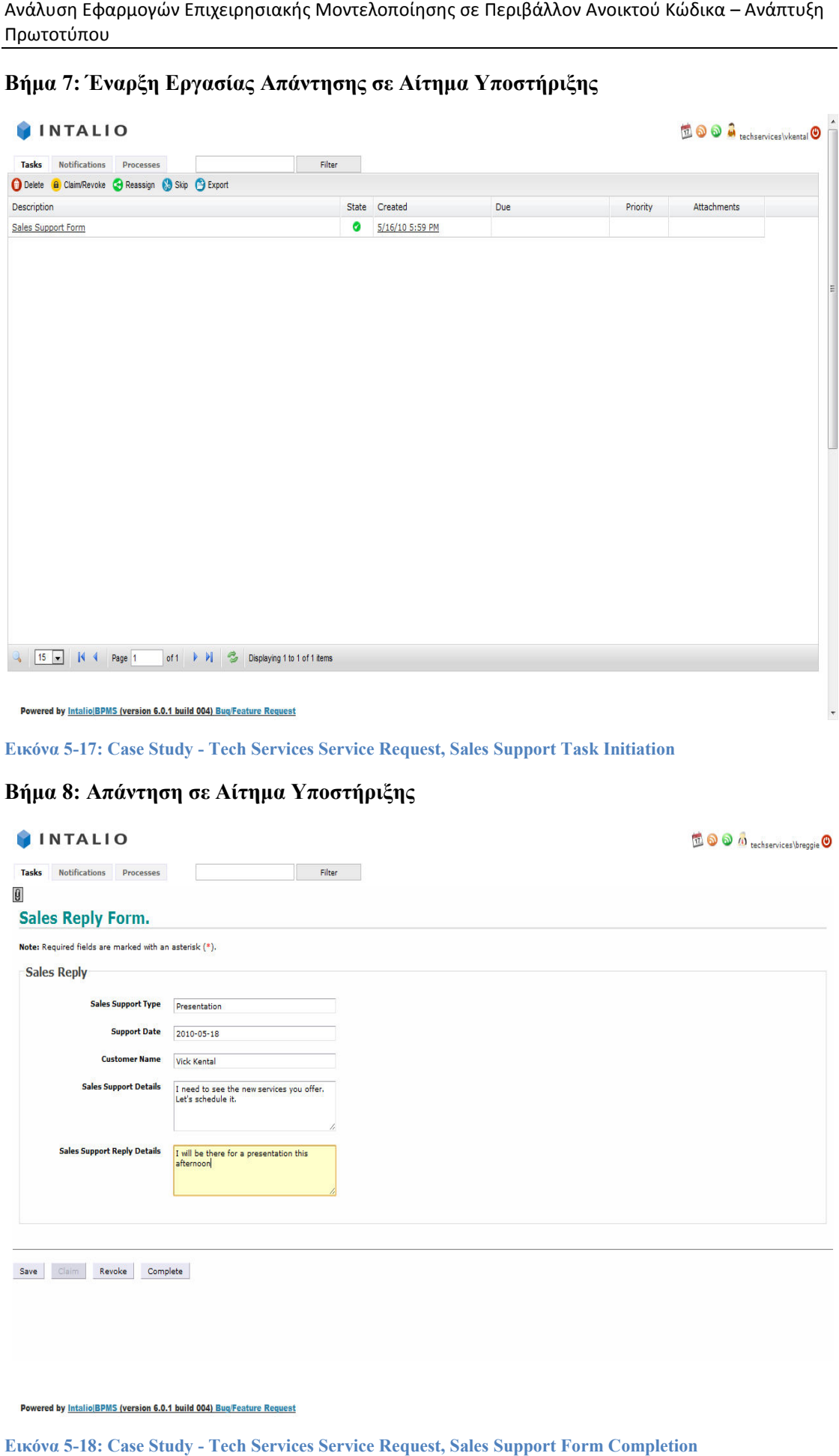

#### **Βήµα 7: Έναρξη Εργασίας Απάντησης σε Αίτηµα Υποστήριξης Έναρξη Εργασίας**

**Εικόνα 5-17: Case Study - Tech Services Service Request, Services Request, Sales Support Task Initiation** 

#### **Βήµα 8: Απάντηση σε Αίτηµα Υποστήριξης**

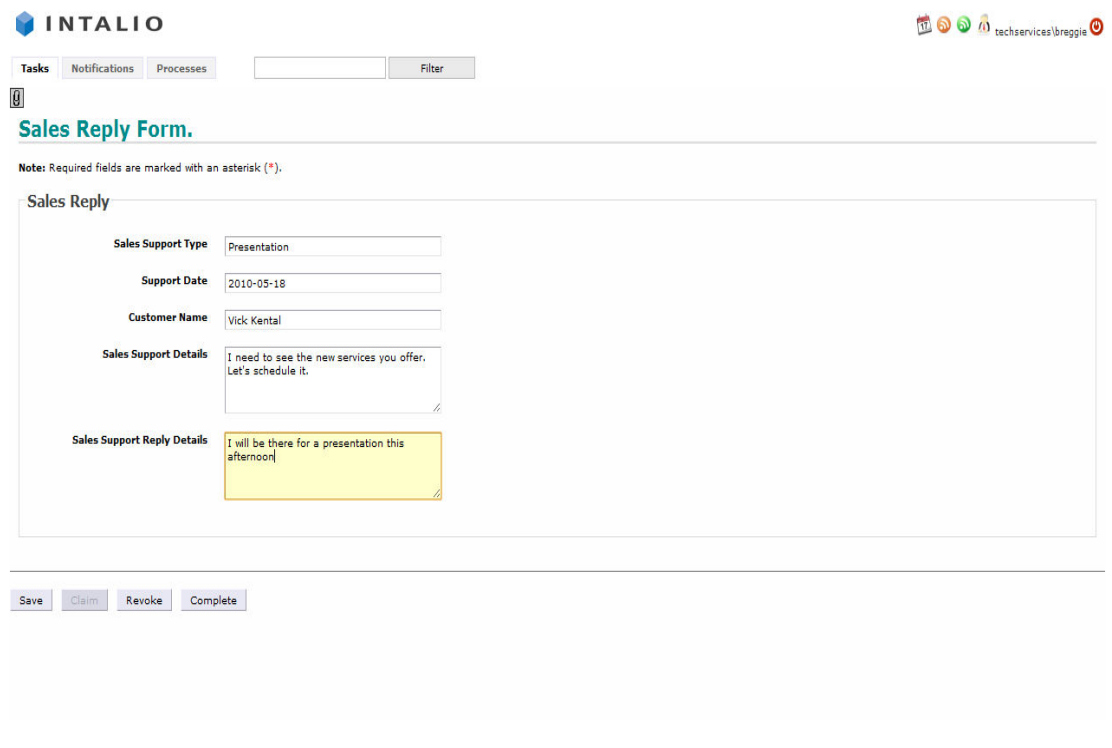

**Εικόνα 5-18: Case Study - Tech Services Service Request, Sales Support Form Completion**

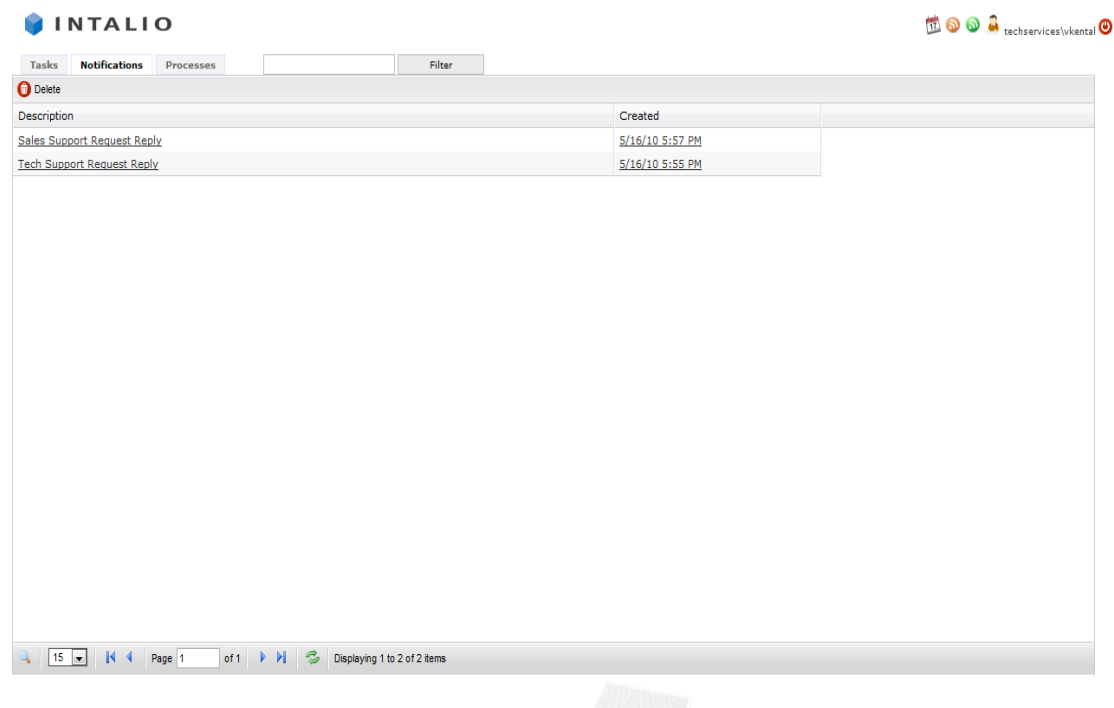

#### **Βήµα 9: Ειδοποίηση Πελάτη για Απάντηση στο Αίτηµα**

Powered by Intalio BPMS (version 6.0.1 build 004) Buq/Feature Request

**Εικόνα 5-19: Case Study - Tech Services Service Request, Sales Reply Notification Services** 

#### **Βήµα 10: Επισκόπηση Ειδοποίησης Αιτήµατος Υποστήριξης Υποστήριξης**

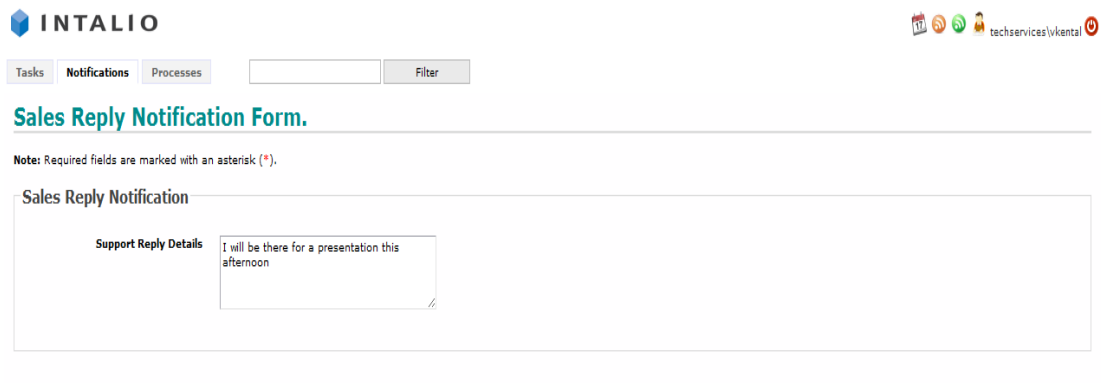

Dismiss

Powered by Intalio BPMS (version 6.0.1 build 004) Bug/Feature Request

**Εικόνα 5-20: Case Study - Tech Services Service Request, View Sales Reply Notification** 

### *5.2.2.2 ∆ιαδικασία Αιτήµατος Υποστήριξης – Tech Support*

Στην υποενότητα αυτή θα παρουσιαστεί µε µια σειρά από εικόνες το σενάριο της Στην υποενότητα αυτή θα παρουσιαστεί με μια σειρά από εικόν:<br>διαδικασίας αιτήματος υποστήριξης, όσον αφορά τον τομέα των τεχνικών.

#### **Βήµα 1: Login Πελάτη**

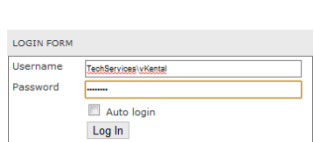

INTALIO

Powered by IntalioIBPMS (version 6.0.1 build 004) Bug/Feature Request

**Εικόνα 5-21: Case Study - Tech Services Service Request, Customer Login Services** 

**Βήµα 2: Έναρξη ∆ιαδικασίας Αιτήµατος Υποστήριξης Έναρξη** 

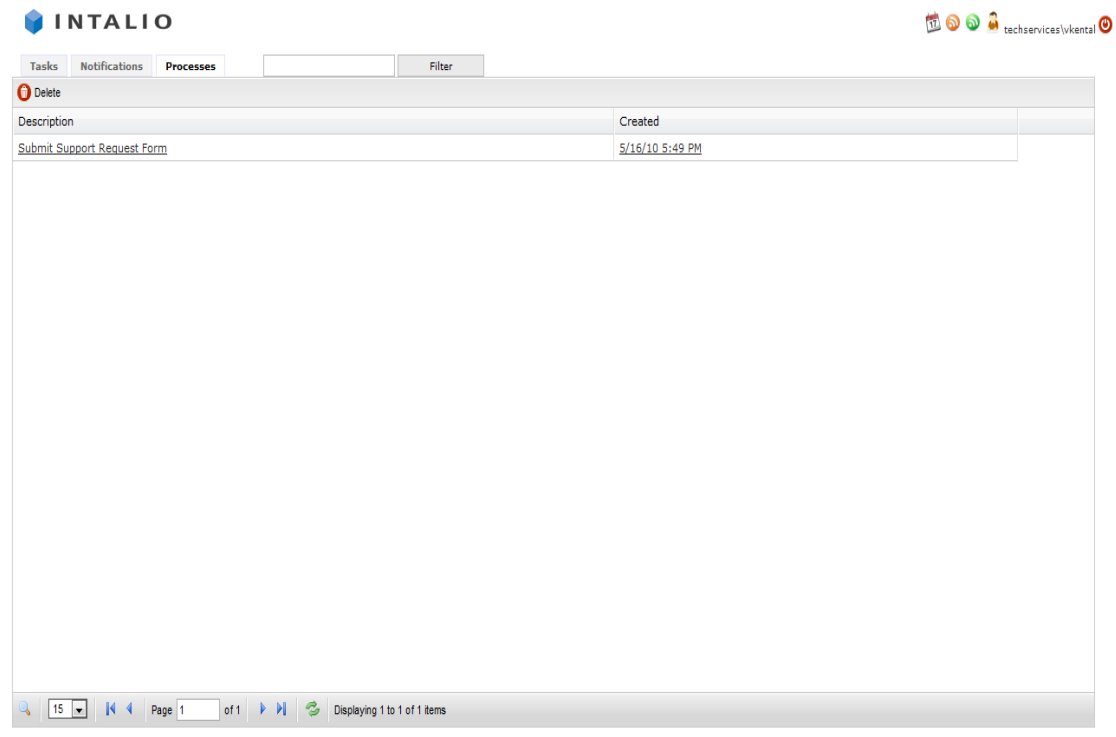

Powered by **Intalio BPMS** (version 6.0.1 build 004) Bug/Feature Request

**Εικόνα 5-22: Case Study - Tech Services Services Service Request, Customer Care Process Initiation Process Initiation**

#### **Βήµα 3: Συµπλήρωση Αρχικού Αιτήµατος & Επιλογή Τύπου Υποστήριξης**

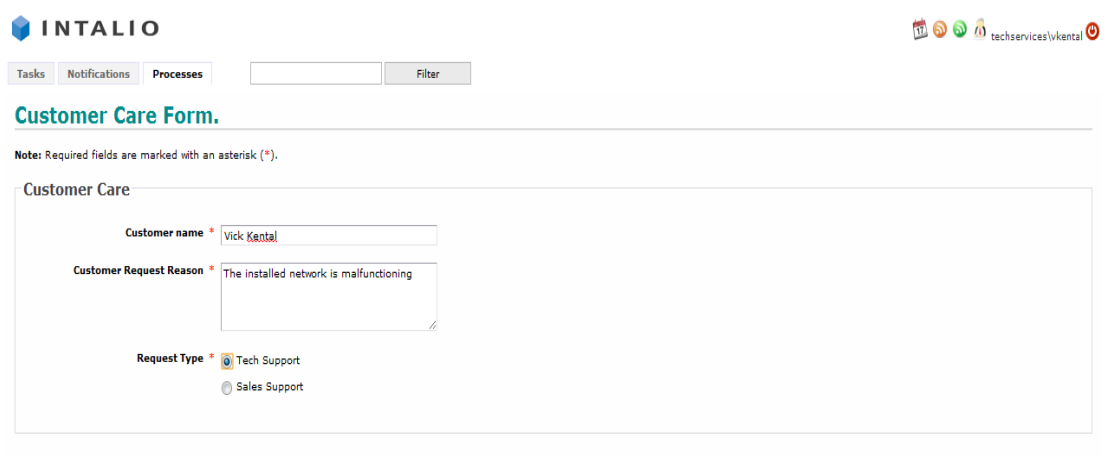

 ${\small \textbf{Start}}$ 

**Εικόνα 5-23: Case Study - Tech Services Service Request, Customer Care Form Services** 

#### **Βήµα 4: Έναρξη Εργασίας Εργασίας Εξειδίκευσης Αιτήµατος Τεχνικής Υποστήριξης Αιτήµατος Τεχνικής**

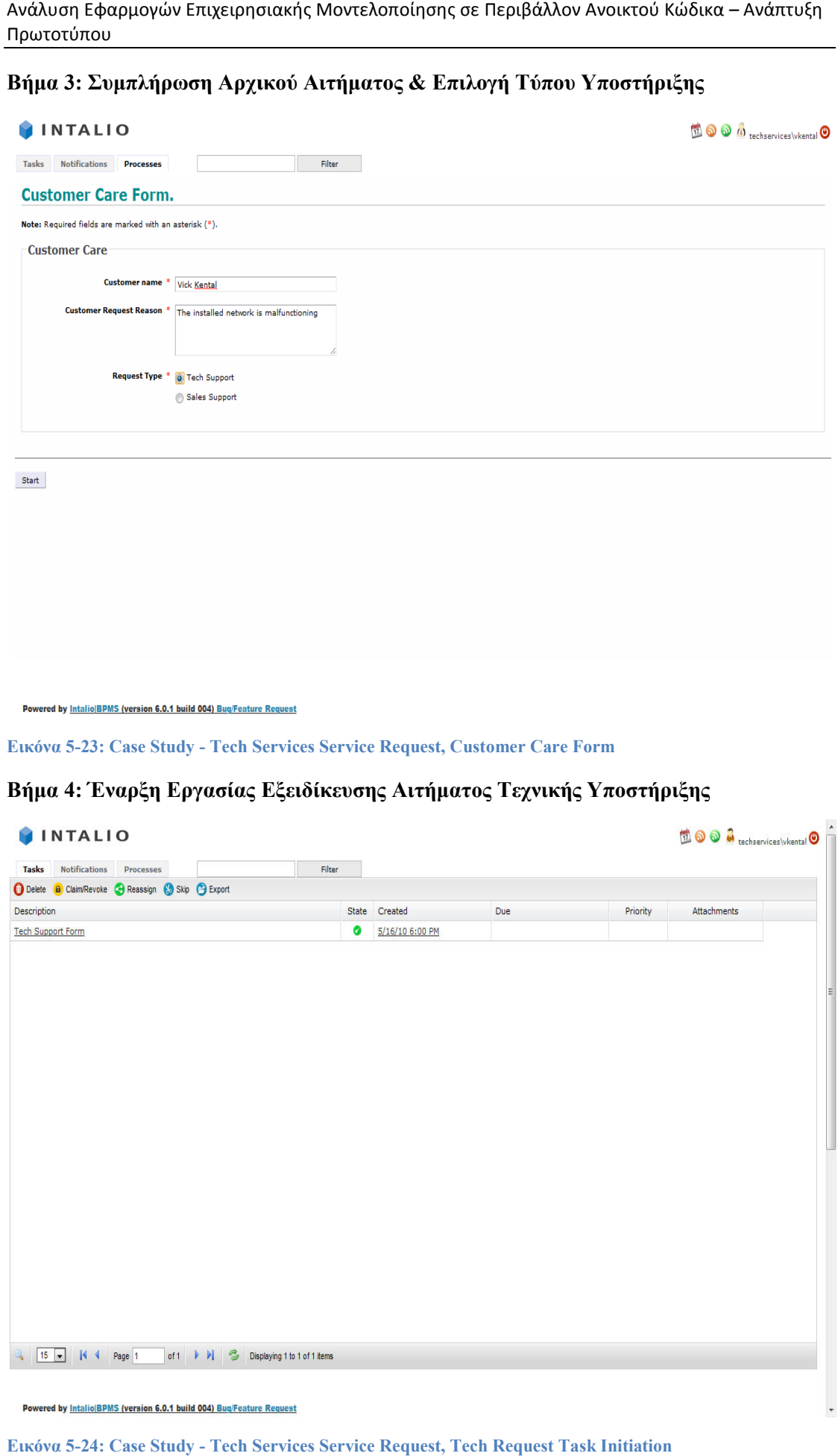

**Εικόνα 5-24: Case Study - Tech Services Service Request, Tech Request Task Initiation**

#### **Βήµα 5: Συµπλήρωση Εξειδικευµένου Εξειδικευµένου Αιτήµατος Τεχνικής Υποστήριξης**

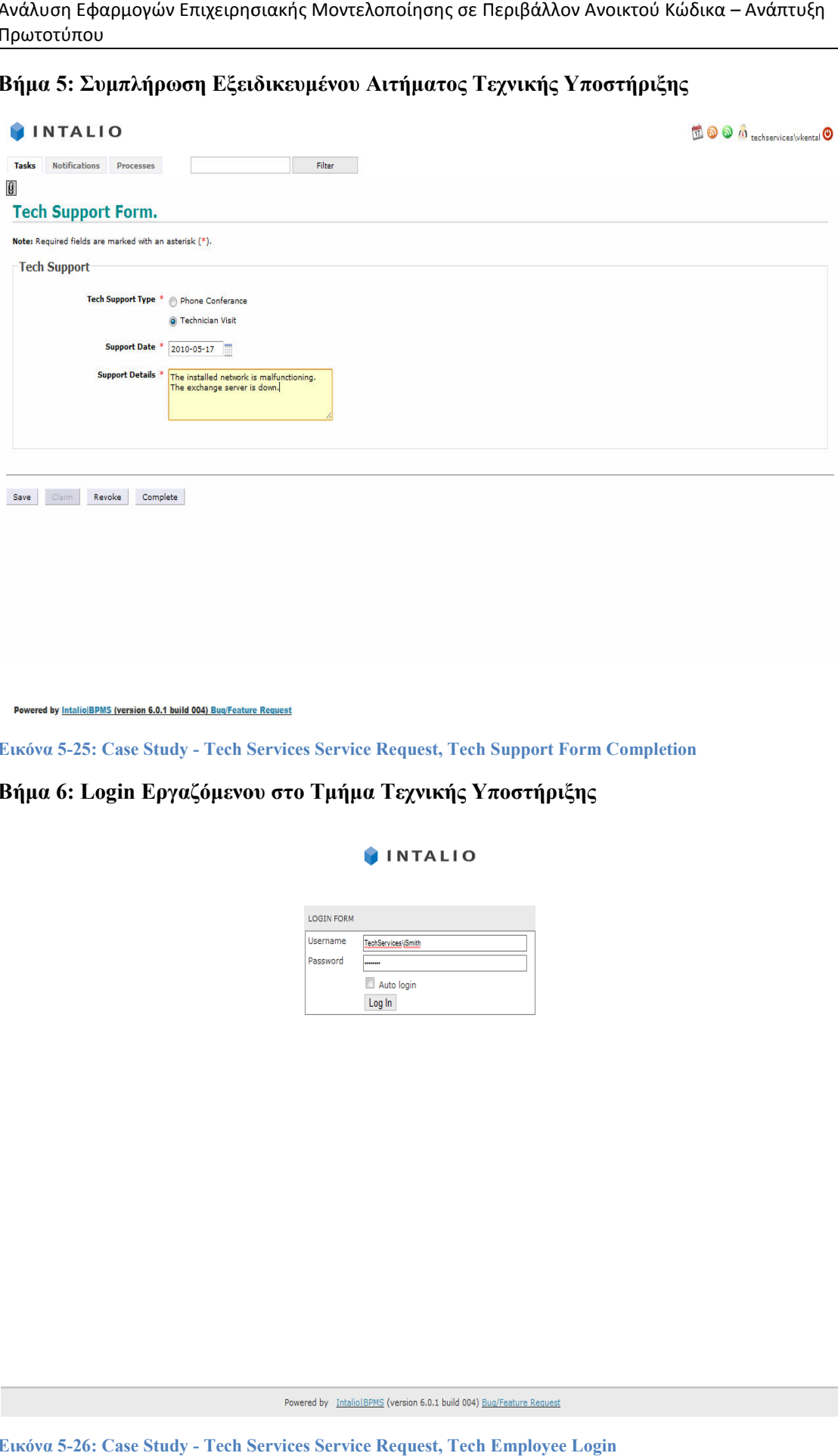

**Εικόνα 5-25: Case Study - Tech Services Service Request, Tech Support Form Completion Services Form Completion**

**Βήµα 6: Login Εργαζόµενου στο Τµήµα Τεχνικής Υποστήριξης στο** 

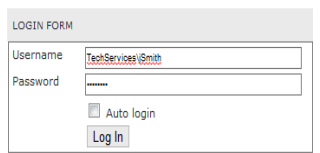

**Εικόνα 5-26: Case Study - Tech Services Service Request, Tech Employee Login**

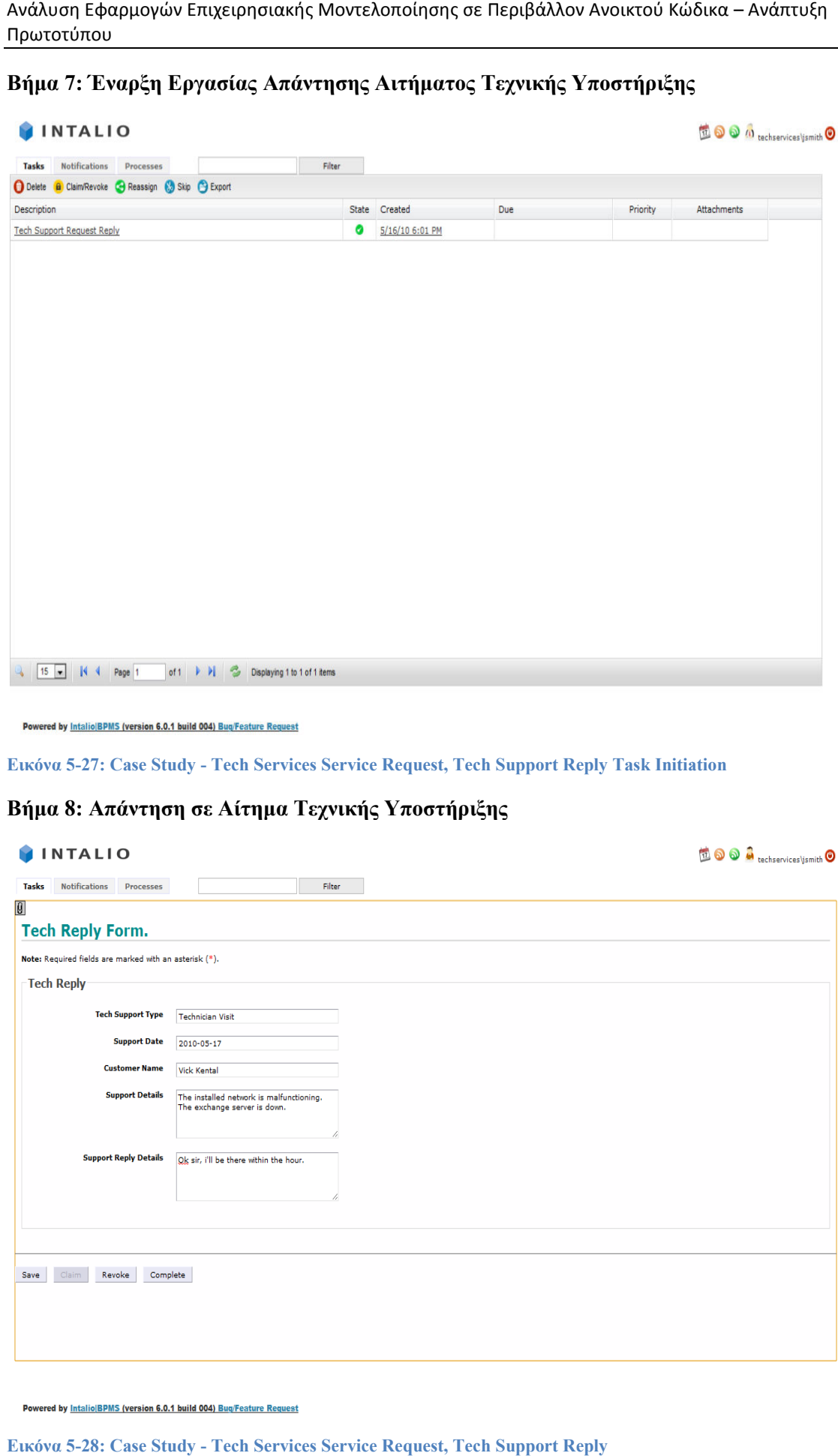

#### **Βήµα 7: Έναρξη Εργασίας Απάντησης Αιτήµατος Τεχνικής Υποστήριξης Έναρξη Εργασίας**

**Εικόνα 5-27: Case Study - Tech Services Service Request, Tech Support Reply Task Initiation** 

#### **Βήµα 8: Απάντηση σε Αίτηµα Τεχνικής Υποστήριξης Υποστήριξης**

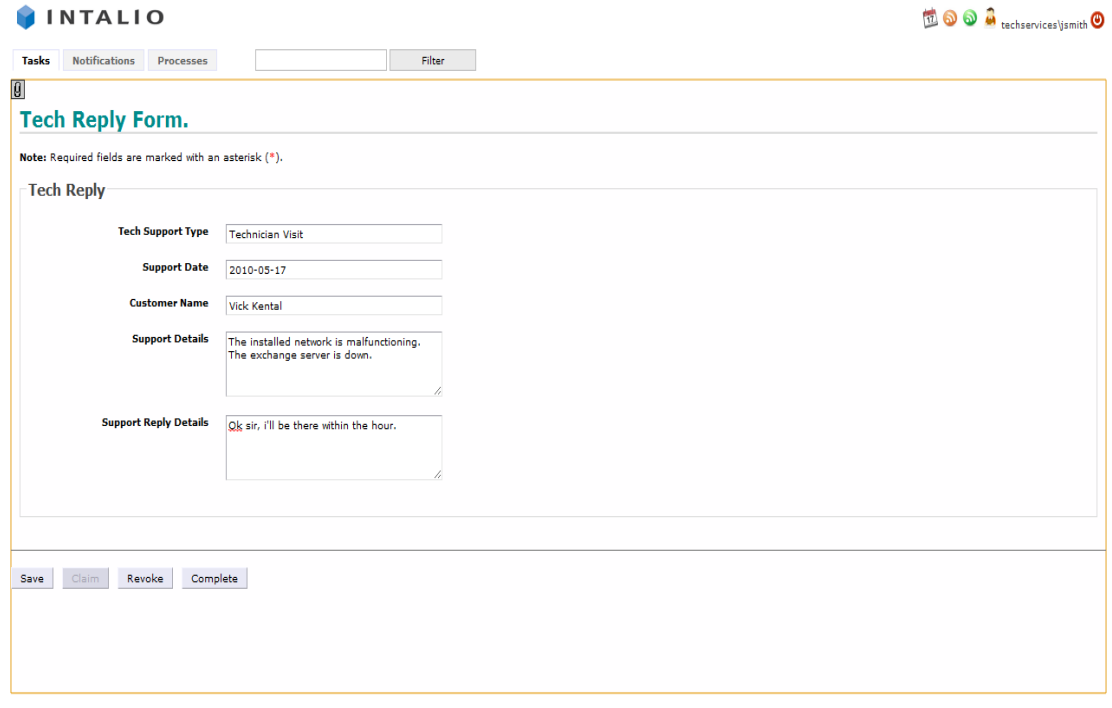

**Εικόνα 5-28: Case Study - Tech Services Service Request, Tech Support Reply**

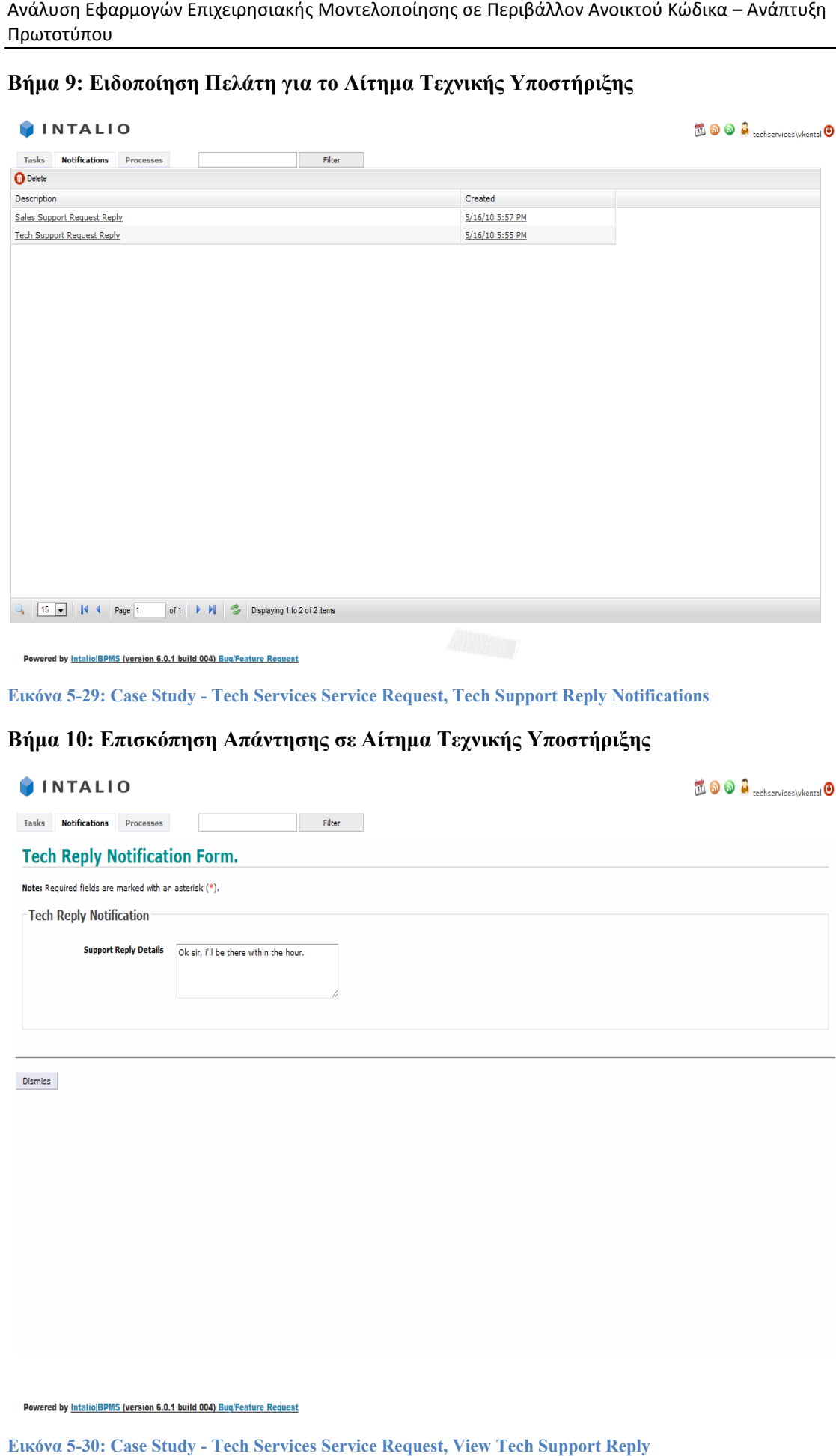

#### **Βήµα 9: Ειδοποίηση Πελάτη για το Αίτηµα Τεχνικής Υποστήριξης Αίτηµα Τεχνικής Υποστήριξης**

**Εικόνα 5-29: Case Study - Tech Services Service Request, Tech Support Reply Notifications**

#### **Βήµα 10: Επισκόπηση Απάντησης σε Αίτηµα Τεχνικής Υποστήριξης**

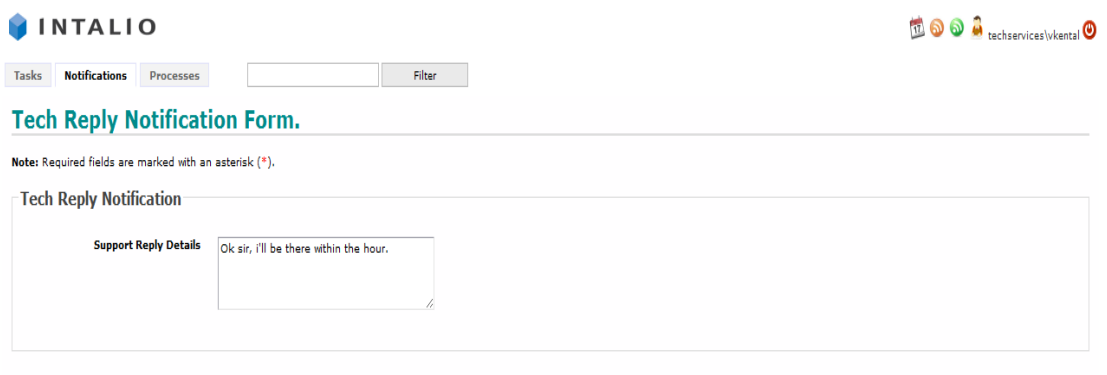

Dismiss

**Εικόνα 5-30: Case Study - Tech Services Service Request, View Tech Support Reply**

# *5.3 Γενικά Συµπεράσµατα*

Από τη χρήση του Intalio BPMS τόσο για τις ανάγκες της σύγκρισης µε τα υπόλοιπα BPMS συστήµατα, όσο και για την υλοποίηση των παραδειγµάτων προκύπτουν µια σειρά από συµπεράσµατα που αφορούν την λειτουργικότητα, αποδοτικότητα και αξιοπιστία του. Γενικά το Intalio αποτελεί ένα ιδιαίτερα αξιόπιστο σύστηµα που ακολουθεί πιστά το BPMN πρότυπο για την µοντελοποίηση των διαδικασιών. Η αυτόµατη µετατροπή των BPMN διαγραµµάτων σε BPEL εκτελέσιµο κώδικα είναι απρόσκοπτη και χρηστική. Είναι εύκολο στο χειρισµό του, ακόµη και από πιο αρχάριους χρήστες, ενώ και η ανάπτυξη των διαδικασιών στον server είναι απρόσκοπτη και πολύ εύκολη. Στο επίπεδο της µοντελοποίησης και υλοποίησης διαδικασιών είναι σε πολύ µεγάλο βαθµό συµβατό µε το κριτήριο του zero code, ενώ και η αντιστοίχηση των δεδοµένων γίνεται πολύ εύκολα µε γραφικό τρόπο.

Ωστόσο υπάρχει ακόµη χώρος για µεγάλη βελτίωση στο σύστηµα, και στις λειτουργικότητες που παρέχει. Όσον αφορά το γραφικό περιβάλλον σχεδίασης είναι αρκετά απαιτητικό πρόγραµµα και απαιτεί καλό υποβόσκων hardware για να τρέχει απρόσκοπτα. Ωστόσο ακόµη και σε τέτοια υπολογιστικά συστήµατα παρουσιάζει αρκετά συχνά προβλήµατα, και «κολλάει», µε αποτέλεσµα να καθυστερεί την διαδικασία σχεδίασης. Το γραφικό περιβάλλον διαχείρισης των εργασιών χρειάζεται εµπλουτισµό µε νέες λειτουργικότητες, όπως µε την παραγωγή αυτοµατοποιηµένων reports. Επίσης το γραφικό περιβάλλον για τον χρήστη χρειάζεται παρόµοιες βελτιώσεις, τόσο σε οπτικό όσο και σε λειτουργικό επίπεδο.

Εν τέλει, το Intalio αποτελεί ένα ιδιαίτερα δυνατό εργαλείο µοντελοποίησης και διαχείρισης διαδικασιών, ακόµη και στην community εκδοχή του, που είναι και αυτή που χρησιµοποιήθηκε. Αποτελεί ένα εξαιρετικό εργαλείο για επιχειρήσεις που ετοιµάζονται να εισάγουν το BPM στην τεχνική υποδοµή τους, και οι δυνατότητες που προσφέρονται από την συνεχή ανάπτυξη του, του δίνουν µια πολύ θετική δυναµική.

# *6 Βιβλιογραφία*

[1]. **A. Pourshahid, D. Amyot, L. Peyton, S. Ghavanati, P. Chen, M. Weiss, A. J. Foster.** Business Process Management with the user requirements notation. *Electron Commer Res.* 6 August 2009, σσ. 269-316.

[2]. **Howard Smith and Peter Fingar.** *Business Process Management: The Third Wave.*  2003.

[3]. **BPTrends.** *A Detailed Analysis of Enterprise Architecture, Process Modeling, and Simulation Tools.* 2007.

[4]. BPM Enterprise. *BPMEnterprise.com.* [Ηλεκτρονικό] http://www.bpmenterprise.com/content/c070813a.asp.

[5]. **Barjis, J.** The importance of business process modeling in software systems design. *Science of Computer Programming.* 2008, σσ. 73-87.

[6]. **C. Wolf, P. Harmon.** *The State of Business Process Management 2010.* s.l. : BPTrends, 2010.

[7]. Five Steps of BPM. [Ηλεκτρονικό] http://ww2.itweb.co.za/sections/industryinsight/businessprocessmanagement/bellini030922.as p.

[8]. **D. Wodtke, J. Weissenfels, G. Weikum, A. Kotz Dittrich.** The Mentor Project: Steps Towards Enterprise-Wide Workflow Management.

[9]. **Μπαρδής, Γεώργιος Ν.** Πολυεπίπεδη Μοντελοποίηση Παραγωγής για το Βέλτιστο Συγχρονισµό Επιχειρηµατικών ∆ιαδικασιών, Τεχνολογικής Υποδοµής και Ανθρώπινου ∆υναµικού. Αθήνα : s.n., Νοέµβριος 2009.

[10]. **J. Eder, E. Panagos.** Towards Distributed Workflow Process Management. 1999.

[11]. UEML: Unified Enterprise Modeling Language. [Ηλεκτρονικό] http://cordis.europa.eu/fetch?CALLER=PROJ\_ICT&ACTION=D&CAT=PROJ&RCN=6469 4.

[12]. **Vernadat, F.B.** Enterprise Modelling: Objectives, constructs & ontologies. 2004.

[13]. **Λατάνης, Κωνσταντίνος.** Ανασκόπηση Υφιστάµενου Επιπέδου Γνώσης και Αξιολόγηση Τεχνολογιών - Τεχνικών σε θέµατα Σχεδιασµού Μοντέλων Ηλεκτρονικών Συναλλαγών. Μάρτιος 2009.

[14]. **Καµπόλης, Γεώργιος.** Σχεδιασµός Προτύπου Συνόλων Επιχειρηµατικών ∆ιαδικασιών για την Εφαρµογή Συστηµάτων Ηλεκτρονικών Συναλλαγών. Μάιος 2008.

[15]. Unified Modeling Language. *Wikipedia.* [Ηλεκτρονικό] http://en.wikipedia.org/wiki/Unified\_Modeling\_Language.
[16]. **OMG.** OMG Unified Modeling Language (OMG UML), Superstructure, V2.1.2 .

[17]. **Arkin, Assaf.** Business Process Modeling Language. 2002.

[18]. Wikipedia XML. [Ηλεκτρονικό] http://en.wikipedia.org/wiki/XML.

[19]. W3C WSDL. [Ηλεκτρονικό] http://www.w3.org/TR/wsdl.

[20]. *Business Process Management: Where business processes and web services meet.* **W.** 

**M. P. van der Aalst, B. Benatallah, F. Casati, F. Curbera, E. Verbeek.** 2007, Data & Knowledge Engineering, σσ. 1-5.

[21]. **OMG.** Business Process Model and Notation (BPMN) Version 1.2. January 2009.

[22]. BPMI. *BMPI.org.* [Ηλεκτρονικό] http://bpmi.org/.

[23]. **Recker, J.** BPMN Modeling - Who, Where, How and Why.

[24]. Business Process Execution Language. *Wikipedia.* [Ηλεκτρονικό] http://en.wikipedia.org/wiki/Business\_Process\_Execution\_Language.

[25]. **Matjaz B. Juric, Benny Mathew, Poornachandra Sarang.** Business Process Execution Language for Web Services Second Edition.

[26]. **OASIS.** Web Services Business Process Execution Language Version 2.0, OASIS Standard. 2007.

[27]. **O. Hurley, H. Malphettes, A. Toulme.** From Modeling to Execution in the Enterprise Using BPMN and BPEL. 2007.

[28]. W3C XPath. [Ηλεκτρονικό] http://www.w3.org/TR/xpath/.

[29]. **J. B. Hill, M. Cantara, M. Kerremans, D. C. Plummer.** Magic Quadrant for Business Process Management Suites. 18 February 2009.

[30]. — Magic Quadrant for Business Process Management Suites. 14 December 2007.

[31]. **P. Wohed, A. H. M. ter Hofstede, N. Russell, B. Andersson, W. M. P. van der Aalst.** *On the Maturity of Open Source BPM Systems.* s.l. : BPTrends, 2009.

[32]. *Open Source Workflow: A Viable Direction for BPM?* **P. Wohed, N. Russell, A. H. M. ter Hofstede, B. Andersson, W. M. P. van der Aalst.**

[33]. **Petruschenko, Dimitri.** Evaluation of Open Source Business Process Management Suites in the Context of R4eGov. February 2009.

[34]. **R. Garcês, T. de Jesus, J. Cardoso, P. Valente.** Open Source Workflow Management Systems: A Concise Survey. 2009.

[35]. Free Software Foundation. [Ηλεκτρονικό] http://www.fsf.org/.

[36]. Opensource. [Ηλεκτρονικό] http://www.opensource.org/docs/osd.

[37]. **P. Wohed, N. Russell, A. H. M. ter Hofstede, B. Andersson, W. M. P. van der Aalst.** Patterns-Based Evaluation of Open Source BPM Systems: The Cases of jBPM, OpenWFE, and Enhydra Shark. 2008.

[38]. **V. Gruhn, R. Laue.** What business process modelers can learn from programmers. *Science of Computer Programming.* 2007, σσ. 4-13.

[39]. Intalio. [Ηλεκτρονικό] http://www.intalio.com/.

[40]. Intalio as BPM Solution. *OpenSoftAustralia.* [Ηλεκτρονικό] http://www.opensoftaustralia.com.au/Intalio-BPM-approach.html.

[41]. Intalio D3 - Demand Driven Development.

[42]. **Geneva, R.** Intalio Works White Paper: BPM Basics - Definitions and Guidelines.

[43]. Intalio Community. [Ηλεκτρονικό] http://community.intalio.com/.

[44]. Intalio Tempo. [Ηλεκτρονικό] http://www.intalio.org/confluence/display/TEMPO.

[45]. Intalio Tempo Architecture. [Ηλεκτρονικό]

http://www.intalio.org/confluence/display/TEMPO/Architecture.

[46]. JBoss jBPM datasheet.

[47]. JBoss jBPM. [Ηλεκτρονικό] http://www.jboss.com/products/jbpm/.

[48]. **Koenig, J.** JBoss jBPM White Paper. November 2004.

[49]. **Salatino, M.** *jBPM Developer Guide.* s.l. : Packt Publishing Ltd, 2009.

[50]. jBPM. [Ηλεκτρονικό] http://www.jboss.com/products/jbpm/.

[51]. jBPM wiki. [Ηλεκτρονικό] http://community.jboss.org/wiki/jBPMWiki.

[52]. jBPM modeller. [Ηλεκτρονικό] http://www.jboss.org/jbpm/modeller.html.

[53]. jBPM User Guide.

[54]. jBPM Reference Guide. *http://www.redhat.com/docs/en-US/JBoss\_SOA\_Platform/4.3.CP02/html-single/JBPM\_Reference\_Manual/index.html.*  [Ηλεκτρονικό]

[55]. jBPM Developers Guide.

[56]. jBoss Community - GWT Console. [Ηλεκτρονικό] http://community.jboss.org/wiki/gwtconsolefeatureset.

[57]. Enhydra Shark. [Ηλεκτρονικό] http://www.together.at/.

[58]. *Modeling and Execution of Web Service in Internet using Enhydra workflow platform.* 

**Krasimir Trichkov, Elisaveta Trichkova.** 2006. International Conference on Computer Systems and Technologies - CompSysTech'06.

[59]. WfMC. [Ηλεκτρονικό] http://www.wfmc.org/.

Ανάλυση Εφαρμογών Επιχειρησιακής Μοντελοποίησης σε Περιβάλλον Ανοικτού Κώδικα – Ανάπτυξη Πρωτοτύπου

[60]. *Object Management Group.* [Ηλεκτρονικό] http://www.omg.org/.

[61]. WFMC's XPDL. [Ηλεκτρονικό] http://www.wfmc.org/xpdl.html.

[62]. Enhydra Shark Server Documentation.

[63]. WFMC Standards Framework. *WFMC.* [Ηλεκτρονικό] http://www.wfmc.org/wfmcstandards-framework.html.

[64]. **Sasa** 

**Bojanic,VladimirPuskas,NenadStefanovic,TanjaJovanovic,MiroslavPopov,andAlfredM adl.** *Together Workflow Editor Documentation.* Vienna : TogetherTeamlösungenEDV-DienstleistungenGmbH., 2007.

[65]. Bonita Open Solution. [Ηλεκτρονικό] http://www.bonitasoft.com/.

[66]. Bonita Open Solution Quick Start Guide. January 2010.

[67]. Bonita Open Solution User Guide. February 2010.

[68]. Process Maker. [Ηλεκτρονικό] http://www.processmaker.com/.

[69]. Process Maker Wiki. [Ηλεκτρονικό] http://wiki.processmaker.com/index.php/Main\_Page.

[70]. **YeongSeok et al.** Development of Quality Evaluation Metrics for BPM (Business Process Management) System.

[71]. **P. Helkiö, A. Seppälä.** Evaluation of Intalio BPM Tool.

[72]. **T. Stoilov, K. Stoilova.** Assesment of Workflow Software Tools. 2006.

[73]. **K. P. Stoilova, T. A. Stoilov.** Evolution of Workflow Management Systems.

[74]. **P. Nie, R. Seppälä, M. Hafrén.** Open Source Power on BPM - A Comparisson of JBoss jBPM and Intalio BPMS.

[75]. **Bhagwanani, Sangeeta.** An evaluation of end-user interfaces of scientific workflow management systems. 2005.

[76]. Workflow Patterns. [Ηλεκτρονικό] www.workflowpatterns.com.

[77]. **P. Wihed, W. M. P. van der Aalst, M. Dumas, A. H. M. ter Hofstede, N. Russell.** Pattern - based Analysis of BPMN - an extensive evaluation of the Control - flow, the Data and the Resource Perspectives. 2006.

[78]. **W. M. P. van der Aalst, M. Dumas, A. H. M. ter Hofstede, P. Wohed.** *Pattern Based Analysis of BPML (and WSCI).* 2002.

[79]. **Aalst, Wil M. P. van der.** *Patterns and XPDL: A Critical Evaluation of the XML Process Definition Language.* 

[80]. **Γούτας, ∆ηµήτριος.** ∆ιερεύνηση ∆υνατοτήτων Λογισµικού Ανοικτού Κώδικα και Ανάπτυξη Συστήµατος στην Περιοχή ∆ιαχείρισης της Ροής ∆ιαδικασιών. Οκτώβριος 2009.

[81]. **N. Russell, A. H. M. ter Hofstede, W. M. P. van der Aalst, N. Mulyar.** Workflow Control-Flow Patterns: A Revised View. 2006.

[82]. **P. Wohed, W. M. P. van der Aalst, M. Dumas, A. H. M. ter Hofstede, N. Russell.** Pattern-Based Analysis of the Control-Flow Perspective of UML Activity Diagrams. Berlin, Heidelberg : Springer - Verlag, 2005.

[83]. **W. M. P. van der Aalst, A. H. M. ter Hofstede, B. Kiepuszewski, A. P. Barros.** Workflow Patterns. 2002.

[84]. **BPMI.** Business Process Pattern Examples. March 2003.

[85]. **N. Russell, A. H. M. ter Hofstede, D. Edmond, W. M. P. van der Aalst.** Workflow Data Patterns.

[86]. **N. Russell, A. H. M. ter Hofstede, David Edmond, W. M. P. van der Aalst.** Workflow Data Patterns: Identification, Representation and Tool Support. 2005.

[87]. **C. Loridan, J. A. Rosell.** Bonita - Workflow Patterns Support. April 2006.